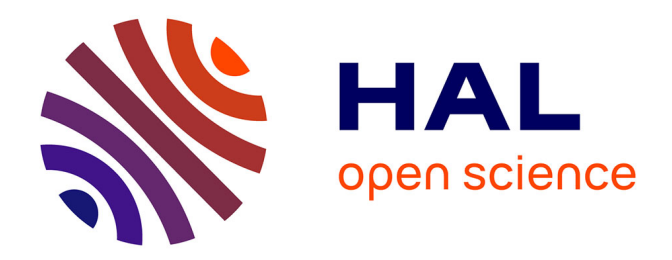

# **Simulation multi-échelle des mémoires PCM : du matériau au dispositif**

Robin Miquel

### **To cite this version:**

Robin Miquel. Simulation multi-échelle des mémoires PCM : du matériau au dispositif. Modélisation et simulation. Institut Polytechnique de Paris, 2023. Français. NNT : 2023IPPAX142. tel-04470594

# **HAL Id: tel-04470594 <https://theses.hal.science/tel-04470594>**

Submitted on 27 Feb 2024

**HAL** is a multi-disciplinary open access archive for the deposit and dissemination of scientific research documents, whether they are published or not. The documents may come from teaching and research institutions in France or abroad, or from public or private research centers.

L'archive ouverte pluridisciplinaire **HAL**, est destinée au dépôt et à la diffusion de documents scientifiques de niveau recherche, publiés ou non, émanant des établissements d'enseignement et de recherche français ou étrangers, des laboratoires publics ou privés.

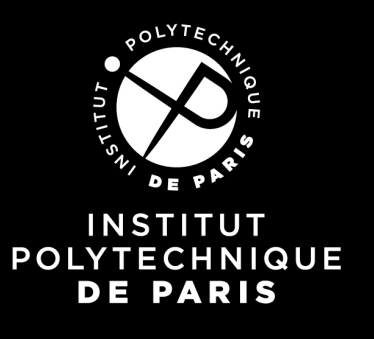

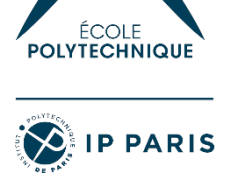

# Simulation multi-échelle des mémoires PCM : du matériau au dispositif

Thèse de doctorat de l'Institut Polytechnique de Paris préparée à l'École polytechnique

École doctorale n°626 École doctorale de l'Institut Polytechnique de Paris (ED IP Paris) Spécialité de doctorat : Physique de la matière condensée

Thèse présentée et soutenue à Grenoble, le 5 décembre 2023, par

## **ROBIN MIQUEL**

Composition du Jury :

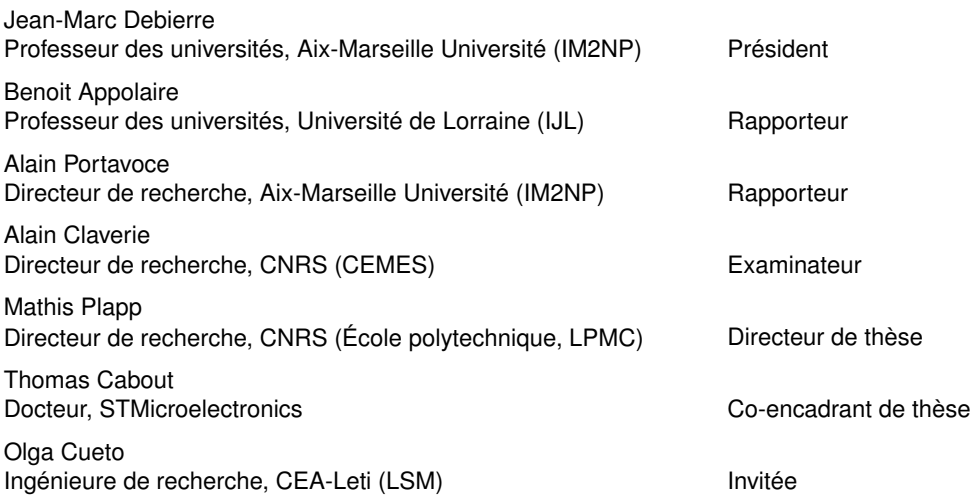

# Table des matières

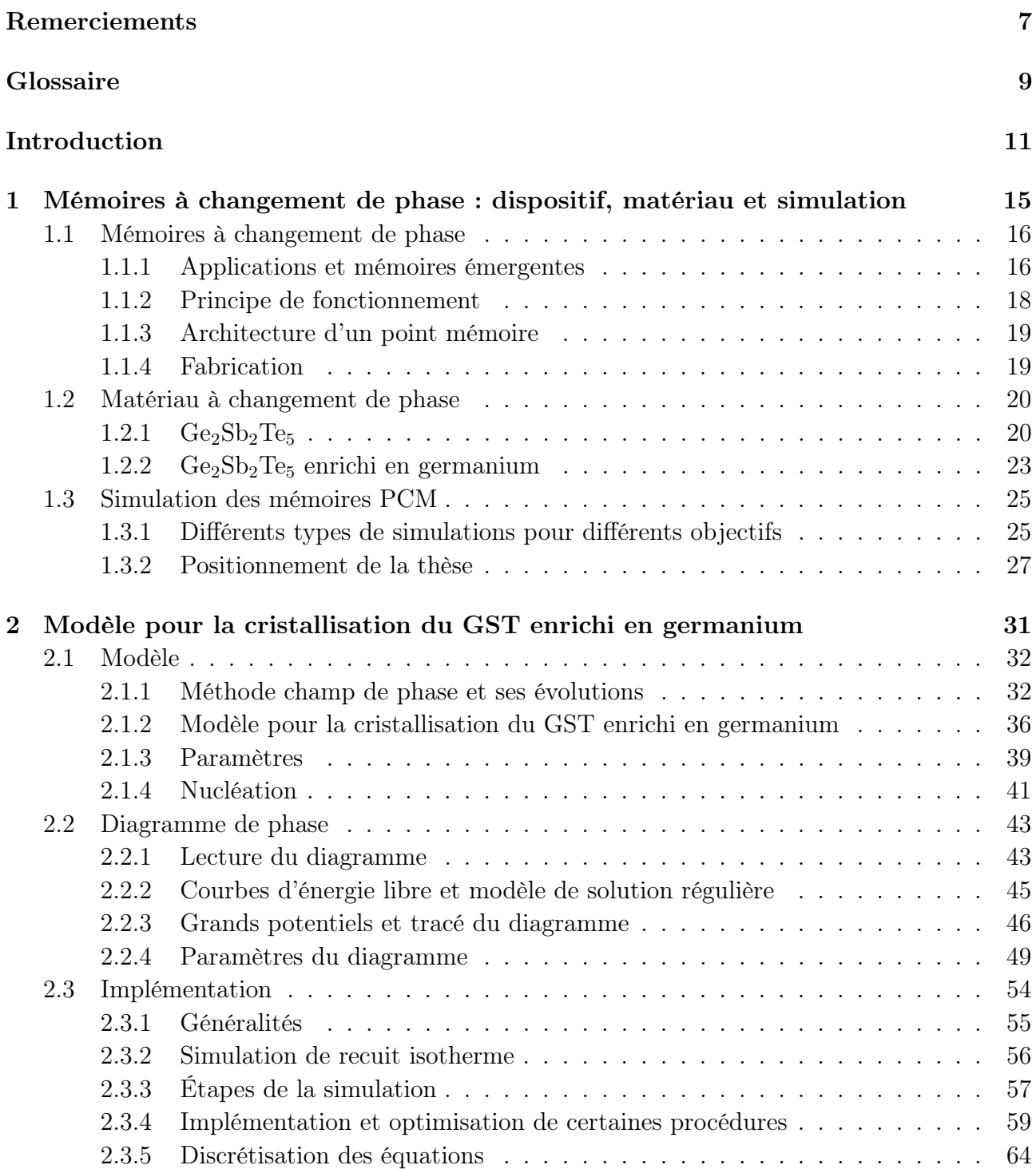

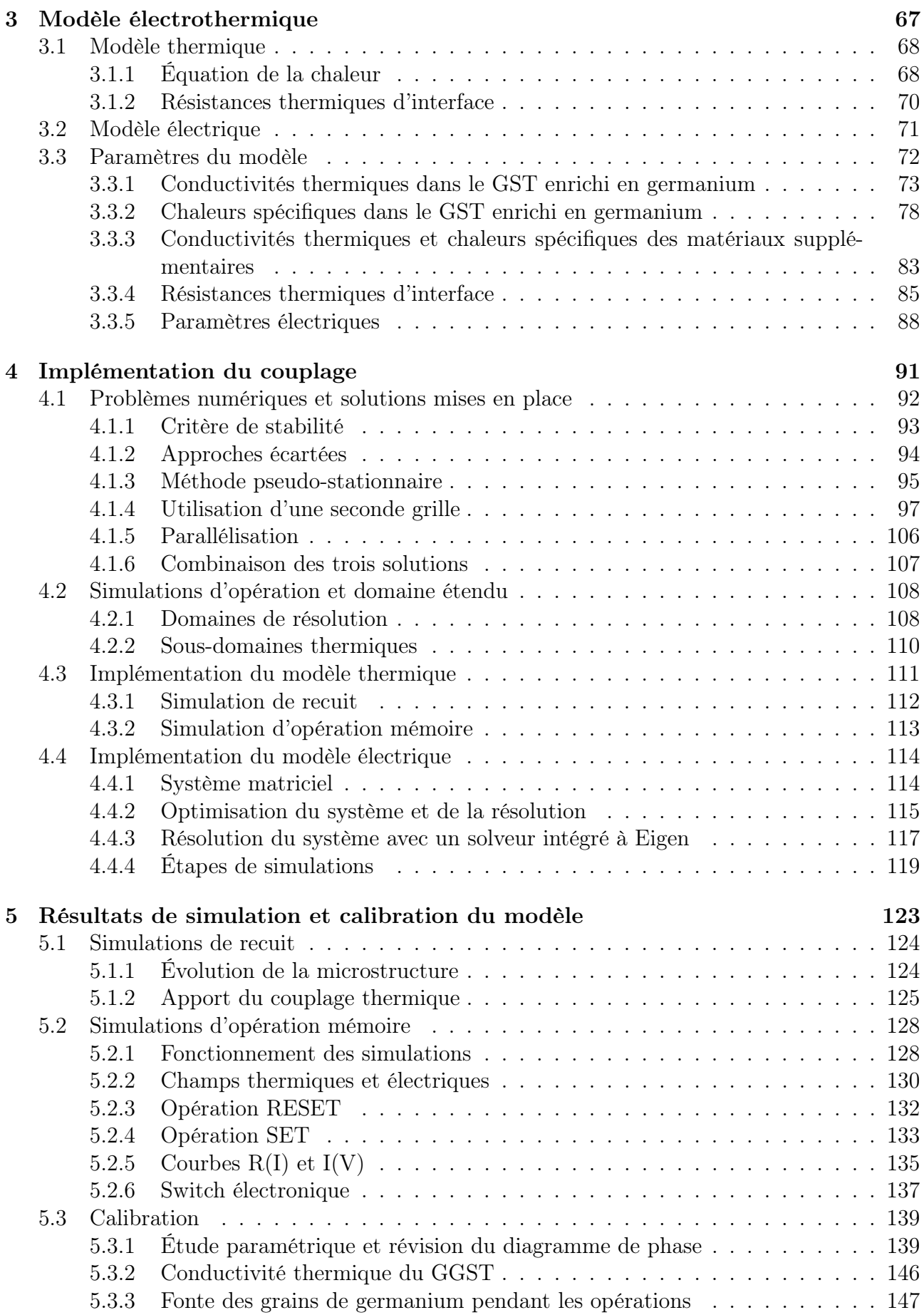

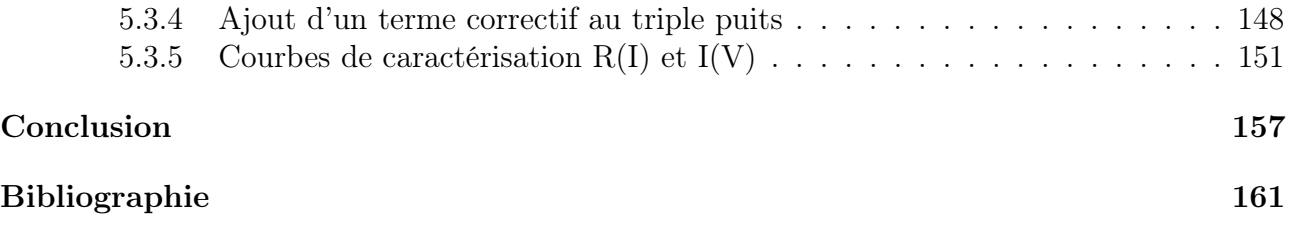

## **REMERCIEMENTS**

Tout d'abord, merci à STMicroelectronics d'avoir financé cette thèse. Merci également à Raphaël pour les travaux qu'il a réalisés sur la cristallisation du GST enrichi en germanium et pour son manuscrit de qualité qui m'a beaucoup aidé à appréhender le sujet.

Je tenais à remercier sincèrement mes quatre encadrants, Thomas, Olga, Mathis et Benoît. Merci pour votre investissement, pour votre bienveillance et pour votre accompagnement tout au long de ces trois années. Cela a été un plaisir de travailler et d'apprendre avec vous.

Merci aussi à toutes les personnes qui m'ont apporté une aide précieuse. D'abord, merci à Luca Laurin, Matteo Baldo et Elisa Petroni de s'être intéressés à notre modèle très tôt durant la thèse. Sans vos nombreuses suggestions, en particulier pour le modèle électrique, il aurait été compliqué d'aboutir à ces résultats. Merci également à Gabriele Navarro et Clément de Camaret pour les discussions très enrichissantes au sujet du matériau. Enfin, merci à Thomas Philippe et Hervé Henry pour les échanges que nous avons pu avoir lors de mes déplacements au LPMC.

Merci aux collègues du LSM de m'avoir accueilli chaleureusement pour toute la durée de la thèse. J'ai beaucoup apprécié que vous m'ayez toujours intégré aux différentes activités du laboratoire ou du service, bien que je sois extérieur à l'organisation. Merci aussi aux collègues de l'équipe iDNA, notamment pour m'avoir donné l'opportunité de présenter mes travaux lors du Workshop PCM en dernière année.

Merci tout particulièrement à mes camarades thésards, alternants et stagiaires pour tous les moments très sympathiques que nous avons passé ensemble à H3, autour d'une table de JdR, au Neptune et j'en passe. Sans vous, ces trois années de thèse auraient été bien plus longues et bien moins amusantes.

Merci aussi à mes très chers concitoyens de la république du Pathey. AnThug, CuiCui66, Hoblivion, Loôper, Megoz et Pathey, merci pour les très nombreuses soirées sur CS, Golf It, DRG ou Lethal. C'est toujours un plaisir de jouer avec vous. Merci également à mes autres amis de Perpignan et de Grenoble pour les repas, les férias, les séances d'escalades et autres que nous avons partagés.

Pour finir, un grand merci à toute ma famille. Papa, maman, merci pour votre soutien et votre amour inconditionnel, j'ai de la chance d'avoir des parents comme vous. Merci également à Dylan, mon petit frère. Tu m'as aidé à finaliser ce manuscrit quand j'en avais le plus besoin et je t'en suis très reconnaissant. Enfin, merci à Adeline d'être à mes côtés depuis bientôt dix ans, je t'aime énormément. Merci d'avoir été là avec Morphée, au quotidien, pendant la thèse et pendant la rédaction. Cela aurait été beaucoup plus dur sans vous deux.

# **GLOSSAIRE**

CFC Phase cubique à faces centrées du  $Ge_2Sb_2Te_5$  $GGST$   $Ge_2Sb_2Te_5$  enrichi en germanium  $\mathbf{GST}$   $\mathrm{Ge}_2\mathrm{Sb}_2\mathrm{Te}_5$  $\rm\bf{HC}$  Phase hexagonale compacte du  $\rm{Ge_2Sb_2Te_5}$ MCdP Multi-champ de phase NVM Mémoire non volatile (Non-Volatile Memory) PCM Mémoire à changement de phase (Phase-Change Memory) RESET Opération d'amorphisation, État amorphe SET Opération de cristallisation, État cristallin TBR Résistance thermique d'interface (Thermal Boundary Resistance)

# **INTRODUCTION**

Depuis un peu plus d'une cinquantaine d'années, la course à la miniaturisation est le moteur principal des évolutions technologiques de la microélectronique. Les avantages sont nombreux (augmentation du nombre de composants par puce, amélioration des performances, réduction de la consommation d'énergie...) et ils permettent de compenser l'augmentation des coûts de développement et de production associés. Ces problématiques sont notamment présentes dans le secteur des mémoires non volatiles (NVM, Non-Volatile Memory), des composants servant à stocker de l'information binaire (un 0 ou un 1) sans qu'un apport continu d'énergie soit nécessaire. En effet, dans un contexte où le nombre de données générées chaque année évolue de manière exponentielle, les besoins en stockage augmentent rapidement. La technologie Flash domine actuellement le marché des mémoires non volatiles embarquées, mais il est de plus en plus complexe de la miniaturiser et donc de répondre à ces besoins. Par conséquent, plusieurs alternatives dites émergentes sont en développement pour la remplacer dans les prochaines années. Parmi elles, les mémoires à changement de phase (PCM, Phase-Change Memory) sont particulièrement prometteuses et plusieurs produits basés sur cette technologie ont déjà été commercialisés.

Le fonctionnement des PCM est relativement simple, l'information binaire est stockée dans la phase d'un matériau qui est soit amorphe, soit cristallin. Ces deux états ont des propriétés physiques différentes, en particulier la phase amorphe a une résistivité électrique élevée par rapport à celle de la phase cristalline. Ainsi, en mesurant la résistance du matériau, il est possible de lire l'information contenue dans la mémoire. Le changement de phase est contrôlé par une impulsion thermique obtenue par effet Joule, en faisant passer un courant de forte intensité dans un élément résistif appelé heater, placé sous le matériau. Si l'impulsion est intense, mais de courte durée, le matériau fond puis ses atomes se retrouvent figés dans l'état désordonné (amorphe) quand la température baisse rapidement. Au contraire, si la baisse de température est plus progressive, ils ont le temps de se réorganiser et de cristalliser. Ce principe de fonctionnement permet théoriquement une miniaturisation importante, car une petite quantité de matériau est suffisante. C'est un des avantages majeurs de cette technologie.

L'un des matériaux les plus utilisés dans les mémoires PCM est le  $Ge_2Sb_2Te_5$ , car il possède un ensemble de propriétés qui le rendent particulièrement adapté (changement de phase rapide, large différence de résistivité entre les deux états...). Néanmoins, il présente un inconvénient important : sa température de cristallisation, la température à laquelle sa phase amorphe se réorganise spontanément, est proche de 150 ◦C. Cela signifie qu'à cette température, l'information stockée est perdue. Ce problème de rétention de l'information n'est pas limitant pour la plupart des applications "classiques" qui fonctionnent à des températures largement inférieures, mais cela le rend incompatible avec certains marchés. En particulier, le secteur automobile, un marché clé pour STMicroelectronics, impose la préservation de l'information pendant deux ans à 150 °C, ce qui dépasse largement les performances du  $Ge_2Sb_2Te_5$ . Pour pallier ce problème,

un effort de recherche important a permis d'identifier un nouvel alliage, le  $Ge_2Sb_2Te_5$  enrichi en germanium, dont la température de cristallisation peut atteindre 350 ◦C, en fonction du pourcentage de germanium en excès. Cet alliage plus complexe présente néanmoins des effets additionnels, notamment un effet de ségrégation : au lieu de cristalliser selon une seule phase comme le  $Ge_2Sb_2Te_5$ , il y a un phénomène de séparation qui s'opère et deux phases sont présentes dans le matériau cristallin, l'une proche du germanium pur et l'autre proche du  $Ge_2Sb_2Te_5$ . Étant donné que les deux phases ont des propriétés physiques différentes (résistivité électrique, température de fusion...), la ségrégation peut affecter la fiabilité de la mémoire, notamment en fonction de la taille et de la position des zones de germanium. C'est pourquoi il est important d'étudier cet effet pour mieux le contrôler.

La simulation occupe une place importante dans le processus de développement des dispositifs microélectroniques. Avec la complexité croissante des composants, il faut généralement plusieurs mois pour les fabriquer et les coûts associés sont très élevés. En permettant d'évaluer en amont la pertinence des procédés, des dispositifs ou de certaines modifications, la simulation permet des économies importantes de temps et d'argent : elle accélère le développement technologique. Outre ces avantages, elle rend aussi possible l'étude d'échelles de temps et d'espace inaccessibles autrement. Par exemple, dans le cas des PCM, il n'est pas possible de mesurer l'évolution de la microstructure en temps réel pendant les opérations mémoire (opérations d'écriture, c'est-à-dire d'amorphisation ou de cristallisation), que ce soit dans le  $Ge_2Sb_2Te_5$  ou dans le  $Ge_2Sb_2Te_5$  enrichi en germanium. De même, il n'est pas possible de mesurer les profils de température ou de courant électrique. Pourtant, ces informations sont importantes pour optimiser le fonctionnement de ces dispositifs. Un dernier apport de la simulation concerne la compréhension physique des composants. Quand les résultats obtenus sont en désaccord avec les données expérimentales, cela peut s'expliquer par des paramètres incorrects (ce qui est déjà une information en soi), mais cela peut aussi signifier que certains phénomènes clés ne sont pas pris en compte.

Les outils de simulation utilisés dans l'industrie sont spécialisés dans l'étude du comportement électronique des matériaux semiconducteurs et ne sont pas très polyvalents. En particulier, les changements de phase qui sont au cœur du fonctionnement des mémoires PCM sont modélisés de manière empirique et approximative. De plus, le GST enrichi en germanium étant un matériau nouveau et peu répandu, l'effet de ségrégation associé n'est généralement pas reproduit. Dans ce contexte, le travail de thèse de Raphaël BAYLE a été précurseur. Il a permis le développement d'un modèle numérique de la cristallisation du matériau, basé sur la méthode multi-champ de phase. Dans cette méthode de simulation, on considère plusieurs phases et on s'intéresse aux domaines qu'elles occupent ainsi qu'aux interfaces qui les séparent. Ici, trois phases sont utilisées : deux phases cristallines, le germanium et le  $Ge_2Sb_2Te_5$ , et une phase désordonnée, pour l'amorphe et le liquide. Grâce à ce modèle, il est possible de reproduire la ségrégation lors de la cristallisation et même de réaliser des opérations mémoire. Cependant, pour ces dernières, les champs de température doivent être fournis par un solveur externe, car le modèle de cristallisation ne prend pas en compte les aspects électriques (pour l'effet Joule) et thermiques nécessaires. Cela implique des approximations importantes sur ces phénomènes pourtant centraux dans le fonctionnement des mémoires. Par exemple, vu que le solveur externe ne connait pas l'évolution des phases en temps réel, le matériau est traité comme s'il était homogène. Pourtant, dans la réalité, le  $Ge_2Sb_2Te_5$  et le germanium ont des propriétés différentes, que ce soit en termes de conduction du courant électrique, de production de chaleur par effet Joule ou de propagation de la chaleur.

Afin de combler ces lacunes, la présente thèse a été consacrée au couplage du modèle de cristallisation avec un modèle thermique et un modèle électrique. Par ce biais, il devient possible de prendre en compte les interactions multi-physiques profondes au cœur du fonctionnement des mémoires PCM. Ce genre de modélisation est difficile à mettre en œuvre en pratique, car les phénomènes considérés évoluent à des échelles de temps et d'espace très différentes. Même s'il est possible de traiter les aspects électriques en régime établi, ce n'est pas le cas pour la thermique. Il faut trouver un moyen de simuler avec précision la propagation de la chaleur dans le matériau, sans pour autant perdre de vue que l'objectif final est d'étudier les transformations de la microstructure. Cela a représenté la difficulté principale de ce travail. Diverses méthodes plus ou moins complexes ont été mises en place, garantissant à la fois une bonne restitution de la physique et des temps de calcul raisonnables. À notre connaissance, le modèle complet (cristallisation, thermique et électrique) est le premier permettant la simulation des différents phénomènes nécessaires au fonctionnement d'une PCM, tout en tenant compte des spécificités de la microstructure du  $Ge_2Sb_2Te_5$  enrichi en germanium.

Par cet intermédiaire, notre modèle apporte une meilleure compréhension du matériau et plus généralement des opérations mémoire. De plus, il permet de répondre à certaines questions physiques en suspens, comme de savoir si les phénomènes thermiques associés à la cristallisation sont de première importance ou non, ou de savoir quel est l'impact du caractère non uniforme du matériau sur le passage du courant électrique ou sur la propagation de la chaleur.

Ce manuscrit est constitué de cinq chapitres. Le premier sert à introduire un ensemble de notions relatives aux mémoires à changements de phase, aux matériaux utilisés et aux différents apports de la simulation pour le développement de cette technologie. Le second chapitre est consacré au modèle de cristallisation. Avant de détailler la méthode multi-champ de phase, les principes de la méthode champ de phase, dont elle émane, sont expliqués. Ensuite, le diagramme de phase est présenté. Il joue un rôle central dans la modélisation, car c'est grâce à lui que l'effet de ségrégation peut être reproduit. Enfin, on s'intéresse à l'implémentation du modèle et notamment aux premières modifications relatives à l'amélioration des performances par rapport à la thèse précédente.

Dans le chapitre 3, les deux modèles couplés au modèle de cristallisation sont présentés. La génération et la propagation de la chaleur dans la mémoire sont prises en compte avec une équation de Fourier. En complément, des résistances thermiques sont incluses aux interfaces entre les différents matériaux formant le dispositif. Le modèle électrique, lui, est uniquement constitué d'une équation de Laplace. Il est responsable de l'effet Joule et du calcul de la résistance associée à une microstructure donnée. À chaque fois, les interactions entre les trois modèles (cristallisation, thermique et électrique) sont mises en avant. Ce chapitre est aussi consacré à la détermination des nombreux paramètres physiques additionnels. L'avant-dernier chapitre, le quatrième, porte sur l'implémentation des deux nouveaux modèles. Dans un premier temps, on aborde les problèmes numériques relatifs à l'ajout des phénomènes thermiques, puis les différentes solutions qui sont combinées pour les résoudre. Ensuite, on s'intéresse à la mise en place des simulations d'opération mémoire et en particulier au domaine de simulation utilisé. Pour reproduire correctement la propagation de la chaleur dans le dispositif, il faut prendre en compte les différents matériaux constituant l'environnement direct du matériau à changement de phase. Enfin, l'implémentation du modèle électrique et notamment la résolution du système matriciel issu de l'équation de Laplace sont détaillées. Tout au long de ce chapitre, la question des performances s'impose de manière récurrente. Plusieurs méthodes et approximations permettant aux simulations d'être rapides, sans pour autant dégrader les résultats, y

sont présentées.

Pour finir, le dernier chapitre porte sur les résultats obtenus avec le modèle et sur sa calibration. D'abord, on s'intéresse aux simulations servant à reproduire l'effet de ségrégation et on évalue l'importance de l'ajout du modèle thermique. Ensuite, un ensemble de résultats portant sur la simulation des opérations mémoire sont présentés. Outre la réalisation de ces opérations, certaines courbes de caractérisation sont reproduites et comparées à des données expérimentales. De plus, le modèle est exploité pour étudier différents champs thermiques ou électriques (température, courant électrique, effet Joule...) dans le matériau ségrégé. À la fin de ce chapitre, plusieurs modifications du modèle sont proposées afin de l'améliorer. Ces calibrations consistent en des ajustements de certains paramètres, mais aussi à l'ajout d'effets physiques manquants.

# CHAPITRE 1

# Mémoires à changement de phase : dispositif, matériau et simulation

# Sommaire

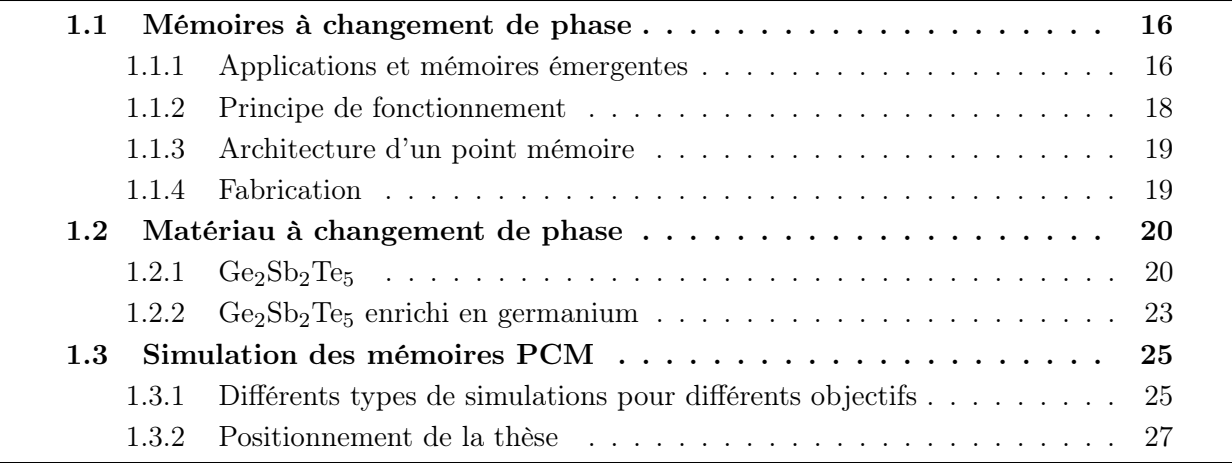

Les mémoires à changement de phase font partie des technologies qui pourraient, à terme, occuper une place importante sur certains marchés clés comme le marché de l'automobile. Pour être compatible avec ces applications, d'importantes innovations ont été nécessaires à la fois du côté du dispositif et de son architecture, mais aussi du côté du matériau. Dans les deux cas, les apports de la simulation ont été significatifs et ils ont permis d'accélérer le processus de développement.

Le premier chapitre est consacré à trois aspects : le dispositif mémoire en lui-même, le matériau actif nécessaire à son fonctionnement et la simulation. La première section présente les enjeux industriels associés aux PCM, ainsi que leur fonctionnement et leur fabrication. Ensuite, une seconde section est dédiée au matériau actif, à ses spécificités et aux contraintes techniques auxquelles il répond. Finalement, on aborde la simulation et son rôle dans l'optimisation du fonctionnement des mémoires ou dans la connaissance du matériau.

# 1.1 Mémoires à changement de phase

### 1.1.1 Applications et mémoires émergentes

Il y a deux applications principales pour les PCM (et plus généralement les NVM) : les mémoires standalones (type SSD) et les mémoires embarquées qui sont utilisées dans les microcontrôleurs [1]. Ces deux types de mémoires ne présentent ni les mêmes problématiques ni les mêmes enjeux. Dans le cas standalone, il faut uniquement maximiser la capacité de stockage, alors que les mémoires embarquées, elles, sont fabriquées en même temps que des transistors ; ce qui implique d'importantes contraintes de co-intégration. Dans ce manuscrit, on s'intéresse surtout aux mémoires embarquées, et plus précisément aux mémoires embarquées pour l'automobile, car ce sont les produits actuellement en développement à STMicroelectronics.

Le marché des mémoires embarquées est dominé par la technologie Flash, reposant sur le stockage de charges dans une grille flottante (localisée dans l'oxyde d'un transistor MOS). Cependant, il est de plus en plus difficile de l'intégrer dans les nœuds avancés. Face à cette problématique, plusieurs technologies émergentes sont en développement pour la remplacer dans les futurs produits. Voici une liste des plus prometteuses [2] :

- − mémoires magnétiques (MRAM) : stockage d'une orientation magnétique avec un matériau ferromagnétique
- − mémoires filamentaires (OxRAM ou RRAM) : création ou destruction d'un filament conducteur dans un oxyde
- − mémoires à changement de phase (PCM) : stockage de l'information dans la phase d'un matériau
- − mémoires ferroélectriques (FeRAM) : stockage d'une polarisation dans un matériau ferroélectrique

Toutes ces technologies ont des avantages et des inconvénients. Par exemple, les PCM s'intègrent bien dans le Back End (par opposition au Front End où il y a les transistors, voir figure 1.1), et ne nécessitent que trois masques de fabrication supplémentaires. Cela permet de maîtriser les coûts de production. De plus, contrairement aux autres technologies, elles ne sont pas polarisées en inverse. Le sélecteur utilisé pour contrôler les opérations peut donc être un transistor bipolaire, plus petit qu'un transistor MOS. Pour finir, elles peuvent théoriquement fonctionner à des dimensions très petites (par exemple, sous forme de nanotubes [3]). D'un autre côté, les PCM sont plus lentes, et elles nécessitent l'utilisation de courants élevés pour

déclencher les changements de phase. De même, un phénomène de dérive fait varier dans le temps les propriétés physiques des phases.

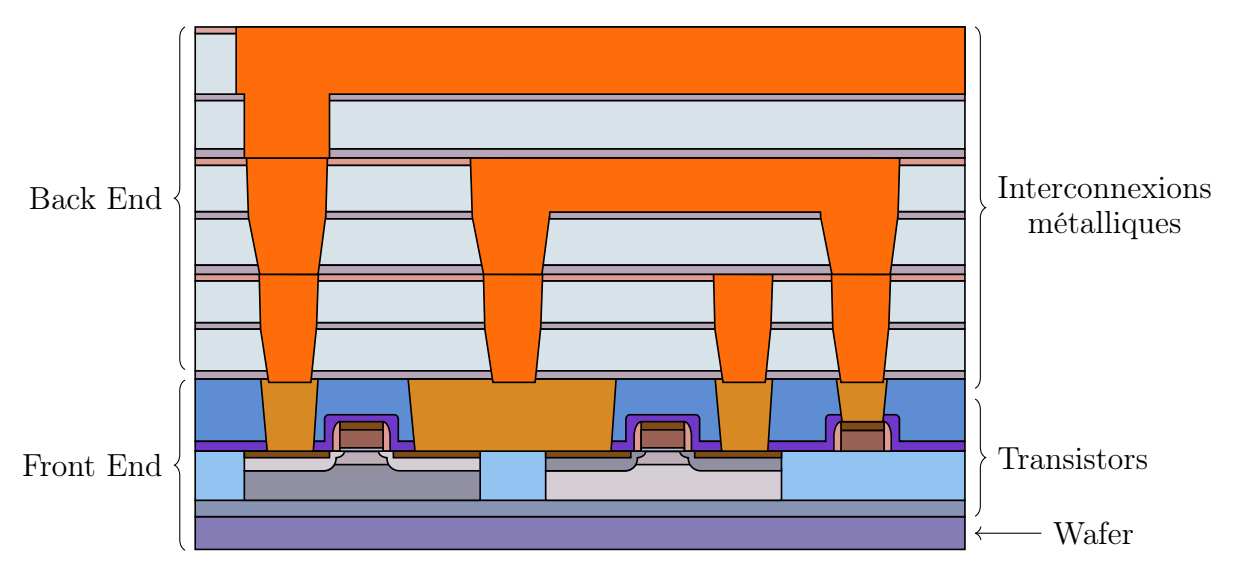

Figure 1.1 – Schéma illustrant la différence entre le Front End qui contient les transistors et le Back End qui contient les interconnexion métalliques. Lors du processus de fabrication, le Front End est réalisé en premier en partant d'un wafer de silicium, ensuite les interconnexions sont ajoutées. Adaptée de [4].

Au final, il est possible qu'aucune de ces technologies ne devienne aussi hégémonique que l'a été la technologie Flash. En fonction des applications visées, le type de mémoire le plus adapté sera alors différent.

Dans le marché des microcontrôleurs pour l'automobile, les mémoires PCM sont bien positionnées. Très récemment, STMicroelectronics a commencé la commercialisation d'un microcontrôleur en technologie CMOS 28 nm FDSOI embarquant 21 MB de PCM [5]. À ces dimensions, ce sont les premières mémoires à satisfaire les critères de l'AEC-Q100 au grade 0 (le plus contraignant en température) pour l'automobile [6].

Dernier point notable, les PCM sont à l'étude pour des applications émergentes liées à l'intelligence artificielle. L'in-memory computing consiste à exploiter les caractéristiques physiques des composants mémoires pour faire des calculs directement au niveau du circuit, de manière analogique. Par exemple, il est possible de faire des produits matrice/vecteur en utilisant les lois de Kirchhoff et des valeurs de résistances variables. Ainsi, la consommation énergétique des modèles à base de réseaux de neurones pourrait être considérablement réduite. Néanmoins, ce sont des sujets très récents et il y a plusieurs problèmes à régler avant d'envisager ces cas d'utilisation.

Les dispositifs commerciaux servent en général à stocker plusieurs millions, voire plusieurs milliards d'états individuels. Pour cela, autant de cellules mémoires (ou points mémoires) sont réparties sur la puce et sont interconnectées de façon à pouvoir être lues et écrites séparément. Dans la suite, on s'intéresse uniquement à ces points mémoires individuels ne stockant qu'un seul bit de donnée, en commençant par leur principe de fonctionnement.

## 1.1.2 Principe de fonctionnement

Les mémoires à changement de phase stockent l'information binaire dans la phase d'un matériau qui peut être soit cristallin, soit amorphe. Les deux phases ont des propriétés physiques différentes, ce qui permet de les distinguer. Ici, c'est la différence de résistivité électrique qui est exploitée, la phase amorphe étant beaucoup plus résistive que la phase cristalline. Ainsi, en faisant passer un faible courant au travers du matériau, on peut connaitre son état et l'information associée stockée. C'est une opération de lecture ou opération READ.

Pour les opérations d'écriture, c'est-à-dire pour changer l'état de la mémoire, le matériau est chauffé par effet Joule. En fonction du pulse de programmation utilisé et du profil de température résultant, on obtient un des deux états (voir le schéma figure 1.2) :

- − si le pulse est court (quelques dizaines de nanosecondes), abrupt, et de forte intensité, il y a fonte puis trempe du matériau et la mémoire finit dans l'état amorphe
- − si le pulse est moins intense, et si la baisse de température est beaucoup plus lente et progressive (de l'ordre de la microseconde), les atomes ont le temps de s'ordonner et la mémoire finit dans l'état cristallin

Les états cristallin et amorphe sont appelés respectivement SET et RESET. Dans la suite, on parlera directement d'opérations SET et RESET pour l'écriture dans la mémoire.

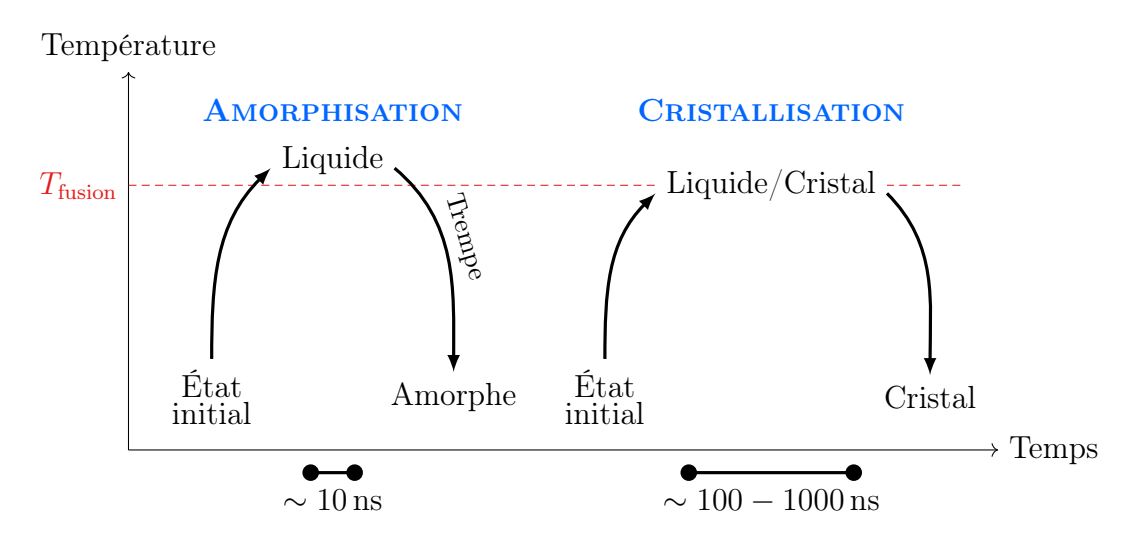

Figure 1.2 – Schéma de principe des deux modes de programmation d'une PCM. L'amorphisation correspond à une opération RESET et la cristallisation à une opération SET.

Sur le schéma 1.2, la température maximale utilisée lors d'une opération SET est ambiguë. Pour un RESET, il faut forcément fondre le matériau afin que les atomes soient désordonnés, mais pour un SET, ce n'est pas nécessaire. Le matériau utilisé dans les PCM possède une température de cristallisation  $T_{cr}$  inférieure à la température de fusion. Au-dessus de cette température  $T_{cr}$ , l'état amorphe a tendance à cristalliser spontanément.

En théorie, les opérations SET peuvent donc se faire sous la température de fusion. En pratique, cela va dépendre d'autres considérations relatives à la vitesse d'écriture et à la consommation d'énergie.

## 1.1.3 Architecture d'un point mémoire

Il existe plusieurs architectures permettant de reproduire le principe de fonctionnement des mémoires PCM. Afin d'optimiser l'étape d'écriture, STMicroelectronics utilise la structure Wall [7], visible sur la figure 1.3. L'élément du bas appelé heater est responsable du chauffage par effet Joule. Dans cette structure Wall, il fait moins d'une dizaine de nanomètres de large et permet d'atteindre des densités de courant considérables. De plus, il est constitué d'un matériau possédant une résistivité relativement élevée. Ces deux aspects combinés rendent possible l'utilisation de courants d'écriture plus faibles.

Le matériau à changement de phase est situé juste au-dessus du heater (en bleu). C'est dans la zone claire en forme de dôme, le volume actif, que l'information est stockée. Le heater est entouré d'oxydes très résistifs (en jaune), pour confiner le courant électrique. Ils possèdent aussi une faible conductivité thermique, favorisant le passage de la chaleur par le matériau à changement de phase. Finalement, il y a deux électrodes (en orange), une au-dessus du matériau PCM et une sous le heater.

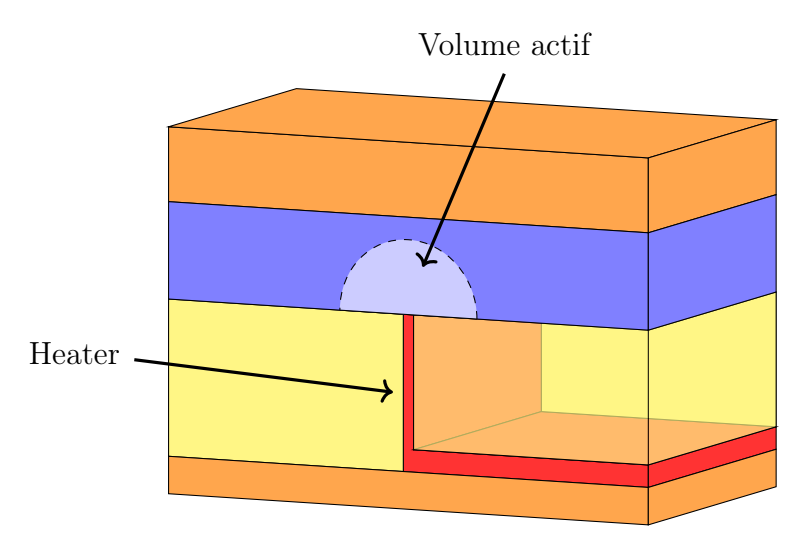

Figure 1.3 – Structure Wall d'une PCM. Les deux électrodes sont en orange, le heater est en rouge, les oxydes sont en jaune, le matériau à changement de phase est en bleu et le volume actif est en bleu clair. Schéma inspiré de la figure 3 dans [8].

## 1.1.4 Fabrication

Dans la technologie CMOS 28 nm FDSOI, les mémoires PCM sont intégrées dans le début du Back End, c'est-à-dire juste après les transistors, et avant les différentes lignes de métaux qui interconnectent tous les composants. Leur fabrication nécessite plusieurs étapes de dépôt et de gravure, qui ne seront pas détaillées ici. La seule information réutilisée dans la suite est que le matériau à changement de phase est initialement dans l'état amorphe, car il est déposé par pulvérisation.

Certaines de ces étapes se font à haute température (autour de 400 ◦C). De plus, à cause de contraintes liées à la fabrication des transistors, un recuit de 400 ◦C pendant quelques dizaines de minutes est nécessaire. Après ces différentes montées en température, le matériau est totalement cristallisé, car la température est suffisamment élevée pour déclencher le changement de phase. À la fin de la fabrication des puces, une dernière étape lui fait subir une hausse de température importante, l'étape de soudure. Elle dure deux minutes et fait monter le matériau à 260 ◦C.

Maintenant que les mémoires PCM ont été présentées, la prochaine section portera sur le matériau à changement de phase. On verra pourquoi les contraintes du marché automobile ont nécessité l'utilisation d'un alliage complexe.

## 1.2 Matériau à changement de phase

Les matériaux utilisés dans les PCM doivent posséder plusieurs caractéristiques : la différence de résistivité électrique entre les deux états doit être grande pour faciliter la lecture (on parle de fenêtre de lecture), le changement d'état doit être rapide et les deux phases doivent être stables pour assurer une bonne rétention des données. En pratique, seule la phase amorphe est concernée par les problèmes de rétention, car l'état SET est thermodynamiquement stable.

Ces trois caractéristiques sont contradictoires. Elles impliquent des écarts de propriétés physiques importants, mais une similarité structurelle des deux phases permettant une transition rapide, qui doit par ailleurs être parfaitement contrôlée et ne pas se produire spontanément. Les matériaux disponibles pour ces applications sont donc en nombre réduit. L'un des plus répandus dans les mémoires à changement de phase est le  $Ge_2Sb_2Te_5$ .

### 1.2.1  $Ge_2Sb_2Te_5$

Étudié depuis quelques décennies pour son utilisation dans la fabrication de disques optiques réinscriptibles [9], il possède des propriétés adaptées aux PCM. Il présente une fenêtre de lecture de trois décades, ainsi qu'une vitesse d'écriture élevée avec une cristallisation durant moins de  $0.5 \,\text{\upmu s}$  [1].

#### Switch électronique

Le  $Ge_2Sb_2Te_5$  possède aussi une caractéristique indispensable au fonctionnement des mémoires : le switch électronique ou ovonic threshold switching [10]. À partir d'une tension de seuil donnée, la résistivité de l'amorphe diminue fortement et rejoint celle du matériau cristallin (voir figure 1.4). Ainsi, quel que soit l'état initial de la mémoire, il est possible de faire passer le même

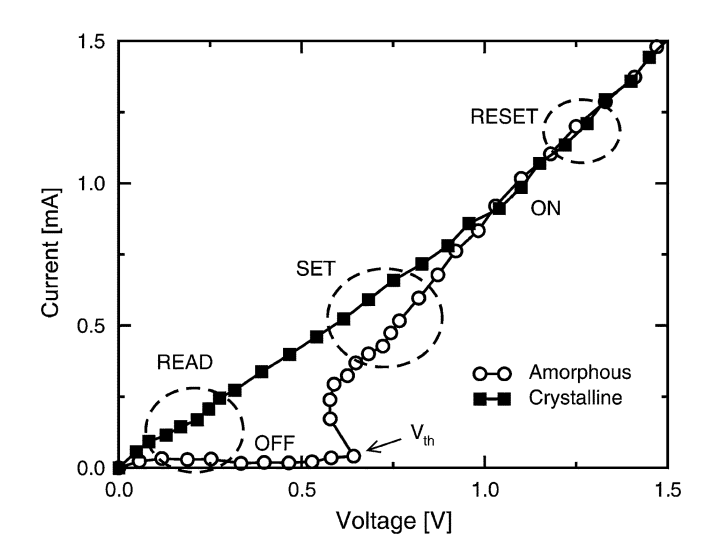

FIGURE  $1.4$  – Effet de switch électronique [10].

courant dans le heater pendant une opération d'écriture. Les opérations de lecture, elles, ne sont pas affectées, car les tensions utilisées sont très faibles par rapport à la tension de seuil.

Contrairement à ce que l'on pourrait penser, cet effet n'est lié à aucun changement de phase, il est purement électronique.

#### Dérive de la résistance du RESET

La résistance de l'état RESET augmente avec le temps [11] (voir figure 1.5a). Ce phénomène de dérive est causé par la relaxation structurelle du matériau amorphe [12]. En soi, il n'empêche pas le fonctionnement des mémoires PCM, il a même tendance à élargir la fenêtre de lecture, néanmoins, il pose problème pour faire des cellules multi-niveaux.

Cette technique consiste à stocker plusieurs bits d'information dans un seul point mémoire, permettant ainsi d'augmenter la quantité d'information stockée. Au lieu de programmer la mémoire dans un état totalement cristallin ou totalement amorphe, des niveaux de résistance intermédiaires sont utilisés (voir figure 1.5b). Pour le  $Ge_2Sb_2Te_5$ , il est possible de stocker deux bits d'information par cellule [13], voire trois sous certaines conditions [14].

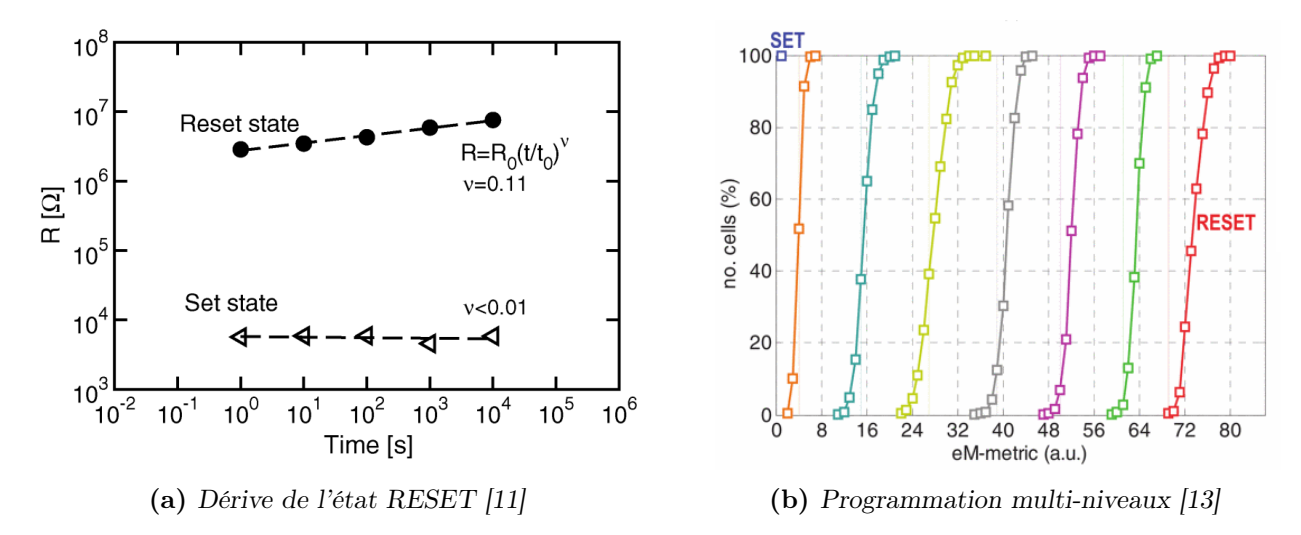

Figure 1.5 – Dérive de la résistance de l'état RESET et programmation de plusieurs états intermédiaires entre les états SET et RESET. Pour être tout à fait exact, à droite, l'abscisse correspond à une métrique plus adaptée que la résistance pour distinguer les différents états, mais le principe reste le même.

Le même principe d'amorphisation partielle du matériau est exploité pour l'in-memory computing (mentionné en fin de sous-section 1.1.1), mais cette fois la résistance est continue et non pas discrète, car l'objectif est d'avoir une information analogique. Là aussi ce phénomène de dérive est problématique.

#### Structure cristalline

Le  $Ge_2Sb_2Te_5$  peut se trouver sous trois phases, la phase amorphe et deux phases cristallines. La première phase cristalline apparait à 150 ◦C, elle est cubique à faces centrées (CFC), et la seconde, apparaissant autour de 300 °C, est hexagonale compacte (HC) [15]. Alors que la phase HC est stable, la phase CFC n'est, elle, que métastable.

#### CHAPITRE 1. MÉMOIRES À CHANGEMENT DE PHASE : DISPOSITIF, MATÉRIAU ET SIMULATION

La phase CFC a une structure de type rock-salt (ou NaCl). Elle est composée de deux sous-réseaux (en bleu et en rouge sur la figure 1.6a) : le premier est rempli d'atomes de tellure et le second est composé d'antimoine, de germanium et de 20 % de lacunes. La phase HC est constituée d'une succession d'empilements de neuf couches d'atomes dont la séquence ne fait pas consensus : sur la figure 1.6b, les atomes rouges et verts correspondent soit au germanium, soit à l'antimoine, soit aux deux disposés aléatoirement [16].

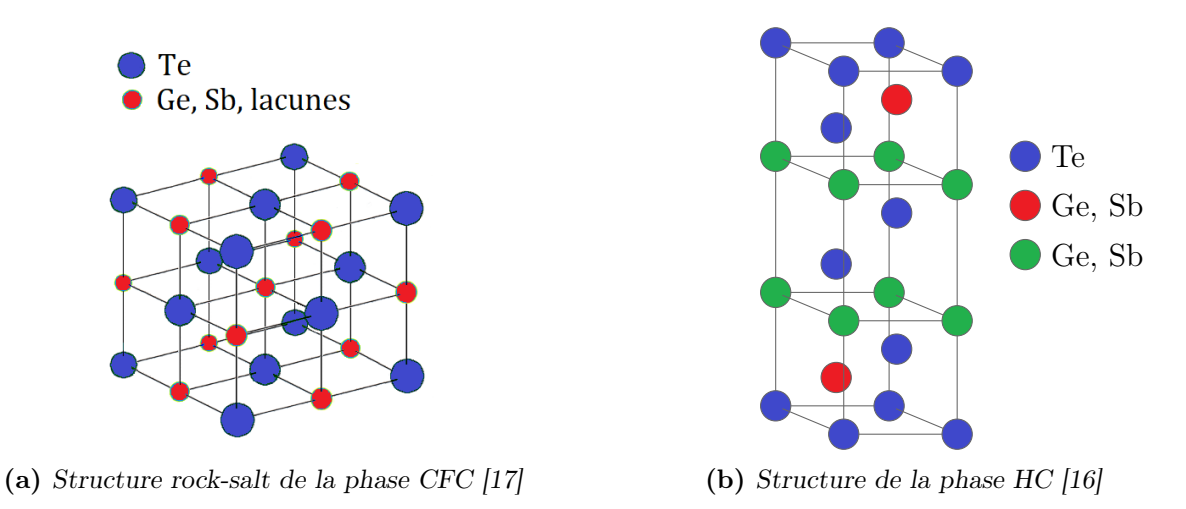

FIGURE 1.6 – Structures des phases cristallines du  $Ge_2Sb_2Te_5$ .

Les trois phases n'ont pas les mêmes propriétés thermiques et électriques. Sur la figure 1.7, la conductivité thermique et la résistivité électrique sont tracées en fonction de la température. Dans les deux cas, la transition amorphe vers CFC, puis la transition CFC vers HC résultent en une meilleure conduction de la chaleur et du courant.

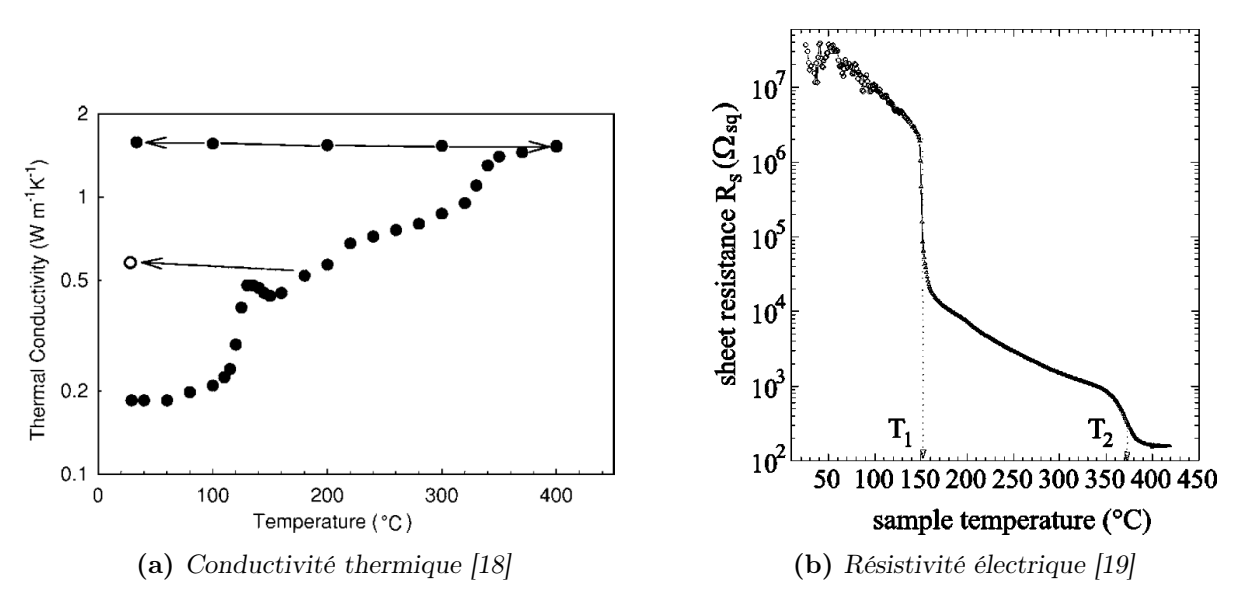

Figure 1.7 – Évolution des propriétés thermiques et électriques dans les trois phases du  $Ge_2Sb_2Te_5$ . À droite,  $T_1$  et  $T_2$  correspondent aux deux températures de transition.

Le  $Ge_2Sb_2Te_5$  cristallisant autour de 150 °C, il est tout à fait compatible avec les applications "classiques" des mémoires, qui ne nécessitent pas de monter au-delà de 85 ◦C [20]. Par contre, sa température de cristallisation est trop basse pour le marché de l'automobile qui requiert une

rétention des données pendant deux ans à 150 ◦C [21]. De même, pour certaines applications, il faut que les données stockées dans les mémoires (inscrites pendant le processus de fabrication) ne soient pas effacées durant l'étape de soudure (260 ◦C pendant deux minutes).

Puisque ce sont des enjeux industriels importants, un travail de recherche conséquent a été mené afin de développer un matériau capable de respecter ces critères.

## 1.2.2 Ge<sub>2</sub>Sb<sub>2</sub>Te<sub>5</sub> enrichi en germanium

Enrichir le  $Ge_2Sb_2Te_5$  en germanium augmente significativement sa température de cristallisation [22]. Avec la bonne concentration de germanium, il est possible de dépasser 300 ◦C (voir figure 1.8), ce qui est compatible avec les spécifications automobiles et la soudure.

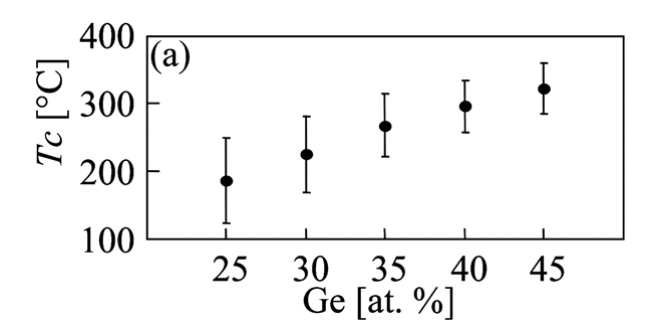

FIGURE 1.8 – Augmentation de la température de cristallisation quand le  $Ge_2Sb_2Te_5$  est enrichi en germanium [23].

Cette modification du matériau s'accompagne cependant de plusieurs inconvénients, le plus significatif étant l'effet de ségrégation.

Pour simplifier les notations dans la suite, le  $Ge_2Sb_2Te_5$  est appelé GST et le  $Ge_2Sb_2Te_5$ enrichi en germanium est appelé GGST. En toute rigueur, le sigle GST peut correspondre à d'autres stœchiométries d'alliages GeSbTe, qui seront alors écrites explicitement.

#### Ségrégation et autres effets contraignants

Contrairement au GST qui cristallise selon une seule phase, le GGST se sépare en deux phases, une proche du germanium pur et une proche du GST stœchiométrique (c'est-à-dire à la composition  $Ge_2Sb_2Te_5$  [24]. Sur la figure 1.9, une cartographie chimique met en évidence les deux types de phase : les zones bleues correspondent au germanium et les zones rouges au GST. L'effet de ségrégation peut avoir un impact important sur le fonctionnement de la mémoire, par exemple, si un grain de germanium de taille importante se situe au niveau du heater.

D'autres effets négatifs sont à noter. Le phénomène de dérive qui se limitait à l'état RESET est maintenant aussi observé dans l'état SET. De plus, la fenêtre de lecture est légèrement réduite et le temps de cristallisation est rallongé. On observe également un appauvrissement en germanium de la zone active après plusieurs cycles d'écriture [22], même si la concentration reste supérieure à celle du GST : avec 45 % de germanium en excès au départ, il en reste 25 % dans le dôme [8].

Enfin, les cellules mémoires basées sur le GGST sont initialement très résistives et il faut les "activer" électriquement. Cette opération, appelée forming, consiste à réaliser un SET de très forte intensité [26].

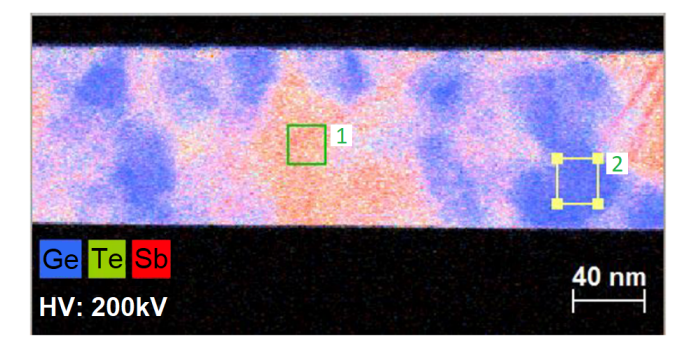

Figure 1.9 – Ségrégation du GGST selon deux phases. Les zones bleues correspondent au germanium et les zones rouges au GST. Cette image est une cartographie chimique, obtenue par spectrométrie EDX, après un recuit à 450 ◦C. Elle est uniquement publiée dans [25].

#### Détails sur la cristallisation

Dans le GGST cristallisé, le germanium est dans sa phase cubique et le GST est dans sa phase cubique à faces centrées. La phase hexagonale du GST n'est jamais observée dans les mémoires, car les températures de recuit sont trop faibles (elle est absente même après un recuit à 500 ◦C [27]). À notre connaissance, elle n'apparait pas non plus après les opérations mémoire.

Il n'y a pas de consensus sur l'ordre d'apparition des deux phases, par exemple, deux publications récentes se contredisent à ce sujet [28, 29]. Si l'on réchauffe les phases amorphes des deux matériaux purs (ou stœchiométriques), la température de cristallisation du germanium est largement supérieure à celle du GST ; néanmoins, une majorité d'articles s'accordent sur un scénario où le germanium cristallise en premier dans le GGST. À haute température, généralement entre 300 et 400 ◦C, une séparation progressive se met en place, le germanium est expulsé de l'amorphe et il cristallise. Ensuite, ce processus se poursuit et les grains de germanium grossissent en consommant le germanium en excès dans l'amorphe. Contrairement à ce qui était initialement mis en avant dans la littérature [24], il semblerait que durant cette phase, l'apparition de nouveaux grains (la nucléation) prévale sur la croissance de ceux déjà présents. Une fois que la composition locale de l'amorphe devient proche de celle du GST, ce dernier cristallise à son tour sous forme de gros grains.

Les propriétés thermiques améliorées du GGST sont attribuées à ce processus et à sa cinétique [27]. Le matériau cristallise plus tard que le GST pur, car il faut d'abord expulser le germanium et qu'il commence à cristalliser, ce qui ne se produit pas à basse température.

Le scénario décrit juste au-dessus est une simplification de la réalité qui est significativement plus complexe et qui fait intervenir des phases supplémentaires. Par exemple, avant la cristallisation du germanium, du GeTe se forme et permet ensuite au germanium d'apparaitre [29]. De même, il y a aussi un autre phénomène de ségrégation avec des zones riches en antimoine [30].

#### Dopage pour améliorer les performances

En plus de l'enrichissement en germanium, l'utilisation de plusieurs dopants légers a été étudiée : azote, carbone, oxygène. L'azote en particulier améliore significativement les performances du GST enrichi en germanium. Il permet de réduire la dérive de l'état SET, d'augmenter la température de cristallisation et de réduire la taille des grains de germanium et de GST [23,

#### CHAPITRE 1. MÉMOIRES À CHANGEMENT DE PHASE : DISPOSITIF, MATÉRIAU ET SIMULATION

31]. Ces effets s'expliquent par la création de liaisons Ge – N qui ralentissent la diffusion du germanium, décalant ainsi à plus haute température les mécanismes de la cristallisation [15]. Le carbone permet aussi d'améliorer la stabilité de l'état RESET, mais cette option semble délaissée par les publications récentes se concentrant plus sur l'azote, signe qu'il doit aboutir à de meilleurs résultats. Même constat pour l'oxygène, malgré un certain nombre d'articles sur le dopage du GST, il ne semble pas convenir dans le cas du GGST.

En contrepartie de propriétés très intéressantes pour les mémoires PCM, le GST enrichi en germanium est un matériau complexe qui est toujours en cours de caractérisation. Certains des articles cités dans cette section ont été publiés il y a seulement quelques mois et plusieurs équipes y travaillent toujours activement.

La simulation aussi permet d'en apprendre plus sur le matériau et sur le fonctionnement des mémoires. Elle donne en effet accès à des échelles de temps et d'espace inaccessibles autrement. La prochaine section est consacrée à ces questions.

# 1.3 Simulation des mémoires PCM

### 1.3.1 Différents types de simulations pour différents objectifs

La simulation des mémoires PCM peut se faire à plusieurs échelles et avec différents objectifs. Cette sous-section fait l'inventaire des nombreux apports de la simulation, que ce soit pour la compréhension des matériaux à changement de phase et de leurs propriétés ou, à l'opposé, pour la simulation de circuits avec plusieurs millions de cellules.

Aux échelles les plus petites, on trouve la DFT (Density Functional Theory), une méthode de modélisation basée sur la mécanique quantique permettant l'étude de la structure électronique [32]. La physique des alliages chalcogénures (dont le GST fait partie) est très complexe au niveau microscopique. Les propriétés intéressantes de ces matériaux résultent de la nature de leurs liaisons chimiques. Sans entrer dans des détails qui ne sont pas l'objet de cette thèse, les simulations de type DFT permettent de comprendre les mécanismes électroniques en jeu dans la transition cristal/amorphe. Elles permettent également de relier le degré d'ionicité et d'hybridation des liaisons aux propriétés qui nous intéressent in fine, comme la température de cristallisation et le contraste électrique entre les phases amorphe et cristalline [33, 34].

Néanmoins, l'utilisation de la DFT n'est possible que pour un nombre d'atomes réduit, au maximum, quelques centaines d'atomes, et sur des temps très courts, de l'ordre de la picoseconde pour la dynamique moléculaire ab initio (utilisé dans [35] pour le  $\text{GeSb}_2\text{Te}_4$ ). Une alternative permettant d'augmenter la taille du domaine et la durée des simulations consiste à faire de la dynamique moléculaire avec des potentiels interatomiques empiriques (et non issus de simulations ab initio), mais les résultats sont moins précis. Cependant, l'essor récent des algorithmes de type machine learning a rendu possible une nouvelle approche. Dans cette dernière, les potentiels interatomiques sont déterminés en entrainant un réseau de neurones avec des données issues de la DFT. Les résultats obtenus sont ainsi très proches de ceux de la dynamique moléculaire ab initio [36], mais avec un temps de calcul bien moindre. Cette méthode a récemment été employée pour calculer certaines grandeurs physiques du GST et pour étudier sa cristallisation (12 000 atomes sur 100 ns) [37].

Ensuite, à une échelle supérieure, on trouve des méthodes permettant de simuler des tailles

de système assez grandes pour inclure tout le matériau à changement de phase d'une cellule PCM ; avec des modèles de cristallisation simplifiés. Pour le GST (ou d'autres matériaux à changement de phase), l'article [38] distingue les modèles basés sur le formalisme Johnson-Mehl-Avrami-Kolmogorov (JMAK) et ceux basés sur la théorie classique de la nucléation. Le modèle JMAK est une approche simple de la cristallisation qui repose sur une équation d'évolution de la fraction cristalline globale du matériau en fonction du temps. Les modèles basés sur la théorie classique de la nucléation vont eux rendre compte du caractère local de la nucléation et de la croissance, mais ils reposent sur des paramètres matériaux difficiles à estimer. Dans les travaux utilisant la méthode champ de phase pour la cristallisation du GST [39, 40, 41], le traitement de la nucléation, quand il est abordé, s'inspire de la théorie classique de la nucléation. On trouve aussi publiée une approche de type milieu effectif, avec une fraction locale de cristal reliée par une équation différentielle à des taux de nucléation, de croissance et d'amorphisation [42, 43]. Contrairement à la méthode champ de phase, elle ne nécessite pas de mailler finement les interfaces. Pour le GGST, il existe à notre connaissance deux approches pour reproduire la ségrégation du matériau : la méthode de Monte-Carlo cinétique (KMC, Kinetic Monte Carlo) [44] et le modèle basé sur la méthode multi-champ de phase, développé durant la thèse de Raphaël BAYLE [25].

Ces modèles de cristallisation sont aussi couplés avec des modèles thermiques et électriques plus ou moins complexes pour simuler le champ de température lors des opérations mémoire. Pour certains articles traitant du GST (le modèle basé sur des taux d'évènements est utilisé dans [45]), ces modèles sont assez complets sans pour autant inclure le comportement semiconducteur du matériau. Dans le cas du GGST, les couplages sont plus rudimentaires : profil de température "artificiel" servant à déclencher la fonte du matériau dans l'article sur le KMC et couplage avec un solveur externe pour la méthode multi-champ de phase. À l'inverse, d'autres publications s'intéressent à l'impact de la ségrégation sur les opérations mémoire et sur le comportement thermique et électrique du matériau [46, 47]. Dans ce cas, la modélisation de la cristallisation est très simplifiée et le modèle électrothermique est plutôt complet. Enfin, le travail de simulation présenté dans [48] est un entre-deux. Il présente une tentative intéressante d'allier les phénomènes de diffusion avec un modèle électrique assez complet, mais contrairement au modèle champ de phase, il ne repose pas sur une modélisation thermodynamique du matériau.

La simulation permet aussi d'étudier le fonctionnement de la mémoire, sans se concentrer sur la ségrégation. Dans ce cas, elle sert à optimiser les opérations ; par exemple, en évaluant des solutions technologiques pour améliorer le confinement de la chaleur [49]. Généralement, ces résultats sont obtenus à l'aide d'outils industriels de TCAD (Technology Computer Aided Design) comme la suite Sentaurus de Synopsys. Ils permettent d'utiliser des domaines de grande taille et de reproduire de manière plus réaliste les effets thermiques et électriques. Dans SDevice (le simulateur de composants de Synopsys), le GST est modélisé comme un semi-conducteur de type P avec des pièges dans le gap, ce qui est cohérent avec une bonne partie de la littérature. Le gap et la mobilité du GST dépendent de la phase, amorphe ou cristalline : le gap est plus grand et la mobilité des trous est plus faible dans la phase amorphe. Par contre, le modèle de changement de phase proposé ne permet pas de prendre en compte les effets de ségrégation.

Avec ce type de simulation, on peut étudier les effets thermiques et électriques du point mémoire dans son environnement direct. Ces simulations peuvent aussi être élargies à plusieurs cellules mémoires, par exemple pour étudier l'impact de l'échauffement de l'une d'entre elles sur les cellules voisines (on parle de cross-talk) [50].

Finalement, il est aussi possible de modéliser un point mémoire PCM de manière très simplifiée, dans le but de réaliser des simulations à l'échelle du circuit. Pour cela, il faut utiliser un modèle compact qui approxime le comportement électrique et thermique de la mémoire par des équations simples [51].

### 1.3.2 Positionnement de la thèse

Nous venons de voir qu'il existe de nombreux types de simulations associées à l'étude des mémoires PCM. Il n'est évidemment pas possible de tous les aborder et le travail présenté dans ce manuscrit se positionne au niveau de l'étude du GST enrichi en germanium, de sa ségrégation et de son comportement électrothermique.

Cette thèse fait suite à celle de Raphaël BAYLE qui a proposé un modèle de cristallisation pour le GGST, basé sur la méthode multi-champ de phase [25]. Il a servi à étudier la cristallisation du matériau et son utilisation pour des opérations SET et RESET. Dans les deux cas, les aspects thermiques et électriques n'étaient pas gérés par le modèle. Pour les opérations de cristallisation, la température était constante, et pour les opérations mémoire, le champ de température dans tout le matériau était fourni par un solveur externe, à intervalles de temps réguliers. Le couplage entre le modèle de cristallisation et le modèle thermique était à sens unique, la cristallisation du matériau évoluait en fonction de la température, mais à l'inverse, le modèle électrothermique n'avait pas accès aux informations relatives à la microstructure. Concrètement, le solveur externe traitait le GGST comme un matériau uniforme et il ne pouvait pas prendre en compte les aspects liés à la ségrégation.

Afin de combler cette lacune et d'améliorer la modélisation du GGST, un modèle thermique et un modèle électrique sont ajoutés au modèle de cristallisation. Le couplage entre ces différents modèles permet toujours de faire évoluer la cristallisation avec la température, mais il permet aussi de prendre en compte les propriétés physiques de chaque phase. En plus de ces aspects, coupler la cristallisation et la thermique permet d'inclure la production de chaleur due aux changements de phase (associée aux chaleurs latentes).

Le modèle complet peut être utilisé pour faire deux types de simulations, les simulations de cristallisation et les simulations d'opération mémoire.

#### Simulations de cristallisation (recuit isotherme)

Les simulations de cristallisation ont pour but de reproduire de manière simplifiée le processus de microfabrication des mémoires, et notamment les étapes pendant lesquelles le GGST chauffe. Une couche de matériau à changement de phase est initialisée dans l'état amorphe et subit un recuit à haute température qui déclenche la cristallisation (voir figure 1.10). On parle aussi de simulations de recuit isotherme.

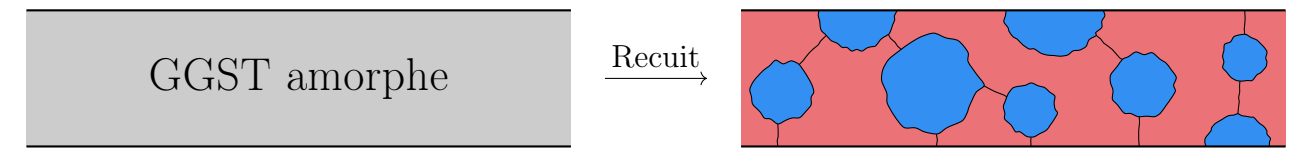

FIGURE 1.10 – Schéma de principe d'une simulation de recuit. À droite, les zones bleues et rouges représentent respectivement des grains de germanium et de GST.

#### Simulations d'opération mémoire

Les simulations d'opération mémoire consistent à faire subir des pulses de programmation au GST enrichi en germanium. Là où les simulations de recuit ne simulent que le matériau à changement de phase, pour les opérations, le domaine de simulation doit être élargi pour inclure les autres éléments de la mémoire (voir schéma de la structure Wall, figure 1.3). En effet, ils sont essentiels pour reproduire la propagation de la chaleur et son évacuation au sein du dispositif. Le domaine utilisé pour les opérations est présenté sur la figure 1.11, les dimensions des différents éléments seront données dans un chapitre ultérieur.

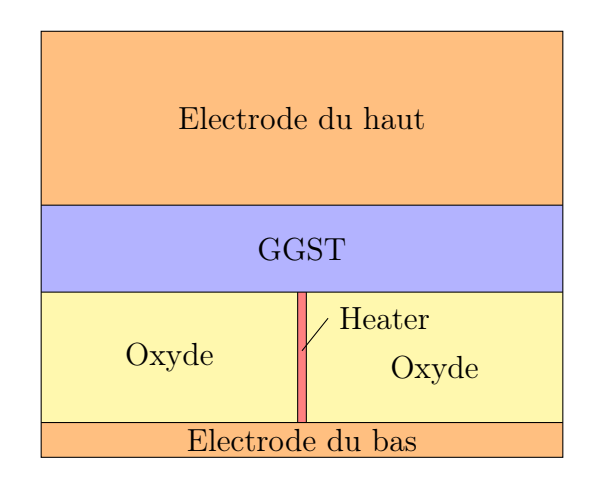

Figure 1.11 – Domaine de simulation d'une opération mémoire.

En fonction des formes de pulses utilisés, il est possible de simuler des opérations SET et RESET, mais il est aussi possible de reproduire certaines figures de mérite, notamment des courbes  $R(I)$  et  $I(V)$  (voir figure 1.12). Pour obtenir ces courbes, plusieurs simulations d'opération sont lancées à la suite avec différents paramètres de pulse (tension ou courant de consigne). Les résultats peuvent ensuite être comparés aux données expérimentales mesurées sur des mémoires, pour valider le modèle et le calibrer.

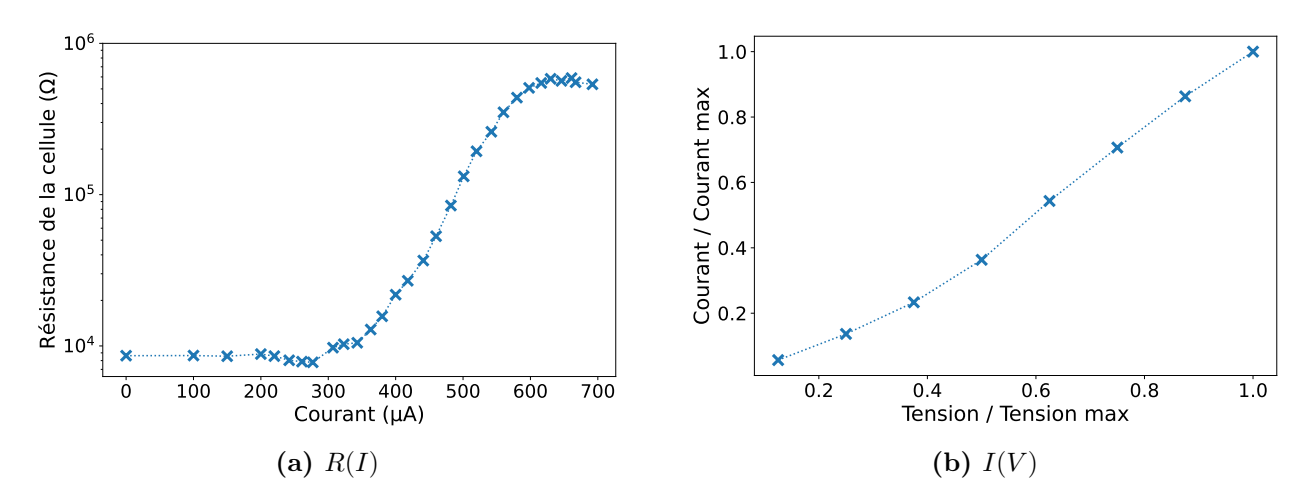

FIGURE 1.12 – Exemple de figures de mérite  $R(I)$  et  $I(V)$ . La courbe  $R(I)$  est extraite de [22] et correspond au GGST, mais c'est une mesure ancienne et les courants d'écriture sont plus faibles aujourd'hui. La courbe  $I(V)$  provient de données expérimentales relativement récentes et non publiées, les échelles sont normalisées.

Ce premier chapitre a porté sur les mémoires à changement de phase et sur leur utilisation pour les applications embarquées, en remplacement des mémoires Flash. Après avoir expliqué le fonctionnement de ces mémoires, nous avons présenté en détail le matériau à changement de phase utilisé comme élément actif. Nous avons vu qu'il est nécessaire de modifier le GST, matériau le plus répandu dans les PCM, afin de satisfaire les critères de stabilité thermique très contraignants du marché automobile. Dans une dernière section, nous avons présenté les différents types de simulation qu'il est possible de faire pour étudier les PCM.

Cette thèse poursuit les travaux menés sur la modélisation du GGST, en couplant le modèle de cristallisation basé sur la méthode multi-champ de phase à un modèle thermique et un modèle électrique. Dans cette optique, les deux prochains chapitres seront respectivement consacrés au modèle de cristallisation et aux deux modèles ajoutés.

# CHAPITRE 2

# Modèle pour la cristallisation du GST enrichi en **GERMANIUM**

## Sommaire

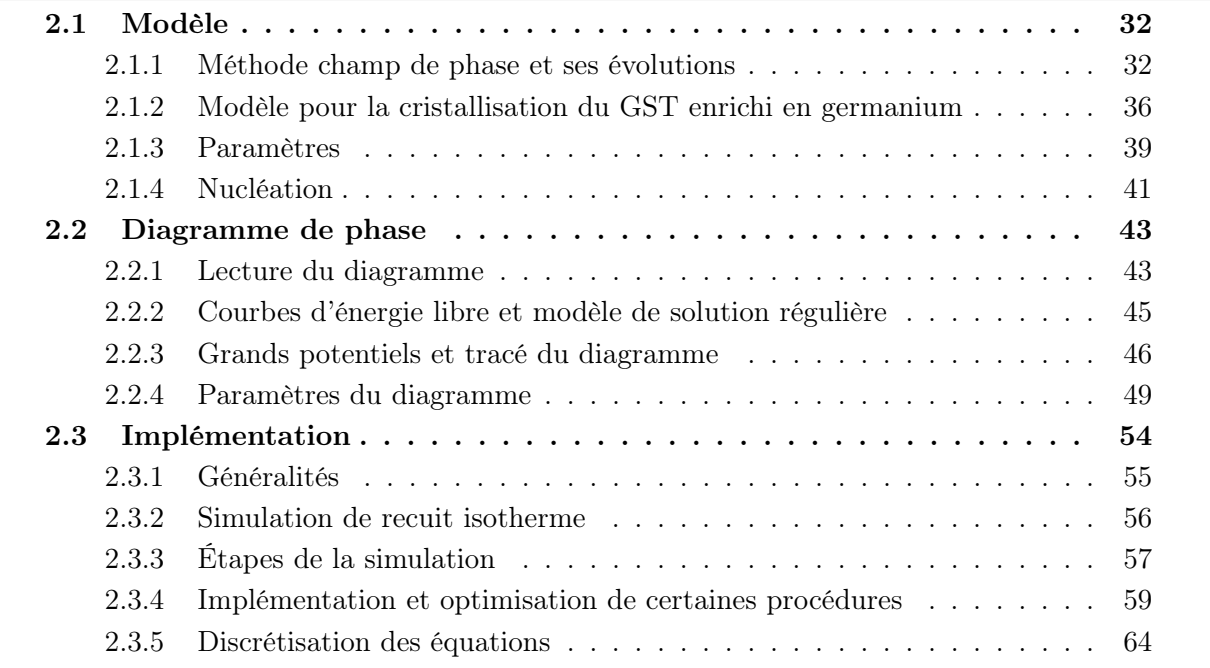

Dans ce chapitre, le modèle de cristallisation du GGST développé par Raphaël BAYLE pendant sa thèse [25] est présenté. Ce modèle servant de base aux travaux réalisés par la suite, il est important de l'introduire en détail. Cela permettra de mieux comprendre les choix qui ont été faits lors de la mise en place du couplage.

La première section sera consacrée au modèle, à ses équations et à ses paramètres. Ensuite, la seconde se concentrera sur le diagramme de phase qui contient les informations thermodynamiques du problème et qui joue donc un rôle central dans la modélisation du matériau. Finalement, la dernière section abordera les aspects liés à l'implémentation.

# 2.1 Modèle

La thèse de Raphaël BAYLE s'intitule Simulation des mécanismes de changement de phase dans des mémoires PCM avec la méthode multi-champ de phase. La méthode multi-champ de phase (MCdP) mise en avant est la composante principale du modèle de cristallisation. Pour en comprendre le fonctionnement et la logique, il faut revenir au modèle champ de phase qui en est la base. C'est ce qui sera fait dans la première sous-section. Une fois cette base introduite, le modèle complet de cristallisation et ses paramètres seront présentés. Finalement, nous allons aborder certains concepts théoriques relatifs à la nucléation, le phénomène par lequel les phases cristallines apparaissent.

### 2.1.1 Méthode champ de phase et ses évolutions

La méthode champ de phase [52] est une méthode mésoscopique dans laquelle on s'intéresse aux domaines occupés par les différentes phases considérées. Ces phases sont représentées par des champs scalaires p, appelés champs de phase, qui varient ici entre 0 et 1 et dont la somme est toujours égale à 1. Leur état est caractérisé par plusieurs grandeurs thermodynamiques telles que la température, le potentiel chimique, etc. Les modèles champ de phase sont exprimés sous forme d'équations aux dérivées partielles, facilitant ainsi le couplage avec d'autres phénomènes physiques qui sont souvent, eux aussi, exprimés sous cette forme. Pour finir, une fonctionnelle d'énergie libre décrit le système et guide son évolution vers un état d'équilibre.

#### Description de l'interface

Contrairement aux approches macroscopiques où les interfaces entre domaines sont abruptes, avec la méthode champ de phase, elles sont diffuses. La description d'une interface entre deux phases à l'équilibre est d'ailleurs une brique élémentaire de la méthode. Dans ce problème, il y a deux aspects à prendre en compte qui se retrouvent dans la formulation de la fonctionnelle d'énergie libre utilisée : les interfaces ont un coût énergétique et il faut donc en minimiser la surface; il y a deux positions d'équilibre correspondant aux deux phases considérées,  $p = 0$ et 1 (ici, un seul champ p est nécessaire, car  $p_2 = 1 - p$ ). La fonctionnelle d'énergie libre correspondante est la suivante :

$$
F_{int}(p, \nabla p) = \int_{V} \left( \underbrace{\frac{K}{2} (\nabla p)^2}_{\text{Coft de}} + \underbrace{H f_{dw}(p)}_{\text{Positions}} \right) dV
$$
\n(2.1)

Ici,  $f_{dw} = p^2(1-p)^2$  est un double puits dont les deux minima correspondent aux valeurs d'équilibre (voir figure 2.1a). Quand on minimise la fonctionnelle, on obtient le profil  $p(x)$  de la figure 2.1b sur laquelle il y a trois zones distinctes : à gauche  $p \simeq 1$ , il y a uniquement la première phase, ensuite il y a l'interface où p diminue progressivement jusqu'à la deuxième valeur d'équilibre  $p = 0$ , correspondant à la seconde phase. On voit bien que le gradient de p est seulement significatif dans l'interface, c'est pourquoi il est associé à son coût dans l'équation (2.1). Finalement, il est important de comprendre qu'avec cette fonctionnelle d'énergie, les deux phases sont stables. La figure 2.1b représente une interface à l'équilibre.

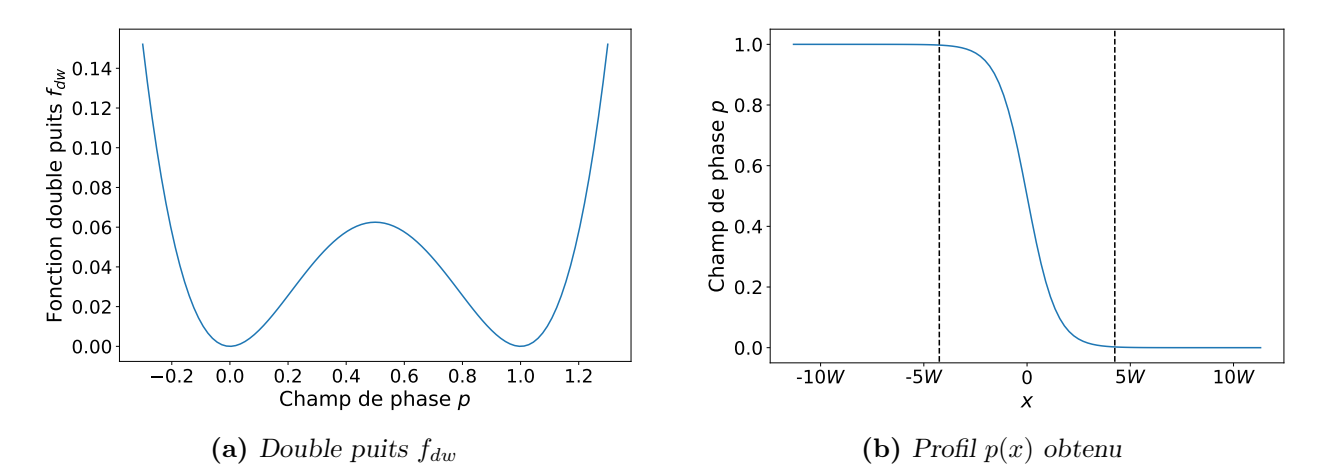

FIGURE 2.1 – Double puits  $f_{dw}$  et profil  $p(x)$  obtenu en minimisant  $F_{int}$ . Sur (b), les tirets séparent les trois zones du profil : première phase seule, interface entre les deux phases, et seconde phase seule.  $W = \sqrt{K/H}$  est l'épaisseur caractéristique de l'interface.

#### Mouvement de l'interface : solidification d'un corps pur

L'étape suivante est de s'intéresser au mouvement de cette interface, par exemple dans le cas de la solidification d'un corps pur. Ici, il y a toujours uniquement deux phases à considérer, la phase liquide qui peut être associée à  $p = 0$ , et la phase solide associée à  $p = 1$ . L'idée est maintenant de faire bouger l'interface en fonction de la température : sous la température de fusion  $T_f$ , elle doit se déplacer pour faire croître le domaine solide, et inversement au-dessus de  $T_f$ . Pour obtenir ce comportement, il faut ajouter un terme "thermodynamique" supplémentaire à la fonctionnelle d'énergie :

$$
F(p, \nabla p, T) = F_{int}(p, \nabla p) + F_{th}(p, T)
$$
\n(2.2)

$$
= \int_{V} \left( \frac{K}{2} (\nabla p)^2 + H f_{dw}(p) + g(p) f_s(T) + [1 - g(p)] f_l(T) \right) dV \tag{2.3}
$$

La fonction q est un polynôme d'interpolation qui peut être vu comme une fonction de pondération  $(q(0) = 0$  et  $q(1) = 1)$ , mais qui possède en plus d'autres propriétés mathématiques importantes qui seront détaillées ensuite. Les fonctions  $f_l$  et  $f_s$  sont les densités d'énergie libres associées aux deux phases : selon la température, l'énergie de la phase la moins favorable sera supérieure. Les trois termes de l'équation (2.3) peuvent être séparés de deux façons, soit en considérant la "construction du modèle", soit en adoptant un point de vue "énergétique". Dans le premier cas, les termes de  $F_{int}$  décrivent une interface à l'équilibre et le dernier terme ajoute une force motrice au système. Dans le second, le premier terme correspond au coût de l'interface et les deux suivants correspondent à un double puits incliné qui va favoriser une des deux phases (voir figure 2.2).

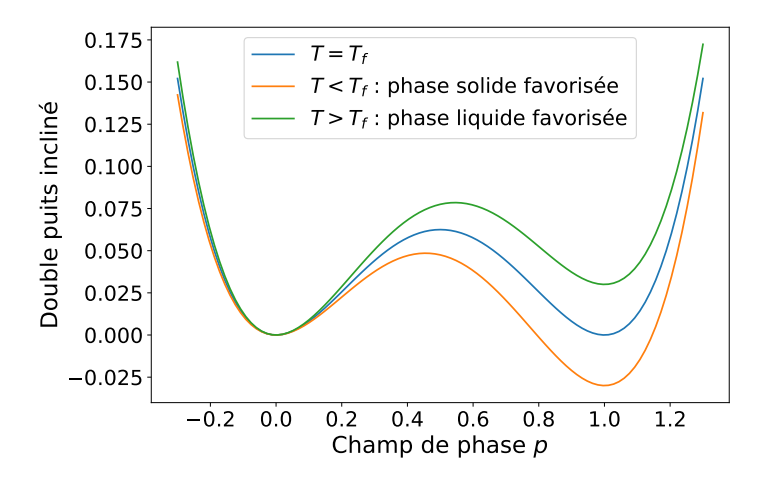

FIGURE 2.2 – Double puits incliné pour différentes températures.  $T_f$  est la température de fusion du corps pur.

L'équation de mouvement de l'interface, c'est-à-dire l'équation d'évolution du champ  $p$ , s'obtient en résolvant l'équation de relaxation suivante :

$$
\tau \frac{\partial p}{\partial t} = -\frac{1}{H} \frac{\delta F}{\delta p} \tag{2.4}
$$

avec  $\tau$  un coefficient cinétique associé au mouvement de l'interface. Le terme de droite, la dérivée fonctionnelle de la fonctionnelle d'énergie, permet de faire évoluer l'interface de telle sorte que l'énergie du système diminue. En utilisant la fonctionnelle de l'équation (2.3), on obtient :

$$
\tau \frac{\partial p}{\partial t} = \underbrace{\frac{K}{H} \nabla^2 p - f'_{dw}(p)}_{\text{Interface}} + \underbrace{\frac{1}{H} g'(p)[f_l(T) - f_s(T)]}_{\text{Mouvement de l'interface}}
$$
\n(2.5)

Les deux premiers termes à droite du signe égal correspondent à  $F_{int}$ , et donc à la description de l'interface à l'équilibre. Le troisième correspond à  $F_{th}$ , il est responsable du mouvement. Il contient la force motrice  $\Delta f = [f_l(T) - f_s(T)]$  qui oriente l'évolution du système vers l'état le plus favorable en fonction de la température. À l'équilibre thermodynamique (pour la solidification d'un corps pur, à la température de fusion), la force motrice est nulle et il n'y a pas de mouvement. De même, le polynôme g est choisi de telle sorte que sa dérivée s'annule en 0 et en 1, neutralisant ainsi le troisième terme hors de l'interface.

En résumé, l'interface se déplace dans une direction qui abaisse l'énergie du système, avec une certaine cinétique. À l'équilibre thermodynamique, il n'y a pas de mouvement et hors de l'interface, le champ de phase reste à sa position d'équilibre, en 0 ou en 1.

#### Cas d'un mélange

On peut aussi s'intéresser au cas d'un mélange entre deux espèces. Par simplicité, on se place dans le cas isotherme pour n'avoir qu'une variable à considérer, la concentration c qui varie de 0 à 1 (quand  $c = 0$  le mélange ne contient que la première espèce, quand  $c = 1$  c'est l'inverse). En procédant de manière analogue au cas du corps pur, on obtiendrait l'équation d'évolution suivante :

$$
\tau \frac{\partial p}{\partial t} = \frac{K}{H} \nabla^2 p - f'_{dw}(p) + \frac{1}{H} g'(p) [f_l(c) - f_s(c)] \tag{2.6}
$$

Cependant, ici la force motrice ne serait pas nulle à l'équilibre thermodynamique. Premièrement, dans le cas d'un mélange, la phase liquide et la phase solide n'ont pas les mêmes concentrations. Ensuite, même en redéfinissant la force motrice comme  $\Delta f = f_l(c_l) - f_s(c_s)$ , elle serait toujours non nulle à l'équilibre. Il existe plusieurs façons de contourner ce problème, la plus simple étant de changer de potentiel thermodynamique [53].

L'équilibre d'un mélange s'obtient par la construction de la tangente commune, illustrée sur la figure 2.3. Cette tangente touche les courbes des densités d'énergie libre aux concentrations  $c_s$  et  $c_l$ . Si la concentration du système se trouve entre ces deux valeurs, alors le liquide et le solide sont présents à l'équilibre, respectivement aux concentrations  $c_l$  et  $c_s$ . En notant  $\mu$  la pente de la tangente, on peut lire sur la figure que dans ce cas, la relation suivante est vérifiée :

$$
f_s(c_s) - \mu c_s = f_l(c_l) - \mu c_l \tag{2.7}
$$

En définissant la densité de grand potentiel  $\omega_i(\mu) = f_i(c_i) - \mu c_i$ , l'équilibre thermodynamique du mélange peut donc se réécrire  $\omega_s(\mu) = \omega_l(\mu)$ , avec  $\mu$  le potentiel chimique. Ainsi, en remplaçant la fonctionnelle d'énergie libre par la fonctionnelle de grand potentiel suivante :

$$
\Omega(p, \nabla p, \mu) = \Omega_{int}(p, \nabla p) + \Omega_{th}(p, \mu)
$$
\n(2.8)

$$
= \int_{V} \left( \frac{K}{2} (\nabla p)^2 + H \omega_{dw}(p) + g(p) \omega_s(\mu) + [1 - g(p)] \omega_l(\mu) \right) dV \tag{2.9}
$$

l'équation d'évolution devient :

$$
\tau \frac{\partial p}{\partial t} = \frac{K}{H} \nabla^2 p - \omega'_{dw}(p) + \frac{1}{H} g'(p) [\omega_l(\mu) - \omega_s(\mu)] \tag{2.10}
$$

et la force motrice est bien nulle à l'équilibre. À noter que malgré le changement de nom, les termes  $F_{int}$  et  $\Omega_{int}$  ont la même expression,  $\omega_{dw}$  est toujours un double puits.

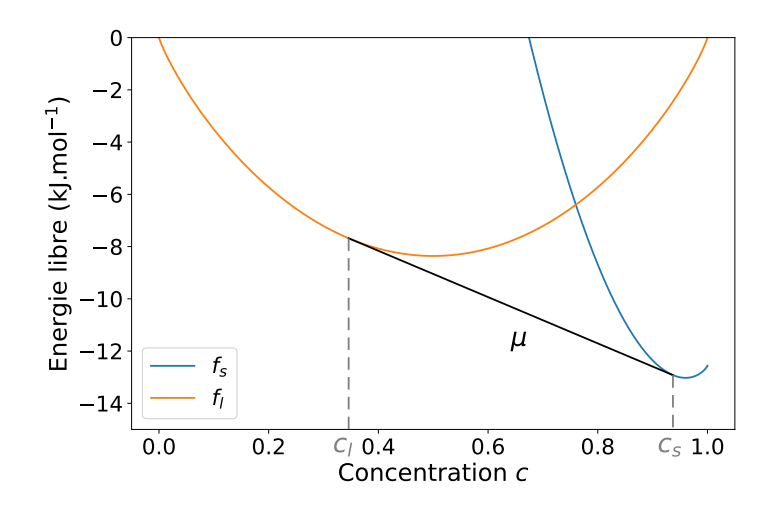

FIGURE 2.3 – Construction de la tangente commune.  $f_s$  et  $f_l$  sont les densités d'énergies des deux phases en fonction de la concentration. La tangente est tracée en noire, elle a pour pente  $\mu$ . Les concentrations d'équilibre  $c_s$  et  $c_l$  sont aussi repérées.

Le changement de fonctionnelle d'énergie peut aussi se justifier par un raisonnement d'équivalence entre les grandeurs thermodynamiques associées à une substance pure et à un mélange.
Dans le tableau 2.1, sont renseignés dans chaque cas la quantité extensive transportée, sa variable intensive conjuguée et les potentiels thermodynamiques qui leur sont associés. Pour une substance pure, la température  $T$  est la variable intensive alors que dans un mélange, la concentration c est la variable extensive : utiliser l'énergie libre pour traiter ces deux situations n'est donc pas équivalent. Il faut bien passer au grand potentiel Ω et à la variable intensive µ, le potentiel chimique, pour conserver le même cadre que celui de la substance pure.

**TABLE 2.1** – Grandeurs thermodynamiques associées à une substance pure et à un mélange. S est l'entropie,  $\mu$  le potentiel chimique, F l'énergie libre, et  $\Omega$  le grand potentiel.

|                             | Substance pure Mélange |              |
|-----------------------------|------------------------|--------------|
| Quantité transportée (ext.) | chaleur                | atomes $(c)$ |
| Variable conjuguée (int.)   |                        | $\mu$        |
| Potentiel (variable ext.)   | S                      | F            |
| Potentiel (variable int.)   | F                      |              |

## 2.1.2 Modèle pour la cristallisation du GST enrichi en germanium

Suite à l'introduction de la méthode champ de phase et à son application pour des cas de complexités croissantes, le modèle de cristallisation du GST enrichi en germanium va être présenté.

Le modèle a pour but de reproduire l'effet de ségrégation observé expérimentalement : le matériau cristallise selon deux phases, une proche du GST et l'autre proche du germanium. Dans ce cadre, une hypothèse simplificatrice importante a été faite, l'approximation pseudobinaire. La composition du système est limitée au segment entre le GST et le germanium, elle n'a pas accès à tout le diagramme ternaire (voir figure 2.4). Une autre hypothèse est à noter : les

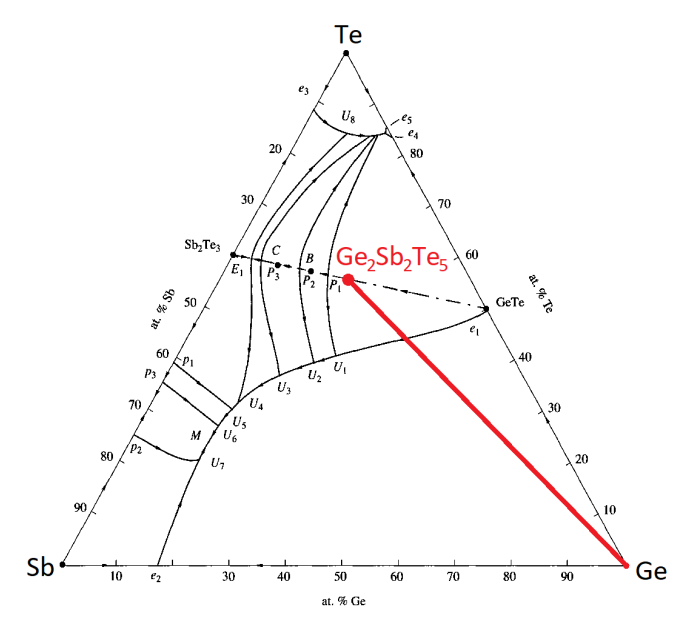

Figure 2.4 – Diagramme ternaire Ge-Sb-Te [54] et segment GST-Ge sur lequel le système est contraint à évoluer.

volumes molaires sont considérés comme identiques pour toutes les phases. Cette simplification permet de négliger les contraintes mécaniques.

Le modèle de cristallisation est composé de trois éléments : le modèle MCdP qui est une généralisation pour trois phases de ce qui a été présenté dans la sous-section précédente ; un modèle de diffusion chimique qui rend compte de l'évolution de la concentration ; et un modèle de champ d'orientation qui reproduit l'aspect polycristallin du matériau.

#### Modèle multi-champ de phase

Dans le modèle MCdP, les trois phases considérées sont le germanium, le GST, et une phase désordonnée qui correspond à la fois à l'amorphe et au liquide. Elles sont numérotées respectivement 1, 2 et 3, et sont associées aux trois champs de phase  $p_1$ ,  $p_2$  et  $p_3$ , dont la somme est toujours égale à 1. On note  $p$  le vecteur  $(p_1, p_2, p_3)$ . Le problème traité étant un problème de cristallisation d'un mélange, il faut utiliser une fonctionnelle de grand potentiel. La voici :

$$
\Omega(\mathbf{p}, \nabla \mathbf{p}, T, \mu) = \int_{V} \left( \frac{K}{2} \omega_{\text{grad}}(\nabla \mathbf{p}) + H \omega_{tw}(\mathbf{p}) + \omega_{th}(\mathbf{p}, T, \mu) \right) dV \tag{2.11}
$$

avec

$$
\omega_{\text{grad}}(\nabla \mathbf{p}) = \sum_{i=1}^{3} (\nabla p_i)^2
$$
\n(2.12)

$$
\omega_{tw}(\mathbf{p}) = \sum_{i=1}^{3} p_i^2 (1 - p_i)^2
$$
\n(2.13)

$$
\omega_{th}(\mathbf{p}, T, \mu) = \sum_{i=1}^{3} g_i(\mathbf{p}) \omega_i(T, \mu)
$$
\n(2.14)

La nature des trois termes reste identique. Le premier représente le coût des interfaces et le second est un triple puits [55]. Ensemble, ils décrivent les interfaces entre les trois phases, mais n'en favorisent énergétiquement aucune. Le dernier terme,  $\omega_{th}$ , contient quant à lui les informations thermodynamiques du problème et modifie le triple puits en fonction de la température et du potentiel chimique. Ces informations sont extraites à partir du diagramme de phase binaire sur le segment GST-Ge [54]. Cet aspect important sera détaillé en section 2.2.

Les fonctions d'interpolations  $q_i$  qui apparaissent dans l'équation (2.14) et qui seront réutilisées par la suite ont pour expression [55] :

$$
g_i(\mathbf{p}) = g(p_i, p_j, p_k) = \frac{p_i^2}{4} \Big( 15(1 - p_i) \left[ 1 + p_i - (p_j - p_k)^2 \right] + p_i(9p_i^2 - 5) \Big) \tag{2.15}
$$

leur somme est aussi égale à 1.

L'évolution des trois champs de phase s'obtient en résolvant une équation de relaxation similaire à l'équation (2.4), la différence principale étant qu'il faut respecter la contrainte sur la somme des p égale à 1 :

$$
\tau(T)\frac{\partial p_i}{\partial t} = -\frac{1}{H} \frac{\delta \Omega}{\delta p_i} \bigg|_{\sum p = 1} \tag{2.16}
$$

en dérivant la fonctionnelle, on obtient :

$$
\tau(T)\frac{\partial p_i}{\partial t} = -\frac{K}{H}\nabla^2 p_i
$$
  

$$
-\frac{2}{3}\left(-2p_i(1-p_i)(1-2p_i) + \sum_{\phi=j,k} p_\phi(1-p_\phi)(1-2p_\phi)\right)
$$
  

$$
-\frac{1}{H}\sum_{\phi=i,j,k} \omega_\phi(T,\mu) \frac{\partial g_\phi(\mathbf{p})}{\partial p_i}\Big|_{\sum p=1}
$$
 (2.17)

## Diffusion chimique

Dans le modèle de cristallisation, la concentration c est définie comme la concentration de germanium en excès. Elle varie de 0 à 1 sur le segment binaire  $\text{GST-Ge}: c = 0$  correspond au GST stœchiométrique et  $c = 1$  au germanium. Pour rendre compte de la diffusion chimique, une équation de conservation de la masse est résolue :

$$
\frac{\partial c}{\partial t} = \vec{\nabla} \cdot \left[ M(\mathbf{p}, T, \mu) \vec{\nabla} \mu(\mathbf{p}, T, c) \right]
$$
(2.18)

avec M une mobilité. Dans cette équation, l'évolution de la concentration s'obtient à partir du potentiel chimique. Cette approche utilisant à la fois  $c$  et  $\mu$  a été choisie à la place d'une expression uniquement en grand potentiel [53], car dans ce cas il est difficile de conserver la concentration totale du système pour des raisons numériques. Néanmoins, une seconde relation est nécessaire pour faire évoluer le potentiel chimique à son tour :

$$
c = \sum_{i=1}^{3} g_i(\mathbf{p}) c_i(T, \mu)
$$
\n(2.19)

En fonction des champs  $p_i$  et de la température, on peut "chercher" la valeur de  $\mu$  qui permet d'obtenir la concentration calculée avec l'équation (2.18). C'est pourquoi  $\mu = \mu(\mathbf{p}, T, c)$ . L'obtention des termes  $c_i(T, \mu)$  sera expliquée dans la section relative au diagramme binaire.

#### Modèle de champ d'orientation

L'aspect polycristallin du matériau est inclus dans le modèle de cristallisation par l'utilisation de deux champs d'orientation  $\theta_1$  et  $\theta_2$  (pas d'orientation dans l'amorphe ou le liquide) qui évoluent entre 0 et 360◦ [56]. Le champ d'orientation a un impact sur l'évolution du champ p de la phase cristalline correspondante. Pour plusieurs raisons qui sont détaillées dans [25], il n'a pas été possible d'intégrer cette dépendance directement dans la fonctionnelle d'énergie Ω. À la place, un terme supplémentaire a été ajouté aux équations d'évolution des champs  $p_1$  et  $p_2$ :

$$
\tau(T)\frac{\partial p_i}{\partial t} = -\frac{1}{H} \frac{\delta \Omega}{\delta p_i} \bigg|_{\sum p_i = 1} - \frac{C_\theta}{H} q'(p_i) (\nabla \theta_i)^2, \qquad i = 1, 2 \tag{2.20}
$$

avec  $C_{\theta}$  qui détermine la force du couplage entre le champ de phase et le champ d'orientation, et avec la fonction  $q(p)$  qui vérifie :

$$
q(p) = \frac{7p^3 - 6p^4}{(1-p)^3}
$$
\n(2.21)

Ce modèle fait apparaitre des joints de grains entre deux grains d'une même phase. Ils se caractérisent par une augmentation locale du champ  $p_3$ , représentant ainsi le désordre associé à la non-concordance des deux mailles cristallines. Les interfaces entre les phases différentes et le coût énergétique associé sont déjà reproduits par le modèle champ de phase. Le modèle de champ d'orientation n'est donc responsable que des interfaces entre grains d'une même espèce.

L'évolution des champs d'orientation des deux phases cristallines est donnée par la relation suivante :

$$
\tau_{\theta_i}(T)\frac{\partial \theta_i}{\partial t} = \frac{C_{\theta}}{Hq(p_i)}\vec{\nabla} \cdot \left(q(p_i)\vec{\nabla}\theta_i\right)
$$
\n(2.22)

Cette équation contraint les valeurs des champs  $p_1$  et  $p_2$ . Le terme  $q(p_i)$  au dénominateur impose que ces champs soient non nuls, car  $q(0) = 0$ . D'autre part, le dénominateur de q s'annulant en  $p = 1$ , ils ne peuvent pas non plus être égaux à 1. En conséquence, leur minimum est fixé à une valeur  $\varepsilon$  très faible et leur maximum à  $1 - \varepsilon$ .

## 2.1.3 Paramètres

Plusieurs paramètres ont été introduits dans les équations du modèle de cristallisation. Dans la suite, nous verrons comment ils ont été déterminés sachant que les données expérimentales disponibles pour le GGST sont assez limitées.

#### Paramètres liés aux champs de phase

Les paramètres K et H apparaissent dans plusieurs équations et notamment dans l'équation d'évolution des champs  $p_i$ . On peut les relier à deux grandeurs importantes pour les modèles champ de phase, l'épaisseur de l'interface W et l'énergie de surface d'une interface à l'équilibre  $γ.$  W est fixé à 0.5 nm, c'est une valeur typique pour une interface liquide/solide. De son côté, γ est fixé approximativement à  $0.4 \text{ J m}^{-2}$  à partir de données sur le germanium, car aucune information n'est disponible pour les autres matériaux du modèle.

Pour le paramètre cinétique  $\tau$  (identique dans les trois phases), des données relatives au GST ont été utilisées, car il n'y avait pas de données disponibles pour le GST enrichi en germanium. Il est possible de relier  $\tau$  à la vitesse de l'interface cristal/liquide. Cette vitesse a été mesurée pour plusieurs températures [57] et elle est maximale entre 600 et 750 K (voir figure 2.5a). La courbe à une forme de cloche, hors de cet intervalle, la vitesse chute rapidement. Elle devient pratiquement nulle à partir de 450 K et proche de la température de fusion.

Sur la figure 2.5b, le coefficient  $\tau$  est tracé en fonction de la température. Il peut être vu comme le temps caractéristique du mouvement de l'interface : plus il est élevé, plus la cinétique est lente ( $v \propto 1/\tau$ ). L'évolution à basse température est cohérente avec celle de la vitesse de l'interface, par contre on peut s'étonner du fait que τ n'augmente pas proche de la température de fusion. En fait, dans ces conditions, le mouvement n'est pas ralenti par la cinétique, mais par la faible force motrice. Ainsi, les deux aspects sont à prendre en compte : à faible température, c'est le coefficient cinétique qui est limitant, et à haute température, c'est la force motrice. La vitesse de l'interface vérifie :

$$
v \propto \frac{1}{\tau} \Delta \omega \tag{2.23}
$$

C'est pourquoi elle est maximale pour une température intermédiaire.

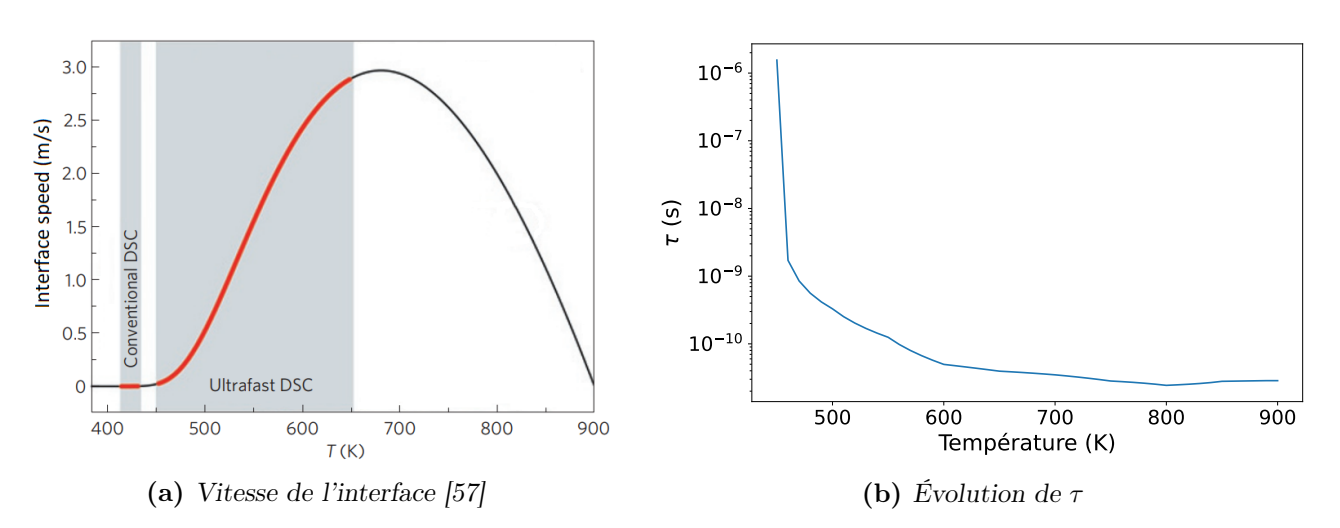

Figure 2.5 – Vitesse de l'interface cristal/liquide du GST et évolution du paramètre cinétique  $\tau$  en fonction de la température. La figure de gauche est une simplification de celle publiée dans [57].

### Paramètres liés à la diffusion chimique

La mobilité M qui se trouve dans l'équation  $(2.18)$  peut être reliée à un coefficient de diffusion D. Il correspond à la diffusivité du germanium dans le matériau et s'exprime comme :

$$
D(\mathbf{p}, T) = g_1 D_1(T) + g_2 D_2(T) + g_3 D_3(T) \tag{2.24}
$$

la dépendance en  $p$  étant incluse dans les termes  $g_i$ . La diffusivité est ainsi définie comme la contribution des diffusivités des trois phases, pondérées par les coefficients  $q_i$  qui, au premier ordre, indiquent la proportion locale des phases. Plusieurs autres paramètres du modèle vont être exprimés sous une forme similaire, notamment les conductivités thermiques et électriques qui seront introduites plus tard.

Les diffusivités  $D_i$  ont été déterminées à partir de la diffusivité du germanium dans le GST (et pas le GGST), en phase liquide et en phase cristalline. Pour les phases cristallines, ce sont donc les mêmes valeurs qui sont utilisées. L'expression des coefficients  $D_i$  est de la forme :

$$
D_i(T) = D_0 \exp\left(-\frac{\alpha}{k_B T}\right) \tag{2.25}
$$

L'évolution de ces coefficients en fonction de la température est donnée en figure 2.6 et les valeurs correspondantes des paramètres  $D_0$  et  $\alpha$  sont listées dans le tableau 2.2. La diffusivité est beaucoup plus élevée dans l'amorphe et le liquide que dans les phases cristallines. De ce fait, le germanium peut s'y déplacer beaucoup plus librement.

**TABLE 2.2** – Coefficients des diffusivités cristallines et de la phase amorphe/liquide.

|                                       | $D_0$ (m <sup>2</sup> s <sup>-1</sup> ) | $\alpha$ (J)           |
|---------------------------------------|-----------------------------------------|------------------------|
| Ge et GST                             | $2.40 \times 10^{-9}$                   | $8.10 \times 10^{-20}$ |
| Amorphe/liquide $1.86 \times 10^{-8}$ |                                         | $3.46 \times 10^{-20}$ |

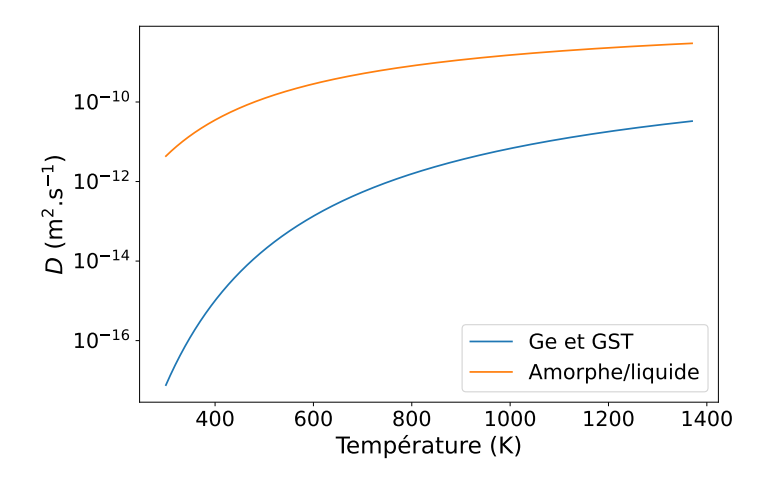

Figure 2.6 – Diffusivités des phases cristallines et de la phase amorphe/liquide en fonction de la température.

### Paramètres liés aux champs d'orientations

Le paramètre  $C_{\theta}$  qui apparait dans l'équation (2.20) a été fixé afin que toutes les interfaces aient un coût énergétique similaire. Ainsi, les joints de grain introduits par le modèle de champ d'orientation et les interfaces interphase produites par le modèle champ de phase ont une énergie de surface équivalente. Plus précisément, dans le modèle de champ d'orientation, l'énergie de surface dépend de la différence d'orientation entre les deux grains.  $C_{\theta}$  a été choisi dans le cas où cette énergie est maximale. La valeur utilisée dans le simulateur est différente de celle reportée dans [25, 58] et vérifie  $C_{\theta}/H \simeq 8.33 \times 10^{-26} \,\text{m}^2$ . Avec cette valeur, la contrainte sur l'équivalence des coûts énergétiques est bien respectée.

Le dernier paramètre introduit dans le modèle de cristallisation est le paramètre  $\tau_{\theta}$  qui apparait dans l'équation (2.22). De manière analogue à  $\tau$ , il contrôle la cinétique d'évolution des champs d'orientation.

Ce paramètre est différent pour le germanium et pour le GST.  $\tau_{\theta_1}$  et  $\tau_{\theta_2}$  ont été fixés afin que le champ d'orientation soit assez rapide par rapport au champ de phase pour que les zones de gradients non nuls de  $p$  et  $\theta$  ne se recouvrent pas. Cela est nécessaire pour deux raisons. D'abord, cela garantit que la dynamique du champ de phase n'est pas perturbée par le champ d'orientation, ce dernier n'étant censé contribuer qu'au niveau des joints de grains. Ensuite, cela permet d'éviter que le champ d'orientation ne se retrouve piégé par le champ de phase. En effet, le terme de droite de l'équation (2.22) devient nul dans une phase cristalline (q tend vers l'infini quand p tend vers 1) et le champ d'orientation ne peut plus évoluer. Ainsi, le champ d'orientation doit toujours être en avance sur le champ de phase.  $\tau_{\theta_1}$  et  $\tau_{\theta_2}$  sont définis par rapport à  $\tau$ :

$$
\tau_{\theta_1}(T) \simeq 8.33 \times 10^{-8} \tau(T) \tag{2.26}
$$

$$
\tau_{\theta_2}(T) = 5 \tau_{\theta_1}(T) \tag{2.27}
$$

## 2.1.4 Nucléation

Après la présentation du modèle de cristallisation et des paramètres associés, quelques éléments de la théorie classique de la nucléation vont être introduits. La nucléation (ou germination) est le phénomène par lequel une phase non présente localement (ici, une des phases

cristallines) va apparaitre, car elle est favorisée thermodynamiquement. Par exemple, sous la température de fusion de l'eau, des nucléi de glace vont se former dans le liquide avant de croître jusqu'à occuper tout le domaine. La cristallisation se fait donc en deux temps : d'abord, de petits grains cristallins nucléent, puis ces grains grossissent.

La nucléation est un aspect un peu à part du modèle, car elle ne régit ni l'évolution des phases ni celle d'une autre grandeur importante. Néanmoins, elle est essentielle, car sans elle il n'y a pas d'apparition de nouvelles phases.

Il existe une taille minimale à partir de laquelle les grains qui nucléent sont stables et peuvent croître : le rayon critique  $r_c$ . Sous cette taille, la nouvelle phase va se résorber et disparaitre au profit de celle présente en majorité. Du point de vue énergétique, l'ajout d'un grain s'accompagne de deux contributions qui s'opposent : une interface se crée, augmentant l'énergie du système ; et un volume donné se transforme en une phase moins énergétique. En 2D (les simulations présentées dans la suite sont toutes réalisées en 2D), la variation d'énergie du système ∆ε suite à l'introduction d'un grain de rayon r vérifie :

$$
\Delta \varepsilon(r) = 2\pi r \gamma - \pi r^2 \Delta \omega(T, \mu) \tag{2.28}
$$

avec  $\gamma$  l'énergie de surface (déjà introduite dans les paramètres du modèle) et  $\Delta\omega$  la différence d'énergie volumique entre les deux phases (la force motrice). Dit plus simplement, on ajoute une surface S d'énergie  $\gamma$  et on abaisse l'énergie d'un volume V. L'évolution de  $\Delta\varepsilon(r)$  est tracée sur la figure 2.7. Le rayon critique  $r_c$  correspond au maximum d'énergie. Si  $r < r_c$ , le système va

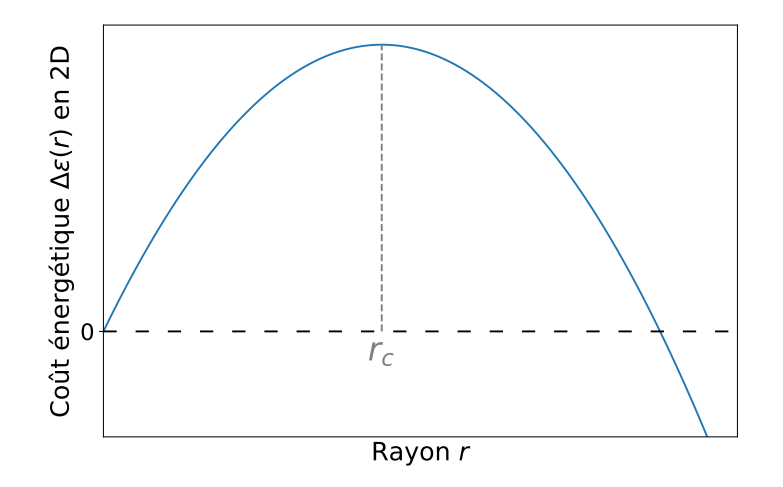

FIGURE  $2.7$  – Coût énergétique de la nucléation d'un grain en fonction de son rayon. Le rayon critique  $r_c$  est repéré.

baisser son énergie en réduisant la taille du grain, au contraire, si  $r > r_c$ , la croissance du grain devient énergétiquement favorable. L'expression de  $r_c$  (toujours en 2D) s'obtient en annulant la dérivée de  $\Delta\varepsilon(r)$ :

$$
r_c = \frac{\gamma}{\Delta \omega} \tag{2.29}
$$

La nucléation est un phénomène stochastique. La probabilité d'apparition d'un grain peut être vue comme la probabilité de passer la barrière d'énergie  $\Delta\varepsilon(r_c)$ . D'après la loi de Boltzmann, cette probabilité vaut :

$$
P = P_0 \exp\left(\frac{-\Delta\varepsilon(r_c)}{k_B T}\right) \qquad \text{avec} \quad \Delta\varepsilon(r_c) = \frac{\pi\gamma^2}{\Delta\omega} \tag{2.30}
$$

Ici,  $P_0$  est un préfacteur cinétique et  $k_B$  est la constante de Boltzmann. On constate que la probabilité de nucléation a une dépendance très forte en γ, ce qui est problématique car c'est un paramètre difficile à déterminer précisément. Dans la suite, on verra que l'aspect probabiliste de la nucléation n'a pas été implémenté, au profit d'une approche simplifiée.

Pour finir, dans le cadre du modèle champ de phase, la nucléation est faite "manuellement". En effet, le modèle n'est pas capable de faire apparaitre de nouvelles phases spontanément, car ses équations ont été choisies de telle sorte que le système soit stable si une seule phase est présente localement. Dans l'équation d'évolution du champ de phase (par exemple l'équation 2.5 pour un corps pur), la force motrice qui pourrait favoriser une autre phase est précédée du terme g ′ (p), qui est nul hors d'une interface. Le processus de nucléation utilisé dans nos simulations sera détaillé dans la section 2.3, relative à l'implémentation.

Cela conclut cette section consacrée au modèle de cristallisation développé par Raphaël BAYLE pour le GST enrichi en germanium. Les différentes équations qui régissent les champs de phase, la diffusion chimique et les champs d'orientation ont été présentées avec leurs paramètres. Finalement, quelques notions relatives à la nucléation ont été introduites.

Le diagramme binaire sur le segment GST-Ge, utilisé dans le modèle MCdP, a été brièvement mentionné. Dans la prochaine section, cet aspect important du modèle va être traité en détail.

# 2.2 Diagramme de phase

Comme indiqué dans la présentation du modèle, le diagramme de phase binaire contient les informations thermodynamiques du système. Plus précisément, en fonction de la concentration locale et de la température, il va indiquer la ou les phases qui devraient être présentes à l'équilibre. Ce faisant, c'est un aspect important de la modélisation du matériau.

Dans le modèle MCdP pour la cristallisation du GGST, c'est un diagramme eutectique qui est utilisé (voir figure 2.9 pour un exemple). Ce type de diagramme correspond à des matériaux qui, en phase solide, sont constitués de deux espèces qui coexistent, mais qui ne sont pas miscibles. Ainsi, il permet de reproduire l'effet de ségrégation se produisant pendant la cristallisation. C'est d'ailleurs pour cela qu'il a été choisi.

Dans la suite, on s'intéresse à la lecture du diagramme de phase et aux informations qui peuvent en être extraites. Ensuite, la construction du diagramme à partir de courbes d'énergie libre sera abordée.

## 2.2.1 Lecture du diagramme

## Diagramme fuseau

Avant de s'intéresser au diagramme eutectique, on étudie le cas plus simple du diagramme fuseau, représenté sur la figure 2.8. Il y a trois zones et donc trois états possibles pour le système : une seule phase liquide, une seule phase solide, ou un état biphasé avec du liquide et du solide. En fonction de la température et de la concentration, le système sera dans une des trois configurations. Ici, la phase solide est homogène et se forme à partir des deux composés purs A et B.

On notera qu'au niveau des deux concentrations extrêmes, celles pour lesquelles un seul composé est présent, il n'y a plus que les états solides et liquides. On retrouve le comportement

d'un corps pur.

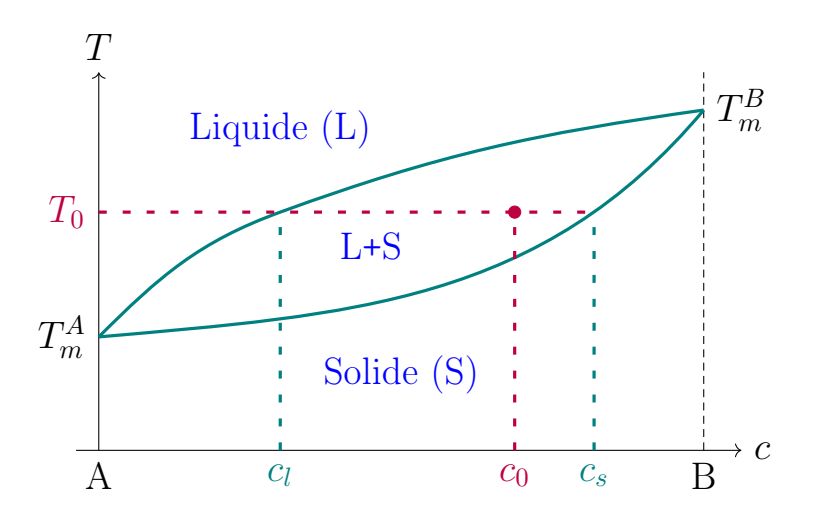

Figure 2.8 – Diagramme fuseau entre deux composés A et B miscibles à l'état solide. La concentration c (en composé B) évolue entre 0 et 1. Plusieurs éléments sont notés : les phases en présence en fonction de la température et de la concentration ; les températures de fusion des deux composés,  $T_m^A$  et  $T_m^B$ ; un point dans le domaine biphasé  $(c_0, T_0)$  et les concentrations des phases liquides et solides associées,  $c_l$  et  $c_s$ .

En plus de connaitre les phases en présence, on peut connaitre leurs concentrations. Les deux courbes formant le fuseau s'appellent le liquidus (en haut) et le solidus (en bas). Dans le cas biphasé, elles indiquent respectivement les concentrations de la phase liquide et de la phase solide en fonction de la température. Si le système est dans l'état  $(c_0, T_0)$  indiqué sur la figure 2.8, le liquide est à la concentration  $c_l$  et le solide à la concentration  $c_s$ . Dans les deux cas monophasés, c'est plus simple, la concentration de la phase correspond à celle du système.

Cela est en fait équivalent à la construction de la tangente commune de la figure 2.3. À une température donnée, si le système est entre le liquidus et le solidus, alors les deux phases (liquide et solide) sont à l'équilibre et sont respectivement aux concentrations  $c_l$  et  $c_s$ .

## Diagramme eutectique

Un diagramme eutectique (voir figure 2.9) se caractérise par un point où deux liquidus de pentes opposées se rejoignent, le point eutectique  $(c_e, T_e)$ . Le matériau peut donc être dans l'état liquide à des températures inférieures aux températures de fusion des deux composés purs.

Le système correspondant à ce diagramme peut se trouver dans six états. Il y a trois états monophasés : liquide, composé A en forme solide  $(\alpha)$  et composé B en forme solide  $(\beta)$ . Il y a ensuite deux états où le liquide est à l'équilibre avec un des composés solides et finalement un état où les deux composés sont sous forme solide. Pour la lecture des concentrations, le fonctionnement est similaire à celui du diagramme fuseau. Dans les cas monophasés, la concentration de la phase est celle du système, et dans les autres cas, les concentrations des phases  $\alpha$ ,  $\beta$  et liquide se lisent sur les différentes courbes (solidus et liquidus au-dessus de la température eutectique  $T_e$ ; solvus en dessous).

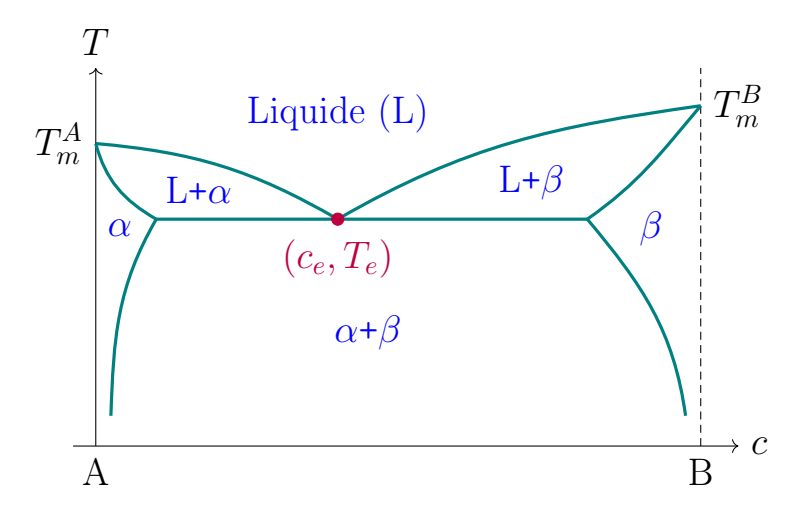

Figure 2.9 – Diagramme eutectique entre deux composés A et B non miscibles à l'état solide.  $\alpha$  et  $\beta$  correspondent aux deux composés en phase solide. Le point eutectique  $(c_e, T_e)$ et les températures de fusion  $T_m^A$  et  $T_m^B$  sont notés.

## 2.2.2 Courbes d'énergie libre et modèle de solution régulière

Le diagramme de phase eutectique s'obtient à partir des courbes de densité d'énergie libre des trois phases. Le modèle de solution régulière, dont les équations sont fournies dans [59], permet de reproduire un diagramme fuseau entre deux composés. Pour le diagramme eutectique, deux fuseaux sont combinés (voir figure 2.10), le premier correspond au germanium et le second au GST. Il faut leur associer deux composés "virtuels", un pour chaque diagramme fuseau : X pour le GST et Y pour le germanium.

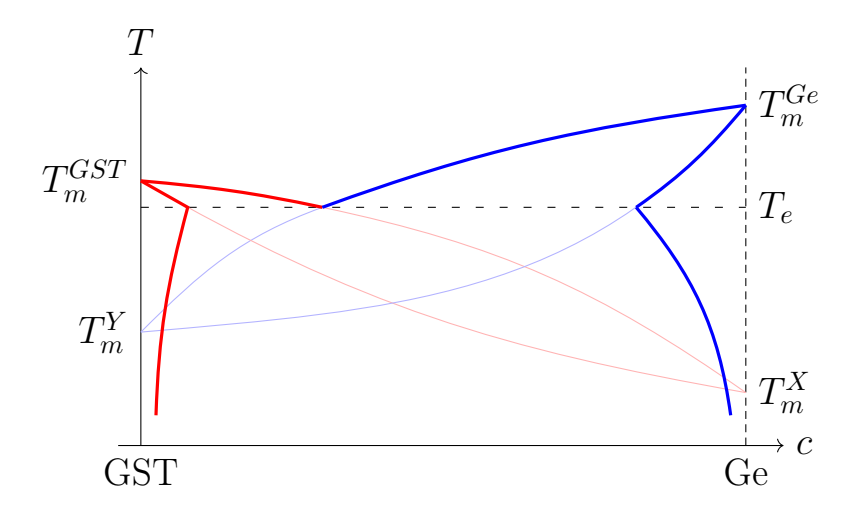

Figure 2.10 – Schéma illustrant la fusion de deux diagrammes fuseaux (traits fins) pour obtenir un diagramme eutectique (trais épais). Le diagramme en rouge correspond au couple  $GST/X$  et celui en bleu au couple  $Y/Ge$ . Les températures de fusion des quatre composés et la température eutectique sont notées.

Pour que les expressions (2.31) à (2.33) tiennent sur une ligne, les indices/exposants associés aux trois phases ont été remplacés par leurs numéros. Ainsi, la température de fusion du germanium  $T_m^{Ge}$  s'écrit  $T_m^1$ . Dans la sous-section 2.2.4 relative aux paramètres, on privilégiera au contraire la première notation, plus explicite. Pour rappel, les numéros 1, 2 et 3 correspondent respectivement au germanium, au GST et à la phase amorphe/liquide.

Les énergies libres molaires (en J mol<sup>−</sup><sup>1</sup> ) dépendent de la température et de la concentration de germanium en excès c, elles vérifient :

$$
f_1(c,T) = (1-c)\frac{L_Y}{T_m^Y}(T-T_m^Y) + c\frac{L_1}{T_m^1}(T-T_m^1) - TS_{mix} + \Omega_1 c(1-c)
$$
\n(2.31)

$$
f_2(c,T) = (1-c)\frac{L_2}{T_m^2}(T - T_m^2) + c\frac{L_X}{T_m^X}(T - T_m^X) - TS_{mix} + \Omega_2 c(1 - c)
$$
\n(2.32)

$$
f_3(c,T) = -TS_{mix} + \Omega_3 c(1-c)
$$
\n(2.33)

en posant 
$$
S_{mix} = -R[c\ln(c) + (1 - c)\ln(1 - c)]
$$

avec  $S_{mix}$  l'entropie de mélange,  $R$  la constante des gaz parfaits,  $L_{\alpha}$  et  $T_{m}^{\alpha}$  les chaleurs latentes et températures de fusion des quatre composés, et  $\Omega_{\phi}$  les coefficients de mélange des trois phases. Le modèle de solution régulière repose sur l'utilisation de nombreux paramètres, leur détermination sera détaillée en sous-section 2.2.4.

#### Représentation graphique

Dans la sous-section précédente, on a vu comment relier un diagramme fuseau à la construction de la tangente commune de la figure 2.3. Sur la figure 2.11, les courbes d'énergie libre du germanium, du GST et du liquide sont présentées pour différentes températures. Le concept de tangente commune est généralisé pour trois phases.

Sous la température eutectique (a), l'énergie de la phase liquide est plus élevée que celle des deux autres pour toutes les concentrations. Pareil pour le GST au-dessus de sa température de fusion (d). On se ramène alors au cas de deux phases à l'équilibre. Entre la température eutectique et les températures de fusion (c), chaque phase possède une plage de concentration où elle a l'énergie la moins élevée. Il y a cette fois deux tangentes communes qui correspondent aux deux fuseaux où le liquide et une des phases solides coexistent. À la température eutectique (b), les deux tangentes se superposent et les trois phases ont une tangente commune, elles sont toutes à l'équilibre. Pour finir, on aurait pu ajouter une cinquième figure à une température supérieure à  $T_m^{Ge}$ . Dans ce cas, la courbe du liquide est inférieure aux deux autres sur toute la plage de concentration. Seule cette phase est favorable.

## 2.2.3 Grands potentiels et tracé du diagramme

#### Densités de grand potentiel

Les densités de grand potentiel des phases  $\phi$  sont calculées à partir des densités d'énergie libre. Pour rappel, elles vérifient :

$$
\omega_{\phi}(\mu, T) = f_{\phi}(c_{\phi}, T) - \mu c_{\phi} \qquad \text{avec} \quad c_{\phi} = c_{\phi}(\mu, T) \tag{2.34}
$$

Pour obtenir les termes  $c_{\phi}(\mu, T)$ , il faut d'abord calculer les potentiels chimiques  $\mu_{\phi}(c, T)$  des trois phases, en dérivant les expressions  $f_{\phi}$  par rapport à c :

$$
\mu_1(c,T) = -\frac{L_Y}{T_m^Y}(T - T_m^Y) + \frac{L_1}{T_m^1}(T - T_m^1) + RT \ln\left(\frac{c}{1 - c}\right) + \Omega_1(1 - 2c)
$$
\n(2.35)

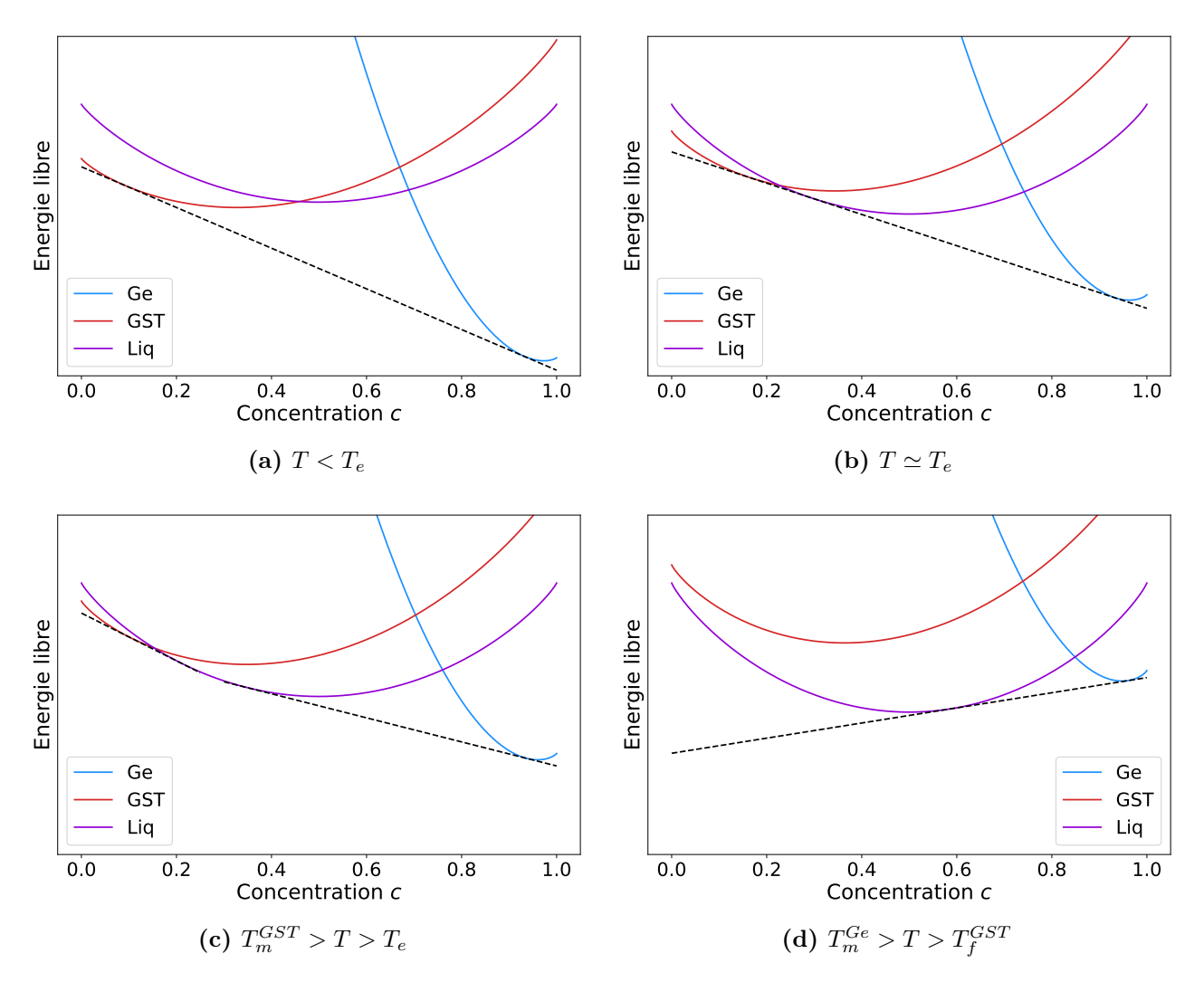

Figure 2.11 – Courbes d'énergie libre des trois phases pour différentes températures. Dans l'ordre : sous la température eutectique  $T_e$ ; à la température eutectique; au-dessus de  $T_e$  et sous les deux températures de fusion ; et entre les températures de fusion. Pour améliorer la lisibilité, les valeurs d'énergie n'ont pas été incluses, elles n'ont pas d'importance ici.

$$
\mu_2(c,T) = -\frac{L_2}{T_m^2}(T - T_m^2) + \frac{L_X}{T_m^X}(T - T_m^X) + RT \ln\left(\frac{c}{1 - c}\right) + \Omega_2(1 - 2c) \tag{2.36}
$$

$$
\mu_3(c,T) = RT \ln \left( \frac{c}{1-c} \right) + \Omega_3(1-2c)
$$
\n(2.37)

Ensuite, la réciproque des courbes  $\mu_{\phi}(c)$  est calculée. Pour chaque phase, à un potentiel chimique et à une température donnés, on associe une concentration. Ce sont les termes  $c_{\phi}(\mu, T)$  de l'équation 2.34. Les courbes  $\mu_{\phi}$  et leurs réciproques sont tracées sur les figures 2.12 et 2.13.

On remarque sur la figure 2.13 que la courbe du germanium commence à une concentration élevée par rapport aux deux autres phases. En effet, à l'équilibre, le potentiel chimique  $\mu$  du système est identique dans toutes les phases. Pour chaque température,  $\mu$  ne peut donc évoluer que sur la plage de potentiels chimiques qui est commune aux trois phases, et cette plage ne correspond qu'à des concentrations en germanium élevées.

À partir des courbes  $f_{\phi}(c,T)$  et  $c_{\phi}(\mu,T)$ , les densités de grand potentiel  $\omega_{\phi}(\mu,T)$  sont

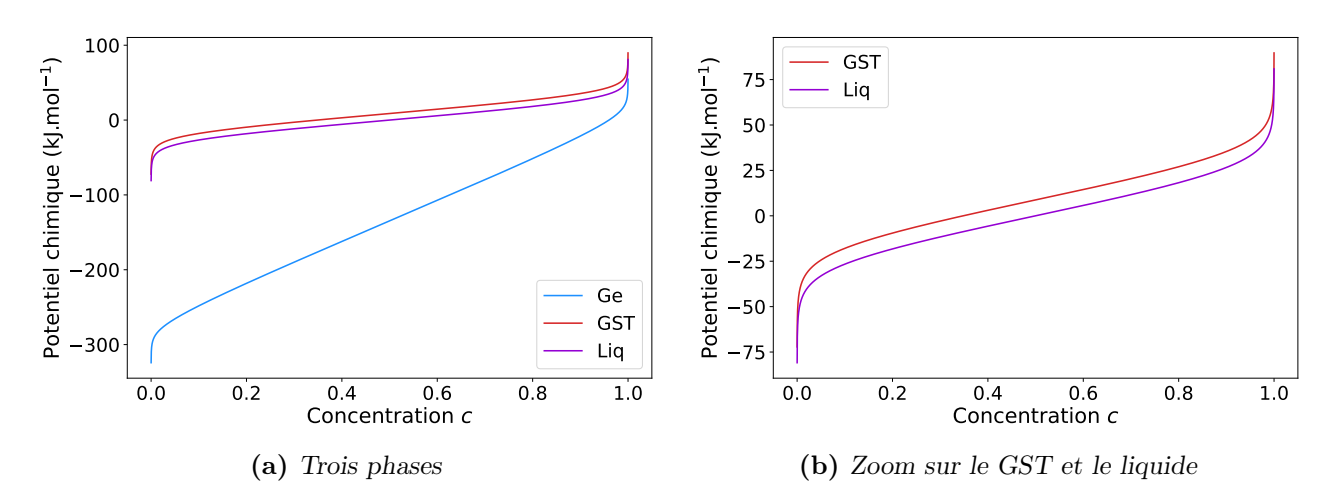

FIGURE 2.12 – Potentiels chimiques  $\mu_{\phi}(c)$  pour les trois phases. À droite seuls le GST et le liquide sont tracés. La forme de ces courbes varie peu avec la température ; la température utilisée ici est la même que celle de la figure 2.11c.

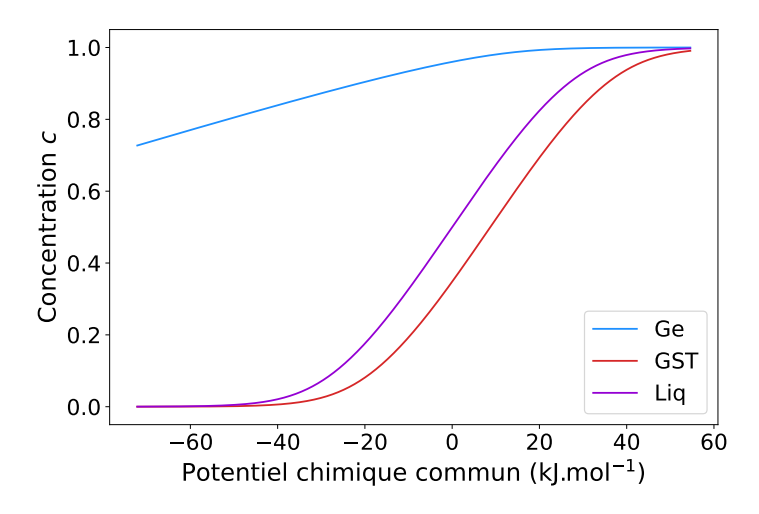

FIGURE 2.13 – Courbes  $c_{\phi}(\mu)$  des trois phases sur la plage commune de potentiels chimiques, à la même température que les figures 2.11c et 2.12.

calculées avec l'équation (2.34). Pour rappel, l'équilibre entre deux phases correspond à l'égalité de leurs grands potentiels. Sur la figure 2.14, ils sont tracés pour deux températures. À la température eutectique (a), les trois courbes sont égales pour un certain potentiel chimique. C'est analogue à la tangente commune aux trois phases de la figure 2.11b. De même, entre les températures de fusion et la température eutectique (b), il y a deux égalités : la première pour le couple liquide/germanium et la seconde pour le couple liquide/GST. Elles correspondent aux deux tangentes communes de la figure 2.11c.

## Tracé du diagramme

Une fois les densités de grand potentiel  $\omega_{\phi}$  obtenues, le modèle MCdP est complet. Par contre, pour tracer le diagramme de phase, une étape supplémentaire est nécessaire.

Pour chaque température, il faut relever les  $\mu$  pour lesquels les grands potentiels sont égaux. Par exemple sur la figure 2.14b, l'intersection du couple GST/liquide est à  $\mu_{23} \simeq -18 \text{ kJ mol}^{-1}$ et celle du couple germanium/liquide est à  $\mu_{13} \simeq -9$  kJ mol<sup>-1</sup>. Ensuite, les relations  $c_{\phi}(\mu)$  sont

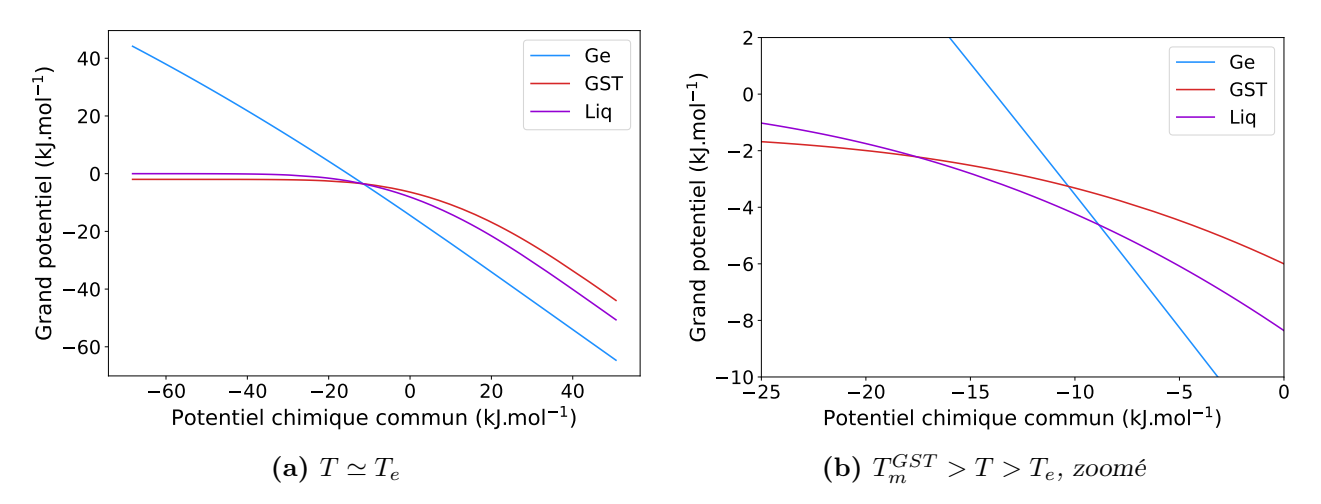

FIGURE 2.14 – Densités de grand potentiel des trois phases pour deux températures. La figure de droite est agrandie pour mieux visualiser les points d'intersection. Elle correspond à la même température que les figures 2.11c, 2.12 et 2.13.

utilisées pour connaitre les concentrations correspondantes. Sur la figure 2.13,  $\mu_{23}$  correspond à c ≃ 0.1 pour le GST et c ≃ 0.2 pour le liquide, alors que µ<sup>13</sup> correspond à c ≃ 0.9 pour le germanium et  $c \simeq 0.35$  pour le liquide. Ainsi, à cette température, l'équilibre GST/liquide va de  $c = 0.1$  à 0.2 et l'équilibre germanium/liquide va de  $c = 0.35$  à 0.9. En reproduisant cette opération pour toutes les températures, on obtient le diagramme de phase complet.

## 2.2.4 Paramètres du diagramme

Pour conclure cette section sur le diagramme de phase, il ne reste plus qu'à déterminer les paramètres du modèle de solution régulière. Parmi ces paramètres, certains sont déjà connus à l'instar des températures de fusion et chaleurs latentes du germanium et du GST. Reste à déterminer les coefficients de mélange ainsi que les grandeurs associées aux composés virtuels.

#### Linéarisation des liquidus et des solidus

Sur le diagramme eutectique de la figure 2.10, les parties rouges et bleues se composent de trois sections : une fraction du liquidus allant du point de fusion au point eutectique, une fraction du solidus allant du point de fusion jusqu'à un point à la température eutectique  $T_e$  et le solvus qui se prolonge sous  $T_e$ .

Afin de déterminer les paramètres du modèle de solution régulière manquants, une méthode possible consiste à faire l'hypothèse selon laquelle les fractions de liquidus et de solidus sont linéaires. Cette hypothèse est illustrée sur la figure 2.15. En plus de  $c_e$  et  $T_e$  introduits sur la figure précédente, deux nouveaux paramètres sont à noter :  $c_{GST,eq}$  et  $c_{Ge,eq}$ . En fixant ces quatre paramètres et les deux températures de fusion, on décide de la forme du diagramme.

À partir de la figure 2.15, on peut déduire les équations du liquidus et du solidus linéarisé, côté GST et côté germanium :

$$
T_{GST}^{Liq}(c) = T_m^{GST} + \frac{T_e - T_m^{GST}}{c_e}c\tag{2.38}
$$

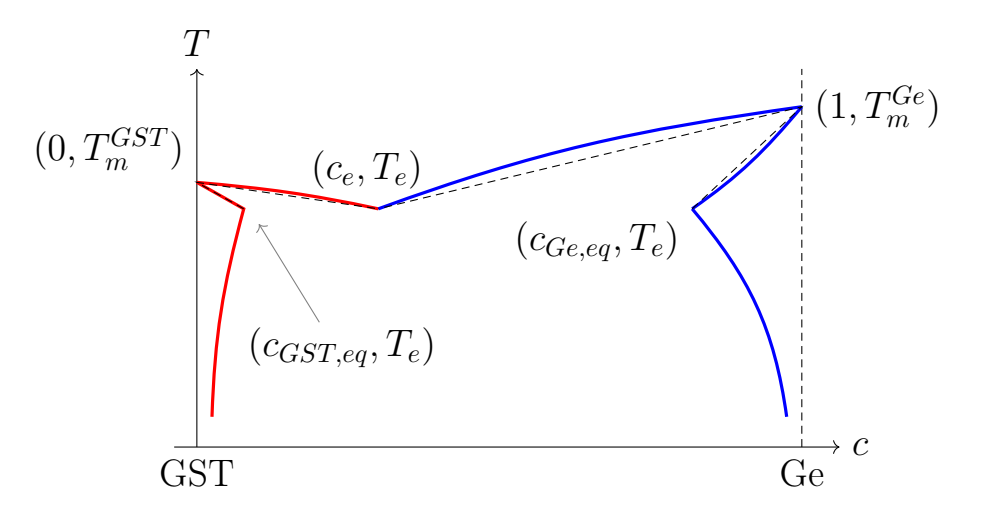

Figure 2.15 – Linéarisation des solidus et liquidus du germanium et du GST. Les parties linéaires sont en pointillé et les concentrations  $c_{GST,eq}$  et  $c_{Ge,eq}$  sont introduites.

$$
T_{GST}^{Sol}(c) = T_m^{GST} + \frac{T_e - T_m^{GST}}{c_{GST,eq}}c
$$
\n(2.39)

$$
T_{Ge}^{Liq}(c) = T_m^{Ge} - \frac{T_m^{Ge} - T_e}{1 - c_e}(1 - c)
$$
\n(2.40)

$$
T_{Ge}^{Sol}(c) = T_m^{Ge} - \frac{T_m^{Ge} - T_e}{1 - c_{Ge,eq}}(1 - c)
$$
\n(2.41)

Il faut cependant souligner que cette linéarisation sert uniquement à la détermination des paramètres. Sur le diagramme résultant, les liquidus et les solidus ne seront à priori pas linéaires.

#### Températures de fusion des composés virtuels

Les températures de fusion des composés virtuels sont déterminées en utilisant le diagramme linéarisé et les concentrations d'équilibre  $c_{GST,eq}$  et  $c_{Ge,eq}$  associées. Afin de réduire le nombre de degrés de liberté sur les chaleurs latentes et les températures de fusion des composés X et Y, on fixe les deux relations suivantes :

$$
\frac{L_X}{T_m^X} = \frac{L_{GST}}{T_m^{GST}}, \quad \frac{L_Y}{T_m^Y} = \frac{L_{Ge}}{T_m^{Ge}} \tag{2.42}
$$

Prenons la phase GST. La température de fusion  $T_m^X$  est déterminée de la manière suivante : le liquidus et le solidus linéarisés de la phase sont prolongés jusqu'à l'axe  $c = 1$  qu'ils coupent aux températures  $T_{m1}^X$  et  $T_{m2}^X$  (voir figure  $2.16)$  ;  $T_m^X$  est la moyenne entre ces deux températures. De manière analogue,  $T_m^Y$  se calcule à partir des intersections du liquidus et du solidus linéarisés du germanium avec l'axe  $c = 0$ .

La construction graphique de la figure 2.16 se traduit mathématiquement par les expressions suivantes pour  $T_{m1}^X$  et  $T_{m2}^X$ :

$$
T_{m1}^{X} = T_{m}^{GST} + \frac{T_e - T_{m}^{GST}}{c_e} \tag{2.43}
$$

$$
T_{m2}^X = T_m^{GST} + \frac{T_e - T_m^{GST}}{c_{GST,eq}}
$$
\n
$$
(2.44)
$$

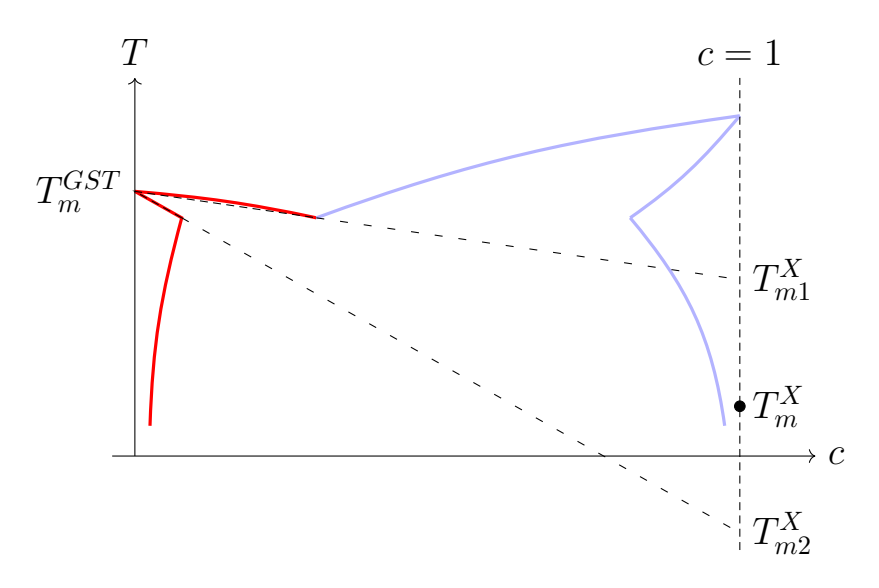

FIGURE 2.16 – Détermination graphique de  $T_m^X$  à partir du diagramme linéarisé. Le liquidus et le solidus linéarisés du GST sont prolongés jusqu'à  $c = 1$ , aux températures  $T_{m1}^X$  et  $T_{m2}^X$ .  $T_m^X$  est prise comme la moyenne de ces deux températures.

on en déduit :

$$
T_m^X = T_m^{GST} + \frac{T_e - T_m^{GST}}{2} \left( \frac{1}{c_e} + \frac{1}{c_{GST,eq}} \right)
$$

$$
= \boxed{T_m^{GST} + \frac{T_e - T_m^{GST}}{2c_e} \left( \frac{c_{GST,eq} + c_e}{c_{GST,eq}} \right)}
$$
(2.45)

et pour le germanium, on trouve :

$$
T_{m1}^Y = T_m^{Ge} - \frac{T_m^{Ge} - T_e}{1 - c_e}, \quad T_{m2}^Y = T_m^{Ge} - \frac{T_m^{Ge} - T_e}{1 - c_{Ge,eq}}
$$

on en déduit :

$$
T_m^Y = T_m^{Ge} - \frac{T_m^{Ge} - T_e}{2} \left( \frac{1}{1 - c_e} + \frac{1}{1 - c_{Ge, eq}} \right)
$$
  
= 
$$
T_m^{Ge} - \frac{T_m^{Ge} - T_e}{2(1 - c_e)} \left( \frac{2 - c_{Ge, eq} - c_e}{1 - c_{Ge, eq}} \right)
$$
 (2.46)

À partir de ces températures de fusion, les chaleurs latentes  ${\cal L}_X$  et  ${\cal L}_Y$  sont déterminées avec les relations de l'équation (2.42).

#### Coefficients de partition

On introduit ensuite les coefficients de partition associés aux phases germanium et GST,  $k_{Ge}(T)$  et  $k_{GST}(T)$ . Ils sont définis par les relations suivantes :

$$
k_{GST}(T) = \frac{c_{GST}(T)}{c_{liq}(T)}, \quad k_{Ge}(T) = \frac{1 - c_{Ge}(T)}{1 - c_{liq}(T)}
$$
(2.47)

avec  $c_{GST}(T)$ ,  $c_{Ge}(T)$  et  $c_{liq}(T)$  les concentrations des différentes phases à l'équilibre. En pratique pour simplifier, les coefficients de partition sont considérés comme indépendants de la température. Pour chaque phase, ils sont déterminés en faisant le quotient de la pente du liquidus linéarisé par celle du solidus linéarisé :

$$
k_{GST} \simeq \frac{c_{GST,eq}}{c_e}, \quad k_{Ge} \simeq \frac{1 - c_{Ge,eq}}{1 - c_e} \tag{2.48}
$$

On note que pour les deux phases,  $k$ ,  $c_{eq}$  et  $c_e$  étant liés, deux d'entre eux suffisent à déterminer le troisième. Ainsi, les températures de fusion  $T_m^X$  et  $T_m^Y$  peuvent se réécrire :

$$
T_m^X = T_m^{GST} + \frac{T_e - T_m^{GST}}{2c_e} \left(\frac{k_{GST} + 1}{k_{GST}}\right)
$$
 (2.49)

$$
T_m^Y = T_m^{Ge} - \frac{T_m^{Ge} - T_e}{2(1 - c_e)} \left(\frac{k_{Ge} + 1}{k_{Ge}}\right)
$$
 (2.50)

#### Coefficients de mélange

Finalement, les trois coefficients de mélange  $\Omega_{\phi}$  sont déterminés. Le coefficient  $\Omega_{liq}$  de la troisième phase est choisi de sorte que l'énergie libre du liquide,  $f_3(c,T)$ , soit convexe [59]. Ensuite, ceux du GST et du germanium sont calculés à partir de  $\Omega_{liq}$  et de leurs coefficients de partition respectifs ( $k_{Ge}$  ou  $k_{GST}$ ). Pour cela il faut se placer à l'équilibre, c'est-à-dire aux températures de fusion de chaque phase, et dans la limite diluée.

Pour le GST, la limite diluée correspond à une concentration proche de 0. Dans ce cas, les expressions de  $\mu_{GST}$  et  $\mu_{liq}$  données par les équations (2.36) et (2.37) s'approximent en :

$$
\mu_{GST}(c,T) = -\frac{L_{GST}}{T_m^{GST}}(T - T_m^{GST}) + \frac{L_X}{T_m^X}(T - T_m^X) + RT\ln(c) + \Omega_{GST}
$$
(2.51)

$$
\mu_{liq}(c,T) = RT \ln(c) + \Omega_{liq} \tag{2.52}
$$

La condition d'équilibre entre ces deux phases s'écrit  $\mu_{GST}(T, c_{GST}) = \mu_{liq}(T, c_{liq})$ . D'après les équations  $(2.51)$  et  $(2.52)$ , cela implique :

$$
-\frac{L_{GST}}{T_m^{GST}}(T - T_m^{GST}) + \frac{L_X}{T_m^X}(T - T_m^X) + RT\ln(c_{GST}) + \Omega_{GST} = RT\ln(c_{liq}) + \Omega_{liq}
$$
  
\n
$$
\Leftrightarrow \quad \Omega_{GST} = \Omega_{liq} + \frac{L_{GST}}{T_m^{GST}}(T - T_m^{GST}) - \frac{L_X}{T_m^X}(T - T_m^X) + RT\ln\left(\frac{c_{liq}}{c_{GST}}\right)
$$

En se plaçant à la température  $T_m^{GST}$  et d'après l'expression de  $k_{GST}$ , on trouve finalement :

$$
\Omega_{GST} = \Omega_{liq} - \frac{L_X}{T_m^X} (T_m^{GST} - T_m^X) - RT_m^{GST} \ln(k_{GST})
$$
\n(2.53)

En procédant de manière analogue pour le germanium, mais cette fois lorsque la concentration est proche de 1, on a :

$$
\mu_{Ge}(c,T) = -\frac{L_Y}{T_m^Y}(T - T_m^Y) + \frac{L_{Ge}}{T_m^{Ge}}(T - T_m^{Ge}) - RT\ln(1 - c) - \Omega_{Ge}
$$
\n(2.54)

$$
\mu_{liq}(c,T) = -RT \ln(1-c) - \Omega_{liq} \tag{2.55}
$$

La condition d'équilibre entre ces deux phases s'écrit  $\mu_{Ge}(T, c_{Ge}) = \mu_{liq}(T, c_{liq})$ . D'après les équations (2.54) et (2.55), cela implique :

$$
-\frac{L_Y}{T_m^Y}(T - T_m^Y) + \frac{L_{Ge}}{T_m^{Ge}}(T - T_m^{Ge}) - RT \ln(1 - c_{Ge}) - \Omega_{Ge} = -RT \ln(1 - c_{liq}) - \Omega_{liq}
$$
  
\n
$$
\Leftrightarrow \quad \Omega_{Ge} = \Omega_{liq} - \frac{L_Y}{T_m^Y}(T - T_m^Y) + \frac{L_{Ge}}{T_m^{Ge}}(T - T_m^{Ge}) - RT \ln\left(\frac{1 - c_{Ge}}{1 - c_{liq}}\right)
$$

En se plaçant à la température  $T_m^{Ge}$  et d'après l'expression de  $k_{Ge}$ , on trouve finalement :

$$
\Omega_{Ge} = \Omega_{liq} - \frac{L_Y}{T_m^Y} (T_m^{Ge} - T_m^Y) - RT_m^{Ge} \ln(k_{Ge})
$$
\n(2.56)

## Valeurs numériques

Les valeurs des paramètres nécessaires à la construction du diagramme eutectique sont notées dans le tableau 2.3. Dans la partie haute du tableau, il y a les paramètres "en entrée". Certains proviennent de bases de données matériaux, comme les chaleurs latentes et les températures de fusion, mais la plupart ont été déterminés, au mieux, à partir d'un article relatif au ternaire Ge-Sb-Te [54]. En réalité, dans le vrai matériau, il y a plus que trois phases à considérer et les données sur le segment GST-Ge sont assez peu nombreuses. Tout cela aboutit à une grande incertitude sur les paramètres. Dans la partie basse, il y a les paramètres supplémentaires calculés à partir des premiers, avec les différentes formules présentées dans cette sous-section.

Table 2.3 – Valeurs des paramètres utilisés pour construire le diagramme eutectique. Dans la partie haute, il y a les paramètres "en entrée" du modèle et dans la partie basse, il y a les paramètres supplémentaires calculés à partir des premiers.

|                                         | Symbole           | Valeur                                  | Unité             |
|-----------------------------------------|-------------------|-----------------------------------------|-------------------|
| Coefficient de mélange du liquide       | $\Omega_{liq}$    | $-1.5 \times 10^{4}$                    | $\rm J\,mol^{-1}$ |
| Chaleur latente de fusion               | $L_{GST}$         | $1.2 \times 10^4$ J mol <sup>-1</sup>   |                   |
|                                         | $L_{Ge}$          | $3.7 \times 10^4$                       | $\rm J\,mol^{-1}$ |
| Température de fusion                   | $T_m^{GST}$       | 900                                     | K                 |
|                                         | $T_m^{Ge}$        | 1211                                    | K                 |
| Concentration d'équilibre               | $c_{GST,eq}$      | 0.10                                    |                   |
|                                         | $c_{Ge,eq}$       | 0.95                                    |                   |
| Température eutectique                  | $T_e$             | 800                                     | K                 |
| Concentration eutectique                | $c_e$             | 0.32                                    |                   |
| Température de fusion (composé virtuel) | $T_m^{\cal X}$    | 243.75                                  | K                 |
|                                         | $T_m^{\tilde{Y}}$ | $-3201.21$                              | K                 |
| Coefficient de partition                | $k_{GST}$         | 0.3125                                  |                   |
|                                         | $k_{Ge}$          | 0.0735                                  |                   |
| Coefficient de mélange                  | $\Omega_{GST}$    | $-1.50 \times 10^4$ J mol <sup>-1</sup> |                   |
|                                         | $\Omega_{Ge}$     | $-1.24 \times 10^5$ J mol <sup>-1</sup> |                   |

Le diagramme de phase de la figure 2.17 s'obtient en utilisant ces valeurs. Une erreur de signe corrigée et des changements de paramètres en entrée font qu'il est différent de celui présenté

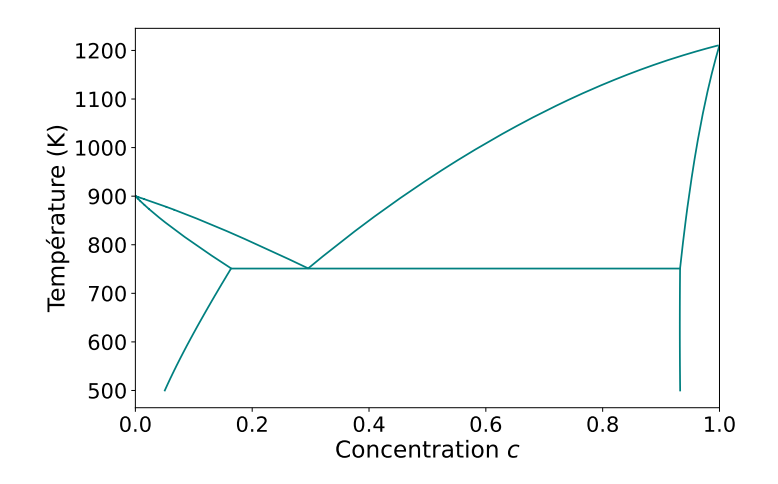

FIGURE  $2.17$  – Diagramme de phase utilisé dans le modèle multi-champ de phase.

dans [25]. Avec du recul, certains paramètres modifiés (par exemple  $k_{Ge}$  et  $c_e$ ) auraient dû être conservés, car ils étaient plus fidèles à l'article sur le ternaire [54]. Cependant, il est important de souligner que le diagramme obtenu ne correspond de toute façon pas aux paramètres en entrée. Dans un second temps, nous avons réalisé une étude paramétrique complète du modèle de solution régulière ; elle sera présentée en sous-section 5.3.1. À partir de cette étude, un jeu de paramètres plus optimaux a été déterminé, permettant, entre autres, une meilleure reproduction des données disponibles dans [54].

Même s'il n'est pas parfait et qu'il diffère sûrement de la réalité, le diagramme de phase permet, comme on le verra par la suite, de reproduire l'effet de ségrégation. Il remplit donc la fonction pour laquelle il a été construit. Il faut néanmoins conserver à l'esprit les limites de cette approche, que ce soit l'utilisation du modèle de solution régulière ou les incertitudes sur les paramètres.

Cela conclut cette section sur le diagramme de phase. Elle a servi à présenter en détail le concept de diagramme eutectique : sa pertinence dans le cadre du modèle de cristallisation du GST enrichi en germanium, son utilisation pour déterminer les phases attendues à l'équilibre et son obtention à l'aide du modèle de solution régulière.

Dans la prochaine section, l'implémentation du modèle va être présentée. L'idée est d'expliquer comment transposer le modèle en un outil permettant la simulation du matériau.

# 2.3 Implémentation

Jusqu'ici nous avons exclusivement discuté d'aspects théoriques et de la modélisation du matériau par un ensemble d'équations. Pour exploiter ce modèle et s'en servir pour faire des simulations, il faut l'implémenter dans un code informatique. Le passage du modèle à son l'implémentation est loin d'être automatique, et plusieurs méthodes et outils peuvent être mis en place.

Cette section commence par quelques généralités et par la présentation des simulations de recuit isotherme. Ensuite, les simulations seront décortiquées et on détaillera certaines étapes importantes. Finalement, la discrétisation des équations sera abordée.

## 2.3.1 Généralités

## Approche choisie

Le modèle a été implémenté dans un code maison en C++. Cette approche "standalone" a l'avantage d'être flexible. Dans les outils avancés de simulation, il est souvent difficile de mettre en place des astuces d'optimisation, voire d'intégrer des modèles atypiques comme le modèle de champ d'orientation (les champs d'orientation évoluent modulo 360◦ ). D'un autre côté, cela limite forcément les outils et méthodes de résolution disponibles. Ici, une discrétisation spatiale de type différences finies et un schéma en temps explicite sont utilisés.

Le modèle a été implémenté en 2D, et cela pour plusieurs raisons. D'abord, pour des questions de performances. Comme on va le voir par la suite, les performances du code ont été un sujet omniprésent lors du développement du couplage électrothermique, voire dès le début de la thèse. En effet, les simulations de recuit isotherme duraient déjà une vingtaine de jours, ce qui est très long surtout pendant la phase de développement du modèle. Ensuite, quand les dispositifs étudiés ont une architecture invariante en profondeur, il est fréquent de les considérer en 2D pour la simulation, même avec des outils professionnels. Finalement, le passage en 3D s'accompagne de changements dans la formulation du modèle de champ d'orientation. En effet, en 2D on peut décrire un angle par un scalaire, mais en 3D il en faut trois (par exemple, les angles d'Euler).

## Discrétisations spatiale et temporelle

Le domaine de simulation est divisé en plusieurs points (ou nœuds) sur lesquels les grandeurs simulées sont calculées. L'ensemble de ces points constitue la grille (ou le maillage) de simulation. Bien que le domaine et la grille varient selon le type de simulation, certaines règles communes s'appliquent dans tous les cas. Les maillages utilisés sont réguliers et l'écart entre les points est le même dans les deux directions. Cet écart s'appelle le pas de discrétisation spatial et il est noté dx. Chaque nœud du maillage est identifié par un couple de coordonnées  $(j, i)$ , où  $j$  correspond à la ligne sur laquelle se trouve le point et  $i$  la colonne. Le nombre de colonnes et le nombre de lignes de la grille sont notés  $n_x$  et  $n_y$ . La numérotation des lignes et des colonnes commence à 0, elles vont donc de 0 à  $n_y - 1$  et de 0 à  $n_x - 1$ . Ces informations sont résumées sur les schémas de la figure 2.18.

Les champs calculés sur les points du maillage sont stockés dans des tableaux de données (array) de taille  $n_y \times n_x$  (sauf exception, par exemple pour les flux). Ils sont indicés avec les mêmes coordonnées  $j$  et  $i$ .

$$
(j, i-1)
$$
   
\n $(j, i)$    
\n $(j, i)$    
\n $(j, i)$    
\n $(j, i)$    
\n $(j+1, i)$    
\n $(n_y-1, 0)$    
\n $(n_y-1, n_x-1)$ 

Figure 2.18 – Numérotation de la grille : à gauche, les coordonnées des voisins d'un point  $(j, i)$ , et à droite, celles des points extrêmes du maillage.

Durant la simulation, le système est résolu à des temps discrets, séparés d'un pas de temps

dt. Faire un step de simulation consiste à résoudre les équations d'évolution du modèle pour faire passer le système au temps suivant. Ces équations sont discrétisées (voir sous-section 2.3.5) et nécessitent les valeurs des grandeurs simulées au temps t pour obtenir celles au temps  $t + dt$ . Cela implique qu'il faut attribuer une valeur initiale à toutes ces grandeurs, c'est l'état initial du système.

## Outils de développement

Pour finir, concernant la programmation du simulateur, plusieurs outils et "bonnes pratiques" ont été mis en place :

- − gestion de versions : Git est utilisé comme outil de gestion de version du code, cela permet une meilleure traçabilité des modifications.
- − tests unitaires : ils servent à valider l'implémentation de la plupart des fonctionnalités critiques du code. Ces outils testent les fonctions dans tous les cas de figure pertinents. Par exemple, si une fonction calcule le carré d'un nombre, les tests unitaires vérifieront qu'elle produit le résultat souhaité pour un entier, un nombre à virgule, un nombre négatif et pour 0. Ces tests sont importants pour la fiabilité du code. Ils sont écrits avec la librairie GoogleTest.
- − fichiers de sortie : le format de fichier VTK est utilisé pour les résultats de simulation. Cela réduit la taille des fichiers en sortie et cela permet de s'interfacer facilement avec des outils de traitement et de visualisation de données comme Paraview.
- − fichier de configuration : il donne la possibilité de faire varier les paramètres de simulation sans avoir à recompiler le programme. La libraire toml++ est utilisée.
- − tableaux et matrices : la librairie Eigen a été employée pour la gestion des tableaux (array) et des matrices. Elle propose un ensemble de fonctionnalités avancées, comme notamment la résolution de systèmes linéaires.
- − compilation : vu le nombre de librairies utilisées, un outil de compilation avancé comme CMake est nécessaire.

## 2.3.2 Simulation de recuit isotherme

Pour rappel, les simulations de recuit isotherme servent à reproduire de manière simplifiée la cristallisation du matériau à changement de phase durant les étapes de microfabrication. Dans cette sous-section, on présente ces simulations en se concentrant sur leur implémentation (domaine de simulation, conditions limites, état initial...).

Le domaine de simulation fait  $150 \text{ nm} \times 50 \text{ nm}$  et le pas de discrétisation spatial dx est égal à la moitié de  $W, dx = 0.25$  nm. Le maillage utilisé est composé de  $600 \times 200$  points de simulation. Le pas de temps vaut  $dt = 7.8125 \times 10^{-13}$  s et quelques millions de steps de simulation sont nécessaires pour obtenir la cristallisation totale du domaine.

Les mêmes types de conditions limites sont utilisés pour les champs de phase, la concentration et les champs d'orientation. En X, le domaine est périodique : les points de la première et de la dernière colonne sont voisins. Ainsi, on simule un matériau semi-infini dans cette direction. En Y, il n'y a pas de flux aux interfaces : tout reste confiné dans le domaine de simulation. La figure 2.19 schématise toutes ces informations sur une grille de taille réduite.

Au début de la simulation, le matériau est complètement amorphe :  $p_3$  est égal à 1 dans tout le domaine (pour être exact, il est légèrement inférieur à 1, car  $p_1$  et  $p_2$  ne peuvent

|     |    |   | ANNA MATAMATAN MATANG MATATIFUN MATANG MANAHAN MATATAN MATANG MANAHAN MATATAN MATATAN MATATAN MATATAN MANAHAN |   |  |  |  |  |  |   |   |   |  |   |   |   |  |
|-----|----|---|----------------------------------------------------------------------------------------------------|---|--|--|--|--|--|---|---|---|--|---|---|---|--|
| - - | r. | ٠ |                                                                                                    | c |  |  |  |  |  |   | ٠ | ٠ |  | ٠ | ٠ |   |  |
|     |    | e |                                                                                                    |   |  |  |  |  |  | ٠ |   |   |  | ∙ |   |   |  |
|     |    |   |                                                                                                    |   |  |  |  |  |  |   |   |   |  |   |   | ٠ |  |
| - - | ш  |   |                                                                                                    |   |  |  |  |  |  |   |   |   |  |   |   |   |  |
|     |    |   |                                                                                                    |   |  |  |  |  |  |   |   |   |  |   |   |   |  |
| - - |    |   |                                                                                                    |   |  |  |  |  |  |   |   |   |  |   |   | ۰ |  |
|     | ш  |   |                                                                                                    |   |  |  |  |  |  |   |   |   |  |   |   |   |  |
|     |    |   |                                                                                                    |   |  |  |  |  |  |   |   |   |  |   |   |   |  |
|     |    |   |                                                                                                    |   |  |  |  |  |  |   |   |   |  |   |   | ٠ |  |
|     |    |   |                                                                                                    |   |  |  |  |  |  |   |   |   |  |   |   |   |  |
|     |    |   |                                                                                                    |   |  |  |  |  |  |   |   |   |  |   |   |   |  |

Figure 2.19 – Grille de simulation et conditions limites. Les points noirs sont les nœuds de simulation. La périodicité en X est représentée en couleur et par un prolongement du domaine en pointillé, et les flux nuls en Y sont représentés par les parties hachurées. La taille du domaine est réduite, mais les proportions en X et en Y sont préservées.

pas être nuls et que la somme des  $p_i$  est maintenue à 1). La concentration est homogène et vaut  $c_0$  (pour des raisons de confidentialité, la valeur exacte ne peut pas être communiquée). Lors de la cristallisation, le germanium apparait en premier. Pour reproduire cet effet, plusieurs grains de germanium sont nucléés à des positions aléatoires avant le premier step de simulation. L'état initial du système correspond donc à un domaine majoritairement amorphe avec quelques dizaines de grains de germanium. Ensuite, après de nombreux steps de simulation, la nucléation du GST devient possible localement dans certaines parties du domaine. Des grains de GST sont alors introduits à leur tour, mais contrairement aux grains de germanium, ils n'apparaissent pas tous en même temps. Une fois que le domaine est totalement cristallisé, une dernière étape, optionnelle, consiste à simuler l'évolution de la microstructure à des échelles de temps bien plus grandes. C'est l'étude du mûrissement.

Pour finir, les simulations de recuit se font à une température de 450 ◦C. En l'absence du couplage avec un modèle thermique, la température est fixée en tout point du domaine. Elle ne sert qu'à déterminer certains paramètres et pour la lecture des grands potentiels. Ce sera différent une fois le couplage mis en place.

## 2.3.3 Étapes de la simulation

Après avoir abordé les phases principales des simulations de recuit (état initial, croissance, nucléation du GST...), on va s'intéresser concrètement à la structure du code et aux étapes de résolution d'une simulation.

L'organisation générale du code est présentée en figure 2.20a. Il y a deux étapes principales, l'initialisation de la simulation et l'exécution des steps successifs. Durant l'étape d'initialisation, tous les champs nécessaires à la simulation doivent être déclarés, les espaces mémoire doivent être alloués et les grandeurs simulées sont initialisées, c'est la préinitialisation. Ensuite, il y a deux possibilités. Soit la simulation commence depuis un step avancé (permet de reprendre à partir d'une simulation précédente), dans ce cas les valeurs nécessaires à la reprise sont chargées. Soit la nucléation des grains de germanium est effectuée pour obtenir l'état initial.

À l'étape suivante, tous les steps de simulation sont exécutés successivement. Chaque step commence par la résolution des équations d'évolution. Ensuite, il y a une étape de posttraitement qui sert entre autres à générer les fichiers de sortie. Finalement les évènements rares sont traités. Pour les simulations de recuit, ces évènements sont la nucléation de grains de GST ou le déclenchement du mûrissement. Pour les autres types de simulation, la structure générale du code sera la même, mais les évènements rares seront de nature différente.

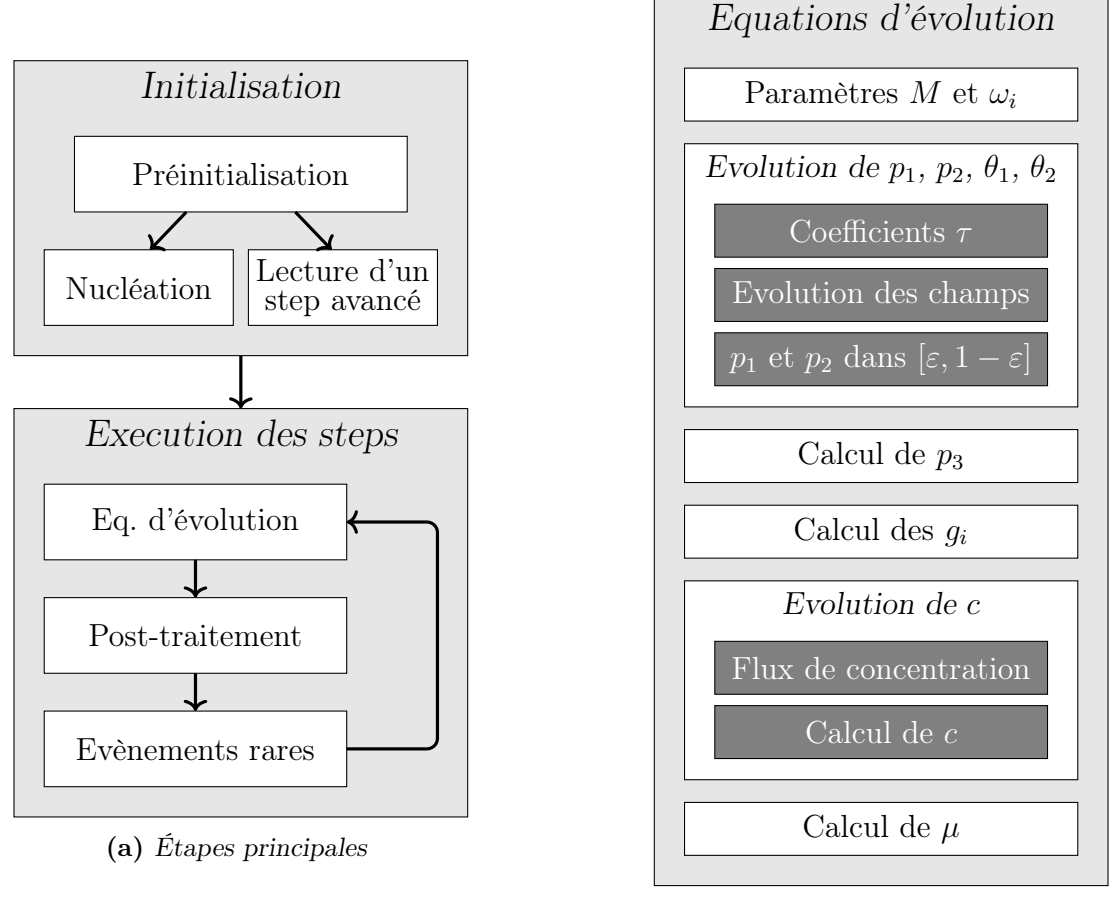

(b) Résolution des éq. d'évolution

FIGURE 2.20 – Schéma détaillé de l'organisation générale du code. À gauche, il y a les étapes principales de la simulation ; à droite, l'étape de résolution des équations d'évolution est détaillée.

Sur la figure 2.20b, la résolution des équations d'évolution est détaillée dans un second schéma. À partir des champs de phase, des températures et des potentiels chimiques obtenus au temps précédent, la mobilité  $M(\mathbf{p}, T, \mu)$  et les trois densités de grand potentiel  $\omega_i(T, \mu)$  sont déterminées en tout point de la grille. Ensuite, pour les deux phases cristallines, les champs de phase et d'orientation sont calculés : les coefficients cinétiques  $\tau(T)$ ,  $\tau_{\theta_1}(T)$  et  $\tau_{\theta_2}(T)$  sont déterminés ; les équations d'évolution sont résolues ; et les champs  $p_1$  et  $p_2$  sont contraints dans l'intervalle  $[\varepsilon, 1-\varepsilon]$  pour ne jamais valoir 0 ou 1 ( $\varepsilon = 10^{-3}$ ). Après cette étape, le champ  $p_3$  est calculé à partir des deux autres pour garantir que leur somme reste égale à 1, puis les coefficients  $g_i$  sont mis à jour. Enfin, les dernières étapes concernent les concentrations et les potentiels chimiques. Afin d'assurer la conservation de la concentration, les flux de matière entre les nœuds du maillage sont calculés. Ensuite, à partir de ces flux, l'équation de continuité de c est résolue. Finalement, le potentiel chimique est mis à jour en chaque point à partir de la concentration nouvellement calculée.

Cette présentation assez généraliste permet d'avoir une idée plus claire du fonctionnement

des simulations. Néanmoins, certaines étapes importantes méritent d'être détaillées afin d'être mieux appréhendées.

## 2.3.4 Implémentation et optimisation de certaines procédures

Dans cette sous-section, plusieurs procédures clés vont être détaillées : la génération des données thermodynamiques, le calcul du potentiel chimique et la nucléation des deux espèces. L'objectif est double, expliquer certaines étapes qui sont plus complexes que les autres, et présenter quelques travaux d'optimisation qui ont permis d'améliorer significativement l'efficacité du code.

### Génération des données thermodynamiques du diagramme de phase

Les équations du diagramme de phase sont coûteuses en temps de calcul. Il est bien plus optimal de ne faire ces calculs qu'une fois pendant l'initialisation, puis de stocker les résultats dans des tableaux de données. En tout, quatorze tableaux sont nécessaires : six pour les densités d'énergie libre et les potentiels chimiques dans les trois phases, discrétisés en concentration et en température ; deux contenant les bornes min et max des potentiels chimiques communs aux trois phases, uniquement discrétisés en température; et six pour les réciproques  $c_i(\mu, T)$  et les densités de grand potentiel dans les trois phases, discrétisés en potentiels chimiques et en température. Les indices de discrétisation sont notés  $i_c$ ,  $i_T$  et  $i_u$ .

Tous les tableaux dépendent de la température. Deux valeurs,  $T_{\min}$  et  $T_{\max}$  fixent les bornes de la plage de températures accessibles lors de la simulation (pour une simulation de recuit,  $T_{\text{min}} = 300 \,\text{K}$  et  $T_{\text{max}} = 1370 \,\text{K}$ . Cette plage est divisée en  $n_T = 128$  points. En pratique, tous les tableaux sont remplis en faisant une boucle sur les températures  $T[i_T]$  de cette discrétisation. La procédure de remplissage décrite dans les paragraphes suivants est donc répétée pour ces  $n_T$  températures.

Les tableaux des densités d'énergie libre  $f_1[i_c, i_T]$  à  $f_3[i_c, i_T]$  et des potentiels chimiques  $\mu_1[i_c, i_T]$  à  $\mu_3[i_c, i_T]$  sont discrétisés en température donc, mais aussi en concentration. Pour la concentration, un pas  $\Delta c = 5 \times 10^{-5}$  est utilisé sur l'intervalle [0, 1]. Les expressions présentées en section 2.2 sont utilisées pour remplir les six tableaux, et les points  $c = 0$  et  $c = 1$  sont exclus à cause des termes  $ln(c)$  et  $ln(1 - c)$  présents dans les équations.

À partir de ces tableaux, les potentiels chimiques minimums et maximums communs aux trois phases sont extraits et stockés dans  $\mu_{min}[i_T]$  et  $\mu_{max}[i_T]$ . L'intervalle  $[\mu_{min}, \mu_{max}]$  correspondant est ensuite divisé en  $n_{\mu} = 20000$  points. À noter donc que la discrétisation en potentiel chimique change (légèrement) pour chaque température.

À partir de cette discrétisation, les tableaux des réciproques  $c_i(\mu, T)$  et des densités de grand potentiel sont remplis. Ce sont respectivement les tableaux  $c_{1\mu}[i_{\mu}, i_{T}]$  à  $c_{3\mu}[i_{\mu}, i_{T}]$  et  $\omega_{1}[i_{\mu}, i_{T}]$ à  $\omega_3[i_\mu, i_T]$ . La procédure étant la même dans les trois phases, on simplifie l'explication en se concentrant uniquement sur la phase 1. Pour chaque  $\mu[i_\mu]$  de la discrétisation, on cherche la première valeur du tableau  $\mu_1[i_c, i_T]$  plus grande que  $\mu[i_\mu]$ . Elle correspond à la concentration discrétisée c[i<sub>c</sub>].  $\mu[i_\mu]$  se situant entre  $\mu_1[i_c - 1, i_T]$  et  $\mu_1[i_c, i_T]$ , la concentration exacte qui permet d'obtenir cette valeur se situe donc entre  $c[i_c] - \Delta c$  et  $c[i_c]$ . Pour remplir le tableau, cette concentration est approximée par une interpolation linéaire :

$$
c_{1\mu}[i_{\mu}, i_{T}] = c[i_{c}] - \Delta c \left( \frac{\mu_1[i_{c}, i_{T}] - \mu[i_{\mu}]}{\mu_1[i_{c}, i_{T}] - \mu_1[i_{c} - 1, i_{T}]} \right)
$$
(2.57)

Finalement, le tableau  $\omega_1$  est rempli à partir des tableaux  $f_1$  et  $c_{1\mu}$ . Pour chaque indice  $i_{\mu}$ de la discrétisation, la concentration associée est lue dans  $c_{1\mu}$ , puis la densité d'énergie libre correspondante est lue dans  $f_1$ . Avec  $\mu[i_\mu]$  et ces deux valeurs, la densité de grand potentiel est calculée.

#### Calcul du potentiel chimique à partir de la concentration

Comme expliqué dans la présentation du modèle, la relation (2.19) permet de calculer le potentiel chimique à partir de la concentration. Elle est réécrite ici par commodité :

$$
c = \sum_{i=1}^{3} g_i(\mathbf{p}) c_i(T, \mu)
$$

Une première approche consiste à faire une recherche par dichotomie. En effet, on peut montrer que pour un couple  $(p, T)$  donné, la valeur de c calculée avec l'équation (2.19) est strictement croissante avec  $\mu$ . De plus, le potentiel chimique ne peut évoluer que sur l'intervalle commun aux trois phases  $[\mu_{\min}, \mu_{\max}]$  (qui dépend de la température). Au début de la recherche,  $\mu$  est placé au milieu de l'intervalle, à une valeur  $\mu_r$ . Ensuite, la concentration associée est calculée avec l'équation (2.19). Si la valeur obtenue est trop élevée, cela signifie que  $\mu_r$  est surestimé, l'intervalle de recherche est donc réduit à  $[\mu_{\min}, \mu_r]$  (c'est l'inverse si  $\mu_r$  est sousestimé). Cette opération est reproduite plusieurs fois jusqu'à ce que l'intervalle de recherche soit assez petit.

La recherche par dichotomie fonctionne bien, mais elle présente l'inconvénient d'être très coûteuse en temps de calcul. En début de thèse, elle représentait 68 % du temps de calcul total d'une simulation.

Pour améliorer les performances du calcul, nous avons fait l'hypothèse que l'équation (2.19) peut se simplifier quand une des phases est très largement majoritaire. Ainsi, si par exemple  $p_1$ est très grand devant les autres champs de phase, alors :

$$
c = \sum_{i=1}^{3} g_i(\mathbf{p}) c_i(T, \mu) \simeq g_1 c_1(T, \mu) \simeq c_1(T, \mu)
$$
\n(2.58)

Dans ce cas, pas besoin de dichotomie pour calculer le potentiel chimique, c'est une simple lecture dans un tableau :  $\mu = \mu_1(c,T)$ .

Nous avons fixé un seuil de tolérance sur la valeur de c à 10<sup>−</sup><sup>3</sup> . C'est approximativement la précision de la recherche par dichotomie. Pour que cette condition soit vérifiée, nous avons montré qu'il fallait utiliser cette simplification uniquement lorsqu'un des  $p_i > 0.98$ . Pour une simulation de cristallisation, ce seuil permet d'optimiser entre 77 et 85 % des calculs de  $\mu$ . La procédure a donc été modifiée ainsi : si un des champs de phase est supérieur au seuil,  $\mu$  est lu dans le tableau  $\mu_i(c,T)$  correspondant; la concentration associée est calculée avec l'équation  $(2.19)$ ; si l'erreur relative sur c est inférieure à  $10^{-3}$ ,  $\mu$  est validé, sinon il est recalculé par dichotomie. Cette vérification supplémentaire est superflue dans la majorité des cas, mais elle permet de toujours garantir la précision du résultat. Grâce à ce changement, le temps moyen nécessaire au calcul de µ a été divisé par 3.

#### Nucléation du germanium

Pour insérer un grain de germanium de rayon  $r_c$  (le rayon critique) dans le domaine, il y a plusieurs éléments à prendre en compte. À cause d'une force motrice élevée, les grains introduits

sont petits et la largeur de leur interface est non négligeable, voire proche du rayon critique. Pour obtenir le profil de champ de phase adapté à la nucléation, il faut résoudre l'équation d'Euler-Lagrange. Elle correspond à l'équation d'évolution du champ de phase pour deux phases (équations (2.10), initialement il n'y a que l'amorphe et le germanium), en stationnaire et en coordonnées sphériques 2D (en supposant une invariance par rotation) :

$$
\frac{K}{H}\left(\frac{\partial^2 p}{\partial r^2} + \frac{1}{r}\frac{\partial p}{\partial r}\right) - \omega'_{dw}(p) + \frac{1}{H}g'(p)[\omega_l(\mu) - \omega_s(\mu)] = 0
$$
\n(2.59)

avec r la coordonnée radiale. Le profil obtenu est noté  $p_{eq}(r)$ .

Les grains de germanium sont insérés à l'équilibre avec un domaine amorphe. Le potentiel chimique utilisé dans l'équation d'Euler-Lagrange vaut donc  $\mu = \mu_3(c_0)$ , avec  $c_0$  la concentration initiale uniforme. Si ce  $\mu$  est modifié par la nucléation, la solution risque de ne plus être valable. C'est pourquoi une fois le profil  $p_{eq}$  de champ de phase inséré, la concentration locale est mise à jour en préservant  $\mu$ , avec la formule  $c = \sum g_i(p)c_i(\mu, T)$ . L'inconvénient de cette approche est que la concentration globale n'est pas conservée, elle augmente légèrement avec chaque grain. On pourrait être tenté de compenser cet ajout, mais cela pose problème. Si la concentration autour du grain baisse, on peut anticiper intuitivement qu'il va être moins favorisé et qu'il risque de disparaitre. De plus, choisir la zone où abaisser la concentration n'est pas évident. Pour ces raisons, aucune compensation n'est mise en place.

De manière plus concrète, voici comment la nucléation est implémentée en pratique. Les données expérimentales ne suggérant pas de nucléation préférentielle aux interfaces, les grains de germanium sont insérés à des positions aléatoires. En chaque point du domaine, il y a une probabilité P qu'un grain apparaisse. Elle est fixée de telle sorte qu'entre 15 et 25 grains nucléent, sans considérations théoriques supplémentaires. Pour tous les points sélectionnés, un profil d'équilibre surcritique est inséré. C'est le profil  $p_{eq}$ , mais légèrement élargi (ici, de 0.5 nm). Cela permet d'éviter que les fluctuations de la simulation ne fassent disparaitre certains grains. En plus du profil de champ de phase, le champ d'orientation est aussi inséré. Il est fixé pour tout le grain (là où  $p_{eq} > \varepsilon$ ) à un angle choisi aléatoirement. Une fois ces deux champs modifiés pour tous les grains, la concentration est mise à jour dans tout le domaine. Au final, l'augmentation globale de la concentration est de l'ordre de 2 à 3 %, ce qui reste acceptable. De plus, suite à la nucléation des grains de GST, la concentration globale diminue et l'écart par rapport à la concentration initiale est proche de 1 %.

## Nucléation du GST

La nucléation du GST est différente de celle du germanium. Là où les grains de germanium sont insérés tous en même temps au début, pour le GST, les grains vont apparaitre un à un quand les conditions seront réunies, et ce tout au long de la simulation. Cette procédure a été significativement modifiée par rapport à ce qui est présenté dans [25]. Dans la suite, les critères d'apparition d'un grain et les améliorations mises en place vont être présentés.

Pour un couple  $(c, T)$  donné, le germanium et le GST ont un rayon critique différent et les deux types de grains peuvent en théorie nucléer de manière concurrente. Néanmoins, la probabilité d'apparition d'un grain est très dépendante du rayon critique (équation (2.30), d'après la théorie classique de la nucléation). Ainsi, même une très légère différence entre les  $r_c$ des deux phases donne lieu à plusieurs ordres de grandeur de différence entre leurs probabilités

d'apparaitre. Pour rendre compte de cet effet, le premier critère pour l'apparition d'un grain de GST est que son rayon critique soit inférieur à celui du germanium. Sur la figure 2.21a, les rayons critiques des deux phases sont tracés en fonction de la concentration, à la température initiale du système. La concentration  $c_0$  se situe à droite du croisement, dans une zone où le rayon critique du germanium est faible par rapport à celui du GST. Cela montre que le diagramme de phase (qui détermine les rayons critiques) prévoit bien une nucléation préférentielle du germanium à l'état initial, comme c'était souhaité. Le croisement entre les deux courbes donne la concentration  $c_n$  en dessous de laquelle la nucléation du GST devient plus favorable. Sur la figure 2.21b, la dépendance de  $c_n$  en température est tracée.

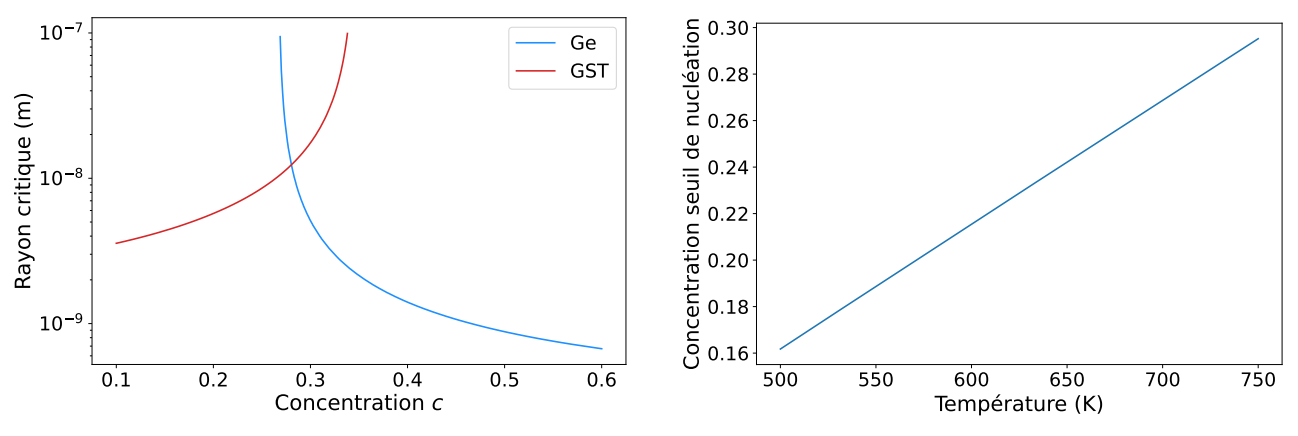

(a) Rayons critiques en fonction de c, à  $T = 723 \text{ K}$ 

(b) Seuil de nucléation du GST en fonction de T

Figure 2.21 – Rayons critiques du germanium et du GST et seuil de nucléation du GST. À gauche, les rayons critiques des deux espèces sont tracés en fonction de la concentration ; les deux courbes se croisent à  $c = c_n$ . À droite,  $c_n$  est tracé en fonction de la température.

Si cette concentration seuil est franchie localement, le deuxième critère pour l'apparition d'un grain de GST est qu'il soit entouré de suffisamment d'amorphe pour ne pas recouvrir d'autres grains. Pour cela, il faut déterminer la taille du grain à insérer, celle pour laquelle le champ  $p_{eq}$  est supérieur à  $\varepsilon$ , puis vérifier qu'aucun autre grain ne se trouve dans la zone couverte. Vu que la concentration est plus faible autour des grains de germanium en train de croître (voir figure 5.2 du dernier chapitre), ce second critère est très limitant. Une fois ces deux conditions remplies, la procédure d'insertion d'un grain est similaire à celle du germanium.

Outre les critères d'apparition, la nucléation du GST a posé des problèmes de performances. À un moment du développement, elle représentait la moitié du temps de simulation, alors que la procédure n'était appelée qu'une fois tous les 15 000 steps. À chaque appel, certaines colonnes tirées aléatoirement (seulement une sur trente) étaient intégralement parcourues. Pour chaque point, si la concentration locale était inférieure au seuil  $c_n$ , le profil d'équilibre était calculé et la taille du grain était déterminée. La seconde vérification sur la présence de grains trop proches était ensuite lancée, et le grain était ajouté si cette étape réussissait. Il y avait plusieurs problèmes inhérents à cette approche. D'abord, le second critère sur la proximité des autres grains étant très contraignant, assez tôt dans la simulation, beaucoup de points du domaine étaient sous le seuil de concentration sans pour autant pouvoir nucléer. Contrairement au cas du germanium, le profil d'équilibre devait être résolu en chacun de ces points, car leurs températures et leurs potentiels chimiques pouvaient différer. Ce sont ces multiples résolutions qui étaient responsables des problèmes de performance. Ensuite, le nombre de colonnes parcourues était

trop limité, et aléatoire. Dans une simulation, il pouvait se passer longtemps entre le moment où un point devenait compatible avec la nucléation et le moment où il était visité. Finalement, il n'était pas utile de parcourir toutes les lignes des colonnes sélectionnées. Afin d'accélérer et d'améliorer cette procédure, quelques modifications ont donc été effectuées.

Le profil d'équilibre obtenu en résolvant l'équation d'Euler-Lagrange est très proche d'une tangente hyperbolique :

$$
p_{eq}(r) \simeq p_{\tanh}(r) = \frac{1}{2} \tanh\left(-\frac{r - r_c}{\sqrt{2}W}\right) + \frac{1}{2}
$$
\n(2.60)

avec W la largeur de l'interface. Sur la figure 2.22, les deux courbes sont comparées pour une concentration  $c = c_n(450 °C)$  et on voit qu'elles sont en effet très similaires.

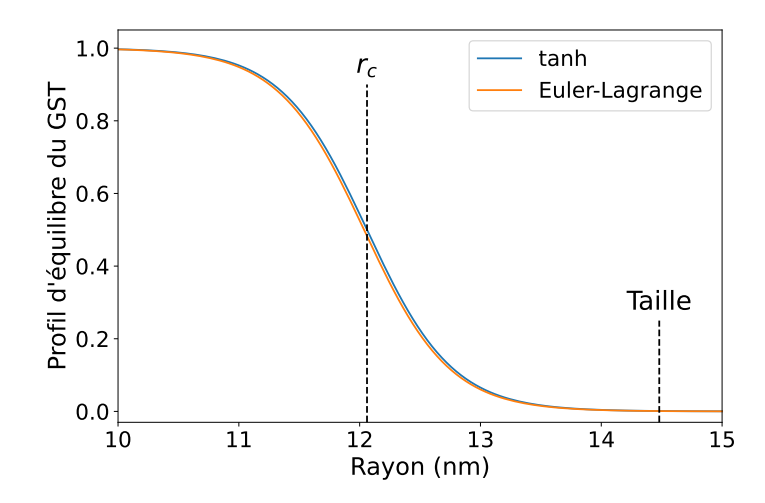

Figure 2.22 – Comparaison du profil d'Euler-Lagrange et du profil en tangente hyperbolique à la concentration  $c = c_n(450 °C)$ . Le rayon critique  $r_c$  et de la taille du grain sont notés. Cette dernière correspond au rayon au-delà duquel  $p_{eq} < \varepsilon$ .

Pour exploiter cette similitude, une première approche consiste à remplacer  $p_{eq}$  par le profil approximatif, permettant ainsi d'éviter les résolutions coûteuses. Néanmoins, cela aboutit à des différences non négligeables sur les profils de concentration et de potentiel chimique. À la place, le profil en tangente hyperbolique est uniquement utilisé pour déterminer la taille des grains, en inversant l'équation (2.60) :

$$
p_{\tanh}(r) = \varepsilon \quad \Rightarrow \quad r = r_c - \underbrace{\sqrt{2}W \tanh^{-1}[2(\varepsilon - \frac{1}{2})]}_{\text{Constante}} \tag{2.61}
$$

Si le grain a la place d'être inséré, le profil exact est calculé en résolvant l'équation d'Euler-Lagrange. Les tailles obtenues par les deux méthodes ont été comparées sur des intervalles en température et en concentration assez larges pour couvrir l'ensemble des situations possibles. La taille calculée avec l'équation (2.61) est généralement la même, sinon elle est au maximum surestimée de 0.08 nm. Cela confirme la validité de cette approche.

Suite à ce changement, un gain très important en temps de calcul a été constaté. Là où une exécution de la précédente procédure pouvait prendre plus d'une minute, la nouvelle version ne dépasse jamais les 3 ms, alors que comme on va le voir, beaucoup plus de points sont parcourus.

Grâce à ces performances améliorées, il a été possible d'envisager un parcours des points plus optimal permettant de détecter plus vite les sites compatibles avec la nucléation du GST. L'idée est de tester plus de points sans pour autant parcourir tout le domaine, et de supprimer l'aspect aléatoire présent initialement. Le nouveau parcours utilise un pattern en nid d'abeille (voir figure 2.23a) permettant de tester chaque point du domaine ou au moins un de ses voisins (voir figure 2.23b). Il y a quatre configurations possibles avec ce pattern, couvrant chacune un quart des points du domaine. Elles sont utilisées tour à tour.

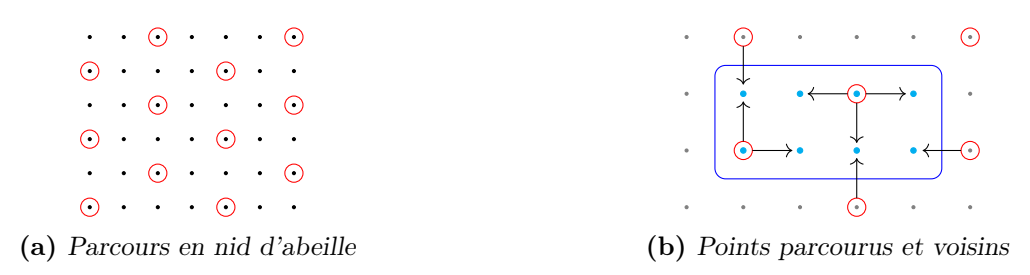

Figure 2.23 – Pattern en nid d'abeille (gauche) et couverture de la maille élémentaire (droite). On a représenté par des flèches le fait que chaque point avait au moins un voisin testé.

Durant les simulations, on observe deux types de sites de nucléation. Les premiers grossissent vite, et ils peuvent passer d'un seul point à plus d'une dizaine entre deux appels à la procédure. Les seconds peuvent au contraire n'être constitués que d'un ou deux points voisins sur des périodes cinq fois plus longues. Le nouveau parcours améliore surtout la détection des sites à croissance lente, les autres étaient déjà facilement repérés.

Au final, la nouvelle procédure permet de détecter plus rapidement les points où le GST peut nucléer et elle est beaucoup moins coûteuse en temps de calcul.

## 2.3.5 Discrétisation des équations

La dernière notion importante à aborder est la discrétisation des équations, en temps et en espace. Pour rappel, le modèle est implémenté avec une discrétisation spatiale de type différences finies et un schéma en temps explicite. D'abord, ces deux notions seront expliquées sur un cas simple, ensuite, la discrétisation des flux sera présentée.

## Schéma explicite en différences finies

Dans un premier temps, pour expliquer les concepts et les notations, intéressons-nous à l'équation de diffusion d'une quantité  $A$  en 1D. Le coefficient de diffusion est pris à  $1 \text{ m}^2 \text{ s}^{-1}$ par commodité :

$$
\frac{\partial A}{\partial t} = \Delta A = \frac{\partial^2 A}{\partial x^2} \tag{2.62}
$$

La quantité A a une valeur sur chaque point i de la grille, et ce pour tous les temps n de la simulation : elles sont notées  $A_i^n$ . Comme précédemment, le pas spatial est noté  $dx$  et le pas de

temps est noté dt. La double dérivée spatiale et la dérivée temporelle se discrétisent en :

$$
\frac{\partial^2 A}{\partial x^2} = \frac{A_{i-1} - 2A_i + A_{i+1}}{dx^2} \tag{2.63}
$$

$$
\frac{\partial A}{\partial t} = \frac{A^{n+1} - A^n}{dt} \tag{2.64}
$$

Utiliser un schéma explicite en temps consiste à prendre les valeurs  $A_{i-1}$ ,  $A_i$  et  $A_{i+1}$  de l'équation  $(2.63)$  au temps n (contrairement au schéma implicite où ils sont pris au temps  $n + 1$ ). Ainsi, l'équation (2.62) se réécrit :

$$
\frac{A_i^{n+1} - A_i^n}{dt} = \frac{A_{i-1}^n - 2A_i^n + A_{i+1}^n}{dx^2} \tag{2.65}
$$

À partir des trois valeurs au temps n, on obtient la valeur de  $A_i$  au temps  $n+1$ . Ces équations se généralisent facilement en 2D, ainsi le laplacien se discrétise en :

$$
\Delta A = \frac{A_{i-1}^n - 2A_{ji}^n + A_{i+1}^n}{dx^2} + \frac{A_{j-1}^n - 2A_{ji}^n + A_{j+1}^n}{dx^2} \tag{2.66}
$$

#### Discrétisation des flux

L'équation d'évolution de la concentration peut s'exprimer sous forme de flux. En notant  $\vec{J}$  le flux de matière, elle devient :

$$
\frac{\partial c}{\partial t} = -\vec{\nabla} \cdot \vec{J} = -\frac{\partial J_x}{\partial x} - \frac{\partial J_y}{\partial y} \quad \text{avec} \quad \vec{J} = J_x \vec{x} + J_y \vec{y} = -M \vec{\nabla} \mu \tag{2.67}
$$

En toute rigueur, les composantes  $J_x$  et  $J_y$  ne sont pas calculés sur les points du maillage, mais entre eux, dans les deux directions (voir figure 2.24 pour un exemple dans la direction X). Ces

$$
i \xrightarrow{J_{i-1/2}} \qquad i \xrightarrow{j_{i+1/2}} \qquad i+1
$$

FIGURE  $2.24$  – Position des flux dans la direction X.

positions intermédiaires sont indiquées par des indices <sup>1</sup> ⁄2. Pour un maillage donné, le nombre de flux dans les deux directions et le nombre de points sont tous différents. Sur une grille de taille  $(n_y, n_x)$ , il a  $(n_y, n_x + 1)$  flux selon X et  $(n_y + 1, n_x)$  flux selon Y (voir figure 2.25).

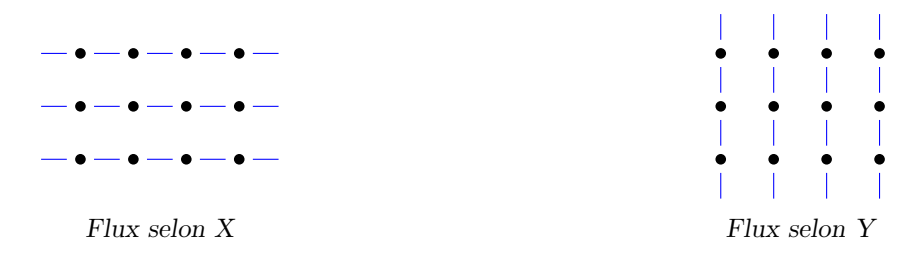

FIGURE 2.25 – Nombre de flux dans les deux directions.

Dans le modèle de cristallisation, le calcul de l'évolution de la concentration se fait en deux temps. D'abord, les flux sont calculés dans les deux directions et stockés dans des tableaux, puis ils sont utilisés dans l'équation d'évolution. Cette équation se discrétise en :

$$
\frac{c_{ji}^{n+1} - c_{ji}^n}{dt} = -\frac{J_{i+1/2}^n - J_{i-1/2}^n}{dx} - \frac{J_{j+1/2}^n - J_{j-1/2}^n}{dx}
$$
\n(2.68)

Pour alléger les notations, les indices  $x$  et  $y$  des  $J$  ne sont pas précisés car il n'y a pas d'ambiguïté ; les positions  $i \pm \frac{1}{2}$  et  $j \pm \frac{1}{2}$  correspondent respectivement aux flux selon X et Y. Les flux de l'équation (2.68) s'écrivent :

$$
J_{i-1/2} = -\left(\frac{M_{ji} + M_{i-1}}{2}\right) \left(\frac{\mu_{ji} - \mu_{i-1}}{dx}\right)
$$
 (2.69)

$$
J_{i+1/2} = -\left(\frac{M_{ji} + M_{i+1}}{2}\right) \left(\frac{\mu_{i+1} - \mu_{ji}}{dx}\right)
$$
 (2.70)

$$
J_{j-1/2} = -\left(\frac{M_{ji} + M_{j-1}}{2}\right)\left(\frac{\mu_{ji} - \mu_{j-1}}{dx}\right)
$$
 (2.71)

$$
J_{j+1/2} = -\left(\frac{M_{ji} + M_{j+1}}{2}\right)\left(\frac{\mu_{j+1} - \mu_{ji}}{dx}\right)
$$
 (2.72)

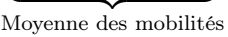

La mobilité n'étant définie que sur les points du domaine, il faut l'approximer à la position intermédiaire des flux. Pour cela, on fait la moyenne entre les deux points de part et d'autre du flux.

Finalement, lorsque l'étape intermédiaire du calcul des flux n'est pas incluse (comme c'est le cas pour certaines équations dans la suite), les équations (2.68) à (2.72) se combinent en :

$$
c_i^{n+1} = c_i^n + \frac{dt}{dx^2} \Big[ -\mu_{ji} \big( M_{i+\nu_2} + M_{i-\nu_2} + M_{j+\nu_2} + M_{j-\nu_2} \big) + \mu_{i+1} M_{i+\nu_2} + \mu_{i-1} M_{i-\nu_2} + \mu_{j+1} M_{j+\nu_2} + \mu_{j-1} M_{j-\nu_2} \Big]
$$
(2.73)

Les discrétisations de toutes les équations du modèle de cristallisation (et des modèles couplés) peuvent se ramener aux deux exemples détaillés ci-dessus.

Cela conclut cette section sur l'implémentation du modèle de cristallisation et plus généralement le second chapitre. D'abord, quelques généralités (type d'implémentation, maillage, outils de développement...) ont été introduites. Ensuite, nous avons présenté les simulations de recuit ainsi que les principales étapes de ces simulations. Finalement, la discrétisation des équations du modèle, en temps et en espace, a été abordée.

Dans ce chapitre, nous avons présenté le modèle de cristallisation du GST enrichi en germanium. Dans un premier temps, le modèle, ses équations et ses paramètres ont été détaillés, et quelques éléments théoriques relatifs à la nucléation ont été introduits. Ensuite, une seconde section a été dédiée au diagramme de phase. Finalement, l'implémentation du modèle dans un outil 2D permettant de faire des simulations de recuit a été présentée.

Le chapitre suivant concerne le couplage de ce modèle de cristallisation avec des modèles thermique et électrique.

# CHAPITRE 3

# Modèle électrothermique

# Sommaire

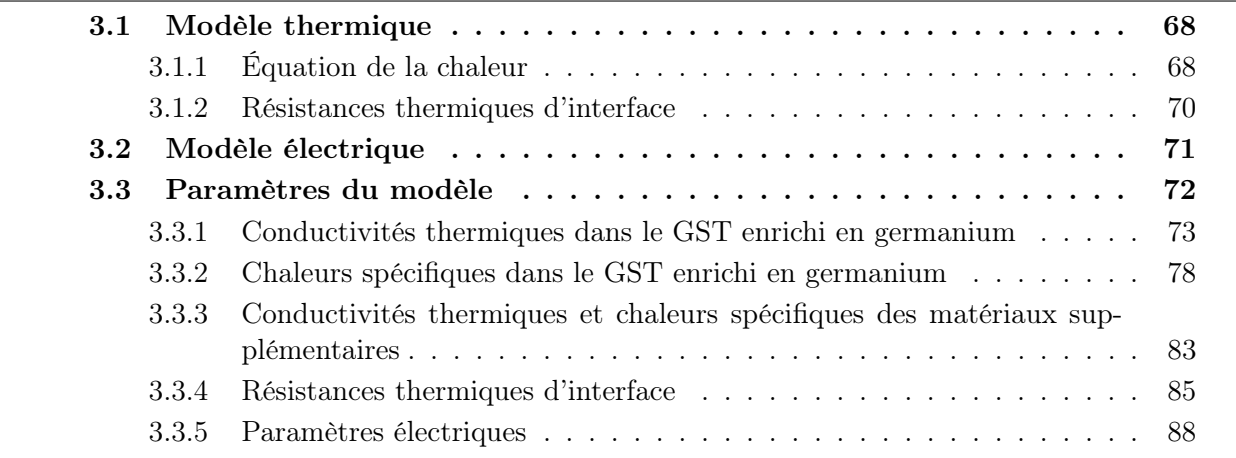

Le modèle de cristallisation présenté au chapitre précédent n'est pas suffisant pour simuler les opérations des mémoires PCM. Lors d'un SET ou d'un RESET, le matériau est chauffé par effet Joule. Il faut donc un modèle électrique qui simule le courant dans le dispositif et la production de chaleur qui en résulte. La propagation de cette chaleur dans toute la mémoire doit aussi être reproduite, et pour cela il faut inclure un modèle thermique. Comme on le verra, ces deux modèles sont moins complexes que celui de cristallisation, par contre ils nécessitent la connaissance de nombreux paramètres (conductivités thermiques, conductivités électriques, résistances thermiques d'interface...).

Dans les deux premières sections, les modèles thermique et électrique seront détaillés. La dernière sera quant à elle consacrée à la détermination de tous les paramètres physiques nécessaires aux simulations.

# 3.1 Modèle thermique

Dans le cadre de la simulation des mémoires PCM, le modèle thermique a deux fonctions : il rend compte de la production de chaleur et de sa diffusion. En outre, il doit être formulé de manière à se coupler avec le modèle de cristallisation, et notamment avec le modèle multi-champ de phase (MCdP).

Cette section est consacrée au modèle thermique et aux équations qui le constituent. En premier lieu, le couplage du modèle MCdP avec une équation de la chaleur va être présenté. Ensuite, on verra comment les interfaces limitent la conduction de la chaleur et la nécessité de leur associer une résistance thermique.

## 3.1.1 Équation de la chaleur

La génération de chaleur et sa diffusion sont régies par une loi de Fourier (ou équation de la chaleur). C'est une approche déjà utilisée dans d'autres travaux couplant la méthode champ de phase avec un modèle thermique [40]. Cette équation s'écrit :

$$
C_m \frac{\partial T}{\partial t} = \vec{\nabla} \cdot \left( k_{th}(\mathbf{p}, T, c) \vec{\nabla} T \right) + S \tag{3.1}
$$

avec  $C_m$  la capacité thermique molaire (ou chaleur spécifique), T la température,  $k_{th}$  la conductivité thermique (en  $W m^2$  mol<sup>-1</sup> K<sup>-1</sup>, voir la discussion au début de la sous-section 3.3.1) et S une source de chaleur. Généralement, c'est plutôt une capacité thermique volumique qui est utilisée (exprimée sous la forme  $\rho C$ ), cependant, le modèle de cristallisation utilise des énergies molaires. Par cohérence, on respecte cette convention pour le modèle thermique et l'énergie associée est en J mol<sup>−</sup><sup>1</sup> . Cela se répercute sur les unités des termes de l'équation (3.1).

La chaleur spécifique est constante et identique dans les trois phases. Cette approximation sera justifiée dans la section 3.3 relative aux paramètres. La conductivité thermique, elle, est définie de manière analogue à la diffusivité de l'équation (2.24). C'est la combinaison des contributions des trois phases :

$$
k_{th}(\mathbf{p}, T, c) = g_1 k_{th}^{Ge}(T) + g_2 k_{th}^{GST}(T) + g_3 k_{th}^3(T, c)
$$
\n(3.2)

La dépendance en c de la phase amorphe/liquide sera elle aussi expliquée en section 3.3. Contrairement au modèle de cristallisation, le modèle thermique est également utilisé hors du matériau à changement de phase. L'expression (3.2) n'est évidemment valide que dans le GGST, ailleurs, la conductivité thermique est constante et elle dépend du matériau.

Reste à expliciter le terme source. Il y a deux sources de chaleur à considérer. La plus évidente est celle liée à l'effet Joule et au passage du courant, c'est la plus puissante et c'est elle qui rend possible le fonctionnement des mémoires PCM. La seconde est liée au changement de phase et aux chaleurs latentes : quand le matériau cristallise, l'excès d'énergie de la phase amorphe est libéré sous forme de chaleur. S vérifie ainsi :

$$
S = \underbrace{L_{Ge}}_{\text{Chaleurs latentes de} } \underbrace{\frac{\partial g_1}{\partial t}}_{\text{Chaleurs latentes de} } + \underbrace{\sigma(\vec{\nabla}V)^2 \times V_m}_{\text{Effet Joule}} \tag{3.3}
$$

avec  $L_{Ge}$  et  $L_{GST}$  les chaleurs latentes des deux phases cristallines (déjà introduites pour la construction du diagramme de phase), V le potentiel électrique et  $\sigma$  la conductivité électrique (voir le modèle électrique en section 3.2). Le terme  $V_m$  devant l'effet Joule, le volume molaire, permet d'obtenir une source homogène en W mol<sup>-1</sup>.

La contribution des chaleurs latentes s'obtient en adoptant une approche similaire à celle utilisée pour la concentration et le potentiel chimique. L'évolution de l'énergie interne e, la grandeur extensive, s'exprime à partir du gradient de la température, la variable intensive conjuguée [53] :

$$
\frac{\partial e}{\partial t} = \vec{\nabla} \cdot \left( k_{th} \vec{\nabla} T \right) \tag{3.4}
$$

Pour compléter cette équation, une seconde expression reliant e et T est nécessaire. Comme pour la concentration, l'énergie interne totale peut s'exprimer à partir des énergies internes  $e_i$ des trois phases :

$$
e = \sum_{i=1}^{3} g_i(\mathbf{p}) e_i(T) \tag{3.5}
$$

En prenant la phase amorphe/liquide comme référence, les énergies  $e_i$  valent :

$$
e_1(T) = C_m T - L_{Ge} \tag{3.6}
$$

$$
e_2(T) = C_m T - L_{GST} \tag{3.7}
$$

$$
e_3(T) = C_m T \tag{3.8}
$$

Ces expressions sont issues d'une relation plus générale qui a été simplifiée. En pratique, ce sont les différences entre les phases qui sont importantes. Les chaleurs latentes étant positives, les phases cristallines ont une énergie interne moindre que la phase amorphe/liquide. C'est de là que vient la production de chaleur pendant la cristallisation. En combinant les équations (3.5) à (3.8), on obtient la relation qui lie l'énergie interne et la température :

$$
e = C_m T - g_1 L_{Ge} - g_2 L_{GST}
$$
\n(3.9)

Finalement, en injectant cette expression dans l'équation (3.4), on retrouve la contribution des chaleurs latentes de l'équation (3.3) :

$$
C_m \frac{\partial T}{\partial t} = \vec{\nabla} \cdot \left( k_{th} \vec{\nabla} T \right) + L_{Ge} \frac{\partial g_1}{\partial t} + L_{GST} \frac{\partial g_2}{\partial t}
$$
(3.10)

On notera que contrairement au cas de la concentration et du potentiel chimique, ici, la relation qui lie  $e$  et  $T$  est inversible :

$$
T = \frac{e + g_1 L_{Ge} + g_2 L_{GST}}{C_m} \tag{3.11}
$$

Ainsi, on peut soit faire évoluer l'énergie interne puis calculer la température sans avoir à faire de dichotomie, soit on peut n'utiliser qu'une équation et faire évoluer la température directement. Pour l'implémentation du modèle thermique, c'est la première option qui a été choisie : c'est une approche analogue à celle utilisée pour  $c$  et  $\mu$ , et elle ne nécessite pas de calculer les dérivés de  $g_1$  et  $g_2$ .

### 3.1.2 Résistances thermiques d'interface

Les mémoires PCM sont soumises à des phénomènes thermiques très intenses, particulièrement pour des dispositifs de quelques centaines de nanomètres. Plusieurs articles relatifs à la modélisation thermique de ces mémoires ont souligné l'importance des interfaces, et la nécessité de les prendre en compte par l'ajout de résistances thermiques [60, 61]. En effet, les interfaces limitent la propagation de la chaleur, provoquant des chutes de température pouvant atteindre plusieurs centaines de degrés. Les résistances thermiques d'interface (TBR, Thermal Boundary Resistance) sont donc essentielles pour reproduire le confinement de la chaleur dans les PCM. Remarque : les interfaces dont il est question ici sont celles entre les éléments de la mémoire (par exemple entre le heater et les oxydes, voir figure 1.11), et non celles du modèle MCdP.

Les TBR sont modélisées par une relation liant la différence de température de chaque côté de l'interface et le flux de chaleur qui la traverse [62] :

$$
\phi = \frac{\Delta T}{R_i} \tag{3.12}
$$

avec  $\phi$  le flux de chaleur,  $\Delta T$  la chute de température et  $R_i$  la résistance thermique. En conservant les mêmes notations, le flux de chaleur de l'équation de Fourier vérifie quant à lui :

$$
\phi = k_{th} \vec{\nabla} T \simeq k_{th} \frac{\Delta T}{\Delta x}
$$
\n(3.13)

avec ∆x l'écart entre les deux points où la température est mesurée (dans les simulations  $\Delta x = dx$ ). Ainsi, en comparant les expressions (3.12) et (3.13), on trouve :

$$
R_i \sim \frac{\Delta x}{k_{th}}\tag{3.14}
$$

Cette équivalence est exploitée pour intégrer les TBR dans le terme de conductivité thermique de l'équation (3.1). Concrètement, au niveau de l'interface, une conductivité thermique effective  $k<sub>eff</sub>$  est définie, et son expression est déterminée en utilisant l'analogie électrique. D'après cette analogie, le flux de chaleur passant d'un matériau A à un matériau B, traverse trois résistances thermiques en série : la résistance du matériau A, celle de l'interface et celle du matériau B (voir schéma 3.1a). La résistance thermique totale vérifie  $R_{\text{eff}} = R_A + R_i + R_B$ . Pour déterminer les valeurs de  $R_A$ ,  $R_B$  et  $R_{\text{eff}}$ , on se place dans la situation schématisée sur la figure 3.1b. Deux points proches de l'interface, un de chaque côté, sont considérés. Ils sont séparés d'un écart ∆x et la fraction f est définie telle que le premier point soit à une distance f∆x de l'interface et le second à une distance  $(1 - f)\Delta x$ . À partir de la relation (3.14), on trouve :

$$
R_A = \frac{f\Delta x}{k_{th}^A}, \quad R_B = \frac{(1-f)\Delta x}{k_{th}^B}, \quad R_{\text{eff}} = \frac{\Delta x}{k_{\text{eff}}}
$$

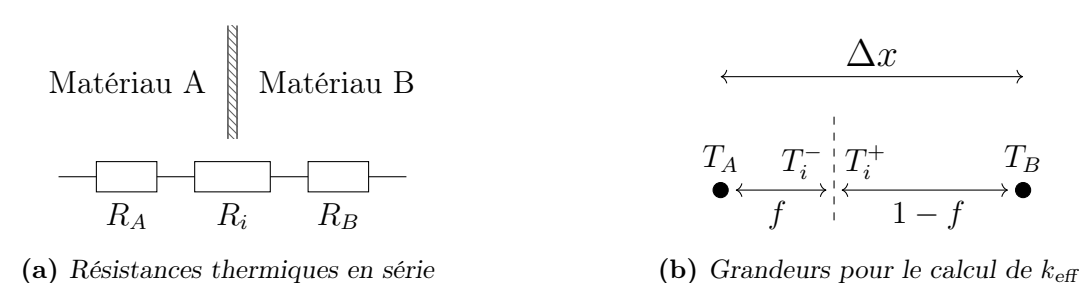

Figure 3.1 – Schémas relatifs à l'intégration des TBR dans une conductivité thermique effective. À gauche, les résistances en série traversées par le flux de chaleur passant d'un matériau A à un matériau B sont représentées. À droite, les grandeurs nécessaires au calcul de  $k_{\text{eff}}$  sont notées.

et la conductivité thermique effective s'écrit finalement :

$$
k_{\text{eff}} = \frac{1}{\frac{f}{k_{th}^A} + \frac{R_i}{\Delta x} + \frac{1 - f}{k_{th}^B}}
$$
(3.15)

Une seconde approche permet d'obtenir le même résultat. Le flux de chaleur  $\phi$  allant d'un point à l'autre est le même sur tout le parcours. On peut écrire trois relations associées aux trois zones (matériau A, interface, matériau B) :

$$
\begin{aligned}\n\phi &= k_{th}^A \frac{T_i^- - T_A}{f \Delta x} &\Rightarrow \frac{T_i^- - T_A}{\Delta x} &= \phi \frac{f}{k_{th}^A} \\
\phi &= \frac{T_i^+ - T_i^-}{R_i} &\Rightarrow \frac{T_i^+ - T_i^-}{\Delta x} &= \phi \frac{R_i}{\Delta x} \\
\phi &= k_{th}^B \frac{T_B - T_i^+}{(1 - f) \Delta x} &\Rightarrow \frac{T_B - T_i^+}{\Delta x} &= \phi \frac{(1 - f)}{k_{th}^B}\n\end{aligned}
$$

avec les températures  $T_A, T_B, T_i^$  $i^-\text{ et }T_i^+$  $i_i^+$  introduites sur la figure 3.1b. En additionnant les trois expressions de droite, on fait apparaitre le gradient de température entre les deux points. Par identification, on retrouve l'expression de  $k_{\text{eff}}$ .

Dans cette section, le modèle thermique couplé au modèle de cristallisation a été présenté. Basé sur une équation de Fourier, il permet la prise en compte de la chaleur produite par effet Joule et par la cristallisation, ainsi que sa diffusion dans toute la mémoire. Le modèle inclut aussi les résistances thermiques d'interface.

Pour finaliser la modélisation du matériau, la prochaine section, plus courte, sera consacrée au modèle électrique.

## 3.2 Modèle électrique

Dans les mémoires PCM, la conduction électrique sert à la fois pour les opérations d'écriture (par effet Joule) et pour les opérations de lecture (par une mesure de résistance). Afin d'être pertinent, le modèle électrique doit donc produire une source de chaleur conforme à la réalité et rendre compte de l'évolution de la résistance du matériau en fonction des changements de phase et de température.
Le germanium, le GST amorphe et le GST cristallin sont tous des semi-conducteurs [63]. En toute rigueur, la modélisation électrique du GGST devrait en tenir compte, avec un modèle de dérive-diffusion et une équation de Poisson. Cependant, on l'a dit, le but de ce modèle est "simplement" de fournir une source de chaleur au modèle thermique et de suivre l'évolution de la résistance du matériau. Une approche simplifiée est donc adoptée à la place. Déjà employée dans plusieurs travaux sur le GST ou le GGST [40, 46], elle consiste à ignorer les porteurs de charge en volume et à résoudre une équation de Laplace :

$$
\operatorname{div} \vec{j} = 0 \tag{3.16}
$$

Avec la densité de courant  $\overrightarrow{j} = -\sigma \overrightarrow{\nabla}V$ , V étant le potentiel électrique, cette équation se réécrit :

$$
-\vec{\nabla} \cdot \sigma \vec{\nabla} V = 0 \tag{3.17}
$$

De manière analogue à l'équation (3.2), le couplage avec le modèle MCdP se manifeste par une conductivité électrique  $\sigma$  fonction des phases en présence et de leurs conductivités respectives :

$$
\sigma(\mathbf{p}, T, E) = g_1 \sigma_{Ge}(T) + g_2 \sigma_{GST}(T) + g_3 \sigma_3(T, E) \tag{3.18}
$$

La dépendance en champ électrique E de la phase amorphe/liquide est nécessaire pour reproduire le phénomène de switch électronique. Pour rappel, à partir d'une tension de seuil donnée, la résistivité de l'amorphe diminue fortement et rejoint celle du matériau cristallin. Cet effet est modélisé par l'utilisation de deux dépendances en température pour  $\sigma_3$  : une à faible champ (peu conductrice) et une à fort champ (plus conductrice). Un champ seuil  $E_{th}$  est fixé pour passer de l'une à l'autre. Les lois d'évolution des différentes phases seront explicitées dans la section 3.3.

En complément, contrairement au modèle thermique, aucune résistance électrique n'est considérée aux interfaces. En effet, alors que les TBR sont mentionnées dans plusieurs articles relatifs aux PCM, à notre connaissance ce n'est pas le cas pour les résistances électriques.

Pour finir, le champ électrique vérifie  $\vec{E} = -\vec{\nabla}V$ . Dans l'équation (3.3), la puissance thermique générée par l'effet Joule provient de la formule :

$$
P_J = \vec{E} \cdot \vec{j} = \sigma(\vec{\nabla}V)^2
$$
\n(3.19)

avec  $P_J$  en W m<sup>-3</sup>.

Après le modèle électrique que l'on vient de présenter, la prochaine section est consacrée aux différents paramètres du modèle électrothermique.

# 3.3 Paramètres du modèle

Comme énoncé en introduction du chapitre, les modèles thermique et électrique nécessitent la connaissance de nombreux paramètres. En effet, pour certains d'entre eux, il faut une valeur dans chacune des trois phases du modèle MCdP, voire une quatrième afin de distinguer l'amorphe et le liquide. Ensuite, contrairement au modèle de cristallisation qui se limite au GGST, ici, il faut aussi déterminer ces paramètres dans le reste des matériaux constituant la mémoire.

Dans cette section, les paramètres électrothermiques vont être présentés. Dans l'ordre, on va s'intéresser à :  $k_{th}$  et  $C_m$  dans les trois phases du GGST,  $k_{th}$  et  $C_m$  dans les autres matériaux, aux TBR à toutes les interfaces, et finalement aux paramètres électriques.

# 3.3.1 Conductivités thermiques dans le GST enrichi en germanium

Les données sur les conductivités thermiques proviennent toutes de la littérature. Comme on va le voir, elles présentent des écarts importants d'une phase à l'autre, pouvant atteindre deux ordres de grandeur. Ces différences mettent en lumière les comportements thermiques bien distincts de chaque phase, soulignant ainsi la nécessité de les considérer indépendamment.

Dans la plupart des publications, les conductivités sont données en W m<sup>−</sup><sup>1</sup> K<sup>−</sup><sup>1</sup> . Afin que l'équation (3.1) soit homogène, on utilise le volume molaire  $V_m = 1.626 \times 10^{-5} \,\mathrm{m}^3 \,\mathrm{mol}^{-1}$  (identique dans les trois phases), pour les convertir en W m<sup>2</sup> mol<sup>-1</sup> K<sup>-1</sup>.

#### Phase germanium

L'article de Glassbrenner [64] a servi de référence pour déterminer la conductivité thermique du germanium. Les mesures vont de 3 à 1194 K (proche de la température de fusion), ce qui couvre entièrement les températures accessibles à cette phase. Celles réalisées au-delà de 300 K sont présentées sur la figure 3.2a. Afin de faciliter l'intégration de ces valeurs dans le modèle, la courbe est linéarisée par partie avec l'algorithme de Ramer-Douglas-Peucker (voir figure 3.2b). Les points de mesures qui délimitent les parties linéaires sont listés dans le tableau 3.1.

**TABLE 3.1** – Points de la courbe  $k_{th}(T)$  du germanium permettant de reconstruire l'approximation linéaire par partie.

| T(K)                                                                   | 299 393 676 868 1171 |  |  |
|------------------------------------------------------------------------|----------------------|--|--|
| $k_{th}$ (W m <sup>-1</sup> K <sup>-1</sup> ) 60.2 42.6 22.0 18.0 17.5 |                      |  |  |

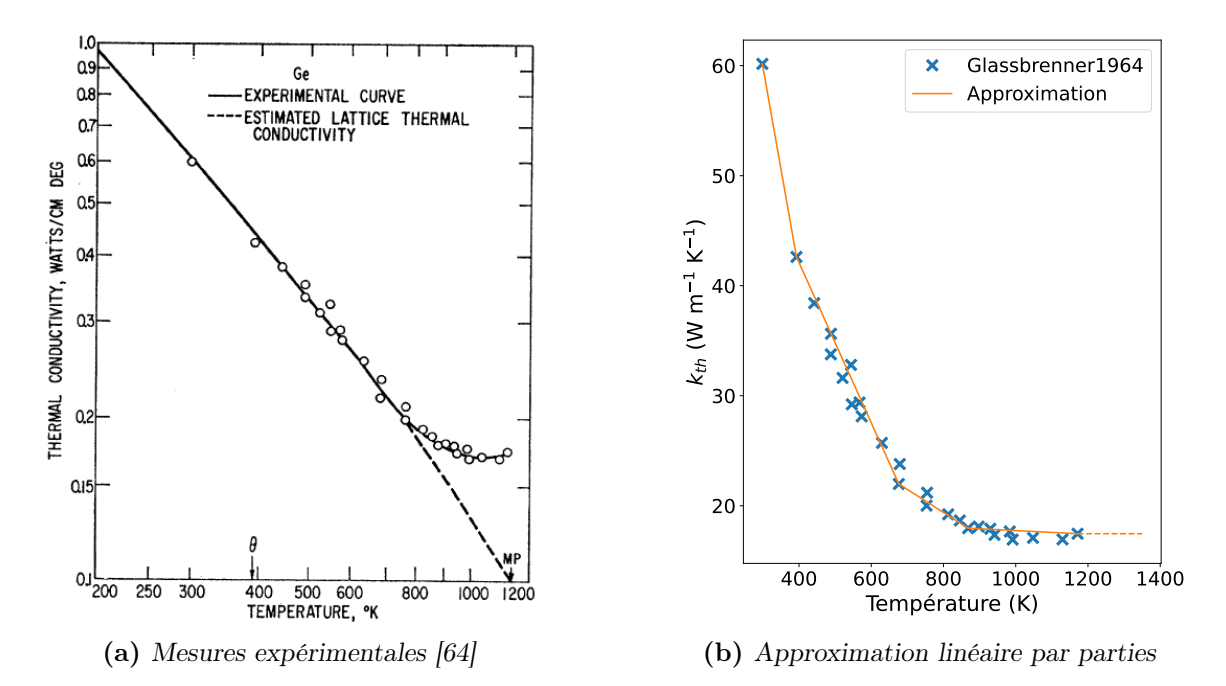

FIGURE 3.2 – Mesures expérimentales de la conductivité thermique du germanium et approximation linéaire par parties. À droite, le trait en pointillé indique la prolongation de la courbe au-delà de 1200 K.

#### Phase GST

De nombreuses publications proposent des mesures de  $k_{th}$  pour le GST, et il en ressort une grande variabilité des résultats, surtout dans les phases cristallines. Cette variabilité s'explique par l'influence majeure qu'ont les paramètres de fabrication des échantillons et les conditions de mesure [65]. Vu l'impossibilité d'extraire des valeurs consensuelles, la publication de Lyeo [18] est choisie comme référence, et ce pour plusieurs raisons : un grand nombre de points de mesure sur une large plage de températures ; une méthode de mesure efficace (time-domain thermoreflectance [66]) ; et une analyse poussée des résultats par l'auteur.

Dans cet article, la conductivité thermique est mesurée entre 25 et 400 °C (voir figure 3.3a). Sur la courbe, il y a trois zones correspondant aux trois phases du GST : amorphe, cubique à faces centrées (CFC) et hexagonale compacte (HC). Dans l'amorphe, presque toutes les publications s'accordent sur le fait que la conductivité reste constante autour de 0.2W m<sup>−</sup><sup>1</sup> K<sup>−</sup><sup>1</sup> . Ensuite, dans la phase CFC, les valeurs entre 150 et 300 ◦C s'approximent très bien linéairement (coefficient de corrélation  $r > 0.99$ ). Finalement, il y a quelques points dans la phase HC.

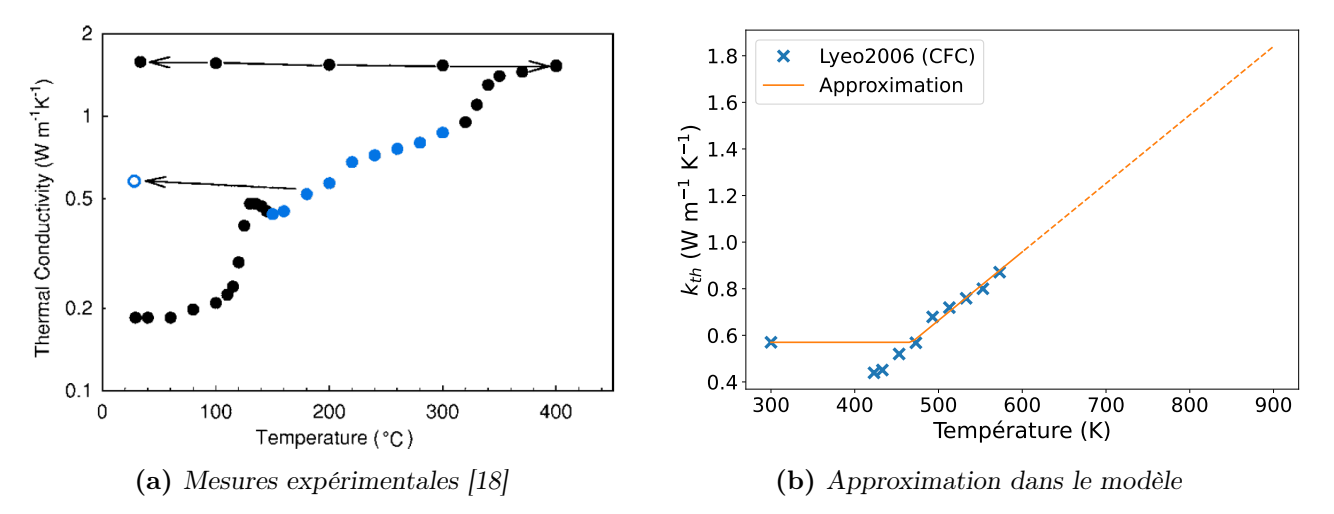

Figure 3.3 – Mesures expérimentales de la conductivité thermique du GST et approximation. Plusieurs remarques sur la figure de droite : les données expérimentales repérées par des  $\times$  correspondent à la phase CFC uniquement (indiquées en bleu sur la figure de gauche) ; le palier en dessous de 468 K correspond à une mesure à température ambiante ; et le trait en pointillé indique la prolongation de la courbe au-delà de 600 K.

Dans le modèle de cristallisation, le GST correspond au GST cubique à faces centrées, car, pour rappel, la phase HC n'est jamais observée dans les dispositifs. La conductivité thermique utilisée suit l'évolution présentée sur la figure 3.3b. À haute température, les données expérimentales de la phase CFC sont prolongées linéairement selon l'équation :

$$
k_{th}^{GST}(T) = 2.94 \times 10^{-3} \times T - 0.806\tag{3.20}
$$

avec T en kelvins. À basse température, suivre la même tendance aboutit à des conductivités trop faibles. À la place, une valeur plancher de 0.57W m<sup>−</sup><sup>1</sup> K<sup>−</sup><sup>1</sup> est fixée ; c'est la valeur mesurée à température ambiante pour la phase CFC [18]. Les quelques points de la figure 3.3b qui sont en dessous ont été obtenus pendant la chauffe du matériau. Une fois la phase CFC formée,  $k_{th}$ ne devrait pas descendre sous ce seuil.

Le prolongement linéaire des valeurs à haute température est un choix discutable. Il est probable qu'en réalité l'évolution finisse par un plateau. Néanmoins, sans informations supplémentaires, difficile de choisir où faire démarrer ce plateau. De plus, dans [18], la contribution électronique de la phase CFC augmente avec la température, et il est possible que cette augmentation se poursuive. Pour ces différentes raisons, l'approche présentée sur la figure 3.3b a été choisie.

## GGST amorphe

La conductivité thermique du GGST a été mesurée entre 325 et 700 K (voir figure 3.4). Jusqu'à 620 K, température à laquelle le matériau commence à cristalliser, elle reste constante à 0.28W m<sup>−</sup><sup>1</sup> K<sup>−</sup><sup>1</sup> . Le comportement du GGST amorphe est donc très similaire à celui de GST amorphe, seule la valeur de  $k_{th}$  change.

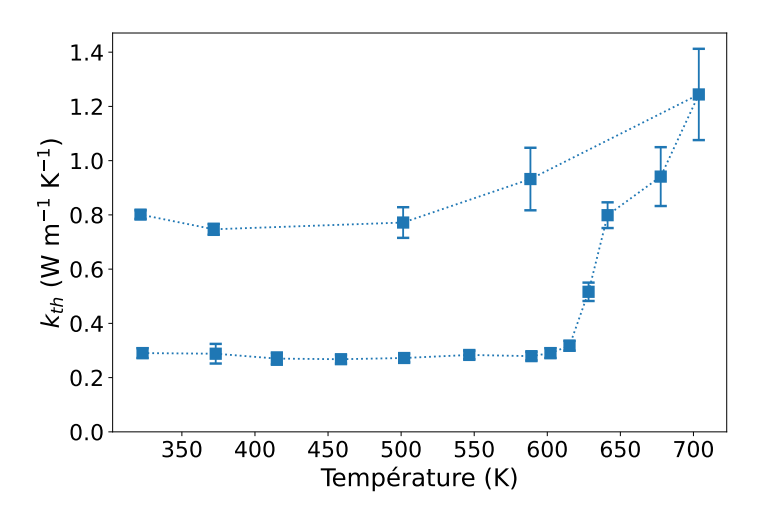

FIGURE 3.4 – Mesure de  $k_{th}$  pour le GST enrichi en germanium [67].

# GGST liquide

L'amorphe et le liquide ont des propriétés thermiques très différentes. C'est pourquoi il faut les traiter indépendamment, bien qu'elles correspondent à la même phase dans le modèle.

Il n'existe pas de données expérimentales sur la conductivité dans le liquide. En effet, les méthodes de caractérisation  $(3\omega)$  [68], photothermal radiometry [66]...) ne peuvent pas atteindre la température de fusion du matériau. À notre connaissance, un seul article propose une valeur pour le GGST liquide,  $k_{th} = 3 \,\text{W m}^{-1} \,\text{K}^{-1}$ , mais l'auteur ne donne ni explication ni source [69].

Pour pallier ce manque de données, les conductivités du germanium et du GST en phase liquide sont "mélangées" avec un modèle adapté. On obtient ainsi une loi d'évolution en température qui s'approche de la réalité.

Pour le GST, la conductivité thermique en phase liquide peut être estimée par des méthodes de calcul avancées, comme la dynamique moléculaire [70]. Dans cet article, l'auteur propose l'utilisation de plusieurs fonctionnelles, donnant lieu à des résultats différents. Sans rentrer dans les détails, les valeurs qui semblent tenir compte du plus grand nombre d'effets physiques sont calculées avec une fonctionnelle hybride (HSE06), qui s'appuie sur une autre fonctionnelle intégrant les interactions de Van der Waals (rVV10). Avec la fonctionnelle hybride, le bandgap est mieux reproduit, mais les résultats sont sous-estimés d'environ 15 %. Les valeurs corrigées

(pour tenir compte des 15 %) sont listées dans le tableau 3.2. Un second article se base sur des mesures de conductivités électriques et sur la loi Wiedemann-Franz pour proposer d'autres valeurs de  $k_{th}$  [71]. Allant de 5 à 10 W m<sup>-1</sup> K<sup>-1</sup> entre 900 et 1100 K, elles sont significativement supérieures à celles obtenues par dynamique moléculaire, mais elles restent du même ordre de grandeur. Dans la suite, on se base uniquement sur les résultats de dynamique moléculaire, car cette méthode nous semble meilleure.

Table 3.2 – Conductivité thermique du GST en phase liquide obtenue par dynamique moléculaire [70].

| T(K)                                                      | 900 1000 1100 |  |
|-----------------------------------------------------------|---------------|--|
| $k_{th}$ (W m <sup>-1</sup> K <sup>-1</sup> ) 2.6 5.6 7.4 |               |  |

Les valeurs présentées dans le tableau 3.2 correspondent à une plage de température assez limitée et il faut les extrapoler. Le calcul des conductivités thermiques étant une opération très fréquente dans le code, une simple régression linéaire est privilégiée. La courbe correspondante est tracée sur la figure 3.5 et deux problèmes sont à noter. Premièrement, autour de 780 K, les valeurs deviennent négatives. En toute rigueur, le GST liquide n'est censé apparaitre qu'à partir de 900 K, néanmoins, dans le modèle de cristallisation, le liquidus du diagramme de phase peut descendre à des températures inférieures. Il faut donc que l'interpolation soit aussi valide pour ces températures. De même, sous 855 K, la courbe correspondant au GST cristallin (indiquée en pointillés) est supérieure à celle du GST liquide. Pourtant, les données disponibles semblent indiquer que la phase liquide conduit mieux la chaleur que la phase cristalline. Pour résoudre ces deux problèmes, l'interpolation du liquide est remplacée par la loi du GST cristallin quand celle-ci donne des valeurs plus élevées. Ainsi, la conductivité thermique du liquide est toujours supérieure ou égale à celle du cristal et elle ne peut jamais être négative, peu importe la température.

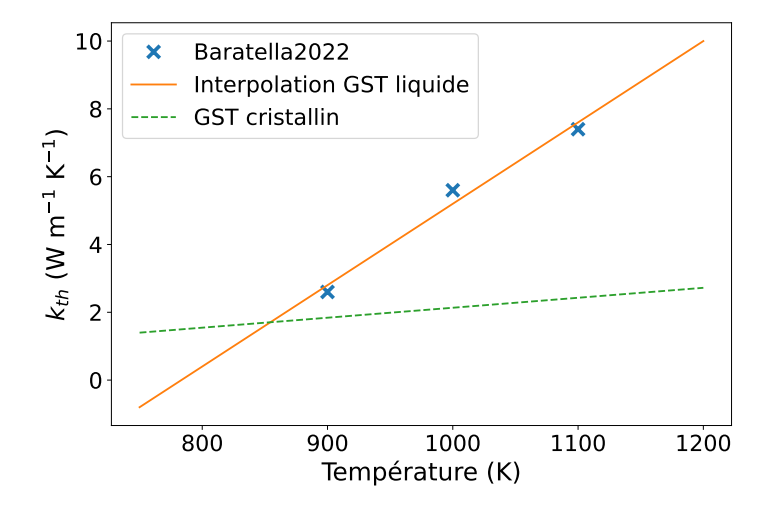

FIGURE 3.5 – Approximation linéaire des valeurs de  $k_{th}$  dans le GST liquide. Les valeurs calculées dans [70] sont indiquées par des  $\times$ . L'approximation linéaire a une pente de 0.024 et une origine à -18.8. La conductivité du GST cristallin est aussi incluse, en pointillés.

Pour le germanium liquide, un article récent fait la synthèse de plusieurs travaux sur sa conductivité thermique [72]. Les valeurs obtenues par les différents auteurs sont assez dispersées.

En tout il y a cinq mesures "principales" comprises entre 37 et 52W m<sup>−</sup><sup>1</sup> K<sup>−</sup><sup>1</sup> ; sur des plages de température variées pouvant aller jusqu'à 1470 K (voir figure 3.6).

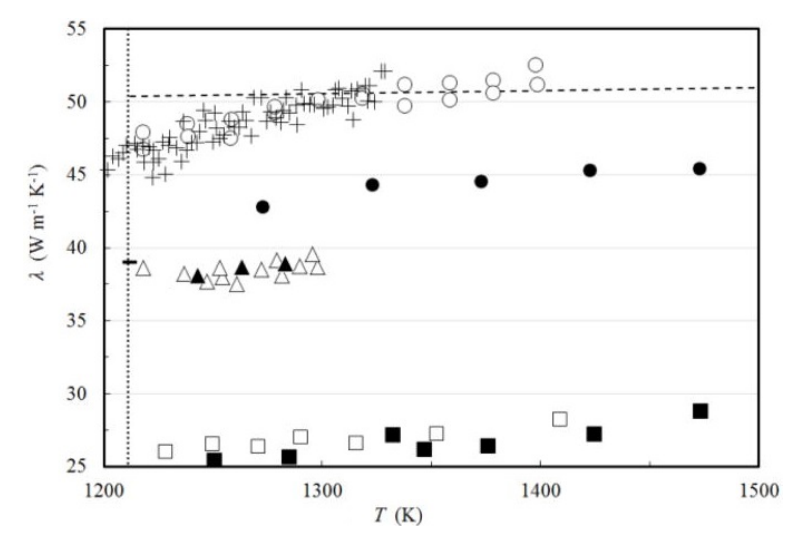

Figure 3.6 – Mesures de conductivité thermique pour le germanium liquide [72].

Dans sa synthèse, l'auteur propose une relation linéaire pour approximer toutes ces données :  $k_{th}(T) = k_0 + k_1(T - T_m^{Ge}),$  avec  $T_m^{Ge} = 1211 \text{ K}, k_0 = 45.6 \text{ et } k_1 = 0.024$ . C'est celle que nous avons choisi d'utiliser.

Maintenant que les conductivités thermiques du germanium et du GST liquide sont connues, elles vont être combinées. Il existe plusieurs modèles pour calculer la conductivité thermique d'un mélange liquide à partir de celles de ses constituants. Dans son livre, Poling en présente cinq [73]. Seuls les deux premiers sont retenus, les modèles de Filippov et de Jamieson, car les autres sont soit inadaptés, soit ils nécessitent l'utilisation de paramètres physiques inconnus qui ajouteraient de l'incertitude aux résultats. Voici leurs expressions :

$$
Filippov: \t k_{th} = w_x k_x + w_y k_y - 0.72 w_x w_y (k_y - k_x)
$$
\n(3.21)

Jamieson : 
$$
k_{th} = w_x k_x + w_y k_y - \alpha (k_y - k_x)(1 - \sqrt{w_y})w_y
$$
 (3.22)

avec  $k_x$  et  $k_y$  les conductivités thermiques des composés purs choisies telles que  $k_y > k_x$  ( $k_y$ ) correspond donc au germanium),  $w_x$  et  $w_y$  les fractions massiques des deux éléments et  $\alpha$  fixé à 1 faute de données supplémentaires. Dans le modèle de cristallisation, la fraction molaire de germanium correspond au paramètre c. Pour convertir c en fraction massique, il faut utiliser les masses molaires :

$$
w_{Ge} = \frac{c M_{Ge}}{c M_{Ge} + (1 - c) M_{GST}}, \quad w_{GST} = 1 - w_{Ge}
$$
\n(3.23)

avec  $M_{Ge} = 72.6 \text{ g mol}^{-1}$  et  $M_{GST} = 114.1 \text{ g mol}^{-1}$ .

Les courbes d'évolution de la figure 3.7a sont obtenues avec ces deux modèles. Le changement de pente autour de 850 K est dû au GST et au passage de la loi cristalline à la loi liquide évoqué au-dessus de la figure 3.5. Les deux équations produisant des résultats similaires, on conserve le modèle de Filippov car il est un peu plus simple numériquement.

Les conductivités thermiques calculées avec ces équations dépendent fortement des fractions massiques et donc de la concentration. Durant les simulations, la concentration du liquide varie

entre  $c = 0.1$  et  $c = 0.95$ , ce qui se traduit par des valeurs de  $k_{th}$  très différentes (voir figure 3.7b). Dans les cas extrêmes, les variations dues à la concentration sont plus grandes que celles liées à la température. C'est pourquoi la conductivité thermique de la phase amorphe/liquide a une double dépendance dans l'équation (3.2).

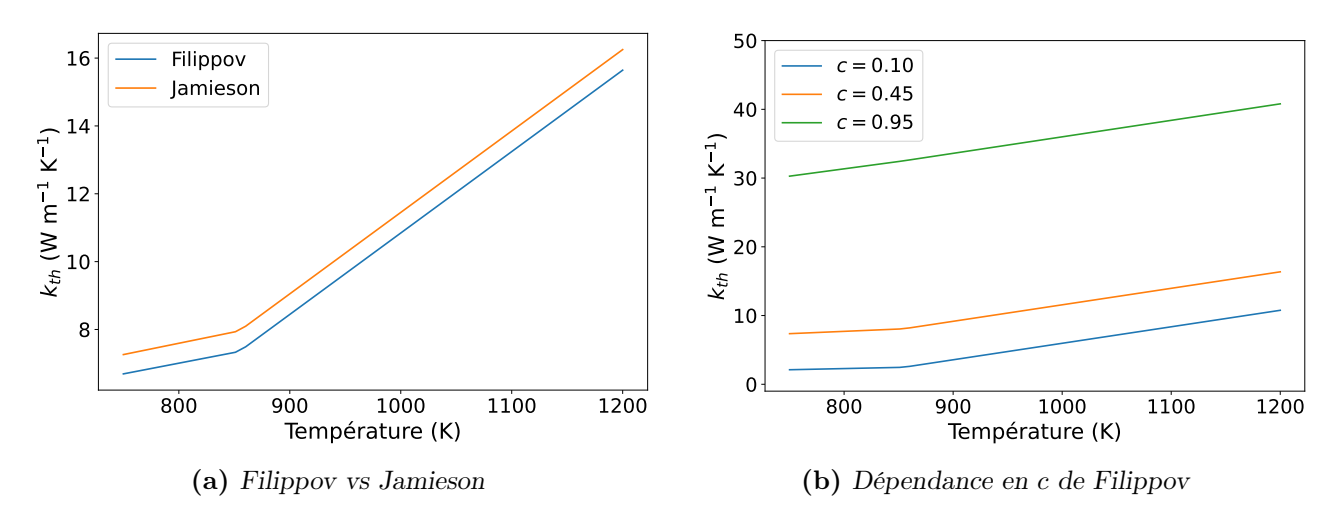

Figure 3.7 – Comparaison des modèles de Filippov et de Jamieson pour la conductivité thermique du GGST liquide et influence de la concentration. À droite, le modèle de Filippov est utilisé avec différentes concentrations.

## Phase amorphe/liquide

Les conductivités de l'amorphe et du liquide sont très différentes : celle de l'amorphe reste à 0.28W m<sup>−</sup><sup>1</sup> K<sup>−</sup><sup>1</sup> alors que celle du liquide peut varier entre 2 et 40W m<sup>−</sup><sup>1</sup> K<sup>−</sup><sup>1</sup> . Le critère utilisé pour passer de l'une à l'autre est la température : sous la température de fusion, le matériau est considéré amorphe, et au-dessus, il est considéré liquide.

Dans l'article [71], l'auteur propose de passer linéairement des valeurs du GST cristallin à celles du GST liquide ; sur une plage de transition centrée autour de la température de fusion et faisant 50 K de large. La température de fusion du GST enrichi n'est pas évidente à déterminer, car elle dépend de plusieurs facteurs et notamment de la concentration locale (la température du liquidus varie avec c). Afin d'estimer sa valeur, nous sommes partis d'un domaine complètement cristallisé. Sur une partie de ce domaine, nous avons forcé la présence de la phase amorphe en mettant  $p_3$  à 1. Ensuite, nous avons appliqué différentes températures constantes à tout le domaine, afin de voir à partir de laquelle il y avait croissance de la phase amorphe. Sans surprise, le résultat est proche, mais légèrement supérieur à la température eutectique :  $T_m^{GGST} \simeq 790 \text{ K}$ . Avec une plage de 50 K de large comme proposé dans l'article, l'intervalle de transition s'étend de 765 K à 815 K.

Sur la figure 3.8, la conductivité thermique de la phase amorphe/liquide est tracée en fonction de la température, pour plusieurs concentrations.

# 3.3.2 Chaleurs spécifiques dans le GST enrichi en germanium

La loi de Dulong-Petit prévoit que les chaleurs spécifiques de tous les solides tendent vers la même valeur à haute température. C'est elle qui sert de base à l'hypothèse d'un  $C_m$  identique

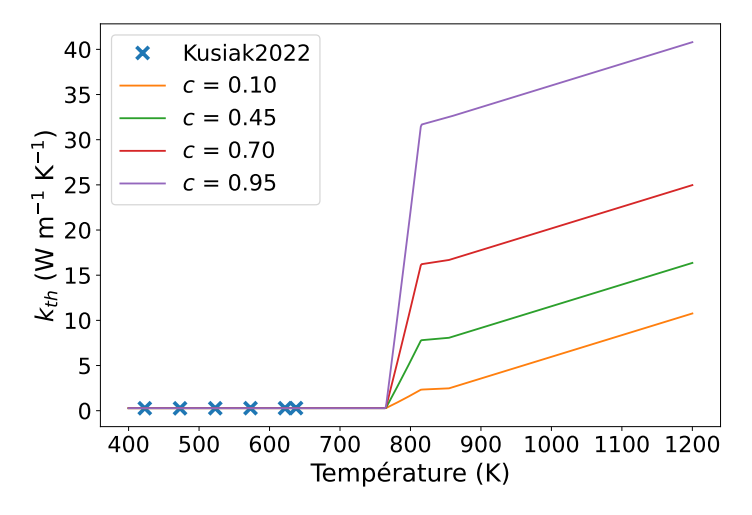

FIGURE  $3.8$  – Évolution de la conductivité thermique de la phase amorphe/liquide en fonction de la température et pour plusieurs concentrations. Les valeurs mesurées dans [67] pour le GGST amorphe sont indiquées par des ×.

dans les différentes phases du modèle. Dans la suite, la pertinence de cette approximation va être évaluée à l'aune des informations disponibles.

Pour commencer, quelques considérations théoriques vont être présentées, ensuite, les données de la littérature seront étudiées.

#### Considérations théoriques

La loi de Dulong-Petit prévoit que pour une température grande devant la température de Debye  $T_D$ , la chaleur spécifique d'un solide peut être approximée par :

$$
C_m \simeq 3R \simeq 25 \,\text{J} \,\text{mol}^{-1} \,\text{K}^{-1} \tag{3.24}
$$

avec R la constante des gaz parfaits. Une variation de cette expression permet d'obtenir des valeurs en  $\mathrm{J\,m^{-3}\,K^{-1}}$ :

$$
\rho C \simeq 3nk_B \tag{3.25}
$$

avec  $k_B$  la constante de Boltzmann et n la densité du matériau (en m<sup>-3</sup>). Finalement, certains articles donnent aussi des valeurs en J kg<sup>-1</sup> K<sup>-1</sup>. Pour effectuer la conversion d'une unité à une autre, deux grandeurs sont nécessaires : la masse molaire, qui s'obtient facilement (pour rappel, 72.6 g mol<sup>−</sup><sup>1</sup> pour le germanium et 114.1 g mol<sup>−</sup><sup>1</sup> pour le GST), et la masse volumique, donnée dans certains articles.

Ici, il faut souligner que la masse molaire du GST correspond à la masse d'une mole d'atomes et non à une mole de la molécule GST. La molécule a une masse molaire de 1027 g mol<sup>−1</sup>, mais utiliser cette valeur invaliderait l'hypothèse des volumes molaires constants (voir le modèle de cristallisation). Dans la suite, une mole d'un composé correspond toujours à une mole d'atomes.

#### Phase germanium

La température de Debye du germanium se situe entre 374 K et 403 K selon les publications [64, 74, 75]. Cette température est relativement élevée, il faut donc vérifier que l'utilisation de la loi de Dulong-Petit est bien pertinente.

Dans le tableau 3.3, quelques valeurs issues de trois articles sont listées pour plusieurs températures [76, 77, 78]. Il y a un bon accord à 300 K, mais il y a des différences notables entre Chen et Smith à plus haute température. Au final, la loi de Dulong-Petit semble être une bonne approximation. En utilisant  $C_m = 25 \text{ J mol}^{-1} \text{ K}^{-1}$ , l'écart avec les valeurs du tableau ne dépasse pas 7 %, ce qui est inférieur à l'écart de 10 % entre les résultats de Chen et Smith.

**TABLE 3.3** – Chaleur spécifique (en J mol<sup>-1</sup> K<sup>-1</sup>) du germanium mesurée par plusieurs auteurs à différentes températures.

|                     |      |                               | Température |       |      |
|---------------------|------|-------------------------------|-------------|-------|------|
|                     |      | 300 K 450 K 615 K 750 K 920 K |             |       |      |
| Chen $[76]$         | 23.3 | 25.0 25.9                     |             | -26.5 |      |
| Flubacher [77] 23.4 |      |                               |             |       |      |
| Smith $[78]$        |      |                               | 23.6        | 24.4  | 24.8 |

#### Phase GST

La température de Debye de la phase CFC du GST (celle présente dans le modèle) varie entre les auteurs : dans [79] elle est calculée à 220 K et dans [80] elle est mesurée à 152 K. Néanmoins, elle semble être très inférieure à la température ambiante, ce qui validerait l'utilisation de la loi de Dulong-Petit.

Les méthodes de détermination de  $C_m$  dans le GST sont assez variées. Premièrement, quelques articles utilisent des valeurs sans références ni explications. Elles sont toutes comprises entre 22.8 et 23.4 J mol<sup>-1</sup> K<sup>-1</sup> [81, 82, 83].

Ensuite, deux auteurs ont mesuré la densité n du GST par RBS (Rutherford Backscattering Spectrometry). Les chaleurs spécifiques correspondantes se calculent avec l'équation  $(3.25)$ . À partir de la masse volumique du matériau, 6.27×10<sup>3</sup> kg m<sup>−</sup><sup>3</sup> dans la phase CFC [84], les valeurs sont converties en J kg<sup>-1</sup> K<sup>-1</sup> puis en J mol<sup>-1</sup> K<sup>-1</sup>. À noter que la masse volumique mesurée ne dépend pas de la température. Le tableau 3.4 récapitule ces résultats, et là encore, la loi de Dulong-Petit est une bonne approximation.

Table 3.4 – Densité du GST et chaleur spécifique correspondante.

|                                        |                       |                      |     | $n \text{ (m}^{-3})$ $\rho C \text{ (J m}^{-3} \text{ K}^{-1})$ $C \text{ (J kg}^{-1} \text{ K}^{-1})$ $C_m \text{ (J mol}^{-1} \text{ K}^{-1})$ |
|----------------------------------------|-----------------------|----------------------|-----|----------------------------------------------------------------------------------------------------|
| Lyeo $[18]$                            | $3.09 \times 10^{28}$ | $1.28 \times 10^{6}$ | 204 | 23.3                                                                                                    |
| De Bastiani [85] $3.30 \times 10^{28}$ |                       | $1.37 \times 10^{6}$ | 218 | 24.9                                                                                                    |

Finalement, plusieurs articles proposent des mesures directes de la chaleur spécifique. Lee [86] mesure une valeur constante entre 20 et 150 ◦C, 1.27 × 10<sup>6</sup> J m<sup>−</sup><sup>3</sup> K<sup>−</sup><sup>1</sup> . De même, Scott [87] n'observe pas d'évolution avec la température et ses résultats sont en accord avec la loi de Dulong-Petit (voir figure 3.9). Au contraire, Kalb [88] mesure une augmentation de la chaleur spécifique avec la température sur un échantillon déjà cristallisé (voir figure 3.10). Enfin, Zalden [80] mesure lui aussi une dépendance en température. Il note des comportements différents dans les trois phases et des augmentations localisées se produisant lors des deux transitions (voir figure 3.11). Dans la phase CFC,  $C_m$  augmente de 28 à 31 J mol<sup>-1</sup> K<sup>-1</sup> entre 160 et 330 °C.

De plus, ses valeurs ne sont pas les mêmes pendant la chauffe du matériau et pendant son refroidissement.

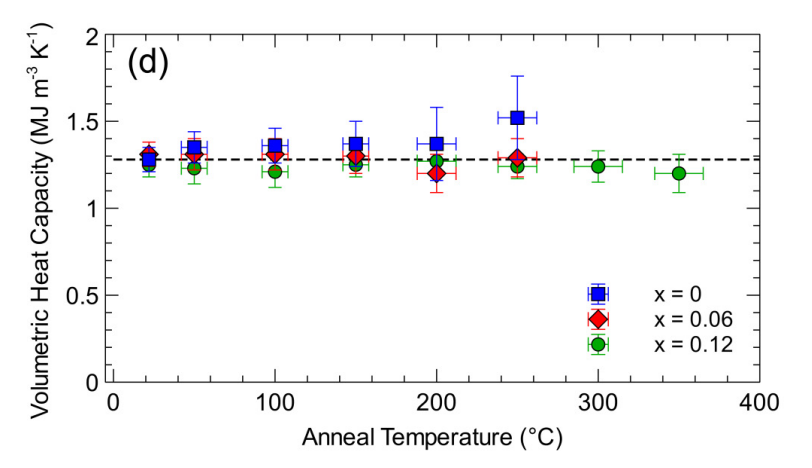

Figure 3.9 – Chaleur spécifique du GST mesurée en fonction de la température [87]. Le GST correspond aux marqueurs bleus et la valeur repérée par les tirets est celle prédite par la loi de Dulong-Petit.

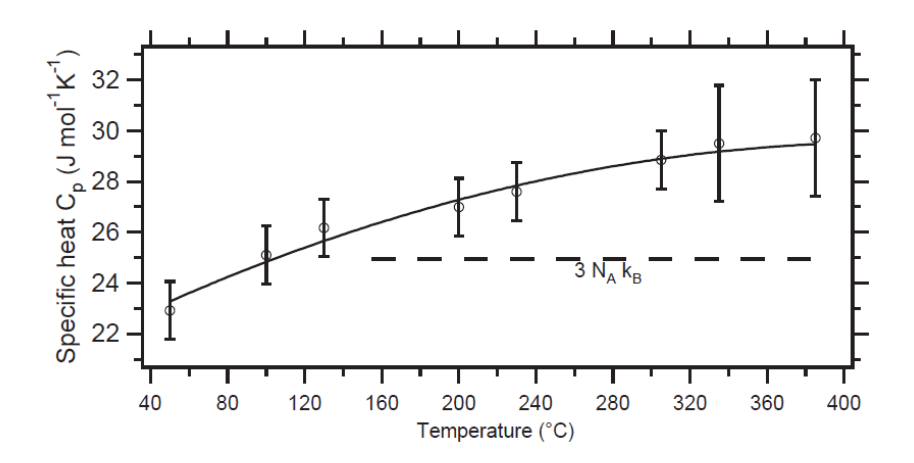

Figure 3.10 – Chaleur spécifique du GST mesurée croissante avec la température [88]. Le matériau est initialement dans l'état cristallin, à priori en phase CFC. La loi de Dulong-Petit est représentée par des tirets.

En conclusion, il existe deux types de résultats assez incompatibles, les chaleurs spécifiques constantes et celles qui augmentent avec la température. Dans le premier cas, la loi de Dulong-Petit correspond bien aux valeurs mesurées, mais dans le second, elle finit par être dépassée d'environ 20 à 25 %.

Au final, on a fait le choix d'une chaleur spécifique constante pour modéliser le comportement du GST. Ce choix nous semble justifié, car la plupart des articles cités vont dans ce sens. De plus, quand les mesures indiquent une augmentation, elle reste modérée, ainsi, il est possible de prendre une valeur constante en accord avec tous les articles à environ  $\pm 15\%$  près. Sur les figures 3.10 et 3.11 (dans la phase CFC), la valeur de  $C_m$  semble même atteindre un plateau. À haute température, l'erreur ne devrait donc pas s'accentuer significativement. La dernière raison derrière ce choix est qu'il permet d'éviter la complexification du modèle thermique.

La valeur utilisée pour le GST est plus élevée (entre 10 et 20 %) que celle prédite par la loi de Dulong-Petit. Ce faisant, elle tient compte des résultats de Kalb et de Zalden, et permet de

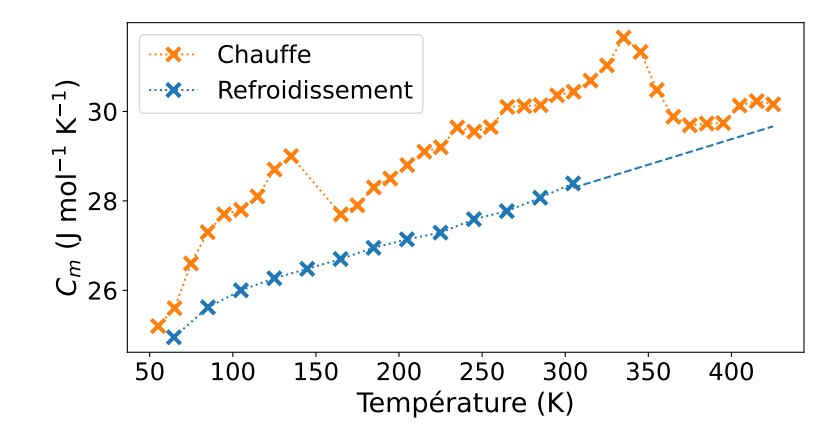

Figure 3.11 – Mesure de la chaleur spécifique du GST pendant la chauffe et pendant le refroidissement du matériau. Les valeurs sont extraites de la figure 1 de [80] pour une meilleure lisibilité. D'après l'auteur, la tendance linéaire de la courbe de refroidissement se poursuit à plus haute température (indiqué par des tirets).

réduire l'erreur en haute température. L'augmentation exacte n'est pas indiquée pour ne pas donner d'indices sur la concentration du GGST (voir paragraphes suivants).

#### Phase amorphe/liquide

Il n'y a aucune publication traitant de cette grandeur dans le GGST. Cependant, un article consacré au GST enrichi en  $SiO<sub>2</sub>$  propose une approche intéressante [83]. Pour obtenir la chaleur spécifique du mélange, l'auteur combine celle du GST et celle du  $SiO<sub>2</sub>$  en tenant compte de leurs fractions molaires respectives, arguant que  $C_m$  ne dépend pas de la microstructure.

Pour la phase liquide, c'est différent, car la loi de Dulong-Petit ne s'applique normalement qu'aux solides. L'AIST [88], un matériau similaire au GST, a une chaleur spécifique environ deux fois plus élevée en phase liquide qu'en phase cristalline (voir figure 3.12). Néanmoins, sans

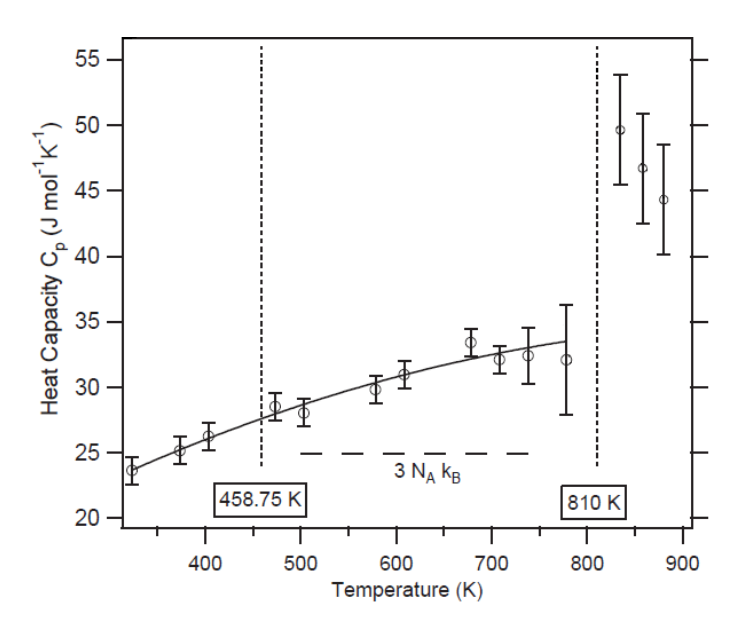

Figure 3.12 – Mesure de chaleur spécifique pour l'AIST en phases cristalline et liquide [88].

informations supplémentaires, difficile de choisir une valeur ou une évolution dans le GGST liquide. À la place, on utilise la même approche que pour l'amorphe, même si ce résultat semble indiquer que c'est certainement faux. Là encore, la volonté de conserver un modèle simple a joué dans cette décision.

#### Valeur commune aux trois phases

Au final, pour le germanium, la valeur choisie est celle de la loi de Dulong-Petit, pour le GST, elle est rehaussée de 10 à 20 %, et pour la phase amorphe/liquide, c'est une valeur intermédiaire. Ainsi, les trois phases sont assez proches pour qu'une chaleur spécifique unique soit adaptée. La valeur utilisée dans le modèle,  $C_m = 26.7 \text{ J} \text{ mol}^{-1} \text{ K}^{-1}$ , est celle de la phase amorphe/liquide. Elle est déterminée à partir des fractions molaires (et donc de  $c_0$ ), et des valeurs du germanium et du GST.

Mis à part la phase liquide, tous les résultats présentés dans cette sous-section sont dans un intervalle de ± 20 % autour de la valeur choisie. Une telle erreur n'est certes pas négligeable, mais elle reste acceptable au regard des approximations faites pour d'autres grandeurs du modèle. Par exemple, il est possible que l'erreur commise en prolongeant linéairement la conductivité thermique du GST soit similaire, voire supérieure.

# 3.3.3 Conductivités thermiques et chaleurs spécifiques des matériaux supplémentaires

En complément des deux sous-sections précédentes, on s'intéresse maintenant aux conductivités thermiques et aux chaleurs spécifiques dans les matériaux supplémentaires. Ces matériaux correspondent aux éléments du domaine de simulation présentés sur le schéma 1.11 : électrodes du haut et du bas, oxydes et heater.

Contrairement aux phases du GGST, aucune dépendance en température n'est considérée ;  $k_{th}$  et  $C_m$  sont constants, mais ils sont différents dans chaque matériau. Cette approximation permet d'améliorer significativement les performances du simulateur. Pour chacun de ces quatre éléments, on présente rapidement les données disponibles dans la littérature et la valeur choisie.

# Électrode du haut

L'électrode du haut est en TiN. Sa température monte peu, notamment grâce à une conductivité thermique plutôt élevée et grâce à un éloignement important avec le heater. Elle n'atteint jamais les 400 K avec les conditions limites fixées à la température ambiante.

La conductivité thermique du matériau est mesurée presque constante entre 300 et 2300 K dans [89]. À 300 K, elle vaut  $25.7 \text{ W m}^{-1} \text{ K}^{-1}$ .

La chaleur spécifique a été calculée jusqu'à 3000 K [90]. Contrairement au germanium et au GST, la température de Debye du TiN est élevée, elle est de l'ordre de 900 K (température à laquelle  $C_v$  vaut 95 % de la loi Dulong-Petit). La chaleur spécifique n'est donc pas constante, surtout proche de la température ambiante. Néanmoins, vu les faibles variations de température dans l'électrode du haut, prendre une valeur intermédiaire entre celles calculées à 300 et à 400 K reste une bonne approximation. Cette valeur intermédiaire est  $C_m \simeq 37 \,\mathrm{J\,mol^{-1}\,K^{-1}}$ , par contre, elle correspond à une mole de TiN et pas à une mole d'atomes. Il faut la diviser par deux pour qu'elle soit équivalente au reste des valeurs.

#### Électrode du bas

L'électrode du bas est en tungstène. Elle est proche du heater mais elle possède une conductivité thermique tellement élevée que là aussi, la température maximale reste très faible. Dans les simulations, elle s'échauffe d'à peine 15 K, encore moins que l'électrode du haut.

La conductivité thermique du tungstène est lentement décroissante [91], par exemple, entre 300 et 600 K, elle passe de 174 à 158 W m<sup>-1</sup> K<sup>-1</sup>. Vu les faibles variations de température subies par le matériau, une valeur constante convient tout à fait :  $k_{th} = 170 \,\mathrm{W\,m^{-1}\,K^{-1}}$ . Dans la même publication, l'évolution de la chaleur spécifique est fournie, et autour de 300 K elle reste proche de 24.2 J mol<sup>-1</sup> K<sup>-1</sup>.

#### Oxydes

Les oxydes sont en  $Si<sub>3</sub>N<sub>4</sub>$ . Contrairement aux deux électrodes, ils subissent des variations de température très élevées, pouvant dépasser les 2000 K. En effet, ils sont à la fois en contact avec le heater et avec l'extérieur du domaine de simulation.

Des mesures de  $k_{th}$  réalisées au CEA-Leti sont reportées sur la figure 3.13. La plage de température couverte est réduite, mais il y a une tendance linéaire claire (coefficient de corrélation  $r > 0.99$ :

$$
k_{th}(T) = 0.128 \frac{(T - 300)}{100} + 1.06
$$
\n(3.26)

avec T en kelvins. L'équation est écrite de façon à faire apparaitre la valeur à 300 K et l'évolution avec la température. Si la dépendance linéaire se poursuit (ce qui n'est probablement pas le cas), la conductivité du  $Si<sub>3</sub>N<sub>4</sub>$  pourrait être multipliée par 3 dans les zones les plus chaudes. Néanmoins, elle reste dans tous les cas très inférieure aux valeurs des électrodes et du heater. Même si c'est discutable, nous avons donc choisi d'utiliser une valeur constante pour ne pas dégrader les performances du simulateur.

En interne (c'est-à-dire à STMicroelectronics ou au CEA-Leti) et dans plusieurs articles [67, 92], la valeur 1.39W m<sup>−</sup><sup>1</sup> K<sup>−</sup><sup>1</sup> est utilisée. Ici, elle correspond à une température proche de

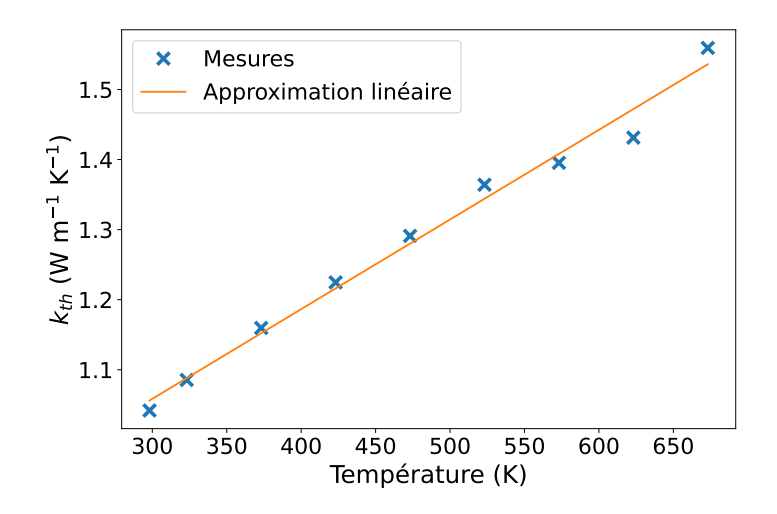

FIGURE 3.13 – Valeurs mesurées pour la conductivité thermique du  $Si<sub>3</sub>N<sub>4</sub>$  (non publiées) et approximation linéaire.

560 K, ce qui est assez faible. Nous avons hésité à prendre une valeur plus élevée, mais dans ce cas il est difficile de justifier le choix d'une température en particulier.

La chaleur spécifique du  $Si_3N_4$  est disponible jusqu'à 3000 K [93]. Son augmentation de 100 à 180 J mol<sup>−</sup><sup>1</sup> K<sup>−</sup><sup>1</sup> entre 300 et 1600 K indique une température de Debye très élevée. Là encore, il faudrait inclure une dépendance en température pour ce paramètre, mais dans une première approche, une valeur constante est utilisée à la place. Par cohérence avec la conductivité thermique, la valeur correspondant à 560K est utilisée : 125.4 J mol<sup>-1</sup> K<sup>-1</sup>. En prenant en compte le nombre d'atomes de la molécule, on obtient finalement 17.9 J mol<sup>-1</sup> K<sup>-1</sup>.

# Heater

Le heater est en TiSiN, une variation du TiN en plus résistif électriquement. Étant la source principale de chaleur lors des opérations, il subit de grandes variations de température.

Aucune donnée thermique n'est disponible pour ce matériau. Dans les simulations en interne, les paramètres du TiN sont utilisés à la place. Néanmoins, pour la conductivité thermique, un article a étudié différentes compositions de TiAlSiN [94]. Plus le ratio atomique de AlSi par rapport au Ti est grand, plus  $k_{th}$  est faible : quand le ratio passe de 0 (TiN pur) à 0.4, la conductivité est divisée par 3. Si le TiSiN suit la même tendance, sa conductivité devrait être inférieure à celle du TiN. En l'absence d'information sur la composition exacte du matériau, elle est approximativement diminuée de moitié :  $k_{th} = 13 \,\mathrm{W m^{-1} K^{-1}}$ .

Concernant la chaleur spécifique, il n'y a vraiment aucune donnée. Celle du TiN continue donc d'être utilisée pour le heater. On a vu qu'elle varie avec la température, mais au-delà de 600 K, elle reste entre 40 et  $50 \text{ J mol}^{-1} \text{ K}^{-1}$ . Sachant que le heater chauffe beaucoup plus que l'électrode du haut, la valeur utilisée correspond à cet intervalle,  $C_m = 22.5 \text{ J mol}^{-1} \text{ K}^{-1}$  (après division par le nombre d'atomes).

# Tableau récapitulatif

Afin de visualiser facilement tous les paramètres présentés dans cette sous-section, ils sont regroupés dans le tableau 3.5. Pour chaque élément de la mémoire, sont listés le matériau utilisé, la valeur ou l'évolution prédite par la littérature, et la valeur constante implémentée.

# 3.3.4 Résistances thermiques d'interface

Les derniers paramètres thermiques à déterminer sont les résistances d'interface. Il y a de nombreuses interfaces à considérer et il faut une valeur pour chacune d'entre elles. Comme on peut s'en douter, les résistances de tous les couples de matériaux ne sont pas connues, dans ce cas, il faut trouver une valeur approchée à partir d'une interface similaire.

Les TBR dépendent des modes de conduction thermique de part et d'autre de l'interface. Pour des matériaux non métalliques, la résistance provient de la différence entre les deux réseaux sur lesquels les phonons circulent. Pour un couple métal/non-métal, il faut prendre en compte l'interaction entre phonons et électrons [95]. Finalement, pour les métaux, c'est la diffusion des électrons à l'interface qui réduit le flux de chaleur. Cette dernière résistance est significativement plus faible que celle des interfaces impliquant des phonons [96].

|                                               | Matériau                       | Littérature               | Implém. | Remarque                           |
|-----------------------------------------------|--------------------------------|---------------------------|---------|------------------------------------|
| $k_{th}$ (W m <sup>-1</sup> K <sup>-1</sup> ) |                                |                           |         |                                    |
| Électrode du haut                             | TiN                            | 25.7                      | 25.7    |                                    |
| Électrode du bas                              | W                              | 170                       | 170     |                                    |
| Oxydes                                        | Si <sub>3</sub> N <sub>4</sub> | f(T)                      | 1.39    | Valeur à 560 K                     |
| Heater                                        | TiSiN                          | $\sim$ moitié du TiN      | 13      |                                    |
| $C_m$ (J mol <sup>-1</sup> K <sup>-1</sup> )  |                                |                           |         |                                    |
| Electrode haut                                | TiN                            | $f(T): 17 \rightarrow 20$ | 18.5    | $300 \rightarrow 400 \,\mathrm{K}$ |
| Électrode bas                                 | W                              | 24.2                      | 24.2    |                                    |
| Oxydes                                        | Si <sub>3</sub> N <sub>4</sub> | f(T)                      | 17.9    | Valeur à 560 K                     |
| Heater                                        | TiSiN                          | Ø                         | 22.5    | TiN après 600 K                    |

**TABLE 3.5** – Conductivités thermiques et chaleurs spécifiques des matériaux supplémentaires utilisés dans les simulations.

Les valeurs des TBR proviennent de mesures expérimentales publiées dans la littérature. Au vu des incertitudes associées et du peu de données disponibles (souvent un seul article par interface), aucune dépendance en température n'est intégrée au modèle.

#### Interfaces considérées

Il y a de nombreuses interfaces à considérer dans le domaine de simulation des opérations mémoire, en voici la liste :

- − matériau à changement de phase (sous toutes ses formes) en contact avec les oxydes
- − matériau à changement de phase en contact avec le heater
- − matériau à changement de phase cristallin en contact avec l'électrode du haut
- − oxydes en contact avec le heater
- − électrode du bas en contact avec le heater
- − électrode du bas en contact avec les oxydes

Par manque de données, plusieurs simplifications ont été faites. D'abord, le TiN remplace le TiSiN, ainsi, le couple  $\rm Si_3N_4/TiN$  est utilisé pour l'interface oxyde/heater. Ensuite, on remplace le GGST par du GST, sans prendre en compte la microstructure et le germanium. Par contre, on tient compte des différents états du matériau à changement de phase. En conséquence, des valeurs distinctes sont utilisées pour les interfaces avec le GST cristallin, le GST amorphe et le GST liquide.

## Valeurs

Pour le TiN, la résistance de l'interface avec l'amorphe est mesurée à 210Km<sup>2</sup> GW<sup>-1</sup> (avec une incertitude élevée de ± 80 K m<sup>2</sup> GW<sup>−</sup><sup>1</sup> ) [79]. Pour celle avec le GST cristallin, des valeurs allant de 18 à 26 K m<sup>2</sup> GW<sup>-1</sup> sont reportées [79, 97] et la valeur 25 K m<sup>2</sup> GW<sup>-1</sup> permet un bon accord général.

Pour l'interface entre Si3N<sup>4</sup> et GGST (et non GST), une publication mesure la même valeur pour l'amorphe et le cristallin, 50 K m<sup>2</sup> GW<sup>−</sup><sup>1</sup> [67]. C'est assez surprenant étant donné que les autres propriétés thermiques du matériau (comme  $k_{th}$ ) évoluent significativement avec le

changement de phase. Un autre article relatif au couple SiO<sub>2</sub>/GST mesure  $50\,\mathrm{K\,m^2\,GW^{-1}}$  pour le GST amorphe et 5 K m<sup>2</sup> GW<sup>−1</sup> pour le GST cristallin [98], ce qui est cohérent avec les valeurs obtenues pour le couple GST/TiN. Ainsi, malgré la mesure du premier article, nous avons choisi d'utiliser 5 K m<sup>2</sup> GW<sup>−</sup><sup>1</sup> pour l'interface avec le matériau cristallin, tout en conservant 50 K m<sup>2</sup> GW<sup>−</sup><sup>1</sup> pour l'interface avec l'amorphe.

Ensuite, il faut aussi déterminer les valeurs aux interfaces avec le liquide. Faute de données disponibles, nous avons choisi d'utiliser 10 K m<sup>2</sup> GW<sup>−</sup><sup>1</sup> pour l'interface avec le TiN et 2 K m<sup>2</sup> GW<sup>-1</sup> pour l'interface avec le Si<sub>3</sub>N<sub>4</sub>. Le raisonnement derrière ce choix est le suivant : lors de la fonte de l'amorphe, le  $k_{th}$  du GGST est environ multiplié par un facteur 20. Ici, on fait l'inverse, on divise par 20 la résistivité de l'interface quand l'amorphe devient liquide.

Aucun article ne traite les couples  $Si_3N_4/t$ ungstène et  $Si_3N_4/TiN$ . À la place, on exploite une publication relative à plusieurs interfaces diélectrique/métal [99]. L'auteur décrit l'existence d'une relation entre les valeurs des TBR et les rapports de température de Debye  $T_D$  des deux matériaux : plus les rapports sont proches de 1, plus les TBR sont faibles. Les températures de Debye du tungstène, du TiN et du  $Si<sub>3</sub>N<sub>4</sub>$  valent respectivement 400 K, environ 900 K et 1150 K [74, 90, 100]. Pour le couple  $Si_3N_4/tungstène$ , le rapport de 0.35 correspond à une TBR proche de  $15\,\mathrm{K\,m^2\,GW^{-1}}$  et pour le  $\mathrm{Si_3N_4/TiN},$  le rapport de 0.78 donne une TBR proche de  $5 \mathrm{K m}^2 \mathrm{GW}^{-1}$ .

Finalement, pour l'interface entre le tungstène et le heater, on se base sur des données relatives à l'interface aluminium/TiN [97] et on prend la valeur  $4 \text{ K m}^2 \text{ GW}^{-1}$ .

Les TBR utilisées dans les différentes interfaces sont résumées dans le tableau 3.6. Malgré la faible quantité de données disponibles, les résultats obtenus sont relativement cohérents, notamment pour le matériau à changement de phase. En effet, dans le GST amorphe et cristallin, la conduction thermique se fait principalement par phonons. Ainsi, le fait que les interfaces avec le Si3N<sup>4</sup> soient moins résistives que celles avec le TiN est logique. Dans le premier cas, il y a le même type de porteurs des deux côtés de l'interface, alors que dans le TiN, la chaleur est transportée par les électrons. De même, vu que les contributions des deux types de porteurs augmentent à la cristallisation, c'est normal d'observer une diminution des TBR.

D'un autre côté, certaines valeurs sont plus discutables comme celles des couples  $Si<sub>3</sub>N<sub>4</sub>/métal$ 

|                                | Matériau 1 Matériau 2 Valeur |     | Remarque                   |
|--------------------------------|------------------------------|-----|----------------------------|
| Amorphe                        | TiN                          | 210 |                            |
| Cristallin                     | TiN                          | 25  |                            |
| Liquide                        | TiN                          | 10  | Am/TiN divisé par 20       |
| Amorphe                        | $Si_3N_4$                    | 50  |                            |
| Cristallin                     | $Si_3N_4$                    | 5   |                            |
| Liquide                        | $Si_3N_4$                    | 2   | $Am/Si_3N_4$ divisé par 20 |
| $Si_3N_4$                      | TiN                          | 5   | Rapport de $T_D$ faible    |
| Si <sub>3</sub> N <sub>4</sub> | W                            | 15  | Rapport de $T_D$ élevé     |
| TiN                            |                              | 4   | Couple $TiN/Al$            |

Table 3.6 – Résistances thermiques d'interface entre les différents matériaux impliqués dans les simulations. Les valeurs sont exprimées en  $\text{K m}^2 \text{GW}^{-1}$ .

qui sont assez faibles. Normalement, les TBR diélectrique/métal sont bien plus élevées que celles des couples métal/métal [99]. De même, les TBR avec la phase liquide sont probablement très approximatives.

## 3.3.5 Paramètres électriques

Le modèle électrique nécessite l'utilisation de beaucoup moins de paramètres que le modèle thermique. Comme on le verra dans le chapitre relatif à l'implémentation du couplage, le modèle électrique n'est résolu que dans le matériau à changement de phase et dans le heater. Les oxydes sont en effet considérés comme des isolants parfaits et les deux électrodes comme des conducteurs parfaits. Concrètement, les paramètres à déterminer sont les conductivités électriques dans le GGST et celle dans le heater.

Contrairement aux conductivités thermiques, ici, les données proviennent de caractérisations réalisées en interne et non d'articles publiés. Pour le heater, nous avons uniquement à notre disposition une valeur constante,  $6.5 \times 10^4 \text{ S m}^{-1}$ , il n'est donc pas possible d'inclure une dépendance en température pour ce paramètre. Pour les autres conductivités, la dépendance en température sera prise en compte.

#### Germanium et GST

Pour déterminer les conductivités du germanium et du GST, on utilise des mesures faites sur le GST et le GGST au CEA-Leti. Elles sont approximées par des tangentes hyperboliques :

$$
\sigma(T) = \frac{a}{2} \left[ \tanh(bT + c) + d \right]
$$
\n(3.27)

avec les coefficients des deux matériaux listés dans le tableau 3.7.

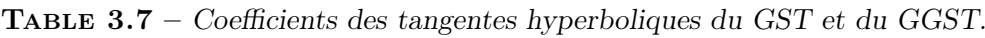

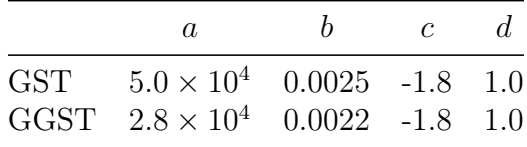

À partir de la concentration initiale  $c_0$ , l'évolution de la conductivité électrique du germanium peut être déterminée. Elle est approximée en considérant que la résistivité du GGST est égale aux résistivités en série du germanium et du GST :

$$
\frac{1}{\sigma_{GGST}(T)} = \frac{c_0}{\sigma_{Ge}(T)} + \frac{1 - c_0}{\sigma_{GST}(T)}
$$
(3.28)

Les courbes correspondantes sont tracées sur la figure 3.14. Le GST est bien plus conducteur que le germanium, et assez logiquement, le GGST se situe entre les deux.

#### Amorphe et liquide

La conductivité électrique de la phase amorphe doit reproduire le phénomène de switch électronique introduit dans la section 3.2. Soumis à un fort champ électrique, elle augmente

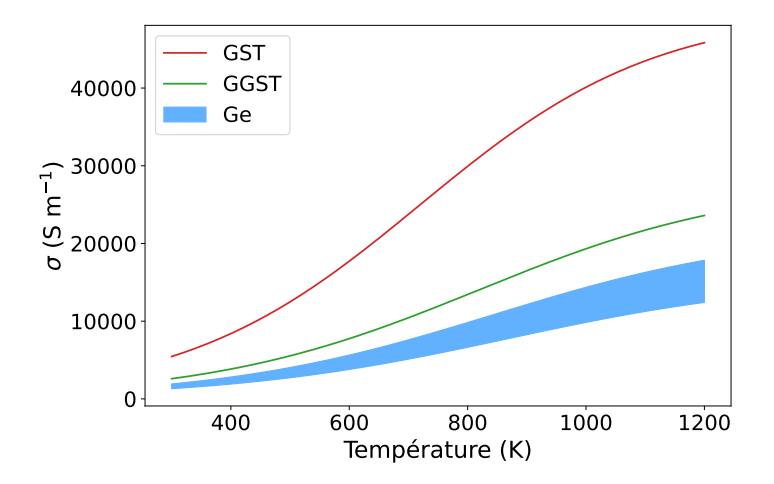

Figure 3.14 – Conductivités électriques du GST, du GGST et du germanium. Pour le germanium, on donne seulement un intervalle afin de ne pas indiquer la valeur de  $c_0$ .

rapidement et rejoint la conductivité de la phase cristalline. Cet effet est modélisé par l'utilisation de deux dépendances en température pour  $\sigma_3$ , une à faible champ (peu conductrice) et une à fort champ (plus conductrice). Un champ seuil  $E_{th}$  est fixé pour passer de l'une à l'autre.

Les évolutions à faible et fort champ correspondent respectivement aux conductivités du GGST amorphe et du GGST cristallin. La loi du GGST cristallin est celle présentée sur la figure 3.14, et celle de l'amorphe provient d'autres mesures, approximées par une exponentielle :

$$
\sigma(T) = \sigma_0 \exp\left(\frac{-E_A}{k_B T}\right) \tag{3.29}
$$

avec  $\sigma_0 = 2200 \,\mathrm{S m^{-1}}$  et  $E_A = 0.2 \,\mathrm{eV}$  une énergie d'activation. Les courbes des deux phases sont tracées sur la figure 3.15a. En fonction de la température, la conductivité de l'amorphe est 100 à 1000 fois inférieure à celle du GGST cristallin.

Le champ seuil utilisé a été déterminé empiriquement à partir de deux considérations. Il faut que de larges dômes amorphes puissent devenir conducteurs aux tensions utilisées dans les simulations, et il faut que de petits dômes restent isolants pendant les opérations de lecture. La valeur obtenue est  $E_{th} = 4 \times 10^7 \,\mathrm{V m^{-1}}$ , elle est cohérente avec la tension de seuil  $V_{th} = 1.3 \,\mathrm{V}$ donnée dans [101]. Une transition progressive serait sûrement plus réaliste, mais nous n'avons pas eu le temps de nous y pencher.

Finalement, il faut prendre en compte la conductivité électrique du liquide. Pour le GST, elle est plus élevée que celle en phase cristalline [102]. Faute de données sur le GGST, on se base sur ces résultats pour augmenter  $\sigma_3$  après la température de fusion. La valeur utilisée est constante à 5 × 10<sup>5</sup> S m<sup>−1</sup>, l'important ici est la différence d'ordre de grandeur avec les autres phases.

L'implémentation du passage amorphe à liquide est la même que pour la conductivité thermique : autour de la température de fusion, il y a une transition linéaire. Les courbes à faible et à fort champ sont tracées sur la figure 3.15b.

Les conductivités électriques dans les trois phases complètent ainsi l'ensemble des paramètres des modèles thermique et électrique. Dans cette section, nous avons aussi abordé les

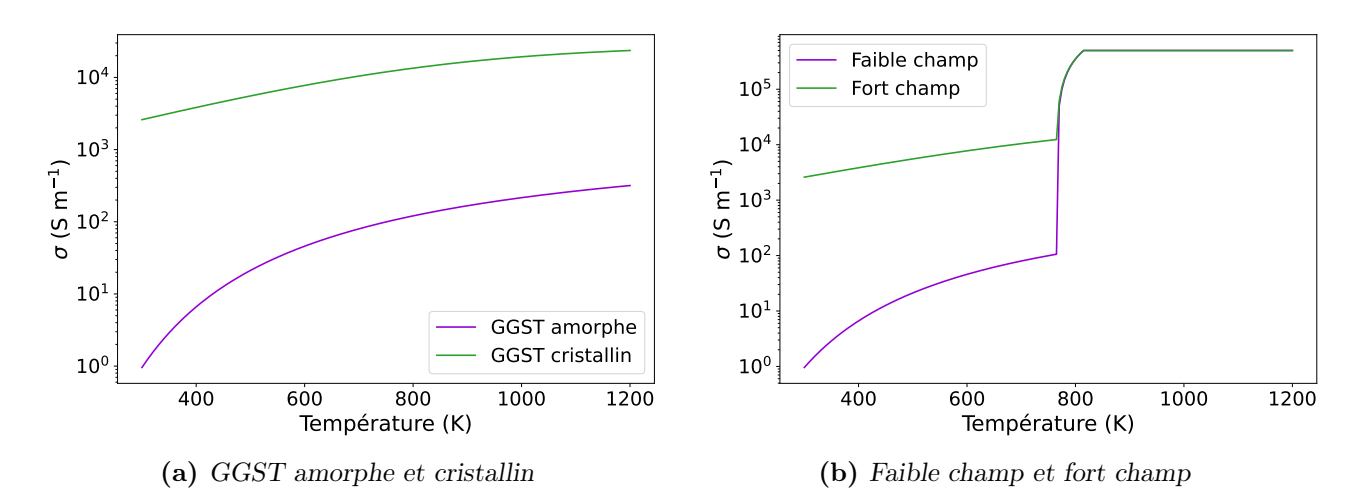

Figure 3.15 – Conductivités électriques dans la phase amorphe/liquide. Une loi à faible champ et une loi à fort champ sont utilisées pour reproduire l'effet de switch électronique. À gauche, les évolutions du GGST amorphe et du GGST cristallin sont tracées. À droite, elles sont combinées avec une valeur plus élevée pour le liquide.

conductivités thermiques, les chaleurs spécifiques, ainsi que les résistances thermiques d'interface. Par manque de données disponibles, certaines valeurs ont dû être approximées, et à l'opposé, d'autres ont été simplifiées pour des questions de performances. Néanmoins, les propriétés des différentes phases et des différents matériaux devraient être suffisamment conformes à la réalité.

Dans ce chapitre, les modèles thermique et électrique ont été présentés. Le couplage avec le modèle multi-champ de phase se fait principalement via les conductivités et via la formulation du terme source de chaleur. Grâce à ce couplage, les comportements parfois très distincts des trois, voire quatre phases sont reproduits. En fin de compte, la principale difficulté s'est avérée être la détermination de la trentaine de paramètres associée à ces modèles.

Le chapitre suivant se concentre sur l'implémentation de ces nouvelles équations et notamment sur les problèmes de performance rencontrés.

# CHAPITRE 4

# Implémentation du couplage

# Sommaire

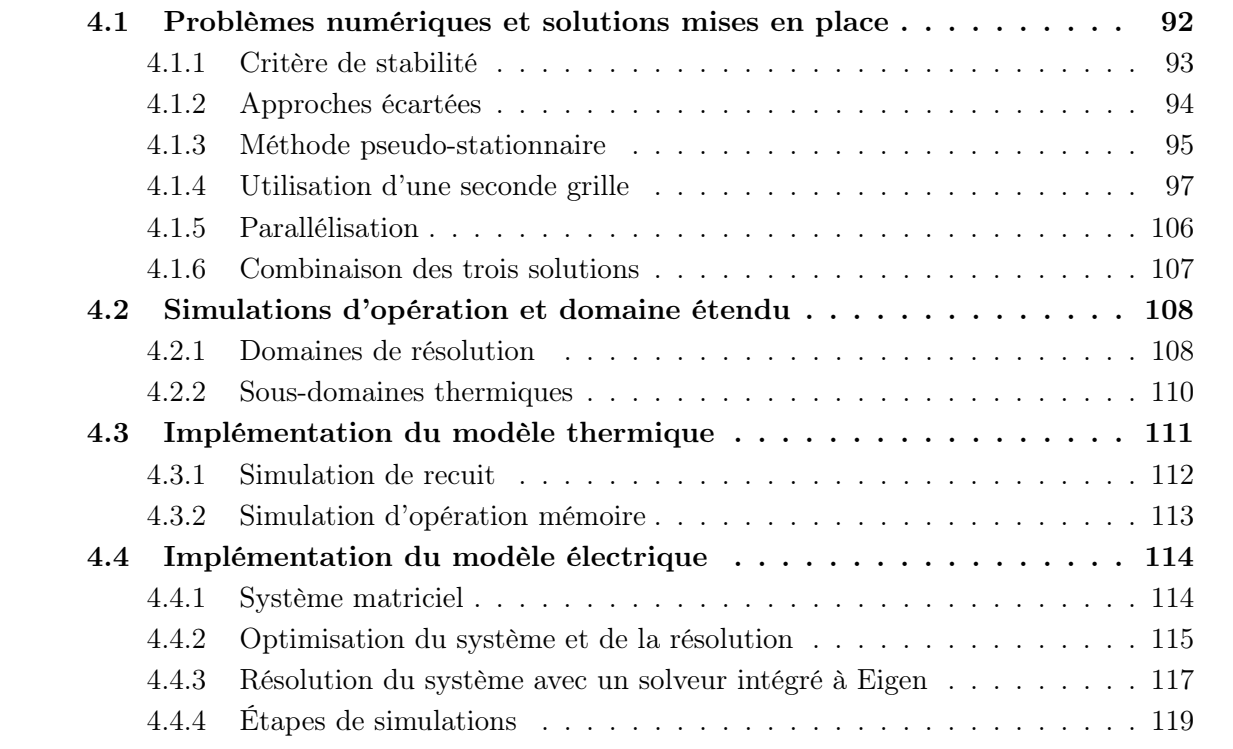

L'implémentation des deux nouveaux modèles s'est faite en plusieurs temps. D'abord, l'équation de Fourier a été ajoutée afin que les simulations de recuit ne se fassent plus à température fixée et que la production de chaleur associée à la cristallisation puisse être prise en compte. Cette première étape s'est avérée très problématique, car le modèle thermique a fait fortement augmenter les temps de calcul, déjà longs. Une fois ce problème réglé, nous avons mis en place les simulations d'opération mémoire qui sont faites sur le domaine élargi, présenté dans le premier chapitre. Il est constitué de plusieurs matériaux, aux interfaces desquels les résistances thermiques sont incluses. Dans un premier temps, en l'absence du modèle électrique, la source de chaleur dans le heater était ajoutée de manière ad hoc. Enfin, quand tous les éléments du modèle thermique se sont avérés fonctionnels, le modèle électrique a été implémenté à son tour.

Ce chapitre suit globalement la même trame. D'abord, les problèmes numériques associés à l'ajout du modèle thermique sont abordés, ensuite, on s'intéresse à la mise en place des opérations mémoire, avant de finir par l'ajout du modèle électrique.

Avant de commencer la première section, voici quelques éléments relatifs à la modification des simulations de recuit suite à l'ajout du modèle thermique. Ils seront utiles pour comprendre la suite du chapitre.

Le principe de ces simulations reste le même qu'en sous-section 2.3.2 et la plupart des choses présentées sont toujours valides. Pour rappel, la grille de simulation est constituée de 600×200 points et elle est périodique selon X.

Avec le couplage thermique, deux nouveaux champs sont considérés, la température T et l'énergie interne e. À l'état initial, la température du domaine est fixée à la température de recuit (ici 723 K) et l'énergie interne correspondante est calculée avec la formule (3.9), en fonction des champs  $g_1$  et  $g_2$ . Ensuite, durant la simulation, l'évolution temporelle de l'énergie interne est calculée avec l'équation (3.4), à partir des flux thermiques, puis la température est mise à jour avec l'équation (3.11). Ces trois équations sont réécrites ici, dans l'ordre, par commodité :

$$
e = C_m T - g_1 L_{Ge} - g_2 L_{GST}, \qquad \frac{\partial e}{\partial t} = \vec{\nabla} \cdot \left( k_{th} \vec{\nabla} T \right), \qquad T = \frac{e + g_1 L_{Ge} + g_2 L_{GST}}{C_m}
$$

Comme indiqué à la fin de la présentation du modèle thermique, il est possible de se passer de l'énergie interne et de ne travailler qu'avec la température ; c'est d'ailleurs ce qui est fait dans les simulations d'opération mémoire hors du GGST.

Finalement, pour les conditions limites, le champ de température est lui aussi périodique selon X et des conditions de Dirichlet sont appliquées en Y. En haut et en bas, la température de recuit est imposée par des ghost points, des points artificiels à l'extérieur du domaine, voisins des lignes  $j = 0$  et  $j = n<sub>y</sub> - 1$  (voir figure 4.1).

# 4.1 Problèmes numériques et solutions mises en place

Comme expliqué en section 2.3, le modèle de cristallisation est implémenté avec un schéma en temps explicite. L'un des inconvénients de cette approche est qu'elle implique l'existence d'un critère de stabilité sur le pas de temps : si dt dépasse une certaine valeur seuil, alors la simulation diverge.

Dans cette section, nous allons voir comment le couplage avec le modèle thermique a fortement diminué cette valeur seuil et les solutions mises en place pour pallier ce problème.

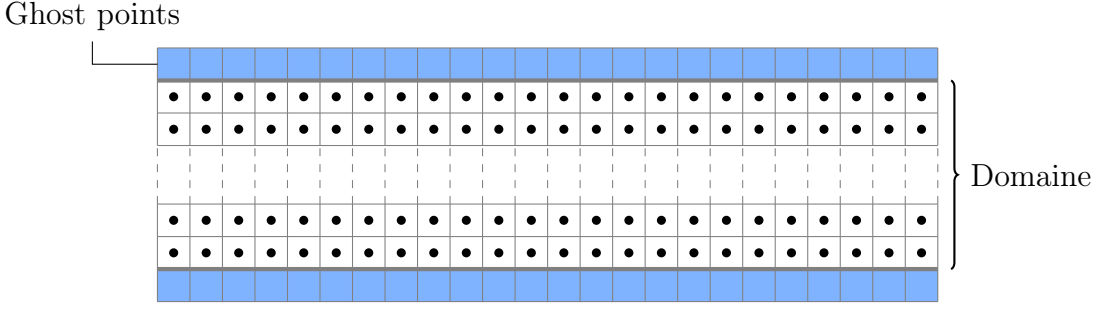

FIGURE  $4.1$  – Illustration des ghost points.

#### 4.1.1 Critère de stabilité

Dans le cas d'une équation de diffusion comme l'équation de Fourier, le critère de stabilité dépend de la vitesse du phénomène diffusif. Plus il est rapide, plus le pas de temps doit être petit :

$$
dt < dt_{\text{max}} = \frac{1}{4} \frac{dx^2}{D} \tag{4.1}
$$

avec dx le pas de la grille et D le coefficient de diffusion (en m<sup>2</sup> s<sup>-1</sup>). Pour l'équation de Fourier, ce coefficient vérifie :

$$
D_{th} = \frac{k_{th}}{\rho C} \tag{4.2}
$$

La diffusion de chaleur est entre 1000 et 10 000 fois plus rapide que la diffusion chimique du modèle de cristallisation. Concrètement, pour des simulations déjà très longues (à ce stade, un recuit prenait environ dix jours de calcul), cela aboutit à des temps de simulation en dizaines d'années.

En fonction de la simulation considérée, le critère de stabilité associé à la thermique sera différent. Pour une simulation de recuit où la température reste proche de 723 K, c'est la conductivité thermique du germanium qui est la plus élevée, elle vaut environ 21W m<sup>−</sup><sup>1</sup> K<sup>−</sup><sup>1</sup> . Pour une simulation d'opération, c'est le tungstène qui est limitant. Dans le tableau 4.1, on calcule les coefficients de diffusion  $D_{th}$  dans les deux cas, les pas de temps  $dt_{th}$  associés, et on les compare au pas de temps  $dt_{cr} = 7.8125 \times 10^{-13}$  s utilisé pour le modèle de cristallisation. On notera que  $dt_{cr}$  ne correspond pas à la diffusion chimique, si c'était le cas, il serait plus élevé. Il résulte plutôt d'une contrainte liée au modèle de champ d'orientation.

**TABLE 4.1** – Critères de stabilité de la thermique pour les deux simulations et réduction du pas de temps associée.

|                                     | $k_{th}^{\max}$ (W m <sup>-1</sup> K <sup>-1</sup> ) $D_{th}$ (m <sup>2</sup> s <sup>-1</sup> ) | $dt_{th}$ (s)                                                                                | $dt_{cr}/dt_{th}$ |
|-------------------------------------|-------------------------------------------------------------------------------------------------|----------------------------------------------------------------------------------------------|-------------------|
| Recuit à 723 K<br>Opération mémoire | $\sim 21$<br>170.                                                                               | $1.28 \times 10^{-5}$ $1.22 \times 10^{-15}$<br>$1.14 \times 10^{-4}$ $1.37 \times 10^{-16}$ | 640<br>5712       |
|                                     |                                                                                                 |                                                                                              |                   |

avec  $dx = 0.25$  nm et  $\rho C = 1.64$  J m<sup>-3</sup> K  $\lceil$  calculée à partir de  $C_m$ )

Le facteur 640 associé au recuit isotherme a été vérifié par simulation et il correspond bien au seuil de stabilité. En prenant en compte les potentielles variations de la température lors des différentes phases de la cristallisation, le pas de temps est finalement divisé par 750. Cette

très forte réduction rend impossible l'utilisation du modèle aux échelles de temps et d'espace nécessaires. Pour résoudre ce problème, une combinaison de plusieurs approches est mise en place : utilisation d'un pas de temps différent et utilisation d'une grille avec un dx plus élevé pour les équations de la thermique, ainsi que parallélisation du code. Avant de les présenter plus en détail, nous allons voir pourquoi d'autres approches plus "simples" ont été écartées.

# 4.1.2 Approches écartées

Si on considère que la diffusivité thermique est fixée, la seule manière d'augmenter  $dt$  d'après l'équation (4.1) est d'utiliser une grille avec un pas dx élargi. Néanmoins, cette approche ne peut pas être retenue, car le modèle multi-champ de phase nécessite un maillage fin de l'interface avec plusieurs points. La valeur de  $dx = 0.25$  nm a été fixée lors du développement de ce modèle et constitue une limite supérieure.

Une autre option est de passer en schéma implicite, supprimant ainsi la notion de critère de stabilité qui ne concerne que les schémas explicites. Dans ce cas, il faut à chaque step remplir et résoudre un système matriciel. C'est une opération coûteuse, compensée par l'utilisation d'un pas de temps plus grand : au lieu de résoudre N steps en explicite, seules quelques résolutions matricielles permettent de faire avancer la simulation d'un temps identique. Convertir le modèle de cristallisation n'est pas évident, notamment à cause du champ d'orientation et des angles modulo 360◦ , à la place, seul le modèle thermique est implicité.

Une preuve de concept écrite en Python avec la librairie SciPy permet d'évaluer l'efficacité de cette approche. L'équation de la thermique est résolue, seule, en explicite et en implicite avec les différentes méthodes fournies par la fonction solve\_ivp (résolution d'équations différentielles). Sur la figure 4.2a, les durées de résolutions sont comparées pour l'équivalent de 100 à 10 000 steps explicites (en explicite on fait 100 à 10 000 steps et en implicite on avance d'un temps équivalent). Même si la méthode BDF (voir légende de la figure) finit par dépasser l'explicite à partir de 7000 steps, les résolutions sont beaucoup trop lentes : il faudrait qu'elles soient 50 fois plus rapides pour retrouver des temps de simulation raisonnables. Pour s'en convaincre, il faut se comparer aux temps de simulation initiaux, avant le couplage thermique. En explicite, la résolution d'un step thermique est environ 20 fois plus rapide que celle d'un step de cristallisation. Pour chaque méthode, on estime le temps nécessaire pour résoudre les deux modèles (cristallisation et thermique) et on le compare au temps  $t_{cr}^r$  qu'il fallait pour résoudre une fois le modèle de cristallisation. Sur la figure 4.2b, afin de mieux visualiser l'augmentation du temps de calcul, les durées sont exprimées en nombres de  $t_{cr}^r$ . Quand les deux modèles sont pris en compte, les méthodes implicites sont bien plus performantes que l'explicite, car elles ne nécessitent qu'une seule résolution du modèle de cristallisation. Néanmoins, pour résoudre l'équivalent de 750 steps (soit un temps  $dt_{cr}$ ), la méthode implicite la plus rapide prend toujours 80 fois plus de temps qu'il n'en fallait initialement pour faire avancer le modèle de cristallisation du même temps.

Avant de passer à la suite, un mot sur cette preuve de concept. L'utilisation d'un code Python peut étonner quand on sait que ce n'est pas un langage connu pour sa rapidité. Cependant, les librairies utilisées ici, notamment NumPy et SciPy, sont basées sur du code compilé, écrit en C, C++ ou Fortran, permettant une exécution rapide. De plus, la libraire SciPy propose des méthodes de résolution avancées avec pas de temps adaptatif et contrôle de l'erreur, les résultats de cette étude devraient donc être représentatifs.

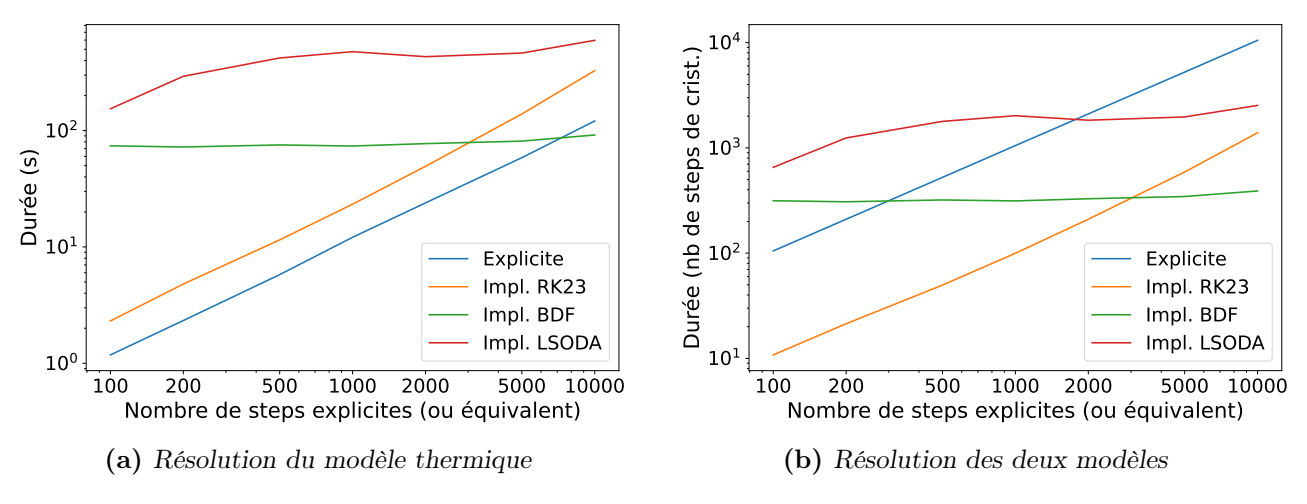

Figure 4.2 – Comparaison des durées de résolution avec un schéma explicite et un schéma implicite. À gauche, seul le modèle thermique est résolu et à droite, la durée de résolution totale des deux modèles est estimée. À droite, les durées sont normalisées par rapport à la durée de résolution d'un step du modèle de cristallisation.

Les méthodes finalement mises en place font écho à ces deux premières approches non concluantes. S'il n'est pas possible d'augmenter le  $dx$  utilisé pour le modèle MCdP, cela ne pose pas problème pour la thermique. De même, en implicite, le modèle de cristallisation est résolu une seule fois avec le pas de temps  $dt_{cr}$ , et la thermique est itérée plusieurs fois pour avancer au même point.

# 4.1.3 Méthode pseudo-stationnaire

À l'échelle du pas de temps imposé par le critère de stabilité  $dt_{th}$ , l'évolution de la température est significative, mais ce n'est pas le cas pour des champs liés à la cristallisation. L'approche que nous avons appelée pseudo-stationnaire est décrite sur la figure 4.3. Elle consiste à utiliser le pas de temps  $dt_{th}$  pour le modèle thermique et à utiliser un pas de temps  $N_{PS}$  fois supérieur pour le modèle de cristallisation. Pour que les deux soient synchronisés, l'équation de la chaleur est résolue  $N_{PS}$  fois après chaque résolution des équations du modèle de cristallisation. Ainsi, la thermique évolue comme si elle était en régime stationnaire avec les autres champs restant constants, d'où le nom.

Cette méthode est particulièrement efficace quand la résolution du modèle thermique est beaucoup plus rapide que celle du modèle de cristallisation.

#### Impact sur les performances

La méthode pseudo-stationnaire est comparée au cas de référence pour différentes valeurs de  $N_{PS}$ , afin d'évaluer les gains en performances. Les résultats sont notés dans le tableau 4.2. La méthode de mesure du temps n'est pas parfaite et les durées varient d'une exécution à l'autre, néanmoins, on peut extraire des tendances linéaires dans les deux cas :

- $-$  durée référence : 56 $N_{PS}$  + 122
- $-$  durée pseudo-stationnaire : 2.7 $N_{PS}$  + 60

Ainsi, il faut environ 3 ms pour résoudre une fois le modèle thermique et environ 60 ms pour résoudre les deux modèles à la suite. La thermique étant à peu près 20 fois plus rapide, le gain

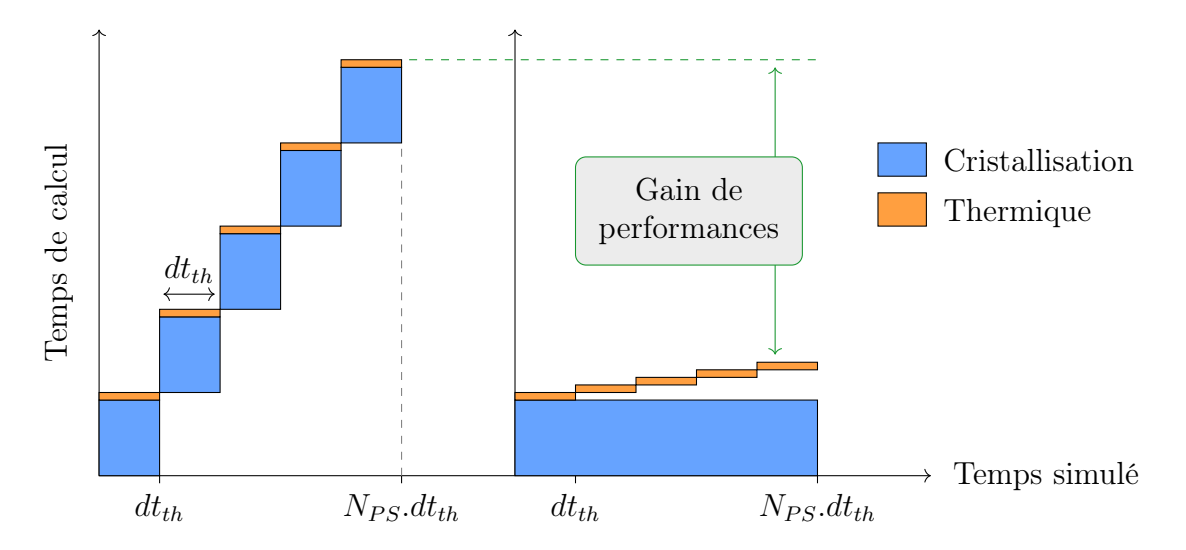

**FIGURE 4.3** – Schéma illustrant le principe de la méthode pseudo-stationnaire avec  $N_{PS} = 5$ . Le cas de référence est à gauche, la méthode pseudo-stationnaire est à droite. L'ordonnée correspond au temps de calcul ; sur ce schéma, la résolution du modèle de cristallisation est 10 fois plus longue que celle de la thermique. En abscisse, le temps simulé est indiqué. Dans le cas de référence, il faut faire  $N_{PS}$  steps de pas  $dt_{th}$  avec les deux modèles. Dans le second cas, le modèle de cristallisation avance une seule fois de  $N_{PS}.dt_{th}$ , suivi de  $N_{PS}$  steps thermiques. En vert, la différence de temps de calcul entre les deux méthodes est indiquée.

| $N_{PS}$ | Durée $(ms)$ | Rapport                    |      |
|----------|--------------|----------------------------|------|
|          | Référence    | <i>Pseudo-stationnaire</i> |      |
| 2        | 120          | 62                         | 1.9  |
| 5        | 290          | 70                         | 4.1  |
| 10       | 580          | 85                         | 6.8  |
| 50       | 2890         | 191                        | 15.1 |
| 100      | 5820         | 335                        | 17.4 |
| 150      | 8840         | 465                        | 19.0 |
| 750      | 42000        | 2060                       | 20.4 |

Table 4.2 – Comparaison des temps d'exécution avec la méthode pseudo-stationnaire.

de performance ne peut que tendre vers cette valeur quand  $N_{PS}$  augmente. C'est ce qu'on voit en bas du tableau.

#### Impact sur les résultats

Pour valider l'utilisation de cette méthode, il faut qu'elle n'ait pas d'impact significatif sur les résultats de simulation, en particulier sur le champ de température. À cause des problèmes évoqués plus haut, il n'est pas possible de faire cette étude sur une simulation de recuit complète, à la place, on choisit quatre points de départ représentatifs des phases de la cristallisation :

- − départ de l'état initial (matériau amorphe avec grains de germanium)
- − départ après que les grains de germanium soient devenus assez gros
- − départ pendant la croissance du GST
- − départ après que le matériau ait totalement cristallisé

À chaque fois, l'équivalent de  $8000 dt_{cr}$  est simulé avec les deux méthodes, cela correspond à 6 millions de steps avec le pas de temps  $dt_{th}$ . Trois valeurs de  $N_{PS}$  sont évaluées : 30, 150, et 750.

Les évolutions de la température les plus marquées s'observent pour les simulations partant de l'état initial, c'est durant cette phase que la production de chaleur due à la cristallisation est la plus intense. Assez logiquement, c'est aussi pour ces simulations que la méthode pseudostationnaire a le plus gros impact sur les résultats. La différence (en valeur absolue) entre le champ de température de référence et celui obtenu avec  $N_{PS} = 30$  reste inférieure à 0.02 K, pour  $N_{PS} = 150$  elle reste inférieure à 0.06 K et pour  $N_{PS} = 750$  elle atteint 0.28 K. Afin d'évaluer l'importance de ces valeurs, il faut les comparer à l'échauffement du matériau par rapport à la température initiale de 723 K. Les 0.28 K correspondent ainsi à une erreur de 5 %, alors que pour  $N_{PS} = 30$  et 150, l'erreur reste inférieure à 1%. Ces écarts peuvent sembler significatifs, mais dans tous les cas ils se résorbent rapidement. Sur la figure 4.4, on peut voir les profils de température avec la différence de  $0.28$ K, puis les mêmes profils, quasiment identiques, 640 dt<sub>cr</sub> plus tard.

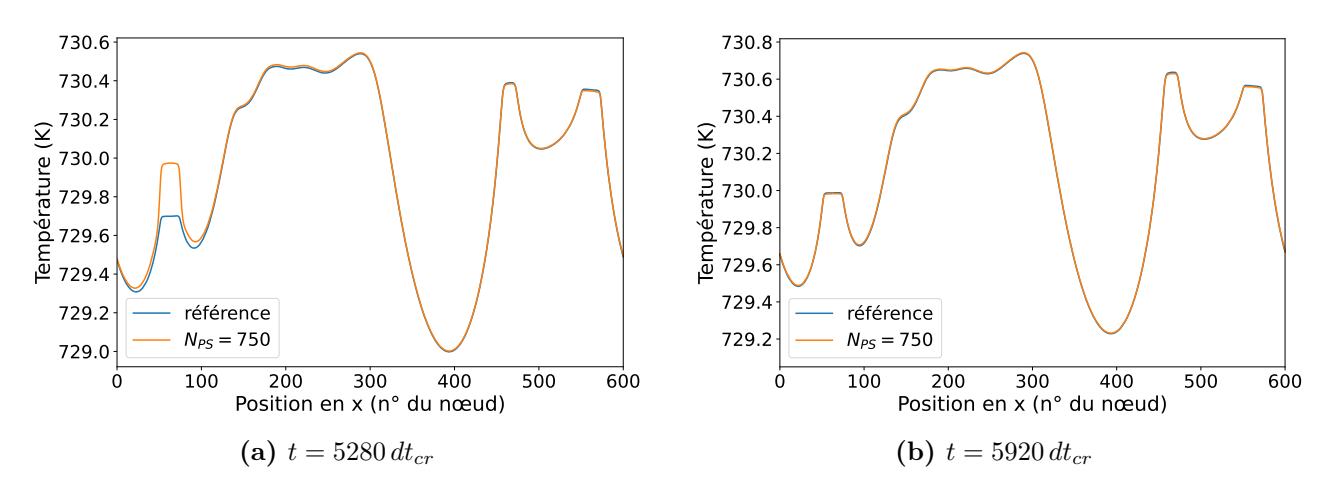

Figure 4.4 – Évolution de l'écart entre la référence et la méthode pseudo-stationnaire. À gauche, l'écart de 0.28 K est visible, et à droite, un peu après dans la simulation, il s'est résorbé. Les courbes correspondent à une coupe selon X des champs simulés en 2D.

Pour les points de départ ultérieurs, la température évolue très peu, pas plus de 0.5 K et les conclusions restent les mêmes : pour  $N_{PS} = 750$ , l'erreur peut atteindre quelques pour cent, mais elle diminue vite, pour  $N_{PS} = 30$  et 150, elle ne dépasse pas 1%.

En conclusion, la méthode pseudo-stationnaire permet d'obtenir assez facilement des gains de performance significatifs, tout en ayant un impact faible sur les résultats, surtout quand  $N_{PS}$ n'est pas trop grand. Par contre, les simulations ne peuvent être accélérées que d'un facteur 20 au maximum, ce qui est insuffisant. C'est pourquoi il faut l'associer à d'autres méthodes.

Dans la solution mise en place,  $N_{PS}$  vaut 10 ou 30, permettant ainsi un gain allant de 7 à 12 et une erreur négligeable.

## 4.1.4 Utilisation d'une seconde grille

Le critère de stabilité est proportionnel à  $dx^2$ , en augmentant le pas spatial utilisé pour le modèle thermique, il est possible de réduire fortement l'impact du couplage sans affecter le modèle MCdP. Par exemple, avec une grille 10 fois plus large, le pas de temps peut être multiplié par 100. De plus, en réduisant le nombre de points du maillage, le temps de calcul d'un step thermique est réduit, ce qui augmente l'efficacité de la méthode pseudo-stationnaire. En pratique c'est plus compliqué. Plus dx est grand, plus la résolution (comme la résolution d'une image) est mauvaise et plus on dégrade les résultats, notamment au niveau des interfaces entre phases où la chaleur latente est produite. De même, comme on va le voir, cette méthode implique des étapes de transfert entre les grilles qui peuvent être coûteuses en temps.

Dans la suite, on parlera de grilles "fine" et "grossière" pour faire référence respectivement à la grille avec un pas dx faible et celle avec un pas  $dx<sub>G</sub>$  élevé.

L'utilisation de deux grilles implique l'implémentation de fonctionnalités et l'adaptation de certaines parties du code :

- − transfert de champs du maillage fin au maillage grossier (par exemple  $g_1$  et  $g_2$  pour le calcul de T à la fin de chaque step) : on parlera d'extrapolation
- − transfert de champs du maillage grossier au maillage fin (par exemple T) : on parlera d'interpolation
- − calcul des flux thermiques sur le maillage grossier, en particulier au niveau des conditions limites

Le positionnement des deux grilles, l'une par rapport à l'autre, est un aspect important de la méthode. Afin de simplifier l'implémentation, nous avons décidé d'imposer deux choses : le pas de la grille grossière doit être un multiple entier de dx (le ratio entre les deux est noté  $r_G$ ) et les points de la grille grossière doivent se superposer à des points de la grille fine. Le positionnement finalement choisi est celui du schéma 4.5. Il implique certaines contraintes, notamment sur les dimensions des deux grilles, qui sont détaillées dans la suite.

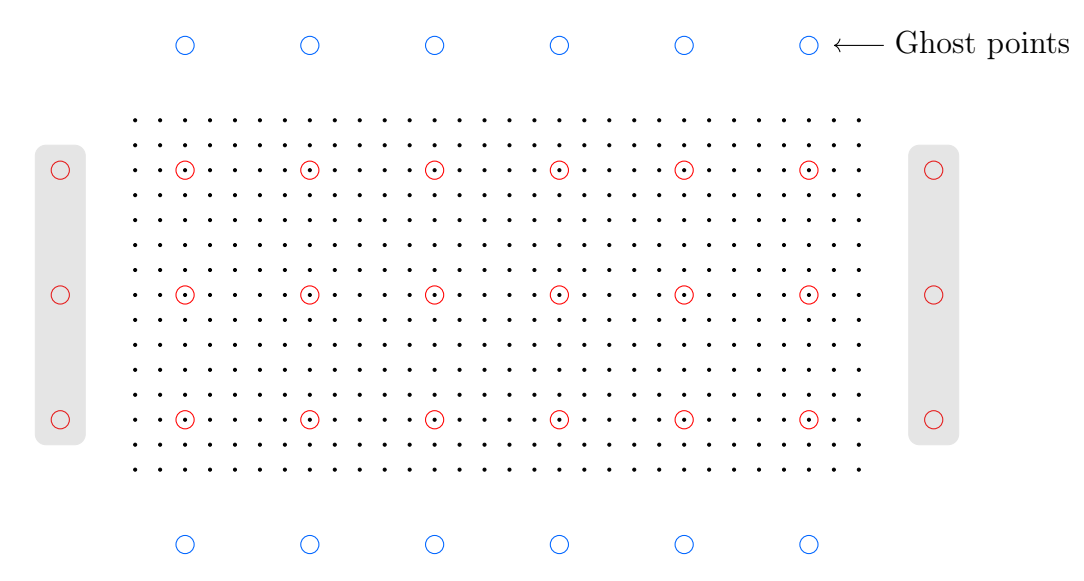

FIGURE 4.5 – Représentation complète des deux grilles avec  $r_G = 5$ . Les points noirs sont ceux de la grille fine, les points rouges, ceux de la grille grossière et les points bleus sont les ghost points de la grille grossière. Les zones grises contiennent les points voisins par périodicité.

#### Flux et conditions limites

À l'intérieur du domaine, le calcul des flux thermiques sur le maillage grossier est traité comme sur le maillage fin. De même, les conditions limites sont conservées (périodicité en X et condition de Dirichlet en Y). En X, l'écart entre points voisins doit toujours être le même, qu'ils soient au milieu du domaine ou de part et d'autre. Pour cela, il faut que le nombre de colonnes de la grille fine  $n_x$  vérifie :

$$
n_x = r_G \times n_x^G \tag{4.3}
$$

avec  $n_x^G$  le nombre de colonnes de la grille grossière.

D'un autre côté, les conditions limites en Y n'imposent pas de contrainte sur la position des grilles ou sur leurs dimensions. Il faut seulement que l'écart avec les ghost points vaille  $dx_G$ pour le critère de stabilité. Sur la figure 4.5, ni les points de la grille grossière ni les ghost points ne sont en contact avec le bord du domaine, mais d'autres conditions limites étaient possibles (voir le paragraphe Conservation de l'énergie à la suite).

#### Passage du maillage fin au maillage grossier : extrapolation

Pour l'extrapolation, plusieurs approches sont possibles : moyenne sur les points du maillage fin les plus proches, moyenne pondérée en fonction de la distance au point grossier, somme, ou encore, prendre la valeur du point fin superposé. La moyenne pondérée n'est pas adaptée, car un point fin donné contribuerait plus ou moins à l'échauffement du matériau en fonction de sa proximité avec le point grossier. De même, la dernière option donne des résultats peu concluants en simulation. En fin de compte, la méthode la plus adaptée est la moyenne, et non la somme. Pour une grandeur intensive comme la température, c'est assez intuitif, mais c'est moins évident pour une grandeur extensive comme l'énergie.

Pour s'en convaincre, prenons deux grilles avec un ratio  $r<sub>G</sub>$  et une énergie interne uniforme. Les valeurs de  $e$  (en J mol<sup>-1</sup>) et les nombres de points des deux grilles sont notées  $e_F$ ,  $e_G$ ,  $N_F$ et  $N_G$ . Avec le volume molaire  $V_m$  (en 2D), les deux énergies internes totales vérifient :

$$
e_F^{tot} = N_F \frac{e_F dx^2}{V_m} \tag{4.4}
$$

$$
e_G^{tot} = N_G \frac{e_G (r_G dx)^2}{V_m} \tag{4.5}
$$

Sachant que  $N_F = r_G^2 N_G$ , il faut bien que  $e_F$  et  $e_G$  soient égaux pour que les énergies internes totales le soient aussi. C'est pourquoi il faut prendre la moyenne.

Outre ces considérations, l'extrapolation affecte aussi la parité de  $r_G$ . Sur la figure 4.6, les deux cas de figure sont présentés et on voit que dans le cas pair, certains points fins sont équidistants de deux ou quatre points grossiers. La gestion de ces points "partagés" est potentiellement problématique (conservation de l'énergie, bord du domaine...), pour éviter de complexifier la méthode inutilement, on a choisi d'imposer des valeurs impaires pour  $r_G$ .

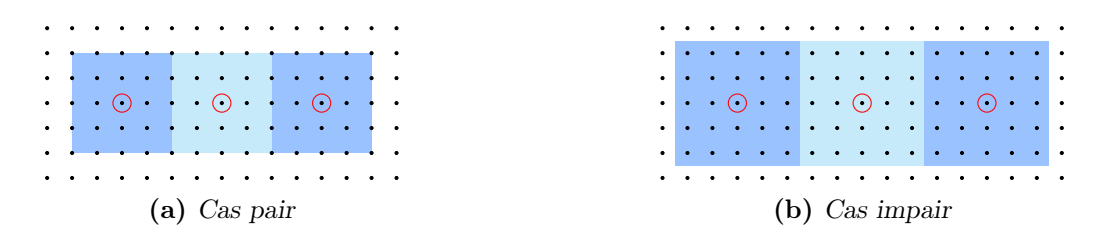

FIGURE 4.6 – Procédure d'extrapolation pour les  $r_G$  pairs et impairs. Les zones colorées indiquent les points fins associés à chaque point grossier.

Si des  $r_G$  pairs sont quand même nécessaires, la solution la plus adaptée est de lever la contrainte sur la superposition des grilles. Avec les points du maillage grossier placés au centre de quatre points fins, il n'y a plus de problème de partage avec l'extrapolation (mais uniquement dans le cas pair).

#### Passage du maillage grossier au maillage fin : interpolation

À partir de quatre points du maillage grossier formant un carré, les valeurs des points fins inclus dans ce carré sont calculées avec une interpolation bilinéaire (voir schéma 4.7). Une première interpolation est faite dans une direction (X sur le schéma) et à partir des valeurs obtenues, une seconde interpolation est faite dans l'autre direction.

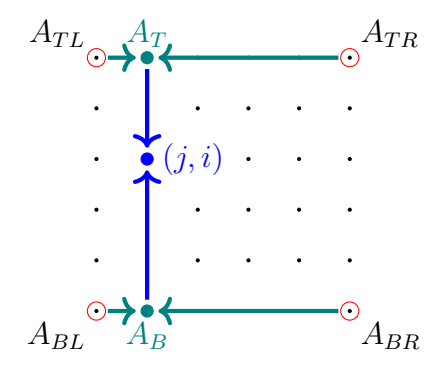

Figure 4.7 – Schématisation de l'interpolation bilinéaire d'une grandeur A.

En pratique, des poids sont associés à chacun des quatre points grossiers en fonction de la position  $(j, i)$  du point fin. En notant  $R = (1/r<sub>G</sub>)<sup>2</sup>$  leur préfacteur commun, ils valent :

$$
W_{TL} = R \times (r_G - j) \times (r_G - i)
$$
  
\n
$$
W_{TR} = R \times (r_G - j) \times i
$$
  
\n
$$
W_{BL} = R \times j \times (r_G - i)
$$
  
\n
$$
W_{BR} = R \times j \times i
$$

Le seul problème vis-à-vis de l'interpolation est qu'avec le positionnement des deux grilles, certains points de la grille fine n'appartiennent à aucun carré de points grossiers. Par exemple, sur la figure 4.5, les deux lignes du haut  $(j = 0 \text{ et } j = 1)$  sont concernées. Pour la température ce n'est pas un problème, car les ghost points peuvent être utilisés, mais pour les champs n'ayant pas de valeurs au-delà du domaine, comme l'énergie interne, il faut une alternative. La solution est de dupliquer la dernière ligne de la grille grossière, par conséquent, toutes les lignes de ce carré "externe" seront identiques (voir illustration 4.8).

Après une interpolation, l'énergie totale est la même sur les deux grilles, tout comme c'est le cas après une extrapolation. Par contre, en partant d'une grille grossière donnée, enchainer à la suite une interpolation et une extrapolation change légèrement les résultats en haut et en bas (même chose en appliquant une extrapolation suivie d'une interpolation sur une grille fine). C'est une des limites de cette approche, mais en pratique ce genre de double transfert n'est jamais nécessaire.

|                                                                                                    |                                                                                                    | $\begin{array}{ccccccccccccccccc} \cap & \cap & \cap & \cap & \cap & \cap & \cap & \cap & \cap & \cap \end{array}$                              |                                                                                                    |  |
|----------------------------------------------------------------------------------------------------|----------------------------------------------------------------------------------------------------|----------------------------------------------------------------------------------------------------|----------------------------------------------------------------------------------------------------|--|
|                                                                                                    |                                                                                                    | $\longrightarrow\qquad \qquad .\qquad \ldots \qquad .\qquad \qquad .\qquad \longrightarrow\qquad \qquad .\qquad \qquad .\qquad \longrightarrow$ |                                                                                                    |  |
| the contract of the contract of the contract of the contract of the contract of the contract of the contract of the contract of the contract of the contract of the contract of the contract of the contract of the contract o<br>$\textcolor{blue}{\textcircled{\scriptsize{1}}} \bullet \bullet \bullet \bullet \bullet \textcolor{blue}{\bullet} \textcolor{blue}{\textcircled{\scriptsize{1}}} \bullet \bullet \bullet \bullet \bullet \textcolor{blue}{\bullet} \textcolor{blue}{\textcircled{\scriptsize{1}}} \textcolor{blue}{\textcircled{\scriptsize{1}}}$ | .<br>$\color{blue}{\textbf{(a) } \bullet \bullet \bullet \bullet \bullet \textbf{(b) } \bullet \bullet \bullet \bullet \bullet \textbf{(c)}}$ |                                                                                                    | .<br>$\color{blue}{\textcircled{\scriptsize{1}}} \bullet \color{blue}{\bullet} \color{blue}{\bullet} \color{$ |  |

FIGURE  $4.8$  – Illustration de l'interpolation des lignes au bord de la grille fine. À gauche, la ligne du bas est déjà interpolée (les couleurs indiquent des valeurs différentes) et les deux lignes du haut restent à traiter. Au centre, la ligne de points grossiers est dupliquée à l'extérieur du domaine pour former les carrés d'interpolation manquants. À droite, les valeurs des deux lignes restantes sont calculées. Au final, les trois lignes de la grille fine sont identiques.

#### Conservation de l'énergie

Dans le paragraphe sur les conditions limites, le positionnement de la grille selon l'axe Y a été mentionné. Sur la figure 4.9, d'autres placements sont proposés, ils sont notés de A à C, le placement A étant celui retenu au final.

|                                                                                                    |                                                                                         | $(1)$ $(1)$ $(2)$                                                                                                    |  |
|----------------------------------------------------------------------------------------------------|-----------------------------------------------------------------------------------------|----------------------------------------------------------------------------------------------------|--|
|                                                                                                    | $\cdot \odot \cdot \cdot \cdot \cdot \odot \cdot \cdot \cdot \cdot \odot \cdot$         | design and continue the control of the control of the control of the control of the control of the control of the control of the control of the control of the control of the control of the control of the control of the con |  |
| .                                                                                                    | .                                                                                       | .                                                                                                    |  |
| $\cdot$ $\odot$ $\cdot$ $\cdot$ $\cdot$ $\odot$ $\cdot$ $\cdot$ $\cdot$ $\odot$ $\cdot$                         | .                                                                                       | .                                                                                                    |  |
| the contract of the contract of the contract of the contract of the contract of the contract of the contract of | .                                                                                       | .                                                                                                    |  |
| .                                                                                                    | .                                                                                       | $\cdot \odot \cdot \cdot \cdot \cdot \odot \cdot \cdot \cdot \cdot \odot \cdot \cdot$                                                                                                    |  |
| .                                                                                                    | $\cdot$ $\odot$ $\cdot$ $\cdot$ $\cdot$ $\odot$ $\cdot$ $\cdot$ $\cdot$ $\odot$ $\cdot$ | .                                                                                                    |  |
| .                                                                                                    | .                                                                                       | .                                                                                                    |  |
| $\cdot \odot \cdot \cdot \cdot \cdot \odot \cdot \cdot \cdot \cdot \odot \cdot \cdot$                           | .                                                                                       | .                                                                                                    |  |
| Placement A                                                                                                    | Placement B                                                                             | Placement C                                                                                                    |  |

FIGURE  $4.9$  – Placements possibles pour les points grossiers le long de l'axe Y. La ligne  $j = 0$  indique le haut du domaine. Le placement A est celui utilisé dans la figure 4.5.

Initialement, le placement B avait été choisi, car il facilite la procédure d'interpolation : les points étant au bord du domaine, aucune ligne de la grille fine ne doit être traitée séparément. Néanmoins, cela pose des problèmes de conservation d'énergie, car les points au bord sont associés à moins de points de la grille fine (15 contre 25 sur le schéma), et donc à un volume réduit. Pour s'en convaincre, on isole deux points de la grille grossière, un au bord et son voisin du dessous. En notant respectivement  $e_b$  et  $e_c$  leurs énergies (en Jmol<sup>-1</sup>), l'énergie totale de deux points vérifie initialement :

$$
e_{tot} = e_b \frac{15dx^2}{V_m} + e_c \frac{25dx^2}{V_m} = e_{tot}^0
$$
\n(4.6)

Au step de simulation suivant, un flux de chaleur entre les points aboutit à une variation d'énergie :  $e_b \rightarrow e_b + de$  et  $e_c \rightarrow e_c - de$ . L'énergie totale vaut alors :

$$
e_{tot} = (e_b + de) \frac{15dx^2}{V_m} + (e_c - de) \frac{25dx^2}{V_m}
$$

$$
= e_{tot}^0 - de \frac{10dx^2}{V_m}
$$

Il serait possible de contourner ce problème en pondérant les flux de chaleur en fonction des volumes associés à chaque point grossier, mais à la place, nous avons fixé la même condition selon Y que celle selon X :

$$
n_y = r_G \times n_y^G \tag{4.7}
$$

Ainsi, tous les points grossiers sont associés au même nombre de points fins.

#### Évaluation de la méthode

La méthode à deux grilles est comparée aux simulations de référence pour des ratios  $r_G$ valant 5, 9 et 11. Grâce aux dx supérieurs, le pas de temps  $dt_{th}$  est multiplié par 25, 75 et 75. Pour  $r_G = 5$ , 25 est le gain maximal, mais pour 9 et 11,  $dt_{th}$  pourrait être multiplié par 81 et 121. Cependant, afin de faciliter la comparaison entre les différentes méthodes, on s'est limité à des diviseurs de 750 (le facteur de réduction de  $dt_{th}$  par rapport à  $dt_{cr}$ ).

Les contraintes sur  $n_x$  et  $n_y$  imposent des tailles de domaine légèrement différentes pour les trois valeurs de  $r_G$ . Pour  $r_G = 5$ , le domaine fait 600 × 400 et pour deux autres ratios, il fait  $594 \times 396$ . Finalement, les simulations de référence aussi sont adaptées, les ghost points sont écartés pour être à la même distance du bord qu'avec la méthode à deux grilles.

Remarque : les domaines ne font pas  $600 \times 200$  points, car à ce moment de la thèse, on utilisait toujours une épaisseur de GGST de 100 nm comme dans [25]. Le passage à 50 nm a eu lieu plus tard.

Comme pour la méthode pseudo-stationnaire, l'équivalent de  $8000 \, dt_{cr}$  est simulé depuis l'état initial. Cela représente 6 millions de steps avec le pas  $dt_{th}$  et 240 000 ou 80 000 steps avec la méthode à deux grilles, en fonction de  $r<sub>G</sub>$ . Les durées des six simulations sont listées dans le tableau 4.3 et on voit que la méthode est très efficace pour réduire le temps d'exécution. On est proche du gain théorique lié à l'augmentation du pas de temps (25 ou 75), cela indique que la méthode n'allonge pas significativement la durée d'un step.

| $r_G$ | Durée             | Rapport                |      |
|-------|-------------------|------------------------|------|
|       |                   | Référence Deux grilles |      |
| 5     | 92h19             | 3h41                   | 25.1 |
| 9     | 90h <sub>50</sub> | 1h18                   | 69.8 |
| 11    | 91h48             | 1h23                   | 66.3 |

**TABLE 4.3** – Comparaison des temps d'exécution avec la méthode à deux grilles.

Les résultats produits sont par contre décevants. Sur la figure 4.10, les profils de température sont tracés pour les trois ratios selon deux directions (selon X et selon Y). Contrairement à la méthode pseudo-stationnaire, les différences sont très marquées : environ  $0.3 \text{K}$  pour  $r_G = 5$ , un peu moins de 0.7K pour  $r_G = 9$  et presque 1K pour  $r_G = 11$ ; surtout, elles ne font qu'augmenter avec le temps et ne semblent pas s'atténuer. Afin de voir si cette tendance se poursuit, les simulations ont été prolongées jusqu'à  $20000 dt_{cr}$ . À ce stade, l'écart continue d'augmenter, mais plus lentement qu'entre 0 et  $8000 dt_{cr}$ . Par contre, on peut noter que malgré ces imprécisions la forme du profil de température est bien respectée.

## Amélioration de la précision de la méthode

Suite à plusieurs tests, la source principale d'erreur de la méthode a été identifiée comme étant les conductivités thermiques utilisées sur la grille grossière. Dans la première implémentation correspondant à la figure 4.10, elles sont calculées directement sur la grille grossière, à partir des champs g<sup>i</sup> extrapolés (en faisant une moyenne). Ensuite, pour le calcul du flux de chaleur entre deux points du maillage, la moyenne de leurs conductivités est utilisée (comme c'est le cas pour la mobilité, voir les équations  $(2.69)$  à  $(2.72)$ ). Sur la figure 4.11a, on comprend

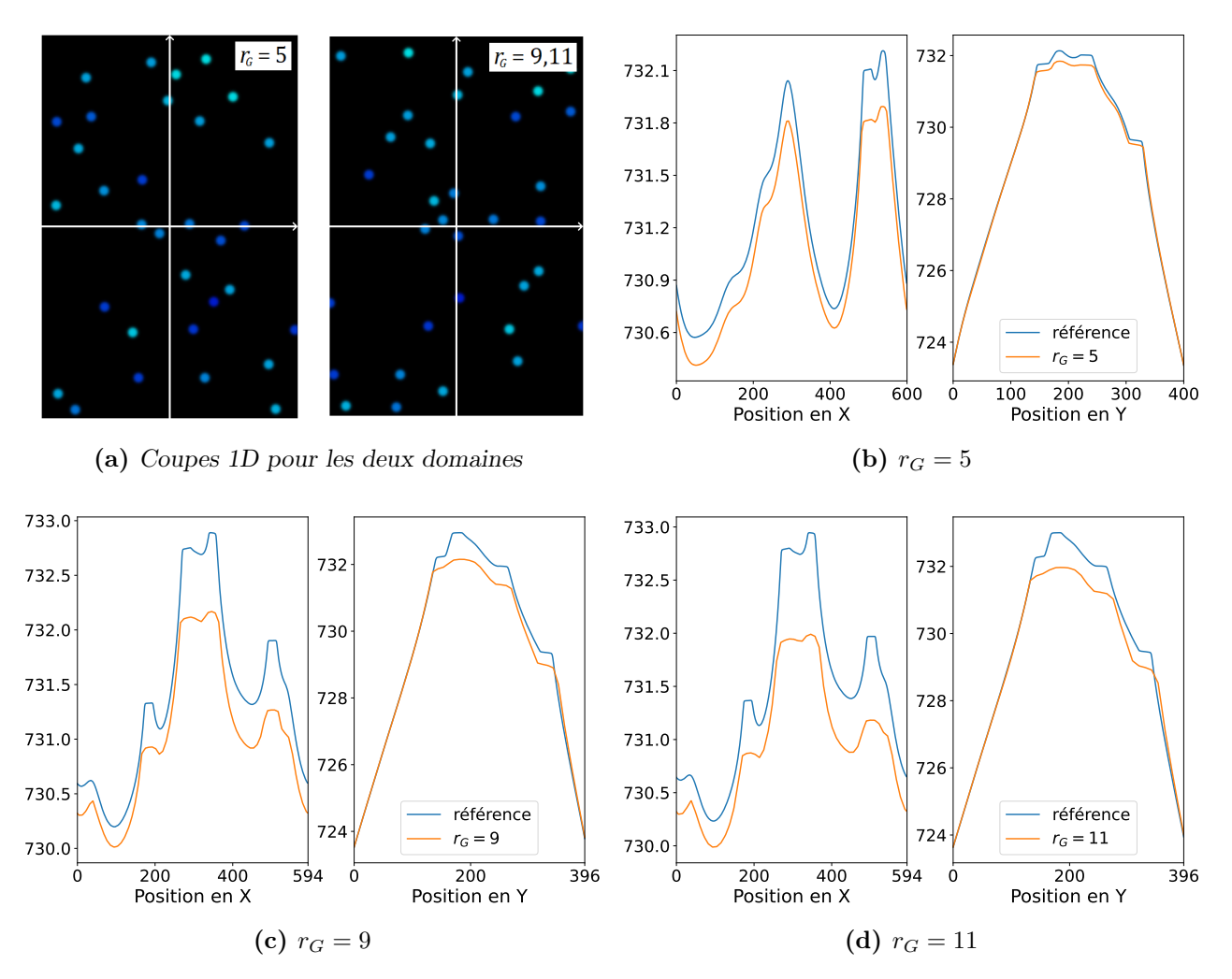

Figure 4.10 – Profils de température de référence et avec la méthode à deux grilles, après la simulation de  $8000$   $dt_{cr}$ , pour les trois ratios. Les coupes 1D correspondants aux profils selon X et Y sont indiquées dans les deux domaines (ratio 5 et ratios 9 ou 11).

le problème posé par cette approche : pour le calcul de la conductivité thermique entre les deux points grossiers, tous les points fins sur fond bleu sont moyennés. Cela a pour effet d'étaler les grains de germanium, en augmentant un peu la taille des zones avec une forte conductivité thermique. La chaleur produite dans les interfaces est donc évacuée plus vite, ce qui réduit la température maximale au niveau des grains. Plus  $r_G$  est élevé, plus l'effet est important, c'est

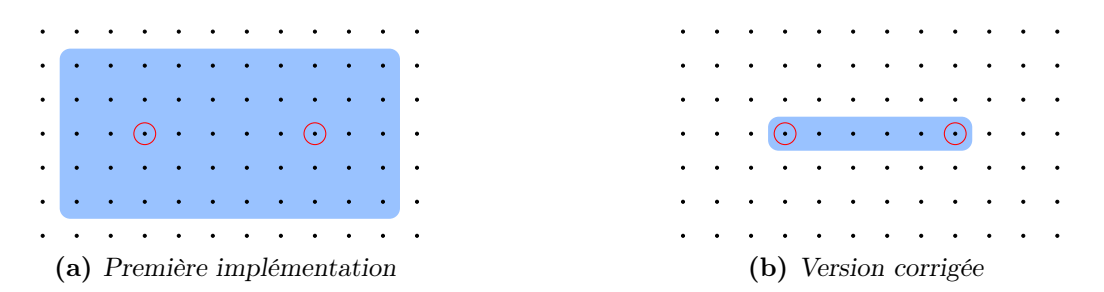

FIGURE  $4.11$  – Points fins impliqués dans le calcul du flux de chaleur entre deux points grossiers, dans la première implémentation de la méthode à deux grilles et dans sa version corrigée.

conforme aux résultats de simulation de la figure 4.10.

Dans une version corrigée de la méthode, la conductivité thermique n'est calculée qu'à partir des points fins sur le passage du flux (voir figure 4.11b). Ce flux passe par  $r<sub>G</sub>$  "liens" de la grille fine entre  $r<sub>G</sub>+1$  points. De façon analogue à l'approche utilisée pour les TBR, on peut considérer que ces liens sont  $r_G$  résistances en série. En numérotant les points de la grille fine de 0 à  $r_G$ et en notant  $k_{i,i+1}$  la conductivité thermique entre les points i et  $i + 1$ , la conductivité effective sur la grille grossière peut être approximée par :

$$
k_{\text{eff}} = \frac{1}{\frac{1}{r_G} \sum_{i=0}^{r_G - 1} \frac{1}{k_{i,i+1}}} \qquad \text{avec} \quad k_{i,i+1} = \frac{k_i + k_{i+1}}{2} \tag{4.8}
$$

Il convient de souligner que cette formulation est similaire à celle employée en volumes finis pour traiter les discontinuités de paramètres. Avec cette nouvelle implémentation, il faut d'abord calculer les conductivités thermiques sur la grille fine puis s'en servir pour calculer celles sur la grille grossière. Ici nous avons fait le choix de considérer uniquement les points fins de figure 4.11b. La contribution non négligeable de certains points autour n'étant pas prise en compte, cette expression reste une approximation, mais elle retranscrit mieux la physique de la conduction que l'approche initiale.

Grâce à ce changement, les résultats sont bien meilleurs. Sur la figure 4.12, les profils de température après 8000  $dt_{cr}$  et 200 000  $dt_{cr}$  sont tracés. À 8000  $dt_{cr}$ , les écarts passent respectivement de 0.3 à 0.01 K, de 0.7 à 0.05 K et de 1 à 0.07 K. Les simulations très longues, de  $200000 dt_{cr}$ , sont rendues possibles par la parallélisation. Elles permettent d'observer le pic de température et de confirmer que les écarts entre la méthode à deux grilles et la référence finissent par diminuer en même temps que la température.

Pour finir cette étude, la méthode est testée à partir de simulations avancées (avec de gros grains de germanium, pendant la croissance du GST, après la cristallisation totale). Comme dans le cas pseudo-stationnaire, les différences sont moins marquées qu'en début de simulation, pendant la croissance des grains de germanium.

## Conclusion

La méthode à deux grilles permet de réduire très efficacement la contrainte sur le pas de temps imposée par le schéma explicite. Elle présente aussi l'avantage de ne pas être limitée, en théorie,  $r_G$  peut être augmenté autant que nécessaire, même si les résultats finiront par être trop imprécis.

Elle s'accompagne par contre de plusieurs contraintes, en particulier sur la taille des domaines. De plus, elle implique une perte de résolution sur les champs thermiques, notamment au niveau des interfaces dont l'épaisseur peut avoisiner  $dx_G$ .

Suite à la correction du calcul des conductivités thermiques, les résultats sont suffisamment précis pour que la méthode puisse être utilisée sans dégrader les simulations, même avec les ratios les plus élevés. En la combinant avec la méthode pseudo-stationnaire, il est maintenant possible d'augmenter le pas de temps afin que les équations de la cristallisation soient de nouveau résolues tous les  $dt_{cr}$ . Néanmoins, la durée des simulations reste un problème, c'est pourquoi il faut ajouter de la parallélisation.

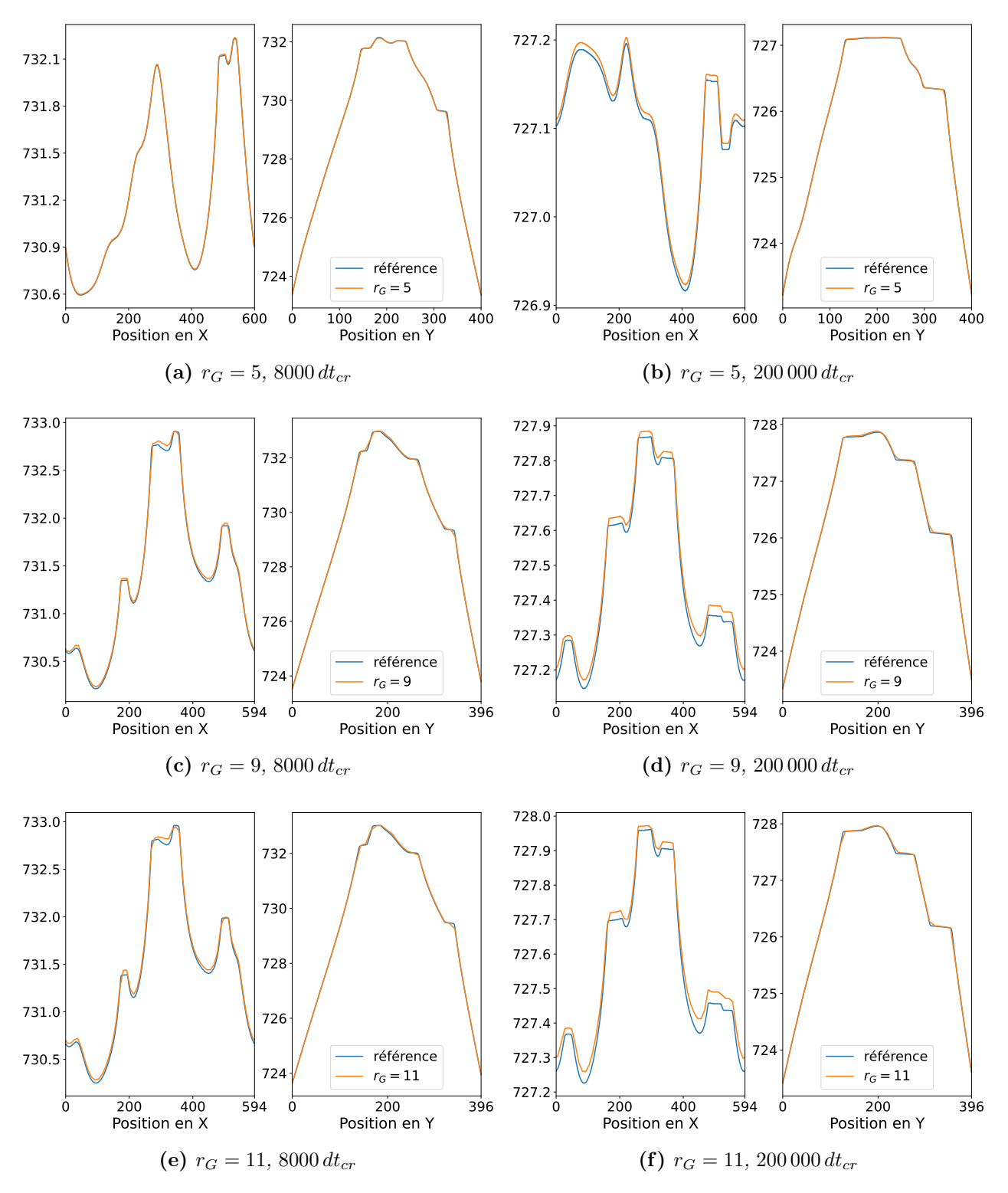

FIGURE 4.12 – Profils de température avec la correction du calcul des conductivités thermiques, après la simulation de 8000 et 200 000  $dt_{cr}$ . Les coupes 1D dans les directions X et Y sont celles indiquées sur la figure 4.10a.

# 4.1.5 Parallélisation

Il existe deux types principaux de parallélisation, la parallélisation en mémoire partagée et la parallélisation en mémoire distribuée. En résumé, dans le premier cas, l'exécution du code se fait sur plusieurs cœurs ayant accès au même espace mémoire, cela limite donc les ressources à celles d'un seul processeur. Dans le second cas, la simulation est effectuée sur plusieurs ordinateurs. Généralement, le domaine de simulation est découpé en sous-domaines répartis entre chaque machine, les conditions limites de ces sous-domaines correspondent alors aux résultats obtenus par les sous-domaines voisins, qu'ils doivent se communiquer.

Nous avons choisi d'utiliser la parallélisation en mémoire partagée, avec l'API (sorte de librairie) OpenMP, pour plusieurs raisons. D'abord, OpenMP permet d'obtenir des gains importants assez facilement, sans changer le fonctionnement du simulateur. Au contraire, une implémentation en mémoire distribuée nécessite de coder le découpage du domaine. De plus, la gestion des communications entre machines peut s'avérer compliquée, alors qu'avec OpenMP, il suffit souvent de quelques lignes de code pour mettre en place la parallélisation. Ensuite, notre problème est mal adapté au calcul distribué. Une fois parallélisé sur une trentaine de cœurs, un step tourne environ en 1 à 2 ms; les simulations sont longues uniquement car il faut en faire des millions. Le réseau à notre disposition n'est pas optimisé pour réduire le temps de communication entre machines, il est aussi de l'ordre de la milliseconde. De fait, ces communications seraient limitantes. Finalement, le gain obtenu en parallélisant n'est jamais égal au nombre de cœurs utilisés, il y a toujours des parties du code dont le temps est irréductible (code non parallélisable, synchronisation des cœurs, communications...). La loi d'Amdahl permet de calculer l'accélération maximale théorique. Si ces parties irréductibles représentent seulement 2 % du temps d'exécution, alors le gain maximal avec la parallélisation sera d'un facteur 50, même en utilisant une infinité de cœurs.

Nous avons à notre disposition des processeurs performants, avec 40 ou 64 cœurs, qui permettent des gains suffisants. Les simulations de  $200000 \, dt_{cr}$  utilisées comme référence dans la sous-section précédente ont duré 71 h, sur 32 cœurs. Comparé aux 92 h nécessaires pour simuler 8000  $dt_{cr}$  sans parallélisation (sur 1 seul cœur donc), on obtient un gain proche de 32, signe que la parallélisation mise en place est efficace.

En ajoutant la méthode à deux grilles et les fonctionnalités associées, les gains diminuent un peu, mais restent du même ordre. Cette méthode se parallélise moins bien, car il y a quelques étapes de synchronisation supplémentaires. De plus, le nombre de points étant réduit, cela peut créer des déséquilibres entre les cœurs et augmenter le temps perdu en synchronisation.

Pour finir, nous avons aussi envisagé la parallélisation avec cartes graphiques ou parallélisation GPU. Dans ce cas, les calculs ne se font plus sur le processeur, mais sur une carte spécialisée dans le traitement d'image. Cette carte n'est pas polyvalente comme un processeur classique, mais elle est très efficace pour effectuer des opérations simples en parallèle. Avec plusieurs milliers de cœurs disponibles et l'absence de communication, la parallélisation GPU présente de nombreux avantages et aurait pu être une alternative crédible à l'utilisation des méthodes présentées dans les sous-sections précédentes.

Si cette approche n'a pas été retenue, c'est pour deux raisons. Premièrement, nous avions déjà une solution viable combinant méthode pseudo-stationnaire, méthode à deux grilles et parallélisation OpenMP. Ensuite, la disponibilité de cartes graphiques n'était assurée que chez certains partenaires de la thèse, ce qui posait problème sachant que le code développé est censé être utilisable par tous.

## 4.1.6 Combinaison des trois solutions

Maintenant que la méthode pseudo-stationnaire, la méthode à deux grilles et la parallélisation ont été présentées individuellement, elles sont combinées afin de régler le problème posé par le couplage thermique.

Deux configurations sont comparées, la première avec  $r_G = 5$  et  $N_{PS} = 30$  et la seconde avec  $r_G = 9$  et  $N_{PS} = 10$ . Dans les deux cas, la combinaison des deux méthodes permet de retrouver le même pas de temps et le même nombre de steps qu'avant le couplage (même si dans chaque step il y a plusieurs résolutions des équations thermiques). Sur la figure 4.13, les profils de température après  $50\,000\,dt_{cr}$  et  $200\,000\,dt_{cr}$  sont tracés. Au premier temps, les écarts sont inférieurs à 0.02 K et 0.05 K, ensuite ils sont réduits à 0.01 K et 0.03 K. À chaque fois, cela représente moins de 1 % de l'échauffement du matériau, ce qui confirme la pertinence de cette approche.

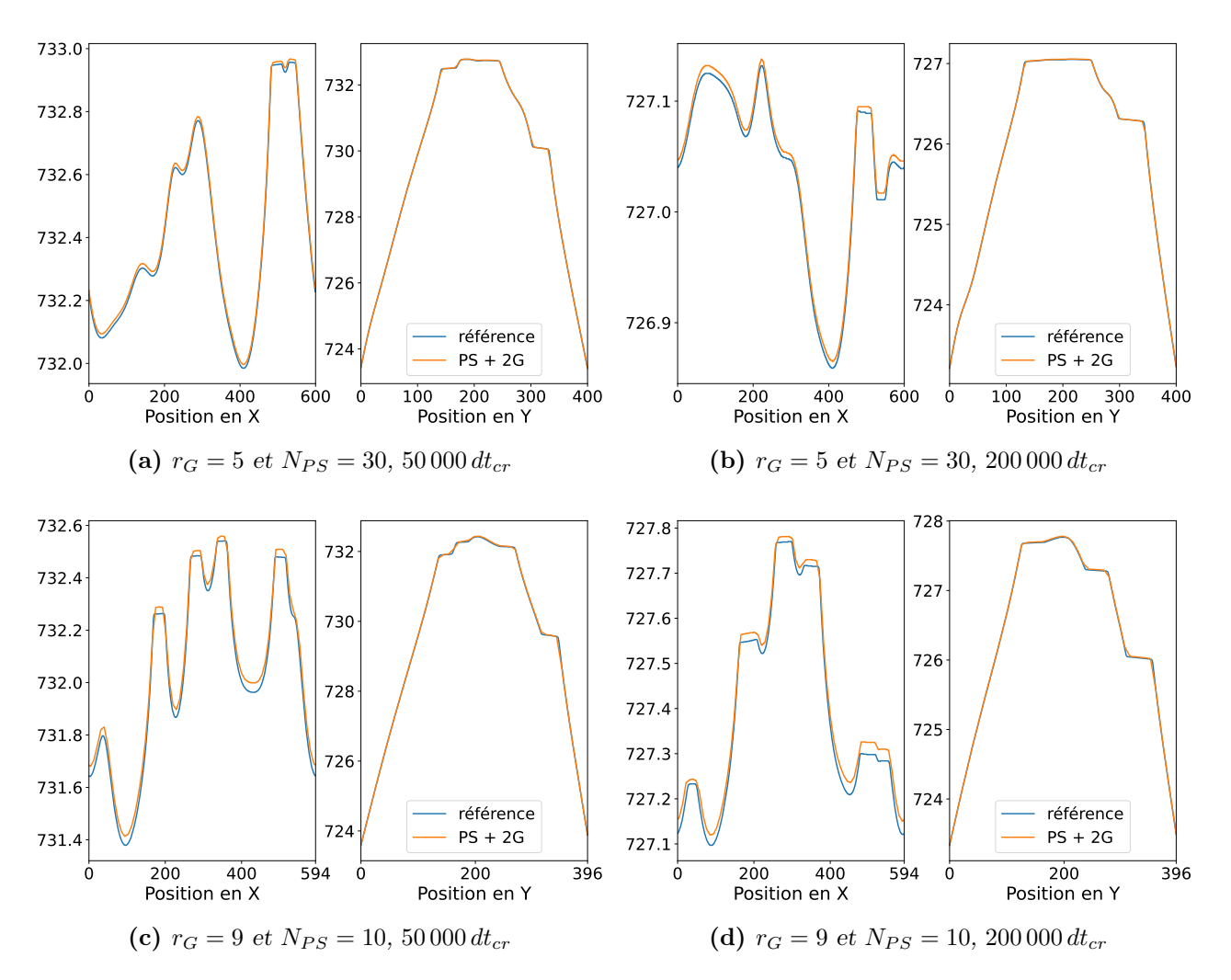

FIGURE 4.13 – Profils de température obtenus en combinant les méthodes pseudostationnaire et à deux grilles ("PS + 2G" dans la légende) selon deux configurations ( $r<sub>G</sub> = 5$ et  $N_{PS} = 30$ ;  $r_G = 9$  et  $N_{PS} = 10$ ), après 50 000 et 200 000 dt<sub>cr</sub>. Les coupes 1D dans les directions X et Y sont celles indiquées sur la figure 4.10a.
En ce qui concerne le temps d'exécution, là aussi les résultats sont très bons : avec  $r<sub>G</sub> = 5$ , la simulation a duré  $22 h 57$  et avec  $r_G = 9$ , elle a duré  $10 h 26$ . Dans les deux cas, c'est largement plus rapide qu'avant le couplage, quand elles prenaient plus d'une dizaine de jours.

En parallèle du développement des deux méthodes, d'autres améliorations du simulateur ont permis de réduire significativement la durée des simulations. Parmi elles, on peut noter la révision de la nucléation du GST, déjà discutée en sous-section 2.3.4, et la révision du diagramme de phase qui sera abordée dans le prochain chapitre. Au final, à l'heure actuelle, les simulations de recuit se finissent en seulement quatre heures avec la configuration  $r<sub>G</sub> = 5$ . En effet, vu que les temps d'exécution dépassaient largement nos attentes, nous avons fait le choix de privilégier la précision des résultats bien que cette configuration soit plus lente.

Dans cette section, nous avons vu comment la rapidité des phénomènes thermiques peut impacter de manière importante le pas de temps des simulations de recuit et leurs durées. Pour atténuer ce problème, deux méthodes numériques sont mises en place : la première consiste à utiliser un pas de temps différent pour le modèle thermique et le modèle de cristallisation, et la seconde consiste à résoudre les équations thermiques sur une grille avec un pas spatial élargi. Combinées à une parallélisation efficace, elles aboutissent à des performances bien supérieures à nos attentes initiales, sans pour autant dégrader la précision des résultats de façon significative.

# 4.2 Simulations d'opération et domaine étendu

Jusqu'à maintenant, seuls le matériau à changement de phase et sa cristallisation ont été simulés. Comme on a commencé à le voir dans les chapitres précédents et notamment à la fin du premier, les opérations mémoire, elles, se font sur un domaine élargi. Outre la nécessité d'inclure certains éléments comme le heater ou les oxydes, avec un domaine trop petit, la propagation de la chaleur et l'échauffement du matériau à changement de phase qui en résulte ne seraient pas reproduits correctement. D'un autre côté, le modèle de cristallisation et le modèle électrique peuvent être résolus sur des parties de ce domaine sans que cela impacte les résultats.

Cette section porte sur les aspects relatifs au domaine de simulation des opérations mémoire. D'abord, le domaine sera présenté en détail et on verra sur quelles parties est résolu chaque modèle. Ensuite, on abordera la notion de sous-domaines thermiques et on verra comment ils permettent de faciliter l'ajout de nouveaux matériaux.

### 4.2.1 Domaines de résolution

Le domaine de résolution étendu est visible sur la figure 4.14, c'est le même que celui du chapitre 1 avec plus d'informations sur ses dimensions. Constitué de seulement six éléments, c'est une simplification de la réalité qui capte néanmoins les aspects importants de la géométrie du point mémoire et les matériaux associés. Au total, il fait  $300 \,\mathrm{nm} \times 240 \,\mathrm{nm}$ , soit environ 10 fois plus que celui des simulations de recuit.

Plus le domaine est grand, moins les conditions limites de la thermique influencent le volume actif, mais plus les simulations sont longues. Les dimensions utilisées sont un bon compromis entre ces deux aspects. Elles ont été fixées à partir de simulations thermiques réalisées avec le logiciel Comsol sur un très grand domaine : les bords correspondent aux zones où la température était proche de la température ambiante.

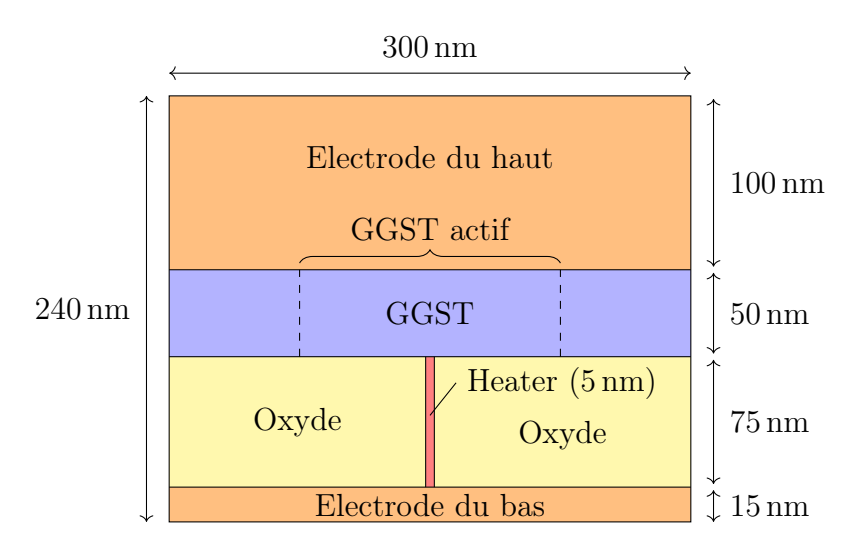

Figure 4.14 – Domaine de simulation d'une opération mémoire.

Sur la figure 4.15, on peut voir l'impact de la largeur du domaine sur le profil de température dans le matériau (uniquement dans la zone "GGST actif" sur le schéma). La coupe en 1D est faite le long de X, à 2.5 nm de l'interface avec le heater. Entre un domaine de 450 nm et celui de 300 nm, les profils sont similaires : au bord l'écart monte jusqu'à 25 K et au centre il est inférieur à 7 K. La différence est non négligeable, mais elle reste acceptable. Une courbe supplémentaire correspondant à une largeur de 375 nm est aussi incluse (à droite), elle est très proche de celle de 450 nm, indiquant que l'écart semble atteindre un maximum. Ainsi, même si le domaine gagnerait à être un peu élargi, en l'état, l'erreur commise sur le profil de température reste limitée.

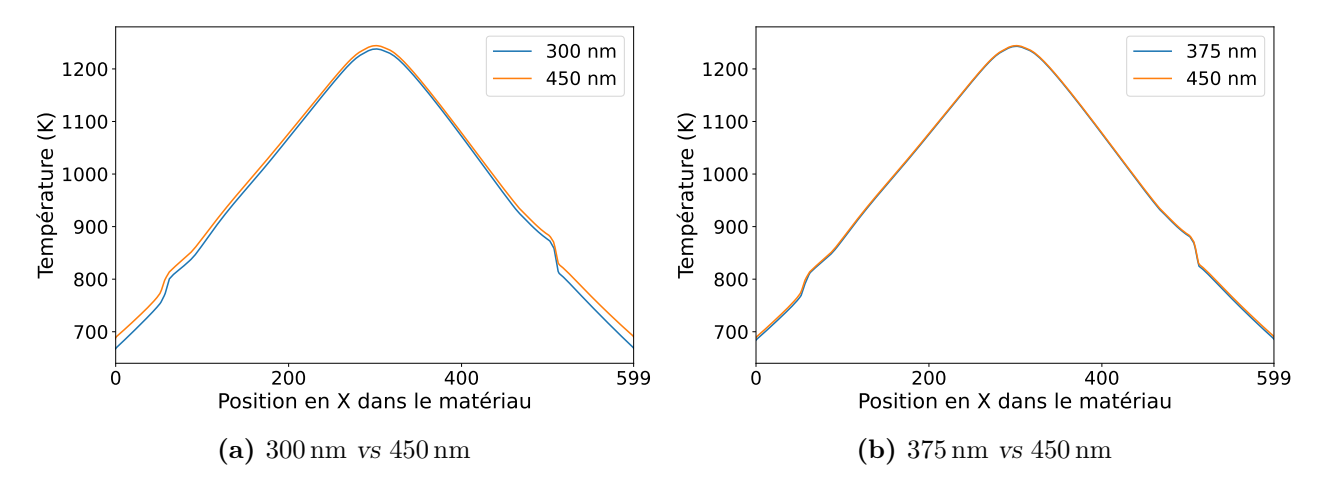

Figure 4.15 – Effet de l'élargissement du domaine sur le profil de température. Le profil correspond à une coupe selon X dans la zone "GGST actif" du schéma 4.14, à 2.5 nm de l'interface avec le heater.

Les trois modèles ne sont pas tous résolus sur le domaine de simulation complet, c'est uniquement le cas pour la thermique. Le modèle de cristallisation n'est résolu que dans le "GGST actif", la seule zone du GGST où la hausse de température est suffisante pour déclencher un changement de phase. De même, le domaine de résolution du modèle électrique se limite au GGST actif et au heater. On considère en effet que les oxydes ont une conductivité électrique nulle et que les électrodes ont une conductivité infinie. Il n'y a donc pas de courant dans les premiers, et pas de chute de potentiel dans les seconds.

Les conditions limites aussi changent d'un modèle à l'autre. Pour le modèle de cristallisation, les conditions de flux nuls sont conservées en haut et en bas, mais la périodicité selon X est remplacée par des conditions de Dirichlet. Cela permet d'assurer la continuité de la microstructure entre les zones non actives et la zone active. Ensuite, pour la thermique, la température est fixée tout autour du domaine, à 323 K. Enfin, pour le modèle électrique, deux potentiels sont appliqués en haut du GGST actif et en bas du heater. Ils peuvent être ajustés au fil de la simulation pour imposer le courant plutôt que la tension. Pour le reste des interfaces du domaine électrique (interfaces avec l'oxyde et bords du GGST actif), des conditions de flux nuls sont utilisées.

Toutes les informations relatives aux domaines de simulation et aux conditions limites sont résumées dans la figure 4.16.

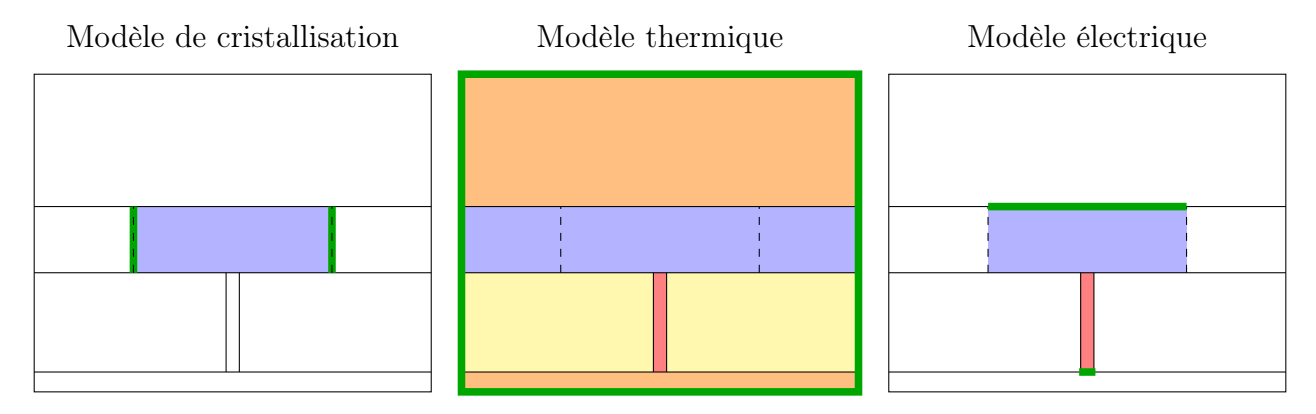

FIGURE  $4.16$  – Domaine de simulation et conditions limites associées à chaque modèle. Les domaines de simulation sont en couleur et les conditions limites de Dirichlet sont en vert. Le heater est élargi pour améliorer la lisibilité.

# 4.2.2 Sous-domaines thermiques

Quand on regarde les trois domaines de la figure 4.16, seul le modèle thermique est résolu sur un nombre important de matériaux. Pourtant, comme indiqué un peu plus haut, le domaine utilisé est une version simplifiée de la réalité. Lors du développement des simulations d'opération, nous avons estimé que rendre ce domaine modulaire pouvait être un avantage pour les évolutions futures. Par exemple, s'il fallait finalement inclure d'autres éléments, nous voulions que cela puisse se faire assez facilement. Pour cela, nous avons mis en place des sous-domaines thermiques qui possèdent plusieurs fonctionnalités :

- − calcul de la conductivité thermique dans tout le sous-domaine
- − calcul des flux de chaleur à l'intérieur du sous-domaine
- − calcul des flux de chaleur aux quatre interfaces du sous-domaine
- − évolution de la température à partir des flux

Pour mieux appréhender cette notion de sous-domaine, prenons un exemple : une simulation thermique sur deux sous-domaines en contact (voir figure 4.17). D'abord, les sous-domaines sont initialisés avec leurs conductivités thermiques respectives et à la température de départ. Ensuite, à chaque step de résolution, les flux de chaleur sont calculés : flux internes aux sousdomaines, flux au niveau des interfaces avec l'extérieur à  $T_0$ , puis flux entre sous-domaines

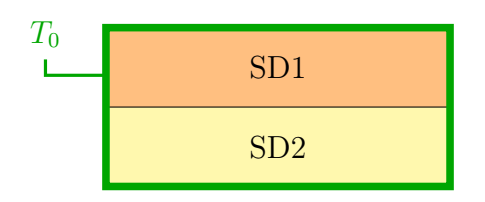

Figure 4.17 – Deux sous-domaines en contact.

(voir figure 4.18). Ces derniers ne sont calculés que par un des deux sous-domaines (SD2 sur le schéma) et sont ensuite transmis au second afin qu'ils soient égaux dans les deux sens. Ils sont obtenus en utilisant la température au bord de SD1 comme condition limite ; si besoin en prenant en compte les TBR. Finalement, à partir de tous les flux, l'évolution de la température est calculée. Le résultat est équivalent à ce qui serait obtenu avec un seul domaine, mais ici, les deux sous-domaines peuvent être traités indépendamment.

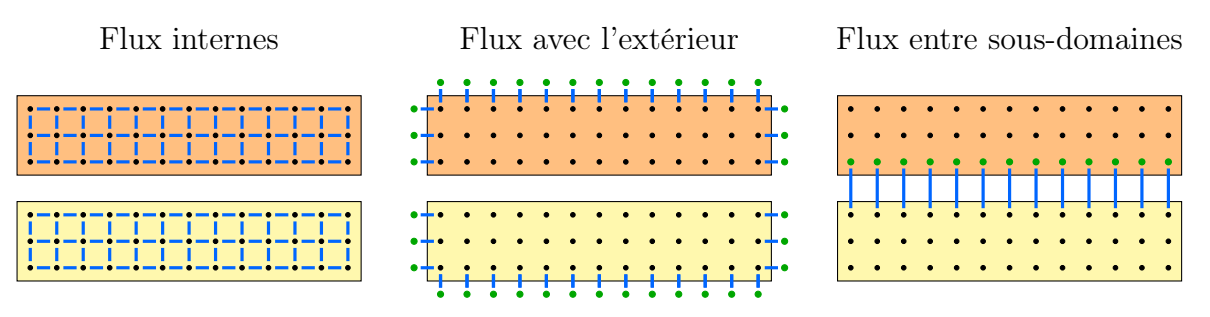

FIGURE  $4.18$  – Calculs des flux (en bleu) dans deux sous-domaines en contact.

Le domaine thermique de la figure 4.16 est découpé en trois sous-domaines : l'électrode supérieure, le matériau à changement de phase et la partie inférieure comprenant oxydes, heater et électrode du bas. Ils sont de tailles équivalentes, en particulier, l'électrode du bas n'est pas séparée dans un quatrième sous-domaine, car elle représente trop peu de points. Le découpage en sous-domaines permet de les traiter différemment. Dans l'électrode du haut, la conductivité thermique et la chaleur spécifique sont constantes, elles sont initialisées et ne changent plus durant toute la simulation. Pareil pour la zone du bas dans laquelle les valeurs varient d'un matériau à l'autre, mais n'évoluent pas. Dans le matériau à changement de phase, c'est différent, la conductivité thermique est recalculée à chaque step. Pour cette raison, ce sous-domaine est responsable du calcul des flux aux interfaces avec les deux autres, en incluant les TBR.

Pour finir, il faut néanmoins noter l'impact de cette approche sur les performances. La moins bonne parallélisation due au nombre de points réduit dans chaque sous-domaine et les opérations supplémentaires ralentissent légèrement l'exécution. Nous avons fait en sorte que ces baisses de performances soient les plus faibles possibles.

# 4.3 Implémentation du modèle thermique

Dans les deux sections précédentes, nous avons introduit les méthodes numériques permettant d'augmenter le critère de stabilité et la notion de sous-domaines. Maintenant, nous allons voir concrètement comment la résolution de la thermique est implémentée dans les simulations de recuit et dans les simulations d'opération mémoire.

## 4.3.1 Simulation de recuit

Après le couplage, les deux schémas de la figure 2.20 détaillant l'organisation générale du code et la résolution des équations d'évolution restent globalement valides. Il faut juste ajouter les étapes de résolution du modèle thermique après celles du modèle de cristallisation, elles sont présentées sur la figure 4.19a.

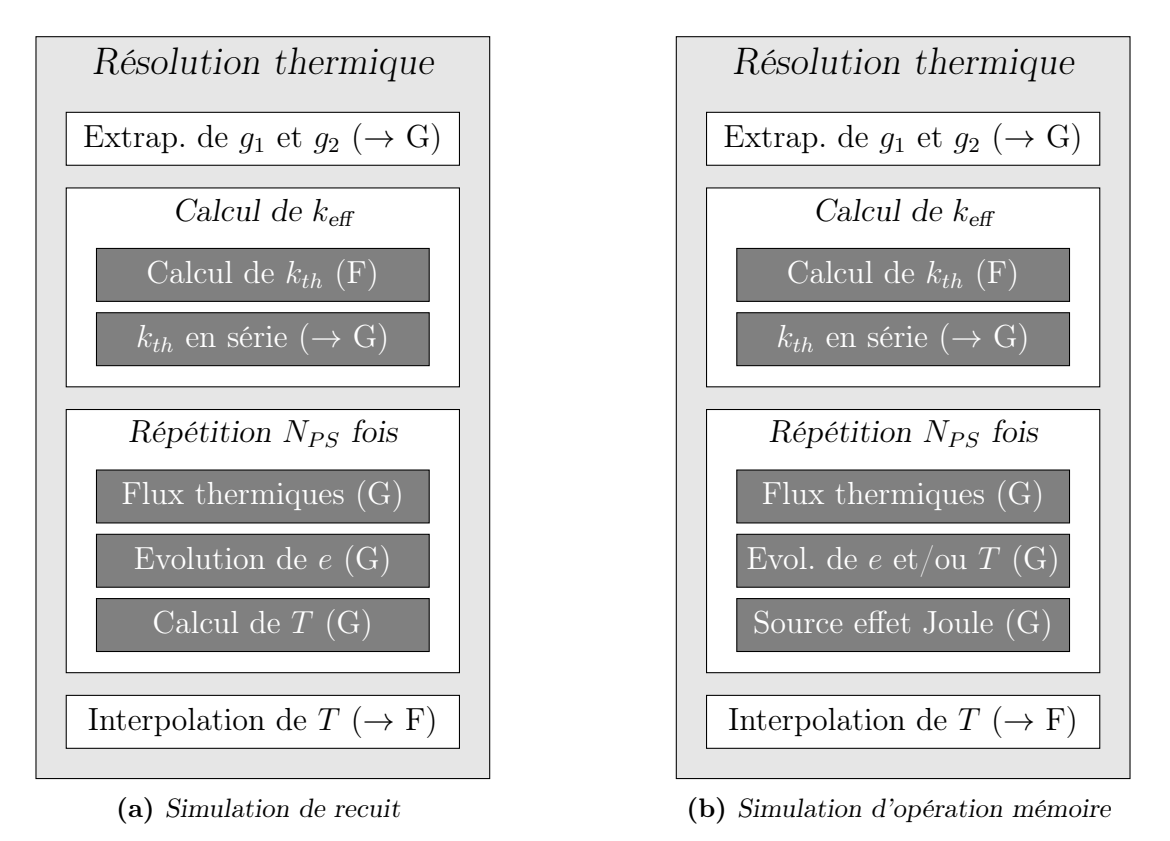

Figure 4.19 – Schéma détaillé des étapes de résolution du modèle thermique pour les deux types de simulations. Les F et G entre parenthèses indiquent si l'étape se fait sur la grille fine ou grossière et les  $\rightarrow$  indiquent une transition vers la grille en question.

D'abord, les champs  $g_1$  et  $g_2$  sont extrapolés vers la grille grossière. Ils servent à mettre à jour la température à partir de l'énergie interne avec l'équation (3.11) liant T et e. Ensuite, les conductivités thermiques sont déterminées. Sur la grille fine, elles sont calculées uniquement sur les points entre des points grossiers, cela permet de réduire le nombre d'opérations d'un facteur  $r_G$  environ. À partir de ces valeurs, les conductivités thermiques effectives sur la grille grossière sont obtenues avec l'équation  $(4.8)$ . Les trois étapes suivantes sont effectuées  $N_{PS}$  fois (méthode pseudo-stationnaire) : calcul des flux thermiques à partir de la température, évolution de l'énergie interne et mise à jour de la température. À la fin, la température est interpolée vers la grille fine. Les valeurs ainsi obtenues servent entre autres pour la lecture dans les tableaux du diagramme de phase ou pour le calcul des paramètres physiques.

Initialement, le calcul des conductivités thermiques et l'interpolation de la température étaient intégrés à la boucle de la méthode pseudo-stationnaire. Ainsi, après chaque calcul de  $T$ , les valeurs de  $k_{th}$  étaient légèrement modifiées pour prendre en compte les variations de température. Cependant, elle évolue relativement peu durant les  $N_{PS}$  itérations et l'impact sur les conductivités thermiques dans les trois phases était faible, même pour les opérations mémoire. En adoptant plutôt le fonctionnement décrit sur la figure, l'effet sur les résultats

est complètement négligeable, alors que les simulations sont 25 à 40 % plus courtes, ce qui représente un gain de performances substantiel.

### 4.3.2 Simulation d'opération mémoire

La résolution de la thermique lors des opérations mémoire est similaire à ce que l'on vient de décrire, mais certaines différences relatives aux sous-domaines et à la prise en compte du terme source sont à noter (voir figure 4.19b).

Pour simplifier les notations, les sous-domaines de l'électrode du haut, du matériau à changement de phase et des éléments du bas sont respectivement appelés E, P et B. Les conductivités thermiques sont calculées à chaque step uniquement dans le sous-domaine P (dans les autres elles sont initialisées une fois, mais n'évoluent pas). Les calculs des flux thermiques, eux, se font dans les trois sous-domaines. Ces étapes sont détaillées sur la figure 4.20 et correspondent à ce qui a été dit dans la sous-section précédente. Ensuite, le calcul de la température dans le sous-domaine P passe toujours par la résolution de l'énergie interne, mais dans les deux autres sous-domaines, ce n'est pas nécessaire, car il n'y a pas de chaleurs latentes. Ainsi, c'est directement l'équation d'évolution de la température qui est résolue.

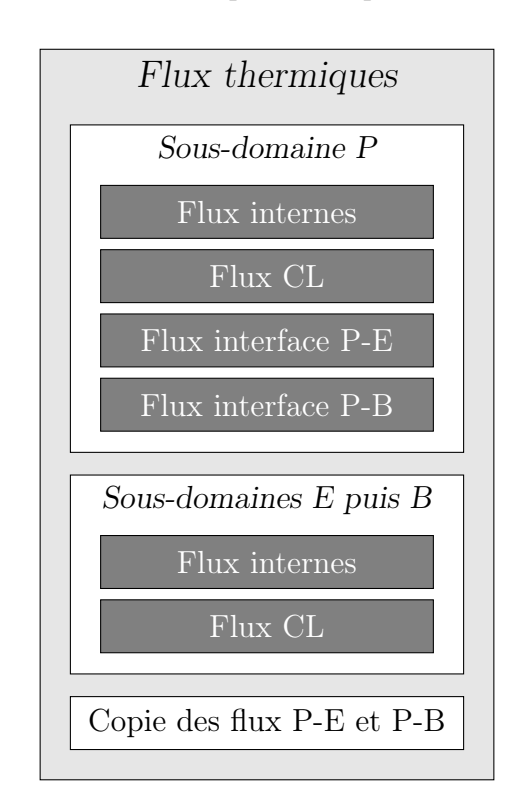

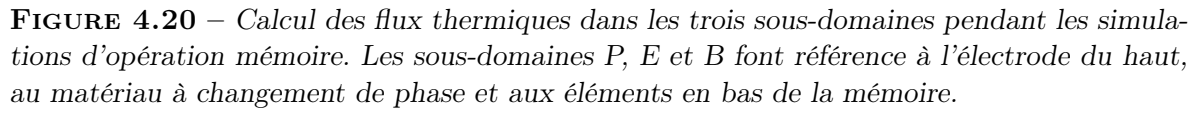

Ceci conclut les trois sections relatives à l'implémentation du modèle thermique. Dans un premier temps, les méthodes numériques utilisées pour compenser la diminution du pas de temps ont été étudiées. En fin de compte, leur mise en place permet des gains de performances bien meilleurs que ceux espérés, et les simulations ne durent plus que quelques heures. Ensuite, le domaine de simulation étendu utilisé pour les opérations mémoire, ainsi que les zones de résolution respectives des trois modèles, ont été présentés. Finalement, les étapes de résolution du modèle thermique ont été détaillées.

# 4.4 Implémentation du modèle électrique

La dernière section de ce chapitre est consacrée à l'implémentation du modèle électrique. Ce modèle est régi par une équation de Laplace qui est discrétisée sous forme d'un système matriciel. Pour le résoudre efficacement, des méthodes avancées doivent être utilisées. En plus du choix de la méthode, plusieurs modifications apportées au système et au domaine de résolution permettent d'améliorer les temps de simulations. Ces points vont être abordés dans différentes sous-sections, puis une dernière servira à détailler les étapes d'une opération mémoire et les étapes de résolution du modèle électrique.

### 4.4.1 Système matriciel

Contrairement à l'équation de Fourier qui est une équation d'évolution temporelle, pour le modèle électrique, c'est le cas stationnaire qui est considéré. Nous avons déjà vu que la conduction de la chaleur est un phénomène beaucoup plus rapide que la cristallisation, il en est de même pour les phénomènes électriques qui évoluent encore plus vite. Pour l'étude des opérations mémoire, c'est l'échelle de la thermique qui est la plus importante, car les changements de phase sont contrôlés par l'évolution du champ de température. À cette échelle de temps, les phénomènes électriques peuvent être considérés en régime établi. Pour rappel, l'équation de Laplace s'écrit :

$$
-\vec{\nabla}\cdot\sigma\vec{\nabla}V=0
$$

Avec les notations introduites sur la figure 4.21 pour les potentiels et les conductivités électriques, en chaque point  $(j, i)$ , la discrétisation de cette équation s'écrit :

$$
\frac{1}{dx^2} \Big[ -\sigma_x^{\dagger} V_{i-1} - \sigma_x^{\dagger} V_{i+1} - \sigma_y^{\dagger} V_{j-1} - \sigma_y^{\dagger} V_{j+1} + \left( \sigma_x^{\dagger} + \sigma_x^{\dagger} + \sigma_y^{\dagger} + \sigma_y^{\dagger} \right) V_{ji} \Big] = 0 \tag{4.9}
$$

En combinant les  $n_E$  points du domaine électrique, on obtient un système matriciel qu'il faut résoudre pour connaitre les valeurs des potentiels électriques :

$$
Av = b \tag{4.10}
$$

avec **A** la matrice du laplacien de taille  $n_E \times n_E$ , **b** le second membre et **v** le vecteur des potentiels. Ce dernier correspond aux valeurs du domaine 2D parcouru colonne par colonne, selon les indices j et i croissants (c'est l'ordre du stockage en mémoire).

$$
V_{j-1}
$$
\n
$$
V_{j+1}
$$
\n
$$
V_{j+1}
$$
\n
$$
V_{j+1}
$$
\n
$$
V_{j+1}
$$
\n
$$
V_{j+1}
$$
\n
$$
V_{j+1}
$$
\n
$$
V_{j+1}
$$

FIGURE 4.21 – Notations utilisées dans l'équation (4.9). À gauche, les quatre voisins du point central  $(j, i)$  sont indiqués et à droite, ce sont les quatre conductivités électriques entre ces points. Avec les notations de la sous-section 2.3.5,  $\sigma_x^-$  serait noté  $\sigma_{i-1/2}$ .

# 4.4.2 Optimisation du système et de la résolution

#### Symétrie et nombre de bandes

Le système est résolu avec un des solveurs intégrés à la librairie Eigen ; ces aspects seront développés dans la sous-section suivante. Pour que le solveur choisi fonctionne de manière optimale, il faut que la matrice A remplisse plusieurs critères, comme être symétrique. Cela implique que les conditions limites doivent être imposées à l'extérieur du domaine, par le second membre.

La matrice **A** est une matrice creuse, elle contient majoritairement des zéros et il n'y a, au maximum, que cinq valeurs non nulles par ligne. Dans un domaine rectangulaire classique, ces valeurs se situent sur cinq diagonales appelées *bandes* : les trois du centre pour le point  $(j, i)$ et ses voisins selon Y, et deux autres à  $n<sub>y</sub>$  diagonales du centre pour les voisins selon X. Dans un domaine comme celui du modèle électrique, avec le heater, ce n'est plus le cas. Vu que pour certaines colonnes la valeur de  $n<sub>y</sub>$  augmente, les deux bandes éloignées se retrouvent coupées en deux, la matrice passe à sept bandes. Le nombre de bandes n'a, a priori, pas d'impact sur la vitesse de résolution tant que le nombre de zéros reste le même. Néanmoins, en avoir seulement cinq facilite le remplissage de la matrice en le rendant régulier. Pour cela, le domaine est élargi artificiellement en ajoutant des colonnes de part et d'autre du heater, afin de le rendre de nouveau rectangulaire (voir figure 4.22). Concrètement, cela consiste à ajouter des lignes d'équations  $V_{ii} = 0$  au système.

FIGURE 4.22 – Ajout de points au domaine électrique pour le rendre rectangulaire. Les points supplémentaires sont sur fond gris.

Quand on sait que la vitesse de résolution des solveurs diminue rapidement quand le nombre de points de la grille augmente [103], cette modification peut intriguer. Néanmoins, la prochaine simplification permet de réduire fortement le nombre de points ajoutés, l'impact sur les performances reste donc limité.

#### Réduction du domaine du heater

Dans nos tests et dans les simulations électriques réalisées avec Comsol, on observe que la densité de courant et le gradient de potentiel sont pratiquement constants dans le heater. Sachant cela, il n'est pas nécessaire de calculer le courant en chaque point. Concrètement, la partie basse du domaine électrique comprenant oxydes et heater est réduite à une seule ligne. Pour ces points, les voisins du haut, de gauche et de droite sont traités normalement, et les voisins du bas sont les conditions limites à une distance proche de la hauteur du heater (voir figure 4.23). La position des points conditions limites est légèrement changée par rapport au domaine complet, au lieu d'être à l'extérieur, ils sont là où était la dernière ligne du domaine. Ainsi, sur le schéma,  $\alpha = n_y^H - 1$ , avec  $n_y^H$  le nombre initial de lignes du heater. Cela permet

d'avoir une conductivité électrique constante sur tout le parcours du courant et de ne pas avoir à traiter la frontière heater/électrode du bas.

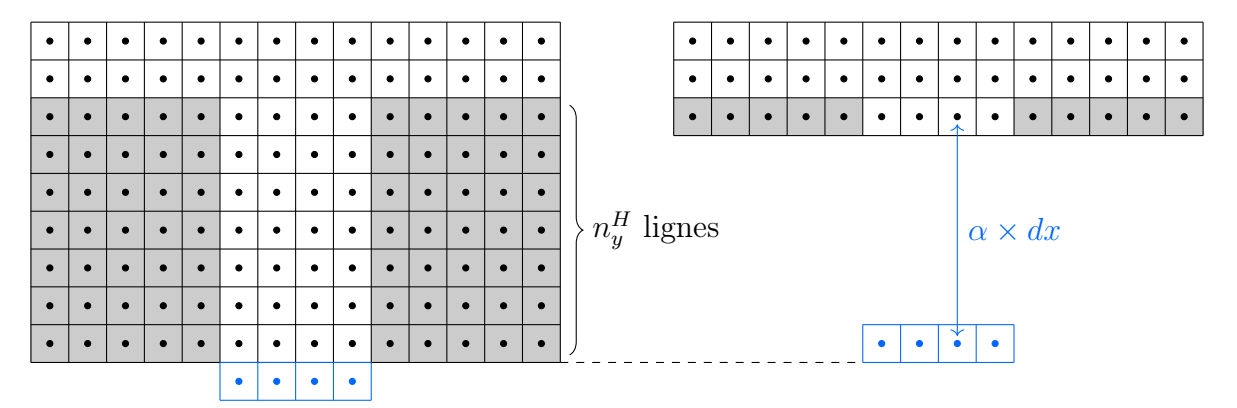

FIGURE  $4.23$  – Domaine électrique avec oxydes et heater sur une seule ligne. À gauche, le domaine initial est dessiné pour mieux visualiser le changement de position des conditions limites. Les parties grisées correspondent aux oxydes, comme dans la figure 4.22.

La discrétisation pour les points de la ligne du heater évolue suite à ce changement. En particulier, selon Y, les courants  $j_y^-$  et  $j_y^+$  vérifient :

$$
j_y^- = -\sigma_y^- \left(\frac{V_{ji} - V_{j-1}}{dx}\right) \tag{4.11}
$$

$$
j_y^+ = -\sigma_y^+ \left(\frac{V_B - V_{ji}}{\alpha dx}\right) \tag{4.12}
$$

avec les notations de la figure 4.21 et avec  $V_B$  le potentiel de la condition limite. Généralement, les gradients calculés de cette façon sont positionnés au centre des deux points utilisés, ainsi,  $j_y^+$  est au centre du heater. Cela implique que pour la dérivée de  $j_y$ , l'écart entre  $j_y^-$  et  $j_y^+$  est plus grand que  $dx$ :

$$
\frac{\partial j_y}{\partial y} = \frac{j_y^+ - j_y^-}{\left(\frac{\alpha + 1}{2}\right) dx} \tag{4.13}
$$

Dans ce cas, la dérivée n'est pas calculée sur le point  $(i, i)$ , elle est aussi plus basse. Au-delà du mauvais positionnement, le terme au dénominateur pose problème, car la discrétisation complète s'écrit :

$$
\frac{1}{dx^2} \left[ -\sigma_x^{-} V_{i-1} - \sigma_x^{+} V_{i+1} - \frac{\sigma_y^{-}}{\frac{\alpha+1}{2}} V_{j-1} - \frac{\sigma_y^{-}}{\frac{\alpha+1}{2}\alpha} V_B + \dots V_{ji} \right] = 0 \tag{4.14}
$$

En particulier, pour préserver la symétrie de la matrice, il faut multiplier cette équation et faire en sorte que  $V_{j-1}$  soit uniquement facteur de  $\sigma_y^-$ .

À la place, vu que l'hypothèse de départ est que le courant est constant le long du heater, le terme  $j_y^+$  est positionné à la même distance du point  $(j, i)$  que  $j_y^-$ . Ainsi, la discrétisation devient :

$$
\frac{1}{dx^2} \left[ -\sigma_x^{\dagger} V_{i-1} - \sigma_x^{\dagger} V_{i+1} - \sigma_y^{\dagger} V_{j-1} + \left( \sigma_x^{\dagger} + \sigma_x^{\dagger} + \sigma_y^{\dagger} + \frac{\sigma_y^{\dagger}}{\alpha} \right) V_{ji} \right] = \frac{1}{dx^2} \frac{\sigma_y^{\dagger}}{\alpha} V_B \tag{4.15}
$$

et seuls les coefficients de la matrice associés aux conditions limites sont affectés.

Une preuve de concept écrite en Python nous a permis de comparer le cas où le domaine est complet et celui où il n'y a qu'une seule ligne dans le heater (avec conditions limites équivalentes). Sur la figure 4.24, les profils de potentiels électriques sont tracés dans le matériau à changement de phase, dans le pire des cas, selon une coupe en Y centrée sur le heater. Les deux courbes sont pratiquement superposées, au maximum l'écart est de 0.7 % du gradient total, l'impact de cette simplification est donc faible.

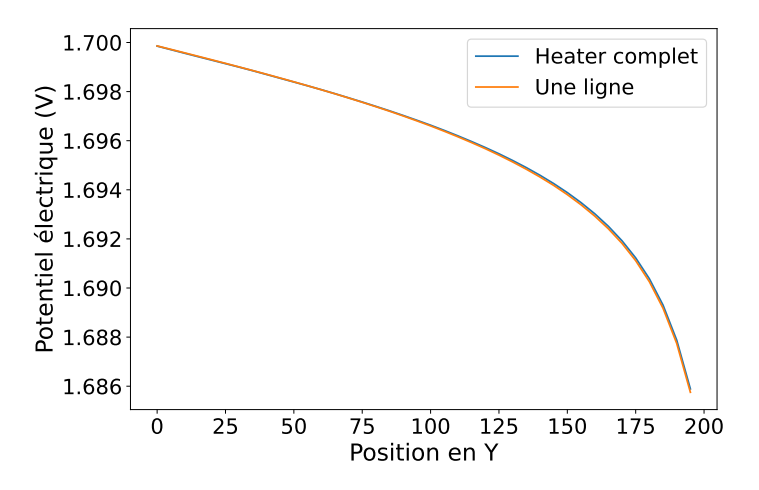

Figure 4.24 – Impact de la réduction du domaine électrique dans le heater. Les courbes sont tracées dans le pire des cas, quand la conductivité du heater est 10 fois plus faible que celle dans le matériau à changement de phase, c'est-à-dire quand il est complètement fondu.

#### Utilisation de la grille grossière

Malgré les différentes optimisations, résoudre le système reste très coûteux. Dans une première approche, la grille utilisée pour le modèle électrique était la même que celle du modèle de cristallisation, c'est-à-dire la grille la plus fine. Sur cette grille, le temps de résolution est de l'ordre de la seconde, et même s'il peut descendre à plusieurs dizaines de millisecondes, cela augmente fortement la durée des simulations (au moins d'un facteur 10, voire plus). Sachant que la rapidité des solveurs dépend des dimensions de A, de meilleures performances sont obtenues en utilisant la grille grossière, celle du modèle thermique. Avec le ratio  $r<sub>G</sub> = 5$ , les nombres de lignes et de colonnes de la matrice sont divisés par 25 et les temps de résolution passent, au maximum, à une dizaine de millisecondes. Au final, les simulations sont rallongées de 60 %, ce qui reste très acceptable.

Comme pour les conductivités thermiques, les conductivités électriques utilisées sont calculées en tenant compte du "chemin" réel du courant, avec une formulation analogue à l'équation (4.8). Ainsi, aucune dégradation significative des résultats n'est constatée. Plusieurs fonctions et outils initialement écrits pour l'équation thermique ont été réutilisés, cela a grandement facilité le passage de l'équation électrique sur la grille grossière.

### 4.4.3 Résolution du système avec un solveur intégré à Eigen

Le système considéré est non linéaire, car les coefficients de la matrice (les conductivités électriques) dépendent du champ électrique et donc, indirectement, des potentiels V . En toute rigueur, pour le résoudre, il faudrait utiliser un solveur adapté, mais dans une première approche simplifiée, le problème a été traité comme s'il était linéaire. Les coefficients de la matrice sont

recalculés à chaque step de simulation, en fonction de la température et du champ électrique, mais il n'y a pas de processus de convergence. Cette approche n'est évidemment pas totalement satisfaisante, mais elle a permis d'obtenir rapidement des résultats qui ne semblent pas particulièrement dégradés. Initialement, il était prévu de passer sur un solveur non linéaire une fois l'implémentation validée, mais le temps nous a manqué.

Pour résoudre un système linéaire, il existe deux grandes familles de méthodes, les méthodes directes et les méthodes itératives. Les méthodes directes produisent un résultat exact alors que les méthodes itératives ne font que s'en approcher avec plusieurs itérations. Généralement, les méthodes itératives sont plus rapides que les méthodes directes, notamment car on peut leur fournir une solution approchée comme point de départ (initial guess en anglais). En pratique, on utilise le résultat du step de simulation précédent, ainsi, si le système évolue peu d'un step à l'autre, quelques itérations suffisent à obtenir une précision satisfaisante.

La librairie Eigen propose plusieurs solveurs directs et itératifs pour matrices creuses, ainsi qu'un outil de test permettant de les comparer en fonction du système à résoudre. La méthode la plus efficace est la méthode du gradient conjugué. Lors de la première résolution, elle est environ deux fois plus lente que la méthode directe la plus rapide (factorisation  $LDL^{T}$ ), mais elle devient ensuite 10 à 15 fois plus rapide quand on lui fournit une solution approchée. Les meilleures performances sont obtenues en ne remplissant que le triangle inférieur de la matrice (elle est symétrique) et en utilisant le préconditionneur par défaut.

La précision des méthodes itératives fournies par Eigen se contrôle avec un critère de tolérance. Sur la figure 4.25a, plusieurs valeurs de critère sont comparées à la méthode directe  $LDL<sup>T</sup>$  (résultat exact). Les profils de potentiel électrique correspondent à une coupe selon Y, centrée sur le heater. Comme il est difficile de les distinguer au-delà de 10<sup>−</sup><sup>3</sup> , les erreurs relatives sont aussi tracées sur la figure 4.25b. À partir de 10<sup>−</sup><sup>6</sup> , les valeurs sont exactes pour la plupart des points, c'est le critère qui semble le plus adapté. Le tableau 4.4 liste le nombre d'itérations lors de la première résolution et avec solution approchée, ainsi que l'erreur maximale associée à chaque seuil. Les nombres d'itérations avec solution approchée correspondent seulement aux 50 premiers steps d'une simulation, quand les conductivités électriques évoluent assez rapidement

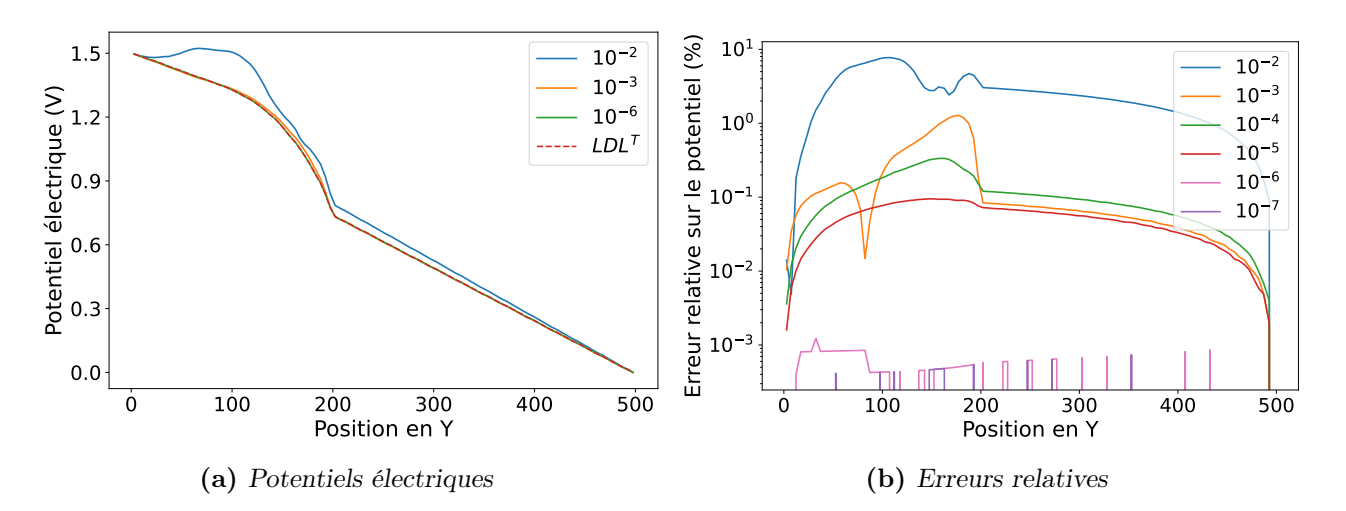

Figure 4.25 – Comparaison d'une méthode exacte avec la méthode du gradient conjugué pour plusieurs critères de tolérance. À gauche les profils de potentiels électriques sont tracés et à droite ce sont les erreurs relatives. Les positions entre 0 et 200 correspondent au matériau à changement de phase et celles de 200 à 500 correspondent au heater.

d'un step à l'autre. Ils ne sont donc pas représentatifs de l'ensemble de la simulation, mais ils mettent en lumière l'intérêt de fournir une solution approchée.

| Tolérance | Nombre d'itérations | Erreur max $(\%)$                    |                      |  |
|-----------|---------------------|--------------------------------------|----------------------|--|
|           |                     | $1ère résolution$ Solution approchée |                      |  |
| $10^{-2}$ | 75                  |                                      | 7.8                  |  |
| $10^{-3}$ | 129                 |                                      | 1.3                  |  |
| $10^{-4}$ | 208                 | $0 - 4$                              | $3.4 \times 10^{-1}$ |  |
| $10^{-5}$ | 250                 | $1 - 28$                             | $9.5 \times 10^{-2}$ |  |
| $10^{-6}$ | 279                 | $15 - 63$                            | $1.2 \times 10^{-3}$ |  |
| $10^{-7}$ | 311                 | $105 - 124$                          | $7.4 \times 10^{-4}$ |  |

Table 4.4 – Nombre d'itérations et erreur maximale pour chaque critère. Les nombres d'itérations avec solution approchée correspondent aux 50 steps suivant la première résolution.

L'utilisation des fonctionnalités intégrées à la librairie Eigen nous a permis de développer rapidement le couplage électrique. En particulier, il n'a pas été nécessaire d'écrire et de valider une implémentation "maison" d'un de ces solveurs, qui aurait sûrement été moins rapide.

### 4.4.4 Étapes de simulations

Maintenant que tous les détails d'implémentation ont été présentés, les étapes des simulations d'opération mémoire ainsi que la résolution du modèle électrique vont être présentées.

L'organisation générale d'une simulation d'opération mémoire est donnée sur la figure 4.26a. Contrairement aux simulations de recuit, il faut ici forcément lire une microstructure au début de la simulation pour initialiser les champs de phase, d'orientation et la concentration. Par contre, la possibilité de reprendre d'un step avancé n'a pas été développée par manque de temps.

L'exécution des steps de simulation est, elle aussi, différente. La première étape, l'évolution des conditions limites (CL) permet de faire varier la tension appliquée aux bornes de la mémoire en fonction du temps écoulé. Par exemple, lors d'un RESET, la différence de potentiel est constante pendant plusieurs dizaines de nanosecondes puis elle devient nulle pour provoquer la trempe. Ensuite, la résolution des équations d'évolution comprend les étapes de la figure 2.20b pour la cristallisation, celles de la figure 4.19b pour la thermique et celles de la figure 4.26b pour l'électrique. Enfin, l'étape de post-traitement est similaire à celle d'un recuit, avec plus de champs dans les fichiers de sortie. À l'heure actuelle, il n'y a pas d'évènements rares (mûrissement, nucléation...) à traiter durant les simulations d'opération, mais cela peut être amené à changer dans le futur.

Sur la figure 4.26b, les étapes de résolution du modèle électrique sont données. D'abord, les conductivités électriques sont déterminées. Comme pour les  $k_{th}$ , elles sont calculées sur la grille fine puis transférées sur la grille grossière. Ensuite, à partir des conductivités et des nouvelles conditions limites, A et b sont mises à jour, puis le système est résolu avec la méthode du gradient conjugué. L'étape suivante, le calcul du courant I, est facultative ; elle n'est effectuée que si la simulation d'opération mémoire est contrôlée en courant. Dans ce cas, après chaque résolution, le courant traversant le heater est calculé et comparé à la valeur visée. Si l'écart

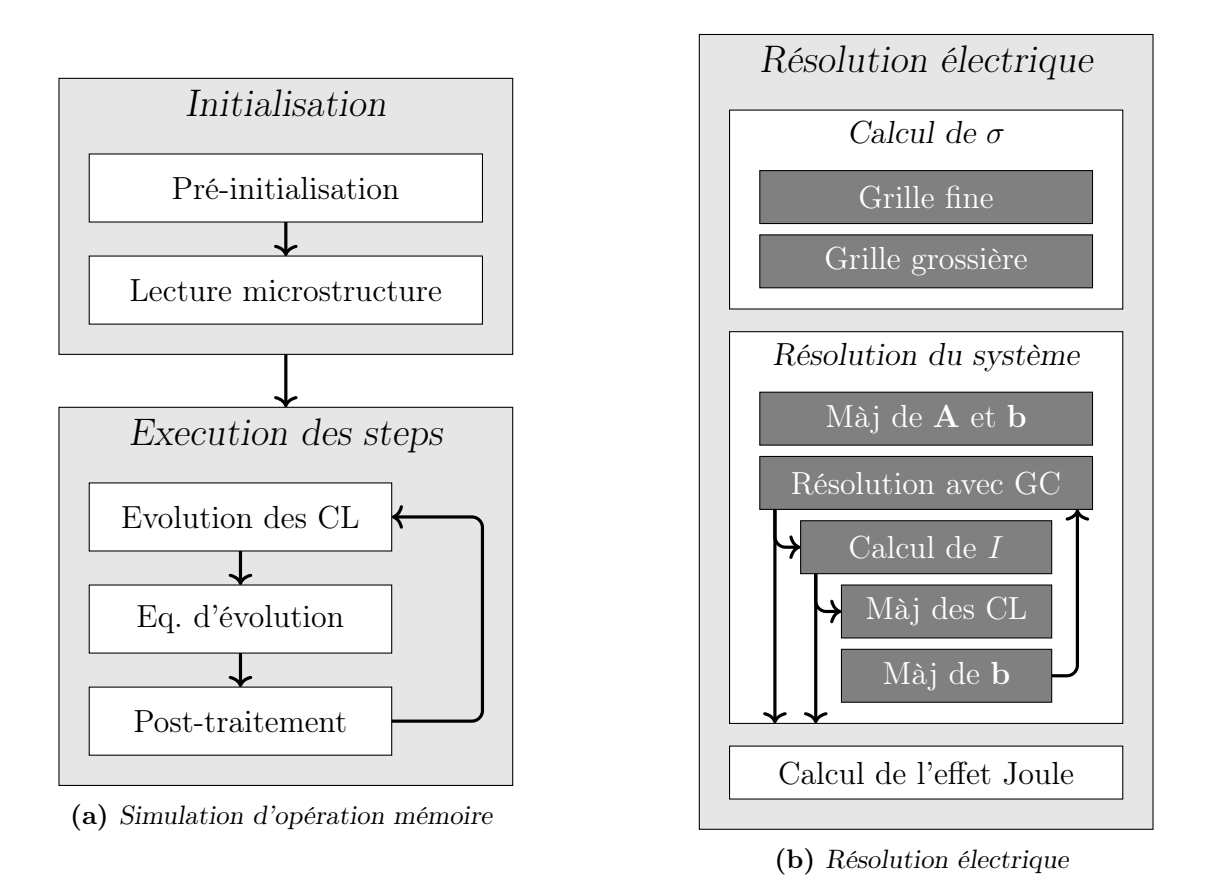

Figure 4.26 – Schéma détaillé de l'organisation générale d'une simulation d'opération mémoire et de la résolution du modèle électrique. Abréviations utilisées : CL pour conditions limites, Màj pour mise à jour, GC pour gradient conjugué.

entre les deux est trop grand (au-delà de 1 %), la différence de potentiel est modifiée avec la formule suivante :

$$
\Delta V = \Delta V + \Delta V \left( \frac{I_{cible}}{I} - 1 \right) \tag{4.16}
$$

Ensuite, le second membre est mis à jour et le système est de nouveau résolu. Ce processus est répété jusqu'à ce que le courant obtenu soit conforme à la consigne. Une fois la résolution terminée, la dernière étape consiste à calculer la source de chaleur par effet Joule dans le heater et le matériau à changement de phase.

Pour finir, un commentaire sur l'implémentation des simulations contrôlées en courant. La méthode présentée au-dessus fonctionne bien, mais il serait préférable d'imposer directement une condition sur le flux afin de fixer le courant sans avoir à passer par la tension. Néanmoins, en pratique, une seule modification des potentiels limites est nécessaire pour obtenir le courant voulu, de plus, ces changements sont peu fréquents après le début de la simulation. Ainsi, l'implémentation actuelle est assez efficace et ne dégrade pas notablement les performances, c'est pourquoi elle est conservée.

Dans cette section, nous avons présenté le système matriciel correspondant à l'équation de Laplace et sa résolution. Afin de conserver des temps de simulation raisonnables, la même grille que celle du modèle thermique, la grille grossière est utilisée. De plus, en exploitant le fait que le courant est presque constant dans tout le heater, cette partie du domaine peut être réduite à une seule ligne, sans dégrader les résultats. Pour résoudre le système matriciel, un solveur mettant en place la méthode du gradient conjugué est utilisé, il est fourni par la librairie Eigen et c'est celui présentant les meilleures performances.

Cette dernière section conclut le chapitre relatif à l'implémentation du couplage des modèles thermique et électrique. Avant, nous avons présenté les approches servant à atténuer l'impact du modèle thermique sur le pas de temps. Sans nuire significativement à la précision des résultats, elles aboutissent à des simulations de recuit bien plus rapides qu'avec le code disponible en début de thèse, qui n'incluait pas le couplage. Ensuite, on s'est intéressé aux simulations d'opération mémoire et notamment au domaine élargi incluant plusieurs matériaux. Ses dimensions ont été choisies afin de reproduire correctement le comportement thermique associé au fonctionnement des mémoires et les deux autres modèles sont quant à eux résolus sur des zones réduites, là où c'est pertinent.

Une fois le couplage implémenté et optimisé, il permet de réaliser différentes simulations dont les résultats sont détaillés dans le prochain chapitre.

# CHAPITRE 5

# Résultats de simulation et calibration du modèle

# Sommaire

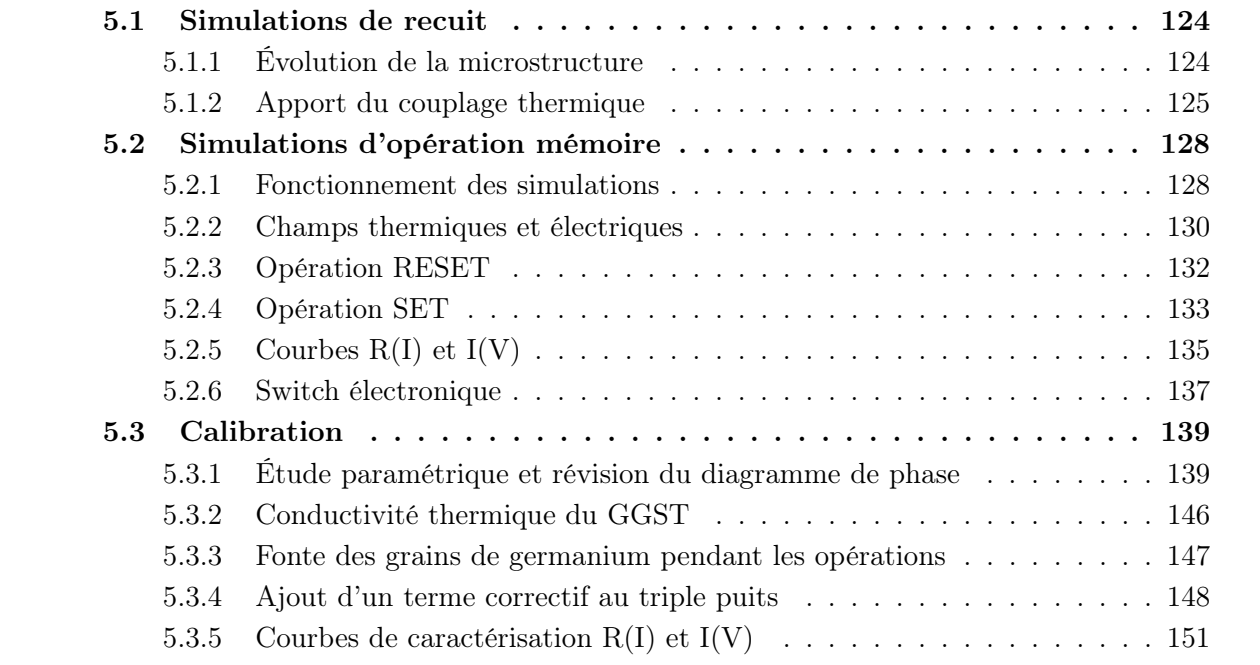

<u> 1980 - Johann Barn, mars an t-Amerikaansk kommunister (</u>

À partir des éléments présentés dans les chapitres précédents, tous les outils nécessaires à la simulation de recuits et d'opérations mémoire sont maintenant disponibles. Outre la possibilité de faire ces simulations, l'amélioration importante des performances rend possibles des études plus exhaustives et notamment la calibration du modèle. Ce dernier chapitre est consacré à ces deux aspects. Dans un premier temps, les résultats de simulations sont présentés. L'objectif est d'étudier la pertinence du couplage et de démontrer la capacité du simulateur à reproduire certains effets comme la ségrégation, les opérations SET et RESET ou les courbes de caractérisation. Ensuite, on s'intéresse à la calibration du modèle et aux modifications importantes qui l'ont rendu plus fidèle aux données à notre disposition.

Ainsi, on commence par présenter les résultats finaux, avant de revenir sur les étapes intermédiaires successives qui ont été nécessaires pour en arriver là.

# 5.1 Simulations de recuit

Étant donné que le modèle de cristallisation a peu évolué par rapport aux travaux présentés dans [25], la majorité des résultats relatifs aux simulations de recuit restent valables, mais on va tout de même s'y intéresser. La principale nouveauté est l'ajout du modèle thermique qui permet à la température d'évoluer et qui permet la prise en compte des chaleurs latentes. Dans un second temps, on se concentrera sur ces effets et sur leur importance.

### 5.1.1 Évolution de la microstructure

Les étapes d'une simulation de recuit à 723 K sont résumées sur la figure 5.1. Au début, le matériau est dans l'état amorphe (en noir sur les figures). Pour amorcer la cristallisation, plusieurs nuclei de germanium sont ajoutés au domaine. Ils sont en bleu sur la figure 5.1a et les différentes teintes utilisées représentent leurs orientations cristallines. Ensuite, ces grains gros-

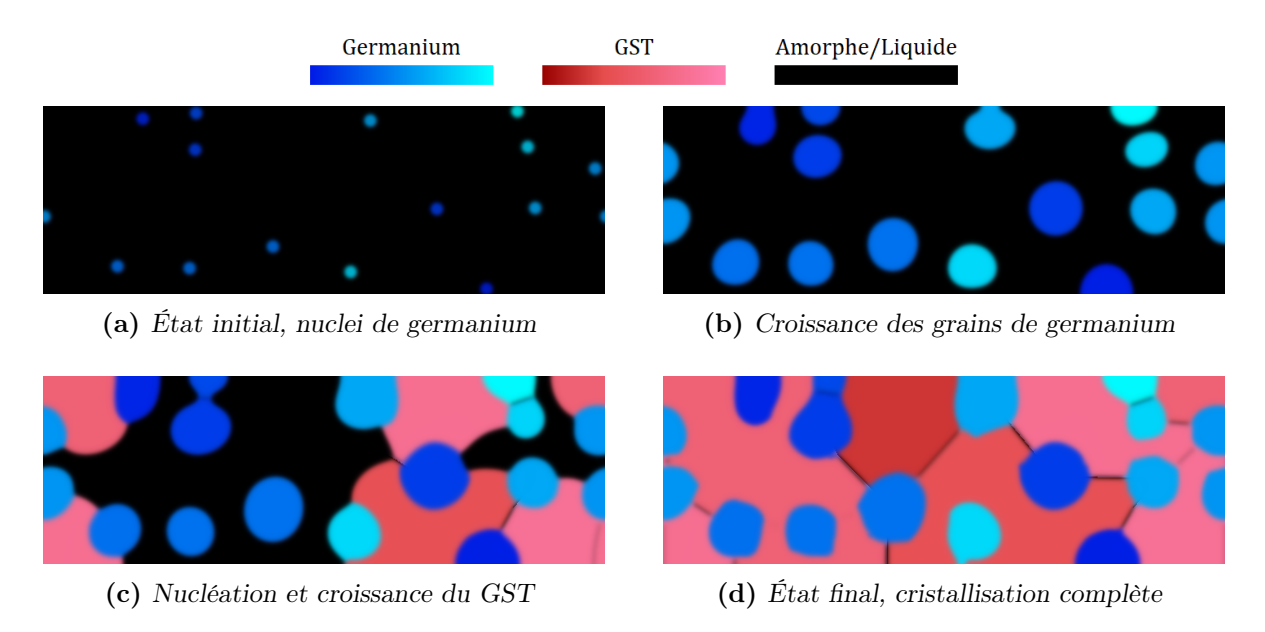

FIGURE 5.1 – Étapes successives d'une simulation de recuit à 450 °C. Les zones bleues et rouges correspondent au germanium et au GST, les différentes teintes correspondent à différentes orientations.

sissent (figure 5.1b), leur croissance étant alimentée par le germanium présent dans l'amorphe. Sur la figure 5.2, les zones sombres, indiquant une faible concentration en germanium, sont toutes situées à proximité des grains. Une fois la concentration locale assez faible, des grains de GST nucléent à leur tour et commencent à croître rapidement (figure 5.1c). Là aussi les teintes de rouge/rose correspondent à l'orientation. Après, les deux types de grains continuent de croître en parallèle jusqu'à ce que le domaine de simulation soit totalement cristallisé (figure 5.1d). Pour rappel, les deux procédures de nucléation ont été détaillées en sous-section 2.3.4.

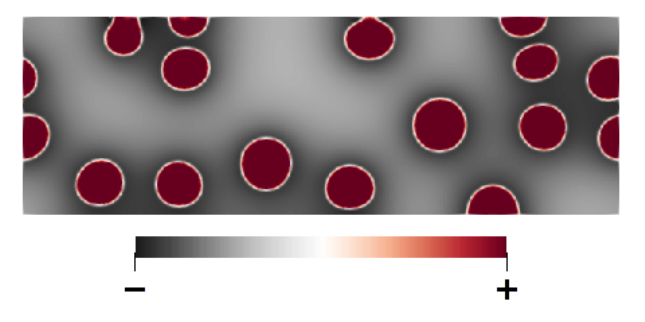

Figure 5.2 – Concentration c pendant la croissance des grains de germanium. L'échelle est masquée pour ne pas donner d'indices sur  $c_0$ .

Les résultats de la figure 5.1, équivalents à ceux obtenus dans [25], montrent la capacité du modèle à reproduire l'effet de ségrégation observé expérimentalement. Il convient néanmoins de souligner qu'en accord avec les informations disponibles dans la littérature lors du développement du modèle, le scénario de cristallisation du germanium est dominé par la croissance des grains (et non par la nucléation).

# 5.1.2 Apport du couplage thermique

#### Énergie interne et chaleurs latentes

Sur la figure 5.3, l'énergie interne est tracée dans le matériau, à un moment de la simulation où toutes les phases sont présentes en même temps. Trois niveaux d'énergie sont visibles,

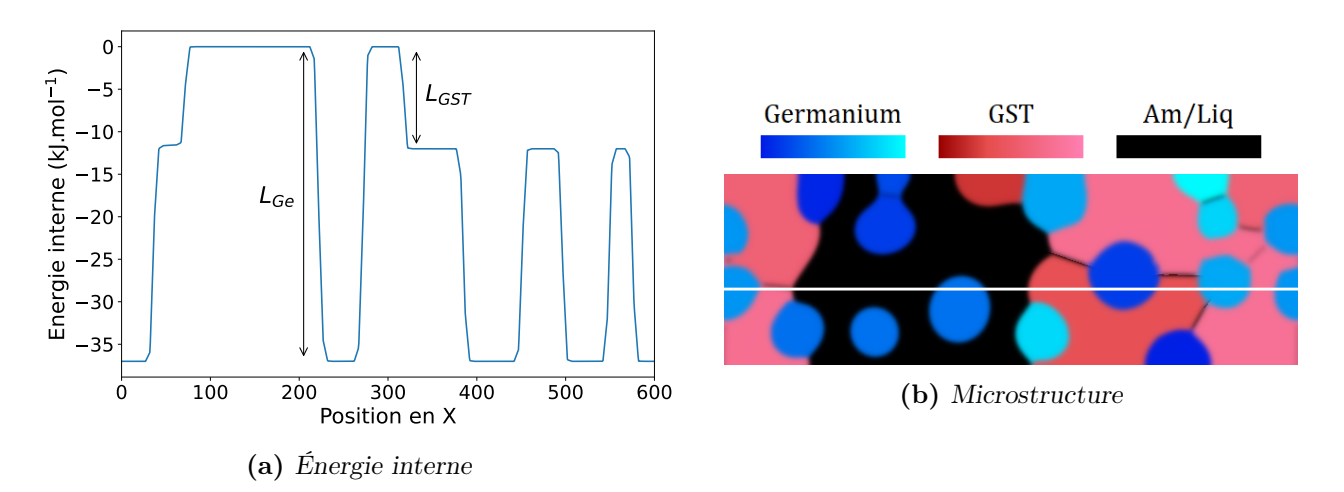

Figure 5.3 – Énergie interne e dans un domaine contenant les trois phases. Le zéro est fixé dans la phase amorphe. La microstructure correspondante est donnée à droite, la ligne blanche indique la position du profil.

l'énergie de l'amorphe est fixée à 0, celle du GST est à −12 kJ mol<sup>−1</sup> et celle du germanium est à −37 kJ mol<sup>−</sup><sup>1</sup> . Les écarts entre ces valeurs sont aussi représentés, ils correspondent aux deux chaleurs latentes. Quand une partie amorphe du domaine cristallise, son énergie interne diminue localement. L'énergie perdue est alors relâchée, faisant monter la température du système.

En isolant un grain de germanium en début de simulation, on peut visualiser cette production de chaleur. Sur la figure 5.4, le profil de température et le champ de phase  $p_1$  sont superposés, les pics de température sont localisés au niveau des interfaces, c'est là que la chaleur est libérée.

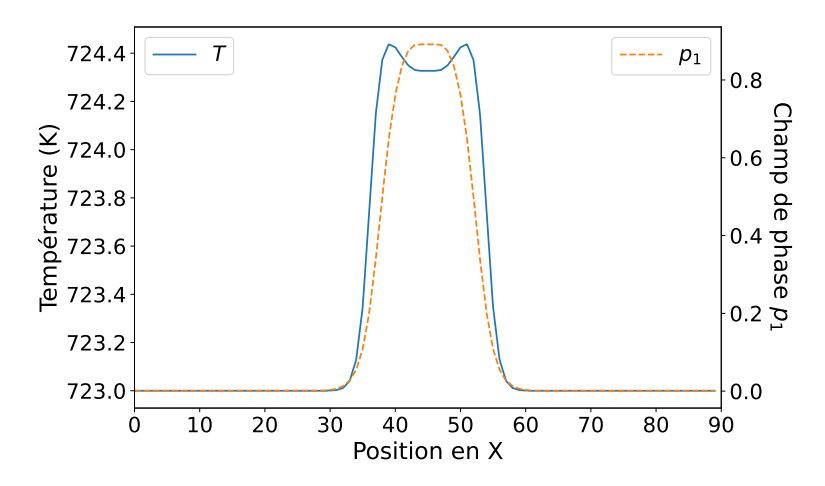

Figure 5.4 – Température et champ de phase d'un grain de germanium en début de simulation.

#### Augmentation de la température

Durant les simulations de recuit, la température augmente assez peu, au maximum de 8 ◦C. Cela se produit principalement tout au début, quand les grains de germanium commencent à grossir ; après, les conditions limites s'imposent rapidement. Pendant l'apparition et la croissance du GST, la température augmente aussi par moment, mais moins intensément. Sur la figure 5.5, deux cartes de températures sont présentées, elles correspondent respectivement au maximum de température (pendant la croissance du germanium) et au maximum de température pendant la croissance du GST. Dans les deux cas, l'influence des conditions limites est clairement visible (en haut et en bas) et la température s'élève uniquement au milieu du domaine.

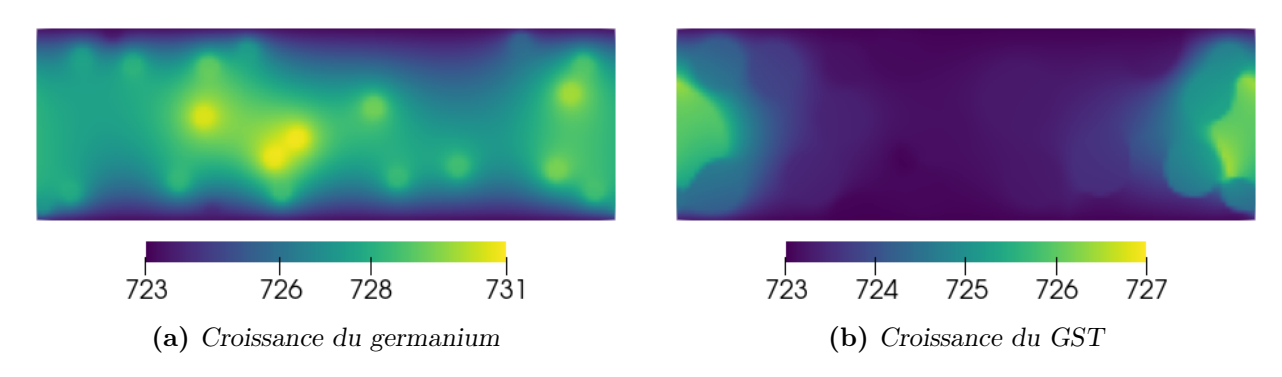

Figure 5.5 – Cartes des températures maximales (en kelvins) pendant la croissance du germanium et celle du GST. Les échelles sont différentes à gauche et à droite.

#### Effet sur la microstructure

L'élévation de la température étant assez faible et assez brève, la question est de savoir si le couplage thermique a un effet significatif ou non sur la cristallisation. Pour y répondre, deux simulations de recuit sont comparées, la première avec le couplage et la seconde sans. Sur la figure 5.6, les microstructures respectives sont présentées juste avant la fin de la cristallisation, elles correspondent au même temps simulé.

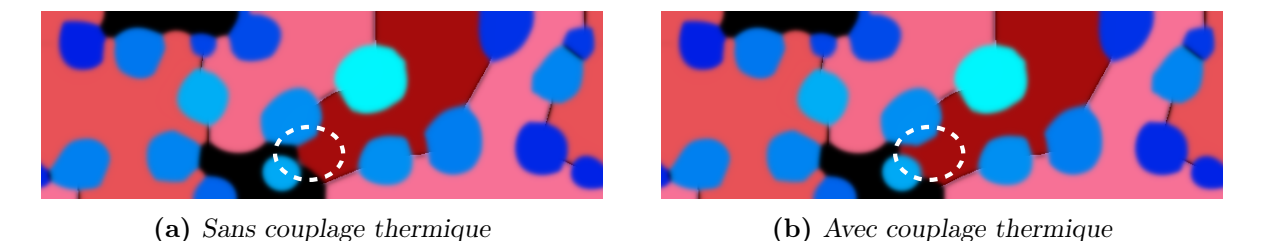

FIGURE  $5.6$  – Effet du couplage thermique sur la cristallisation. La différence la plus visible entre les deux microstructures est entourée en blanc. Les deux figures correspondent à la simulation de  $0.98 \,\mu s$ .

Certaines différences légères sont notables, la plus visible est repérée par un cercle en pointillés, mais globalement le couplage thermique n'a presque pas d'effet sur la microstructure finale. En comparaison, l'aléatoire impliqué dans le placement des nuclei de germanium en début de simulation a un impact bien plus grand.

#### Ajout de résistances thermiques d'interface

Si la température monte peu durant les simulations de recuit, c'est notamment parce que les conditions limites sont appliquées au bord du domaine et parce que la couche de GGST est fine. Par exemple, sur la figure 4.13 relative à la combinaison des méthodes numériques, la température maximale est proche de 733 K, soit presque 25 % d'échauffement en plus que sur la figure 5.5. La différence entre ces deux cas est l'épaisseur de la couche de GGST, passée de 100 à 50 nm. L'épaisseur du matériau étant une donnée du problème, ce n'est pas forcément gênant que ces deux simulations soient différentes, mais cela illustre l'importance de la proximité des conditions limites.

Dans les simulations d'opération mémoire, des résistances thermiques d'interface (TBR) sont utilisées en haut et en bas du GGST. Cela semble assez naturel de faire de même pour les simulations de recuit, car la température du four est fixée à l'extérieur du dispositif, loin du matériau à changement de phase. En procédant ainsi, l'influence des conditions limites est réduite et la température peut augmenter plus librement. Une simulation de recuit avec TBR a donc été lancée afin de voir si les conclusions précédentes restaient valides. Les valeurs de résistances thermiques utilisées sont celle du couple amorphe/TiN pour l'interface du haut et celle du couple amorphe/ $Si<sub>3</sub>N<sub>4</sub>$  pour l'interface du bas. Contrairement à ce qui est fait dans les simulations d'opération mémoire, elles n'évoluent pas en fonction des phases présentes à l'interface (amorphe, cristalline, liquide), et seul l'amorphe est considéré. Cette simplification augmente un peu la rétention de la chaleur dans le matériau, mais elle n'affecte pas le début des simulations, là où la température est maximale. Sur la figure 5.7a, la température dépasse largement celle de la figure 5.5 et elle atteint 742 K, soit plus du double de l'échauffement observé précédemment. Par contre, l'impact sur la microstructure finale reste faible et la figure 5.7b est très proche de celle obtenue sans couplage thermique. On note tout de même que la

cristallisation est un peu plus rapide, une microstructure équivalente à celles de la figure 5.6 est en effet obtenue après seulement 0.8 µs, contre 0.97 µs précédemment.

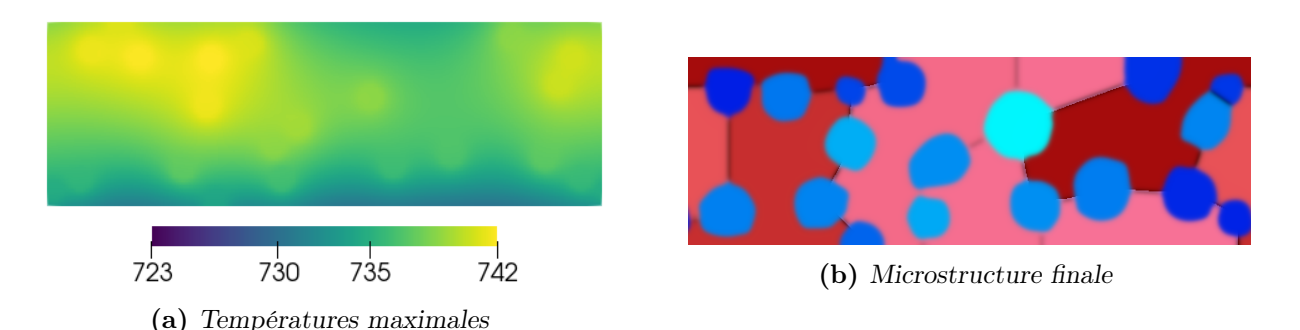

FIGURE 5.7 – Prise en compte des TBR dans les simulations de recuit. À gauche, la température maximale (en kelvins) est plus élevée que dans le cas précédent, par contre, l'impact sur la microstructure visible à droite est négligeable.

En conclusion, nos simulations semblent montrer que les chaleurs latentes et plus généralement le couplage thermique ont une influence limitée sur la cristallisation. Même avec des TBR avantageuses, la température s'élève au maximum d'une vingtaine de degrés sur des laps de temps très courts, ce qui ne change pas significativement la microstructure finale. Cela étant dit, ce n'est pas suffisant pour en déduire que ces effets n'ont pas d'impact dans la réalité. En particulier, nous nous sommes plusieurs fois demandé si traiter le problème en 2D n'était pas trop limitant, d'un autre côté, rien n'indique que des simulations 3D conduiraient à des résultats qualitativement différents.

Le modèle couplé et les simulations de recuit n'ont pas été exploités au-delà de ce qui vient d'être présenté. Il serait pourtant intéressant d'étudier l'impact des paramètres du modèle de cristallisation, ou celui de la température de recuit (vitesse de cristallisation, taille des grains de germanium...). À la place, nous avons donné priorité au développement du couplage électrothermique qui est l'objectif principal de la thèse. Ainsi, comme cela est expliqué dans le chapitre précédent, une fois le modèle thermique fonctionnel et optimisé pour les simulations de recuit, nous sommes directement passés aux simulations d'opération mémoire.

# 5.2 Simulations d'opération mémoire

Les simulations d'opération mémoire dépendent des conditions de programmation utilisées. Dans un premier temps, nous allons voir comment les RESET et les SET sont mises en place, mais aussi comment les courbes  $R(I)$  et  $I(V)$  sont obtenues. Ensuite, les résultats de ces simulations seront présentés. On parlera des champs thermiques et électriques (température, courant, champ électrique...), ainsi que de la capacité du modèle à reproduire les deux opérations d'écriture, les courbes de caractérisation et le switch électronique.

# 5.2.1 Fonctionnement des simulations

Sur la figure 5.8, les conditions de programmation des simulations RESET et SET sont schématisées, elles correspondent à la description faite dans le premier chapitre.

Les opérations RESET sont contrôlées en courant : la valeur cible est maintenue pendant 50 ns puis la tension est mise à zéro pendant environ 30 ns, ce qui permet à la mémoire de

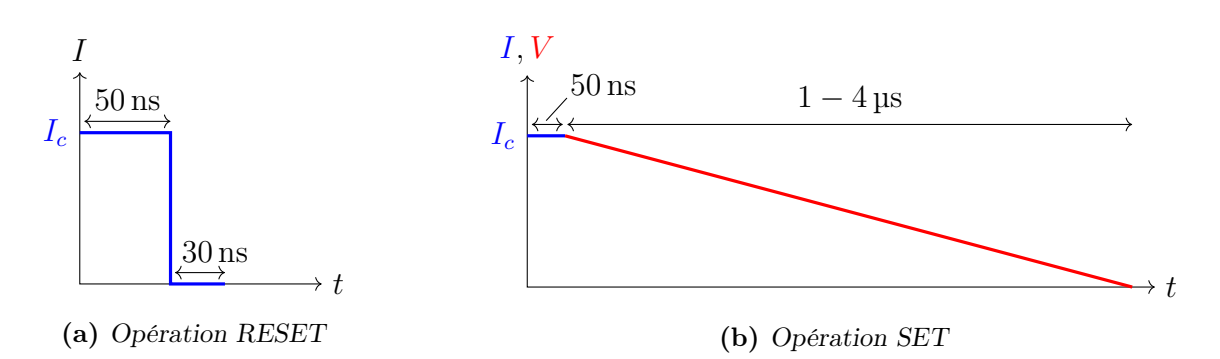

Figure 5.8 – Programmation des opérations RESET et SET. Les durées des différentes phases sont notées et  $I_c$  est le courant de la consigne fixé pour les deux plateaux. À droite, l'opération est contrôlée en courant pendant le plateau et en tension pendant le refroidissement, d'où l'utilisation de deux couleurs.

revenir à température ambiante. Pour ces simulations et pour les suivantes, il n'y a pas de phases transitoires, les valeurs consignes sont atteintes instantanément. Les opérations SET sont beaucoup plus longues. La phase de plateau est contrôlée en courant et dure aussi 50 ns, alors que la phase de descente est contrôlée en tension et dure quelques microsecondes. Généralement, la microstructure est totalement recristallisée aux deux tiers de la descente.

Les opérations READ ne sont pas schématisées. Une différence de potentiel de 0.1 V est appliquée, puis le modèle électrique est résolu deux fois. La première résolution sert à obtenir le champ électrique dans tout le domaine. C'est nécessaire pour ensuite calculer la conductivité  $\sigma$  de l'amorphe qui en dépend (avec du recul, il faudrait sûrement faire plus de cycles pour converger sur les bonnes valeurs). Après la seconde résolution, le courant I est déterminé et la résistance de la mémoire en est déduite. Comme expliqué dans le premier chapitre, la faible tension de 0.1 V permet de ne pas déclencher le switch électronique. Pour comparaison, celles utilisées dans les opérations RESET et SET sont de l'ordre du volt.

Les courbes de caractérisation  $R(I)$  et  $I(V)$  s'obtiennent à partir de plusieurs simulations; par simplicité, elles portent le même nom. Ces simulations sont schématisées sur la figure 5.9. Dans les deux cas, elles sont contrôlées en courant. Une simulation  $R(I)$  se résume à une opération RESET suivie d'une opération READ, et une simulation  $I(V)$  consiste à mesurer le couple courant/tension à la fin d'un long pulse. Idéalement, cette mesure devrait être faite en régime établi, mais vu que les résultats évoluent peu au-delà, on se limite à 100 ns. Ici, il est important de comprendre que pour les simulations  $I(V)$ , la mesure ne correspond pas à un

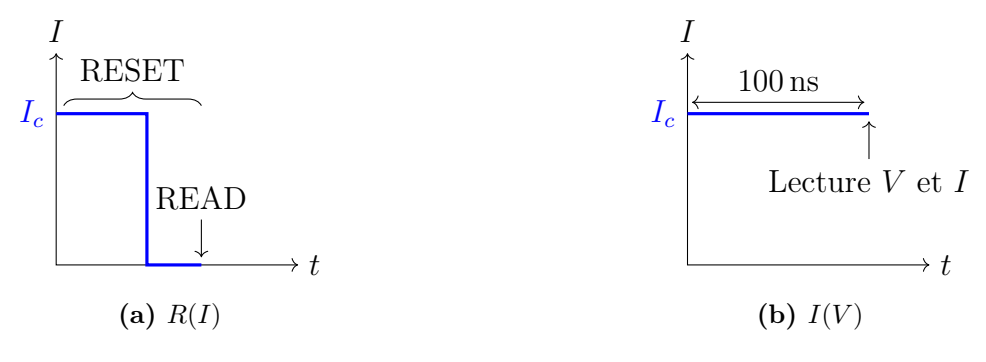

FIGURE 5.9 – Schématisation des simulations  $R(I)$  et  $I(V)$ .

READ, elle est faite pendant le pulse et pas après. En répétant ces simulations avec différentes valeurs de I, les courbes  $R(I)$  et  $I(V)$  sont construites.

Maintenant que le fonctionnement des différentes simulations a été présenté, dans la suite, nous allons nous intéresser aux résultats de ces simulations.

# 5.2.2 Champs thermiques et électriques

Même s'ils ne reproduisent pas la ségrégation, les outils TCAD traditionnels permettent de réaliser des simulations électrothermiques assez fidèles à la réalité. En considérant le GGST comme étant homogène et en faisant changer ses propriétés en fonction de la température, il est par exemple possible de reproduire une caractéristique  $I(V)$  expérimentale [47].

Un des intérêts du modèle couplé est qu'il permet, en plus, d'étudier les champs thermiques et électriques en tenant compte de la microstructure et des spécificités de chaque phase.

Sur la figure 5.10, deux champs de température issus de deux simulations RESET sont présentés (en dessous des microstructures associées). Dans le premier cas, le courant utilisé est trop faible pour fondre le GGST, et dans le second, il est suffisant. Ainsi, juste avant la fin du pulse, le volume actif est soit cristallin, soit fondu. Les différences de propriétés thermiques

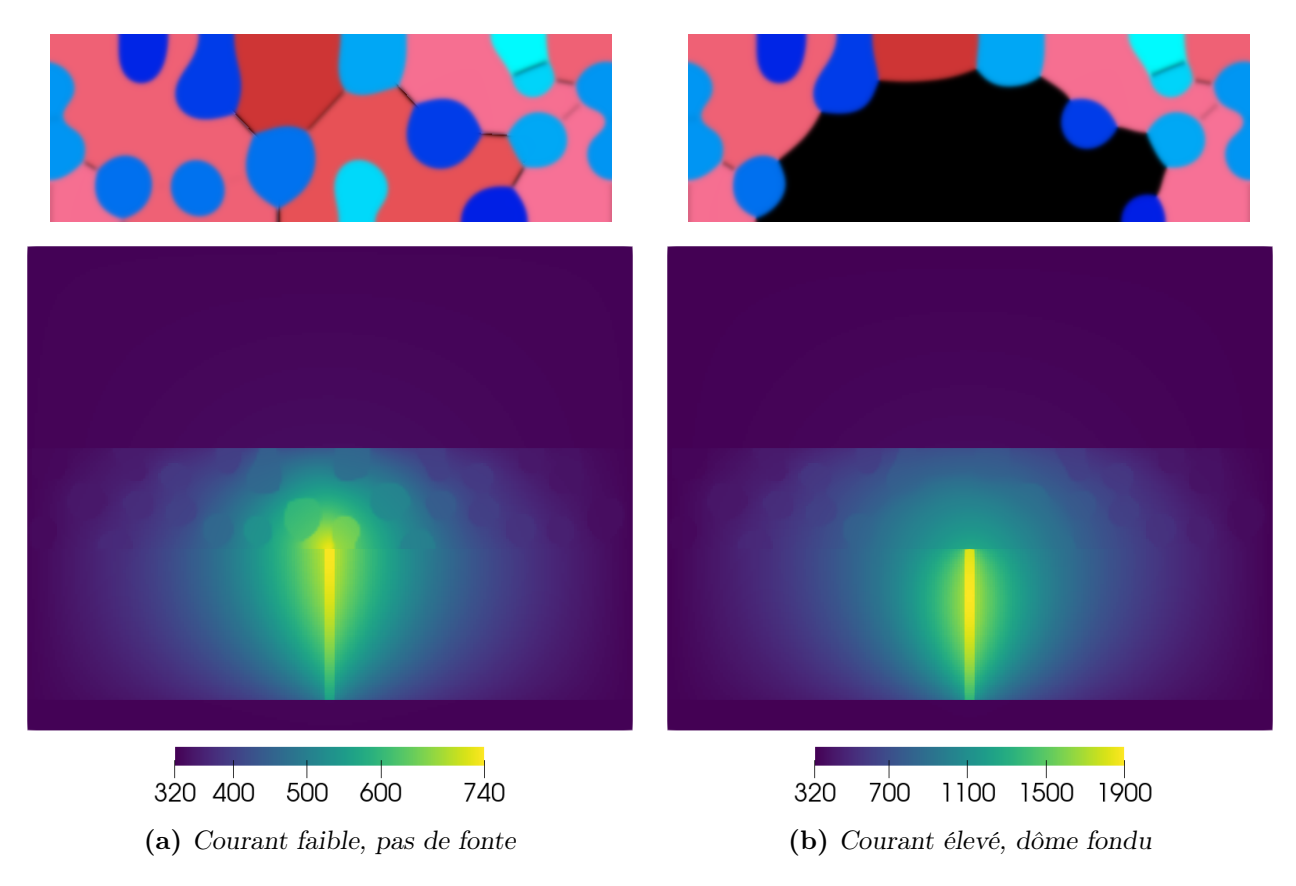

FIGURE  $5.10$  – Champs de température (en kelvin) dans le domaine thermique complet, pour deux simulations RESET utilisant des courants d'écriture différents. Ils correspondent à la fin du pulse de 50 ns. Les échelles de température ne sont pas les même car le courant (et donc l'effet Joule) est moins important à gauche qu'à droite. Pour faciliter la lecture, les microstructures associées sont indiquées au-dessus des deux figures.

entre le germanium et le GST sont bien visibles, en particulier à gauche. Le germanium ayant une conductivité thermique élevée, la température est uniforme à l'intérieur des grains. Dans le GST ce n'est pas le cas, même à des échelles spatiales équivalentes.

Ces figures permettent aussi de visualiser certains aspects du modèle thermique, comme les TBR. Elles sont responsables de sauts de température atteignant plusieurs centaines de kelvins aux interfaces entre les matériaux. Ces valeurs très élevées peuvent sembler surprenantes, mais elles sont similaires à celles trouvées dans la littérature [60, 61]. De plus, pour éviter toute erreur d'implémentation, nous avons vérifié que notre modèle produisait la même chute de température que le logiciel Comsol sur un cas simple. Un autre point intéressant concerne l'influence des conditions limites de Dirichlet sur la simulation. Nous avons déjà vu sur la figure 4.15 qu'en élargissant le domaine, le profil de température dans le GGST actif variait légèrement. Par contre, cet effet est beaucoup moins important si ce sont les épaisseurs des électrodes qui changent, car les conditions limites imposées en haut et en bas sont masquées par les résistances thermiques d'interfaces. Pour finir, ces simulations confirment ce qui a été dit pendant la section 3.3 relative aux paramètres du modèle. Les températures des deux électrodes restent assez proches de la température ambiante et peuvent être considérées comme constantes, par contre, dans les oxydes, ce n'est pas le cas. Le heater, lui, dépasse rapidement les 600 K, surtout quand le courant est élevé.

Sur la figure 5.11, plusieurs champs du modèle électrique (la densité de courant, la puissance générée par effet Joule et le champ électrique) sont tracés, dans le GGST actif, à deux moments différents d'une simulation RESET. Les figures de gauche correspondent au début de la simulation, avant la fonte du matériau. Celles de droite correspondent à la fin du pulse (juste avant), quand le matériau est fondu et que la microstructure n'évolue presque plus.

Dans les zones cristallines, le courant passe préférentiellement par le GST et évite les grains de germanium ; c'est dû à leur conductivité électrique plus faible. Une fois le dôme fondu, il n'y a pas de changement significatif dans la densité de courant ; elle reste globalement la même, car le courant est imposé. La puissance générée par effet Joule, elle, diffère dans les deux cas (figures 5.11c et 5.11d). Avant la fonte, elle est importante dans le matériau à changement de phase, mais ensuite, elle diminue de plusieurs ordres de grandeur. En effet, le liquide ayant une conductivité électrique très élevée, malgré une densité de courant équivalente, l'effet Joule devient négligeable. Cette baisse au moment de la fonte s'observe aussi sur la figure 5.10, même si ce sont des simulations différentes. À gauche, la température dans le matériau à changement de phase est proche de celle dans le heater au niveau de leur interface commune, alors qu'à droite, ce n'est pas le cas. Si on s'intéresse maintenant à l'effet Joule dans les zones cristallines, là aussi il est plus important dans le GST. Cela répond à une interrogation que nous avions avant l'ajout du modèle électrique, à savoir, est-ce que la résistivité supérieure du germanium aboutirait à une plus grande production de chaleur dans ces grains. La réponse est non, car la densité de courant qui les traverse est trop faible. Par conséquent, les grains de germanium fondent moins facilement et moins rapidement que le GST, à cause de leur température de fusion élevée. Enfin, sur les deux dernières figures, le champ électrique est tracé. Son évolution après la fonte est cohérente avec les autres grandeurs : à densité de courant équivalente et avec une conductivité électrique qui augmente, il diminue.

Les champs présentés dans cette sous-section, en particulier le champ de température, sont responsables de l'évolution de la microstructure lors des opérations, c'est ce que l'on va voir dans la suite.

#### CHAPITRE 5. RÉSULTATS DE SIMULATION ET CALIBRATION DU MODÈLE

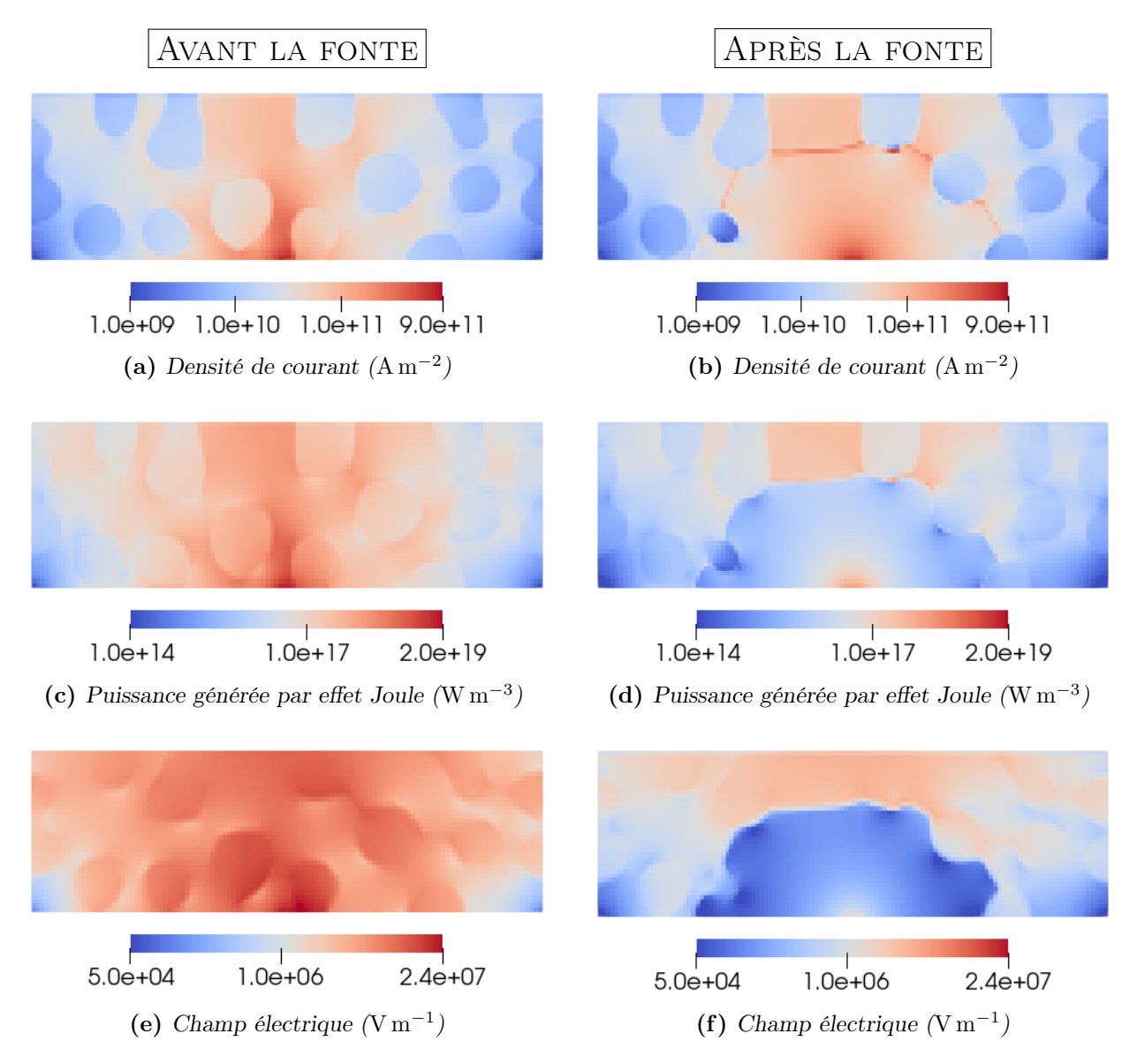

Figure 5.11 – Champs du modèle électrique dans le GGST actif, avant et après la fonte du matériau à changement de phase. Les deux microstructures correspondantes sont celles des figures 5.12a et 5.12c.

# 5.2.3 Opération RESET

L'évolution de la microstructure durant une opération RESET est présentée sur la figure 5.12. Pour rappel, l'état initial est issu d'une simulation de recuit. Grâce à la chaleur produite par effet Joule, une zone en forme de dôme est fondue et sa taille augmente jusqu'à la fin du pulse. Ensuite, le courant est mis à zéro et une légère recristallisation se produit, mais elle est stoppée par la chute brutale de la température dans le matériau. À l'état final, un dôme amorphe est formé.

Le comportement du matériau peut être relié à la courbe de la figure 2.5a, celle de la vitesse de l'interface cristal/liquide en fonction de la température. Juste après la fin du pulse, tout le domaine commence à refroidir et l'interface avec le liquide descend sous la température de fusion. La recristallisation commence et la vitesse du front atteint un maximum autour de 700 K. Ensuite, l'interface finit par atteindre 450 K, à partir de là, sa vitesse devient trop faible

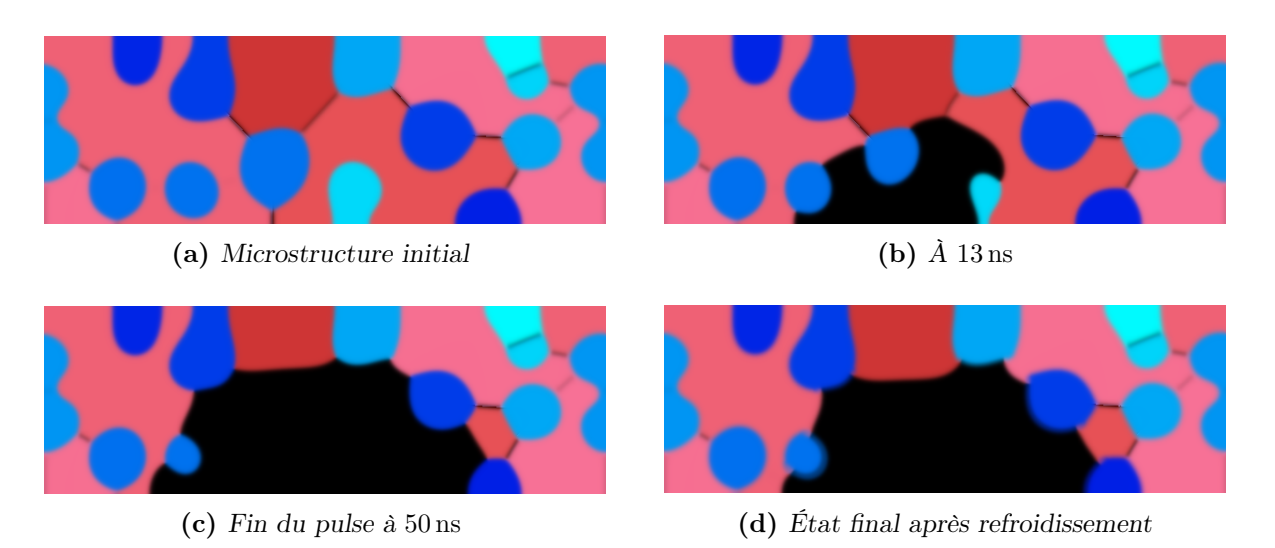

Figure 5.12 – Évolution de la microstructure pendant une simulation d'opération RESET. Le domaine montré correspond uniquement à la zone "GGST actif", car il n'y a pas de changement de phase en dehors.

pour voir des changements sur les fichiers de sortie. Ainsi, même si la force motrice est très élevée, le système n'évolue plus, car la cinétique est trop lente.

### 5.2.4 Opération SET

L'évolution de la microstructure durant une opération SET est présentée sur la figure 5.13. Comme pour l'opération RESET, le matériau est fondu pendant le plateau de 50 ns, par contre, étant donné que la tension diminue lentement, le dôme atteint sa taille maximale plus tard, au bout d'environ 140 ns. Le temps nécessaire pour atteindre ce maximum dépend de la durée de la phase de refroidissement, dans cette simulation elle est fixée à 2 µs. À noter que le courant  $I_c$  utilisé est plus faible que pour l'opération RESET. Sans ça, le dôme de la figure 5.13b serait significativement plus grand. La diminution progressive de la température permet ensuite au

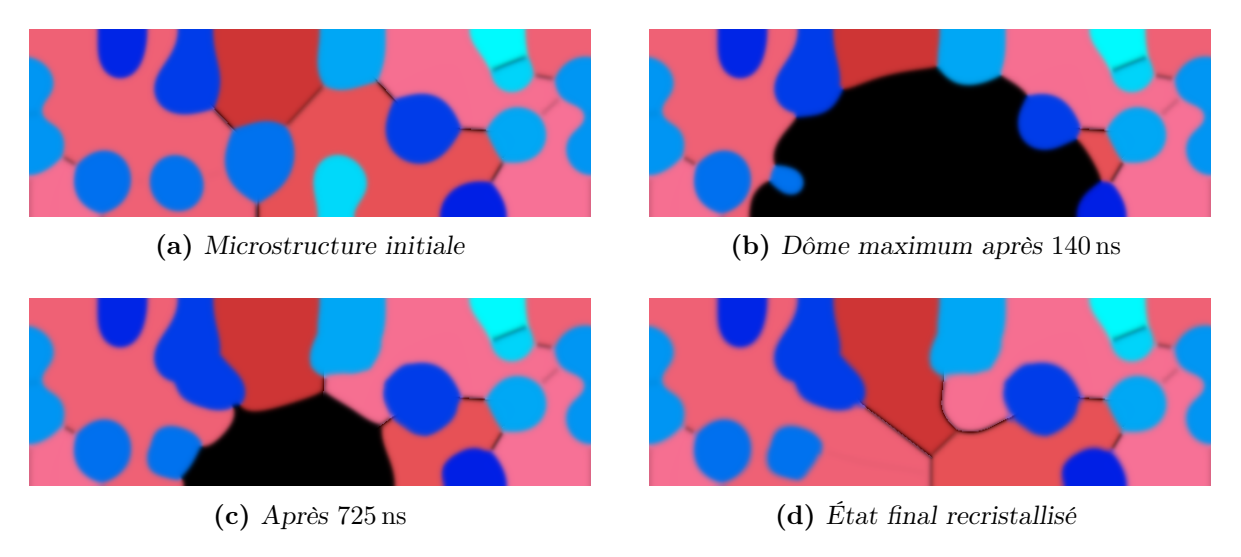

Figure 5.13 – Évolution de la microstructure pendant une simulation d'opération SET. La descente dure en tout 2 µs et la tension de départ est de 1.5 V.

matériau de recristalliser complètement : à l'état final, il n'y a plus d'amorphe.

#### Appauvrissement du dôme en germanium

Sur la figure 5.13d, le germanium est absent du centre du dôme, dans la partie proche du heater. C'est un des effets mentionnés dans la sous-section 1.2.2 relative au GGST, les opérations d'écriture ont tendance à appauvrir le volume actif en germanium et ce dernier s'accumule sur une couronne extérieure. Cette accumulation s'explique par la croissance des grains de germanium présents à l'interface avec la zone fondue. Pendant la recristallisation, ils consomment le germanium dans le liquide et certains d'entre eux finissent avec des tailles bien plus grandes qu'initialement (ici, les deux grains du haut).

Pour approfondir cette analyse, on étudie l'évolution de la concentration c durant la simulation. Sur la figure 5.14, elle est tracée en fin d'opération. Durant la fonte, le dôme s'homogénéise et s'approche de la concentration initiale  $c_0$ . Ensuite, au début de la recristallisation, le germanium et le GST progressent en parallèle et la concentration du liquide décroît de manière continue, principalement à cause des grains de germanium. Plus elle diminue, plus la croissance des grains de germanium ralentit et elle finit par s'arrêter. À partir de là, seul le GST peut croître et l'effet inverse se produit, la concentration du liquide augmente à mesure que le GST expulse le germanium dans la zone fondue, qui s'enrichit rapidement. C'est ce que l'on observe sur la figure : à proximité du heater, la concentration est élevée.

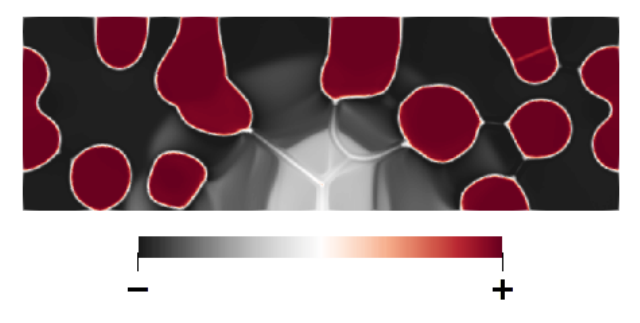

Figure 5.14 – Concentration c à la fin d'une opération SET. L'échelle est masquée pour ne pas donner d'indices sur  $c_0$ .

#### Irrégularité des simulations SET

L'accumulation du germanium dans le liquide en fin de recristallisation pose problème dans la plupart des simulations SET et les résultats de la figure 5.13 ne sont pas obtenus systématiquement. Si la concentration du liquide est trop élevée, le GST ne peut plus croître et le système se retrouve bloqué. Souvent, du germanium finit par apparaitre spontanément comme sur la figure 5.15a. Cet effet, déjà observé dans [25], est lié à un trop grand déséquilibre du paysage énergétique de la méthode multi-champ de phase. Il peut être atténué, comme on le verra dans la section suivante, mais nous n'avons pas réussi à l'éliminer complètement. Concrètement, la réussite des simulations dépend des conditions utilisées pour l'opération (courant de fonte, durée de refroidissement...) ; pour certaines cela fonctionne et pour d'autres non.

En plus de la solution évoquée au-dessus, nous avons essayé de faire nucléer des grains de germanium quand la concentration du liquide devient élevée. Cela suit la même logique que dans les simulations de recuit, mais en pratique cela ne fonctionne pas. Sur la figure 5.15b, deux grains de germanium ont été ajoutés, mais la force motrice était tellement grande qu'au lieu de croître normalement, ils se sont propagés dans le GST. Dans les zones de couleurs intermédiaires indiquées par des flèches,  $p_1$  et  $p_2$  valent tous les deux environ 0.5, ce qui ne devrait pas arriver avec la méthode champ de phase.

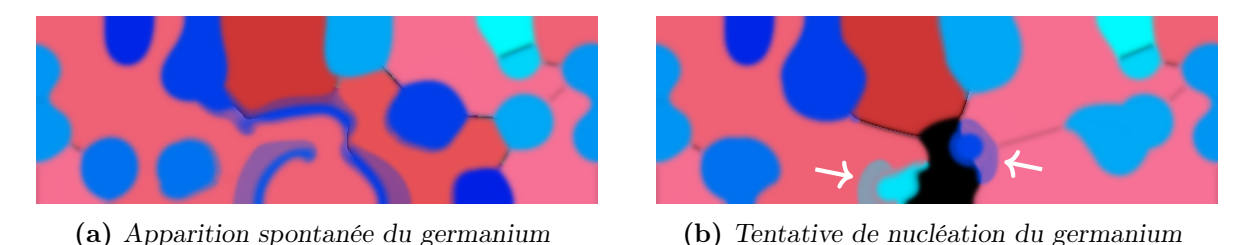

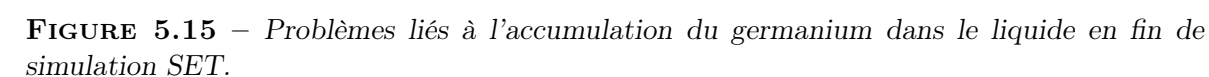

Cette saturation du liquide en germanium ne semble pas se produire dans les vrais dispositifs. D'après [8], la concentration de l'amorphe vaut  $c = 0.25$  après une opération RESET, alors que dans nos simulations, elle est significativement plus élevée. Cela indique que l'expulsion du germanium hors du volume actif avant la recristallisation n'est pas assez bien reproduite. Soit les paramètres du modèle sont mal calibrés, soit un ou plusieurs effets physiques ne sont pas inclus. Par exemple, il faut peut-être ajouter un terme lié au champ électrique dans l'équation d'évolution de la concentration, comme proposé dans [48].

Au final, nous nous sommes contentés des résultats de la figure 5.13, qui, même s'ils ne sont pas obtenus systématiquement, démontrent la capacité du modèle à réaliser des opérations SET dans certaines conditions. D'autres aspects de la calibration du modèle ont été traités en priorité, comme les courbes  $R(I)$  et  $I(V)$  qui ne nécessitent pas une bonne reproduction de la cristallisation, mais uniquement de la fonte.

Malgré tout, le modèle reproduit au moins partiellement l'appauvrissement du volume actif, il prédit donc la bonne tendance.

# 5.2.5 Courbes  $R(I)$  et  $I(V)$

Les courbes de caractérisation  $R(I)$  et  $I(V)$  obtenues avec le modèle calibré sont présentées sur la figure 5.16 ; elles sont comparées à des données expérimentales. Même si l'accord n'est pas parfait, le modèle reproduit qualitativement les mesures  $R(I)$ . Au début (pour des I faibles), le matériau ne fond pas et la résistance totale est faible. Ensuite, à partir d'un certain courant, elle se met à augmenter avec l'apparition du dôme amorphe. Plus le courant augmente et avec lui la taille du dôme, plus la résistance augmente ; elle finit par saturer une fois que l'amorphe atteint le haut de la couche de GGST. Par rapport aux données expérimentales, la fonte se déclenche un peu plus tôt qu'elle ne devrait.

Sur la courbe  $I(V)$ , l'accord est très bon. Elle se divise en deux parties, la première correspond aux propriétés électriques du heater et du matériau à changement de phase à moyenne température. La seconde, une fois que la fonte a eu lieu, correspond uniquement aux propriétés du heater, car le gradient de potentiel électrique est presque nul dans le liquide.

Ces deux courbes sont obtenues à partir de la même microstructure de départ, celle des figures 5.12 et 5.13. Afin d'étudier l'influence des conditions initiales, neuf simulations de recuit supplémentaires sont réalisées. Les résultats sont présentés sur la figure 5.17. Pour chacune

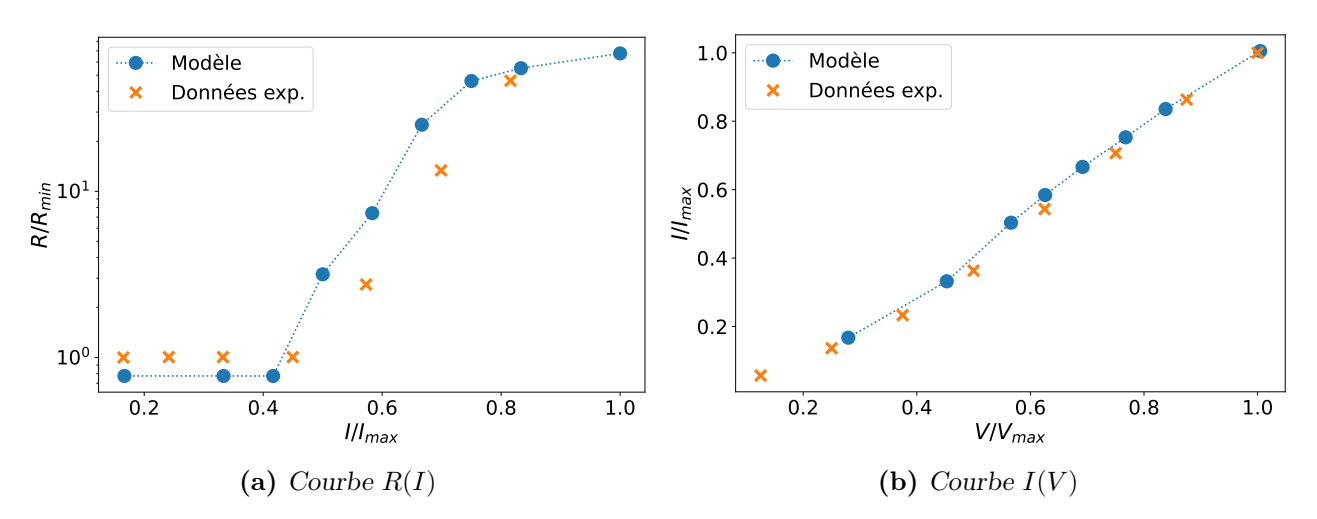

Figure 5.16 – Comparaison des courbes de caractérisation obtenues par simulation avec des données expérimentales. Les courants et les tensions sont normalisés pour des raisons de confidentialité, mais pour se fixer les idées, les tensions sont de l'ordre du volt et les courants de quelques centaines de microampères.

des microstructures, une  $R(I)$  et une  $I(V)$  sont simulées. Sur la figure 5.18, toutes les courbes obtenues sont moyennées, et pour visualiser la variabilité des résultats, les courbes individuelles sont aussi tracées en semi-transparent. Les moyennes sont similaires à la figure 5.16 et l'accord avec les données expérimentales reste bon, voire légèrement meilleur. Une fois que le dôme est initié, c'est-à-dire à fort courant, les écarts entre les courbes sont faibles. Par contre, les courants de fonte sont assez dispersés, ce qui est particulièrement visible sur la  $R(I)$ .

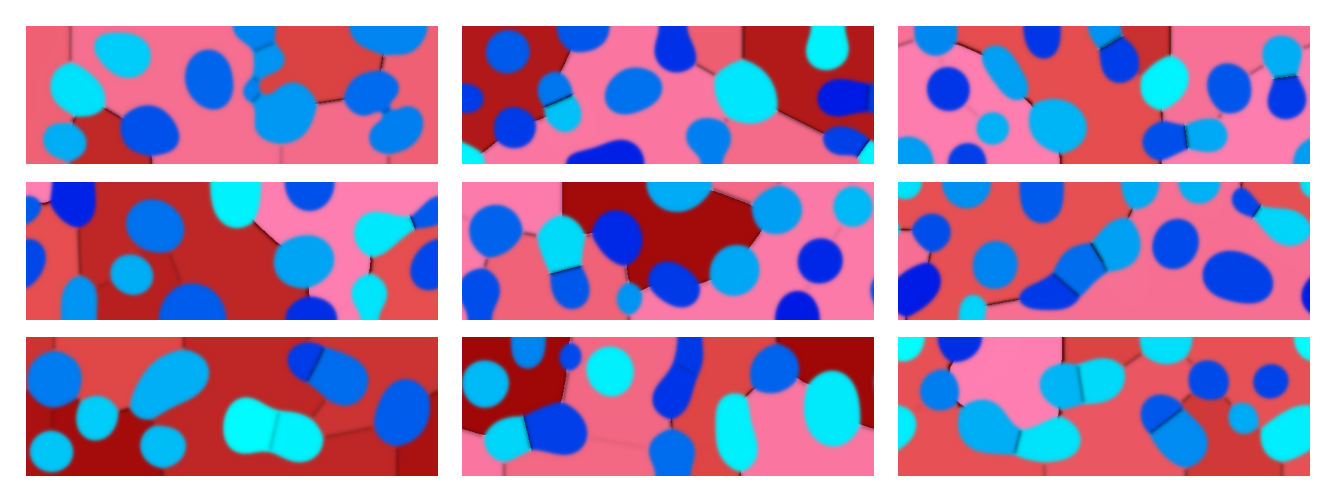

Figure 5.17 – Microstructures obtenues après différentes simulations de recuit.

En conclusion de cette sous-section, on voit qu'au-delà des opérations SET, RESET et des évolutions de la microstructure associées, le modèle reproduit correctement les courbes de caractérisation. Ainsi, pour un courant de programmation donné, on aboutit à la "bonne" taille de dôme. De même, les propriétés thermiques et électriques des différentes phases semblent en accord avec les données expérimentales.

Comme on le verra dans la section suivante, ces résultats n'ont été obtenus qu'après plusieurs modifications du modèle ; initialement l'accord était beaucoup moins bon.

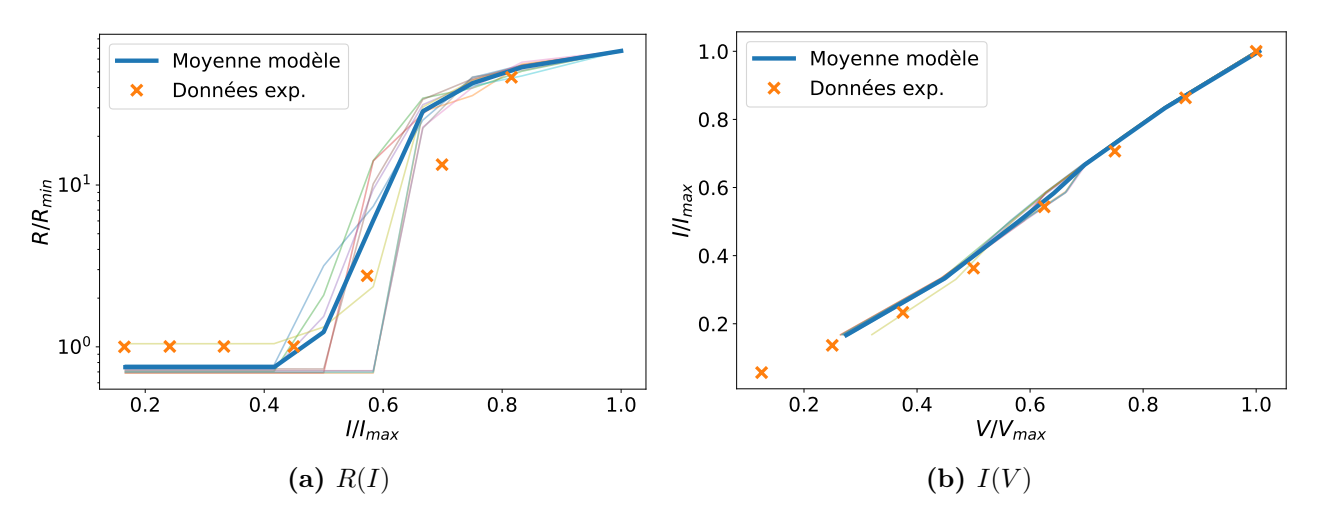

FIGURE 5.18 – Moyennes des courbes  $R(I)$  et  $I(V)$  obtenues à partir des microstructures de la figure 5.17. Les courbes individuelles sont aussi tracées en semi-transparent pour visualiser la variabilité des résultats.

#### 5.2.6 Switch électronique

Dans cette dernière sous-section relative aux résultats, on s'intéresse à la capacité du modèle à reproduire le switch électronique. Pour cela, une simulation de deux RESET successifs est réalisée, le premier sert à amorphiser le domaine et le second tente de le fondre à nouveau. Afin de visualiser plus facilement les résultats (et afin de réduire un peu le temps de simulation), le premier pulse est relativement court, il ne dure que 20 ns. Ensuite, le domaine refroidit pendant 20 ns, puis le second pulse dure 30 ns, ce qui agrandit significativement la taille du dôme. Enfin, les conditions limites sont imposées en tension et pas en courant. L'évolution de la microstructure durant cette simulation est présentée sur la figure 5.19. On peut voir que le switch électronique de l'amorphe se produit bien, car sinon le passage de la figure 5.19b à la figure 5.19c serait impossible. Le premier dôme amorphe est relativement petit, mais les mêmes résultats sont obtenus avec une tension plus élevée, la différence entre les figures devient juste plus difficile à distinguer.

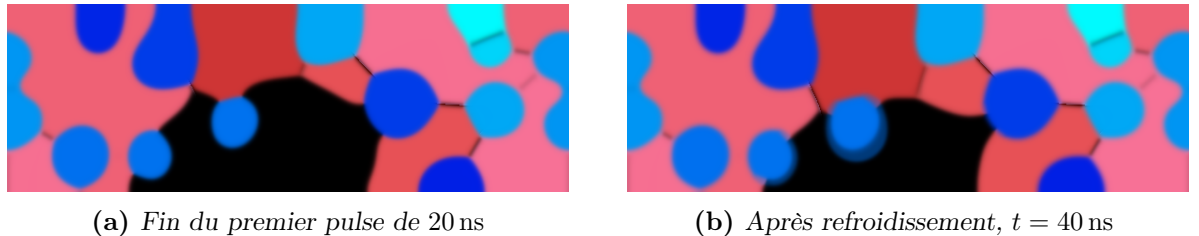

(c) Fin du second pulse de 30 ns,  $t = 70$  ns (d) État final après le second refroidissement

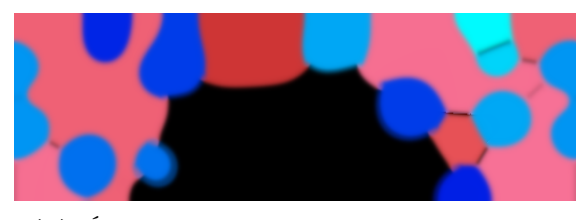

FIGURE  $5.19$  – Évolution de la microstructure pendant deux pulses RESET successifs.

Le switch électronique ne se manifeste pas par un changement global de la conductivité de l'amorphe. Dans les simulations, on observe plutôt la formation d'un filament conducteur qui permet le passage d'une densité de courant importante. L'effet Joule résultant fait monter la température dans le matériau, ce qui favorise la conduction et élargit la zone de passage du courant. La formation du filament et son élargissement sont visibles sur la figure 5.20.

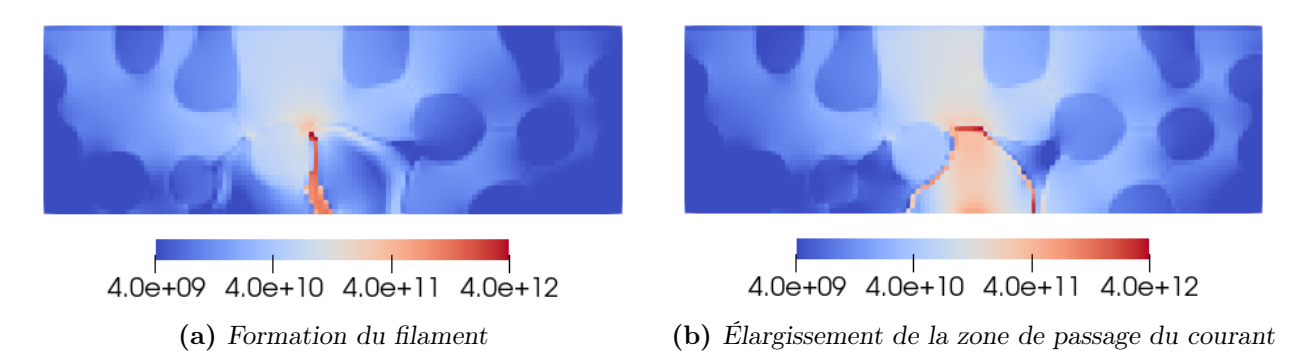

FIGURE 5.20 – Densité de courant (en Am<sup>-2</sup>) après la création d'un filament conducteur dans le dôme amorphe.

Pour finir cette discussion relative au switch électronique, il faut aborder la détermination de la valeur du champ électrique seuil  $E_{th}$ . En prenant le rapport entre la tension appliquée au dôme et sa taille, on obtient une estimation du champ électrique à l'intérieur. Pour rappel, il faut que  $E_{th}$  soit assez élevé pour qu'un petit dôme amorphe reste isolant avec la tension de lecture 0.1 V, mais il doit permettre le passage du courant dans de larges dômes avec des tensions d'écriture de l'ordre du volt ( $V_{th} \simeq 1.3 \text{ V}$  dans [101]). Dans le premier cas on trouve la valeur de  $2 \times 10^7$  V m<sup>-1</sup> et dans le second on est entre 2.2 et  $2.6 \times 10^7$  V m<sup>-1</sup>. En pratique, la borne inférieure correspond bien à ce que l'on observe dans les simulations, mais la borne supérieure est sous-estimée et le switch électronique se produit jusqu'à  $E_{th} = 2 \times 10^8 \,\mathrm{V m^{-1}}$ (valeur utilisée pour la figure 5.20). C'est principalement dû à la non-uniformité du champ électrique dans le dôme ; il est plus élevé près du heater. Au final, les simulations réalisées indiquent que la valeur  $E_{th} = 4 \times 10^7 \,\mathrm{V m^{-1}}$  devrait être adaptée à la fois en lecture et en écriture.

Les résultats que l'on vient de présenter constituent une preuve de concept avancée, mais il faudrait faire une étude plus complète, notamment pour les différents types de simulations. Même si le switch électronique a été implémenté assez tôt, nous avons calibré en priorité d'autres aspects du modèle. Ainsi, presque toutes les simulations présentées dans cette section ont été réalisées en fixant  $E_{th}$  à  $3 \times 10^6$  V m<sup>-1</sup>, pour ne traiter qu'un effet à la fois. Les  $R(I)$  et  $I(V)$ ne devraient pas être affectées par une augmentation de  $E_{th}$ , mais pour les SET c'est plus incertain.

Dans cette section, plusieurs types de simulations ont été présentées. En premier lieu, nous avons vu que le modèle peut être utilisé pour reproduire les deux opérations d'écriture. D'un côté les RESET fonctionnent bien, mais de l'autre, l'accumulation du germanium dans le liquide en fin des simulations SET aboutit fréquemment à des résultats incorrects. Ensuite, les courbes de caractérisation  $R(I)$  et  $I(V)$  simulées ont été comparées aux données expérimentales. Globalement, même si la calibration n'est pas parfaite, l'accord est plutôt bon, même en tenant compte de l'impact de la microstructure initiale. Cela indique qu'en plus de reproduire qualitativement les changements de phase, ces simulations sont au moins en partie quantitatives. Enfin, le modèle permet aussi d'étudier les champs thermiques et électriques dans le matériau ségrégué. Par exemple, la production de chaleur par effet Joule est supérieure dans le GST et elle devient très faible dans le dôme fondu. De même, on peut visualiser la formation d'un filament conducteur dans l'amorphe grâce au switch électronique.

Dans la suite, on va aborder certaines calibrations clés du modèle ou des simulations qui ont permis d'obtenir les différents résultats présentés jusqu'ici.

# 5.3 Calibration

La calibration est une étape importante lors du développement d'un modèle, elle permet de faire en sorte que les résultats obtenus soient conformes aux données disponibles. Pour notre modèle, elle a été effectuée de manière ponctuelle, afin de corriger ou d'améliorer certaines parties bien identifiées, comme les courbes  $R(I)$  et  $I(V)$ .

Dans la suite, plusieurs calibrations sont passées en revue. Elles concernent à la fois les simulations de recuit et les opérations mémoire. À chaque fois, le problème initial est présenté, puis on explique en quoi la modification en question permet de le résoudre. Par essence, il n'y a généralement pas de lien logique entre les parties traitées successivement.

### 5.3.1 Étude paramétrique et révision du diagramme de phase

La première calibration abordée concerne le diagramme de phase. Dans la section 2.2, la modification de certains paramètres a déjà été évoquée, mais l'objectif était uniquement de corriger des erreurs de calcul (même si, comme expliqué, d'autres changements ont été effectués). La calibration dont il est question ici est intervenue plus tard et les valeurs du tableau 2.3, issues de ces corrections, ont servi de point de référence.

#### Lecture du diagramme dans l'article de Bordas

Avant d'expliquer les motivations ayant mené à la modification du diagramme de phase, on va s'intéresser plus en détail à l'article de Bordas relatif au ternaire Ge-Sb-Te [54]. L'auteur n'étudie pas spécifiquement la ligne pseudo-binaire GST-Ge, néanmoins, sur certains graphiques, il est possible d'extraire les phases en présence à une température ou à une concentration donnée. Ces informations sont résumées sur la figure 5.21.

En premier lieu, on peut noter deux points qui contredisent certains choix faits dans la modélisation du matériau. Même si en fin de compte, ils n'ont pas abouti à des modifications du modèle, ils méritent d'être abordés. D'abord, la présence de GeTe est mesurée sur presque l'ensemble du binaire. Vu la température de recuit utilisée dans la simulation, il devrait même être présent à l'issue de la cristallisation du GGST. Ensuite, la courbe du liquidus semble indiquer un diagramme de type péritectique et non eutectique. C'est aussi ce que l'on peut déduire des figures 7 et 19 de l'article, qui sont présentées dans une version épurée (pour une meilleure lisibilité) sur la figure 5.22. À gauche, le diagramme du binaire  $Sb_2Te_3-Ge$  contient un point eutectique (flèche orange) et quatre points péritectiques (flèches bleues et vertes). Ce diagramme correspond au segment rouge de la figure 5.22b, et les cinq points se trouvent aux croisements avec les lignes noires fléchées. Sur le segment bleu du binaire GST-Ge, il n'y a

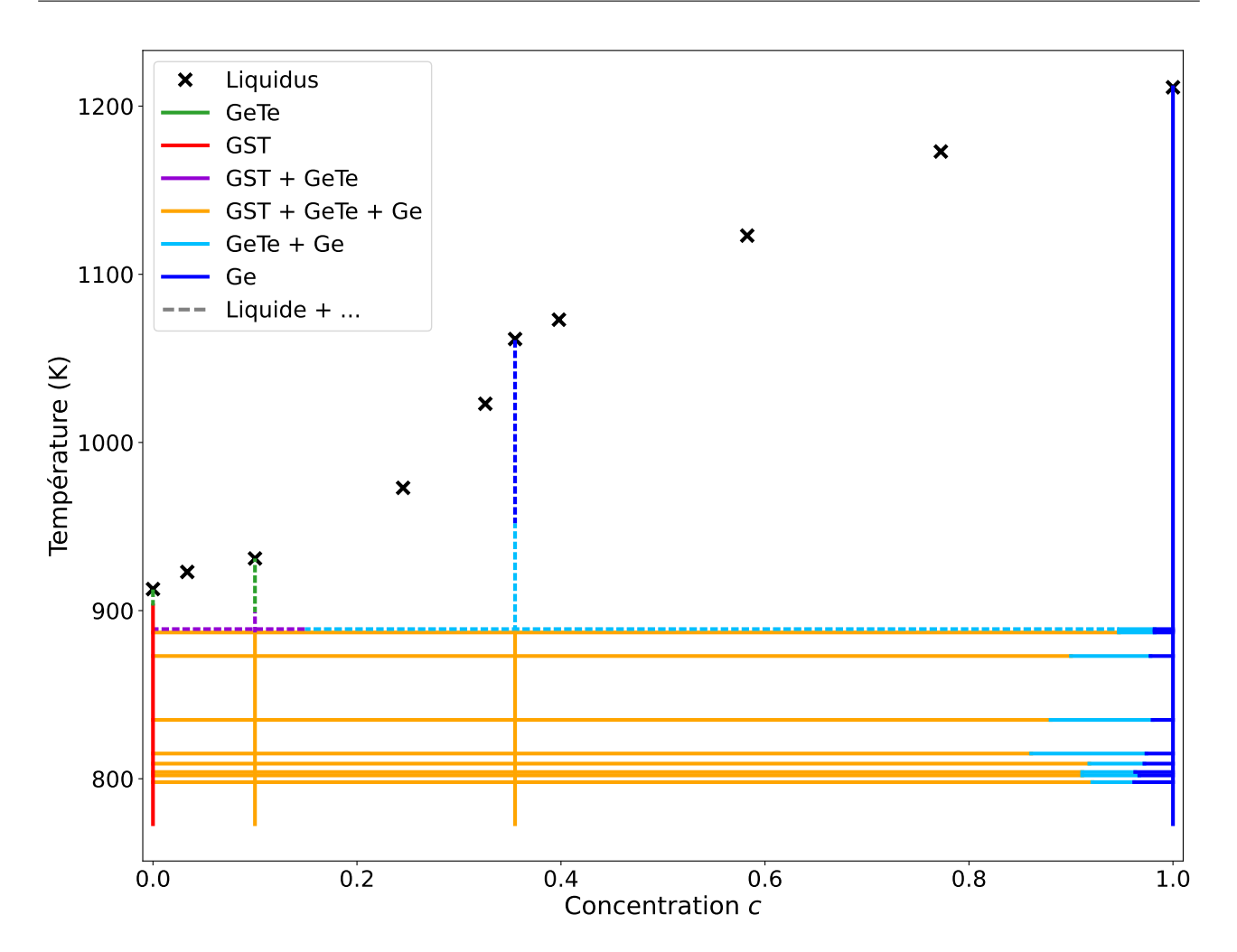

Figure 5.21 – Informations extraites de l'article de Bordas [54] sur la ligne pseudo-binaire GST-Ge. Les phases mesurées sont indiquées par des couleurs différentes. Afin de ne pas surcharger les notations, quand une phase est à l'équilibre avec le liquide, la même couleur est utilisée, mais le trait est en pointillés.

qu'une intersection avec une ligne noire fléchée, la même que celle du point péritectique vert. Ainsi, le point correspondant est probablement du même type.

Ces résultats ne sont pas forcément en accord avec le reste de la littérature. En ce qui concerne le GeTe, les travaux les plus récents sur la cristallisation du GGST montrent qu'il ne devrait pas être présent au-delà de 400 ◦C [30]. Néanmoins, cette différence s'explique peut-être par l'utilisation de méthodes de mesure différentes. Là où les diagrammes de phase sont déterminés en abaissant la température d'un liquide, dans [30], c'est l'inverse, on part de l'amorphe et on chauffe le matériau. De même, il est assez compliqué de savoir si le diagramme est péritectique ou eutectique. Les données de caractérisation indiquent que le dôme amorphe est à une concentration intermédiaire entre celles du GST et du germanium, ce qui va plutôt dans le sens d'un eutectique. En effet, dans un péritectique, la concentration de l'amorphe serait plutôt inférieure (ou supérieure) à celles des deux autres phases. D'un autre côté, la trempe du matériau est une opération fortement hors équilibre, ce n'est donc pas suffisant pour conclure.

Ces deux discussions mettent en lumière certaines difficultés relatives à l'utilisation du diagramme de phase. D'abord, il n'y a pas assez de données disponibles pour déterminer avec certitude sa forme et les phases en présence. Ensuite, même si c'était le cas, les approximations

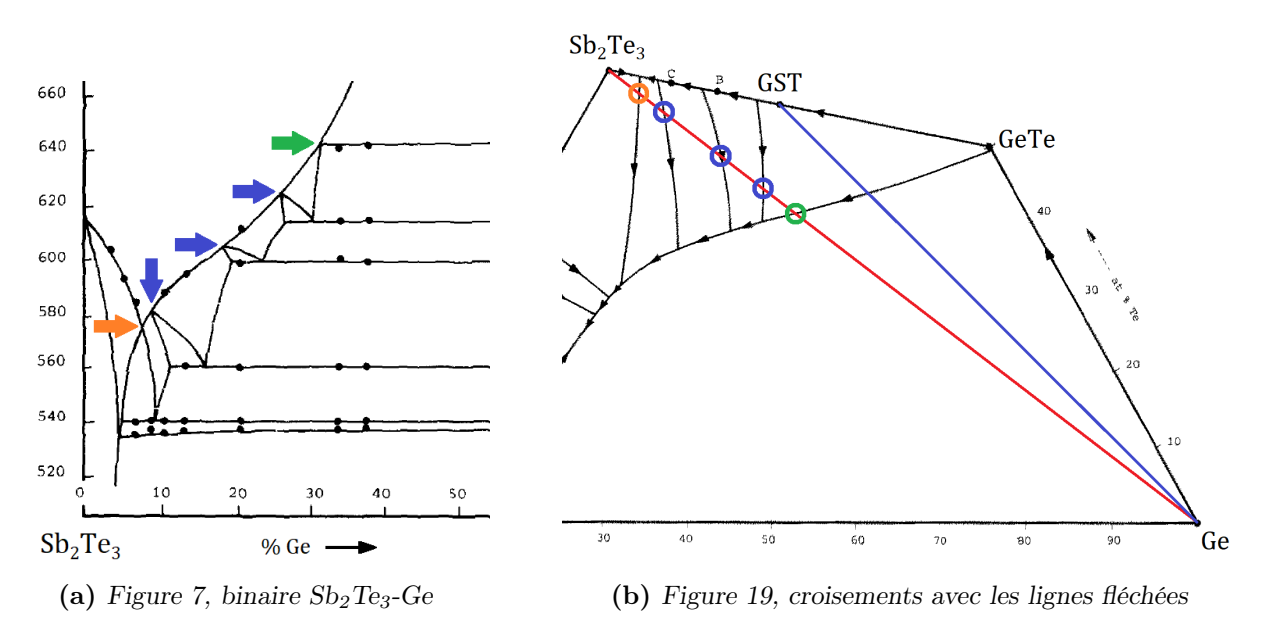

FIGURE 5.22 – Figures 7 et 19 de [54] retravaillées pour enlever les informations superflues. À gauche les points eutectiques et péritectiques sont repérés par des flèches À droite, le segment Sb2Te3-Ge correspondant est tracé en rouge et le segment GST-Ge en bleu.

faites dans le modèle de cristallisation, notamment l'approximation pseudo-binaire, font qu'il ne pourrait pas être reproduit dans toute sa complexité. Enfin, les PCM sont des dispositifs fonctionnant dans un régime hors équilibre et les prédictions du diagramme de phase ne sont pas nécessairement respectées. Sachant cela, le diagramme binaire du modèle doit être vu, avant tout, comme un outil permettant de reproduire le comportement du matériau observé expérimentalement (en particulier l'effet de ségrégation). En dehors du cadre de notre étude, il n'est, à priori, pas physiquement pertinent.

En gardant à l'esprit les points soulevés dans les paragraphes précédents, les données résumées sur la figure 5.21 peuvent quand même être exploitées pour estimer certains paramètres du diagramme binaire :  $T_e = 885 \text{ K}$ ,  $c_e = 0.2$  (intersection du segment GST-Ge avec la ligne noire fléchée sur la figure 5.22b) et  $c_{Ge,eq} = 0.98$ . Pour la concentration d'équilibre côté GST, c'est plus compliqué. D'après l'article, il n'y a pas de zone avec uniquement du GST solide sauf à c = 0. D'un autre côté, les points de mesure sont assez éloignés de la composition du GST et cette zone est peut-être trop réduite pour être détectée. En prenant cela en compte, on peut estimer que  $c_{GST,eq} < 0.1$ . En fin de compte, mis à part  $c_{Ge,eq}$ , ces valeurs sont très différentes de celles du diagramme obtenu en section 2.2. Sur la figure 2.17, on peut en effet lire  $T_e = 750 \text{ K}$ ,  $c_e = 0.3$ ,  $c_{GST,eq} = 0.16$  et  $c_{Ge,eq} = 0.93$ .

#### Réduction de la taille des grains de GST

Outre les écarts avec les données de l'article de Bordas, c'est principalement la taille des nuclei de GST qui a motivé la révision du diagramme de phase. En effet, ces derniers étaient beaucoup trop gros, ce qui n'était pas physique (cela nécessiterait la mise en ordre simultanée d'un nombre trop important d'atomes). Sur la figure 5.23, le grain central vient d'apparaitre et il fait déjà un peu plus de 25 nm de diamètre ; plus que les grains de germanium aux alentours.

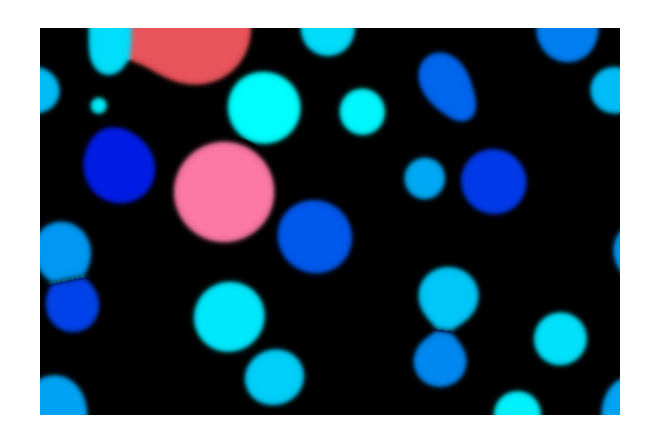

Figure 5.23 – Taille des grains de GST à la nucléation. Le grain rose au centre fait environ 25 nm de diamètre. Image tirée d'une simulation de recuit dans un domaine haut de 100 nm (avant le changement vers des domaines de 50 nm).

D'après la procédure détaillée dans la sous-section 2.3.4, les grains de GST sont insérés à leur taille critique, dès que la concentration du liquide passe sous un certain seuil  $c_n$ . Étant donné que le rayon critique du GST baisse avec la concentration, une solution serait donc de diminuer ce seuil, mais en pratique cela ne fonctionne pas. En passant par exemple de  $c_n = 0.28$ à c<sup>n</sup> = 0.25, il n'y a plus de nucléation et la concentration de l'amorphe stagne au-dessus de  $c = 0.265$ , même après un temps de simulation très long. Ce blocage vient du diagramme de phase et plus spécifiquement de l'équilibre entre l'amorphe et le germanium. Tant que le GST n'est pas présent dans le système, la concentration à l'équilibre de l'amorphe est donnée par le liquidus du fuseau correspondant à ces deux phases. Sur la figure 5.24, le liquidus est prolongé sous la température eutectique. En zoomant, on lit une concentration valant 0.268 à 723 K, c'est la concentration minimale accessible à l'amorphe.

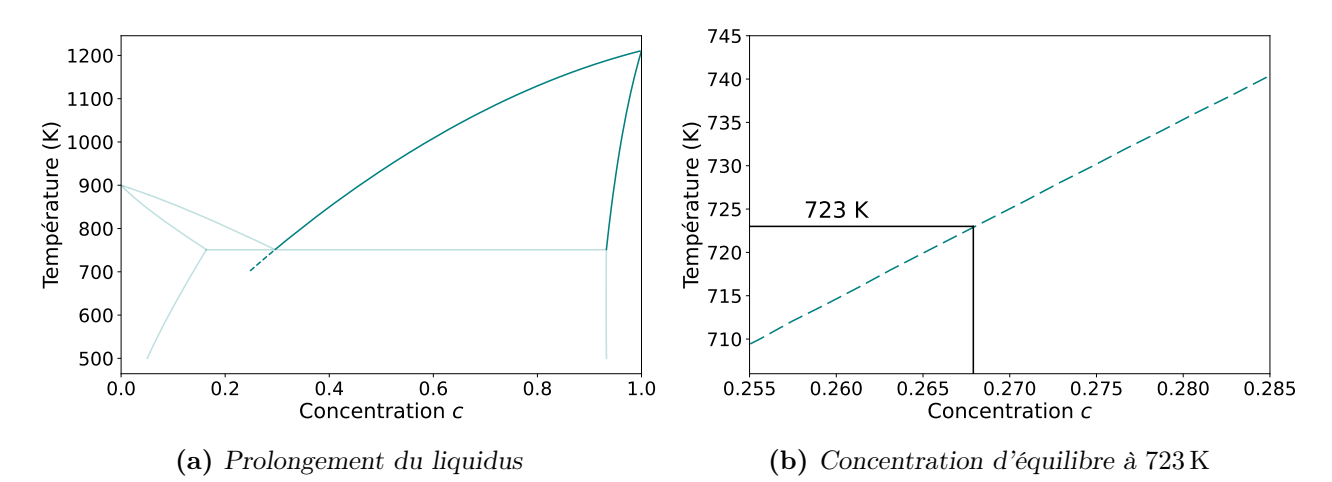

Figure 5.24 – Diagramme de phase avec prolongement du liquidus côté germanium. Les parties du diagramme relatives aux GST sont tracées en transparent pour insister sur le fait que seul l'équilibre amorphe/germanium compte. À droite, un zoom sur le prolongement indique la concentration d'équilibre de l'amorphe à 723 K.

Ainsi, réduire la taille des nuclei de GST n'est possible qu'en baissant cette concentration minimale, pour cela, il faut décaler le liquidus vers la gauche. Concrètement, cela revient à augmenter  $T_e$ , à diminuer  $c_e$  et par conséquent à diminuer  $c_{GST,eq}$ . Il s'avère que ces modifications sont les mêmes que celles qui permettraient de se rapprocher du diagramme de l'article de

Bordas. La seule contrainte supplémentaire étant d'augmenter légèrement  $c_{Ge,eq}$ , ou du moins de ne pas trop le réduire.

#### Étude paramétrique

Le diagramme de phase est construit à partir de nombreux paramètres. Pour rappel, en entrée du modèle de solution régulière, il y a  $T_m^{GST}, T_m^{Ge}, L_{GST}, L_{Ge}, T_e, c_e, c_{GST,eq}, c_{Ge,eq}$ et  $\Omega_{liq}$ , à partir d'eux,  $T_m^X$ ,  $T_m^Y$ ,  $k_{GST}$ ,  $k_{Ge}$ ,  $\Omega_{GST}$ ,  $\Omega_{Ge}$  sont calculés (voir section 2.2). Pour chacun de ces paramètres (sauf les températures de fusion), on évalue l'effet de modifications raisonnables autour de la valeur de référence (celle dans le tableau 2.3) sur le diagramme de phase produit. Sept valeurs sont extraites :

- − température eutectique
- − concentration eutectique
- $-$  concentration d'équilibre  $c_{GST,eq}$
- − concentration d'équilibre  $c_{Ge,eq}$
- − prolongement du liquidus à 723 K, c'est-à-dire concentration minimale de l'amorphe
- $-$  concentration  $c_n$
- $-$  rayon critique des grains de GST à la concentration  $c_n$  et 723 K

Les quatre premières permettent de caractériser le diagramme et les trois dernières permettent d'étudier directement l'impact des changements sur la taille des grains. Ici, il faut bien comprendre que ces valeurs sont extraites sur le diagramme résultant, et qu'elles peuvent être très différentes de la valeur du paramètre correspondant en entrée.

Les résultats de cette étude sont résumés dans le tableau 5.1. Pour chaque paramètre, il contient la valeur de référence, la plage étudiée et l'impact des changements sur les sept critères. Afin de ne pas le surcharger, on se limite à des symboles colorés (ils sont expliqués dans la légende).

Plusieurs choses peuvent être notées. D'abord, même si les valeurs passées en entrée ne se retrouvent pas sur le diagramme en sortie, généralement la tendance de l'évolution est reproduite. Par exemple, quand le paramètre  $T_e$  passe de 800 à 900 K, cela aboutit bien à une augmentation en sortie, mais seulement de 30 K. En revanche, des fois, même la tendance n'est pas bonne, comme pour la concentration eutectique qui augmente au lieu de diminuer (voir la seconde ligne du tableau). Ensuite, et c'est le résultat principal de cette étude, il y a un paramètre qui permet d'améliorer tous les critères,  $\Omega_{liq}$ . En plus, comme ce n'est pas une grandeur mesurable, il peut être modifié relativement librement. Sur la figure 5.25, l'évolution de la température eutectique et l'évolution du rayon critique des grains de GST sont tracées. Cela montre l'amplitude des valeurs qu'il est possible d'obtenir en faisant varier  $\Omega_{liq}$ .

À partir des résultats du tableau, différents jeux de paramètres combinant plusieurs petites modifications ont été proposés. En procédant ainsi, il est par exemple possible d'augmenter  $T_e$ jusqu'à 820 K et de réduire le rayon critique à 4 nm. Des simulations utilisant ces paramètres ont permis de confirmer que les résultats étaient conformes aux prédictions. Cependant, en fin de compte, nous avons décidé de nous limiter à une augmentation de  $\Omega_{liq}$ , en le faisant passer de −15 000 à −10 000. Le diagramme correspondant est tracé sur la figure 5.26. Au moment de cette décision, l'idée était de ne pas trop modifier ce paramètre avant que le modèle soit assez avancé pour être confronté aux données expérimentales. Dans cette configuration, la taille des grains est déjà bien réduite (voir figure 5.27a), mais avec du recul, nous aurions dû l'augmenter encore plus, à −8000 ou même à −5000 (voir figure 5.27b).
**TABLE 5.1** – Étude paramétrique réalisée sur le diagramme de phase. Pour tous les paramètres, on donne la valeur de référence et les valeurs min et max de la plage étudiée. Le sens dans lequel ils évoluent est indiqué par les flèches  $\nearrow$  et  $\searrow$ . L'impact associé sur chaque critère est résumé par un symbole (+ : augmente, - : diminue, = : change peu), quand il est doublé, le changement est important. Le code couleur vert/rouge indique si l'évolution est dans le bon sens ou non. À titre d'exemple, quand le paramètre  $T_e$  augmente,  $c_e$  augmente dans le diagramme et c'est l'inverse de l'évolution souhaitée.

| Modification                 | Valeur    |         |         |                   | Impact           |              |             |                 |        |            |  |
|------------------------------|-----------|---------|---------|-------------------|------------------|--------------|-------------|-----------------|--------|------------|--|
|                              | Référence | Min     | Max     | $T_e$             | $\mathfrak{c}_e$ | $c_{GST,eq}$ | $c_{Ge,eq}$ | $c_{\min}^{Am}$ | $c_n$  | $r_c(c_n)$ |  |
| $\nearrow$ de $T_e$          | 800       | 760     | 900     | $++$              | $^{+}$           | $^{++}$      |             |                 |        |            |  |
| $\setminus$ de $c_e$         | 0.32      | 0.16    | 0.38    | $^{++}$           | $^{++}$          | $++$         |             |                 | $\pm$  |            |  |
| $\searrow$ de $c_{GST,eq}$   | 0.10      | 0.06    | 0.16    |                   |                  |              |             |                 |        | $^{++}$    |  |
| $\searrow$ de $c_{Ge,eq}$    | 0.95      | 0.75    | 0.97    | $^{+}$            |                  |              |             |                 |        |            |  |
| de $T_m^X$<br>$\nearrow$     | 243.75    | $-750$  | 750     | $^{++}$           | $^{+}$           | $^{++}$      |             |                 | $^+$   |            |  |
| $\nearrow$ de $T_m^Y$        | $-3201$   | $-4700$ | $-1700$ | $\qquad \qquad =$ |                  | $=$          |             |                 |        |            |  |
| $\nearrow$ de $k_{GST}$      | 0.3125    | 0.21    | 0.41    | $+$               | $^{+}$           | $++$         |             |                 | $^{+}$ |            |  |
| de $k_{Ge}$<br>$\nearrow$    | 0.0735    | 0.03    | 0.22    | $+$               |                  |              |             |                 |        |            |  |
| $\nearrow$ de $\Omega_{liq}$ | $-15k$    | $-18k$  | $-5k$   | $++$              |                  |              |             |                 |        |            |  |
| $\searrow$ de $\Omega_{GST}$ | $-15k$    | $-20k$  | $-10k$  | $++$              | $^{++}$          | $++$         |             |                 | $+$    |            |  |
| $\searrow$ de $\Omega_{Ge}$  | $-124k$   | $-154k$ | $-114k$ | $^{++}$           |                  |              |             |                 |        |            |  |
| de $L_{GST}$<br>$\diagup$    | 12k       | 9k      | 15k     | $++$              | $^+$             | $\pm$        |             |                 | $^+$   |            |  |
| de $L_{Ge}$<br>$\nearrow$    | 37k       | 34 k    | 40k     | $^{+}$            |                  |              |             |                 |        |            |  |

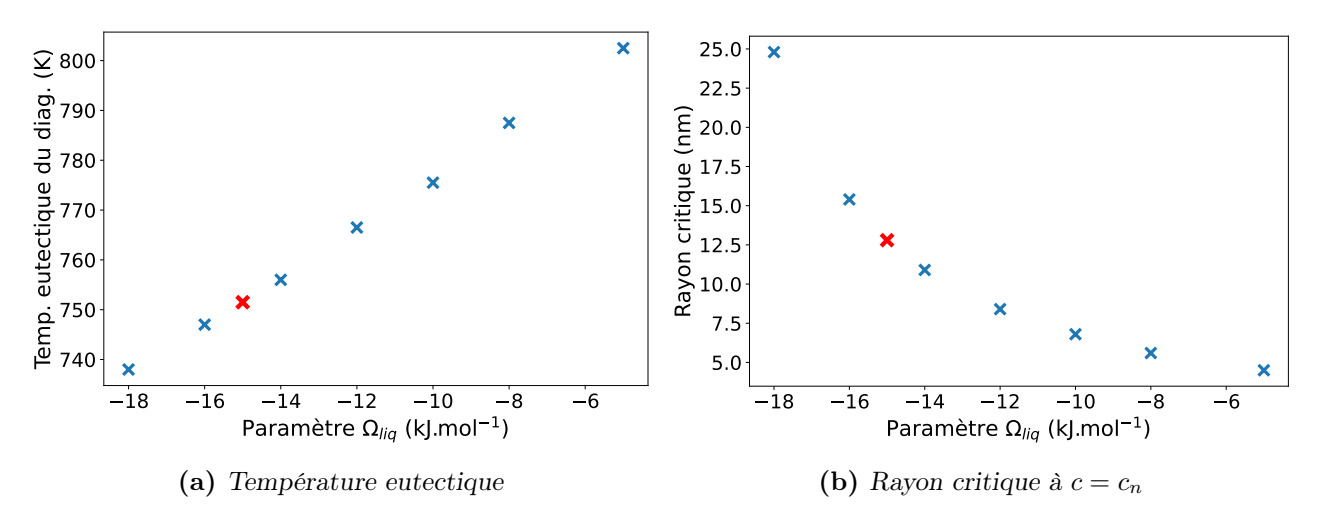

FIGURE 5.25 – Évolution de deux critères en changeant la valeur de  $\Omega_{liq}$ . Les marqueurs rouges correspondent aux valeurs de référence.

Un dernier point relatif à la calibration du diagramme est à mentionner. La première fois qu'il a été modifié (pour corriger les erreurs de calcul, voir sous-section 2.2.4), la vitesse de cristallisation a été réduite significativement. Ce ralentissement est dû à une baisse de la température eutectique, passée de 770 à 750 K, et à la diminution de la force motrice qui en a résulté. Le lien entre température eutectique et vitesse de cristallisation a d'ailleurs pu être confirmé avec les différents jeux de paramètres mentionnés précédemment. Avec du recul, le

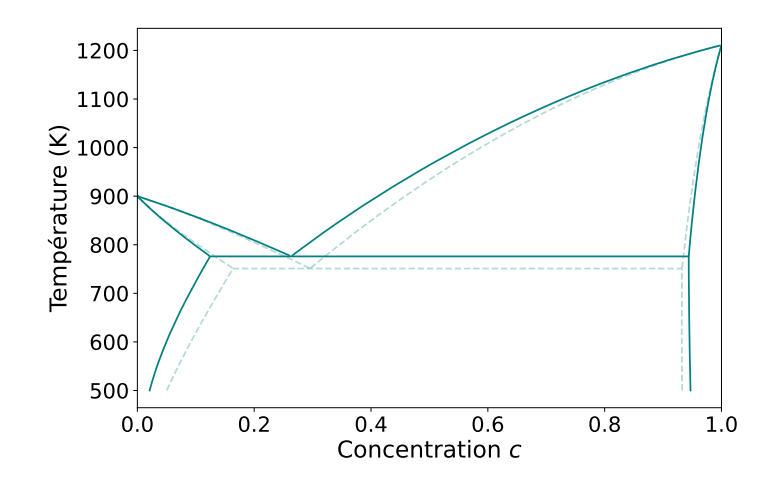

FIGURE 5.26 – Diagramme de phase corrigé avec  $\Omega_{liq} = -10000$ . Le diagramme de référence, celui de la figure 2.17, est tracé en pointillés pour mieux visualiser les changements.

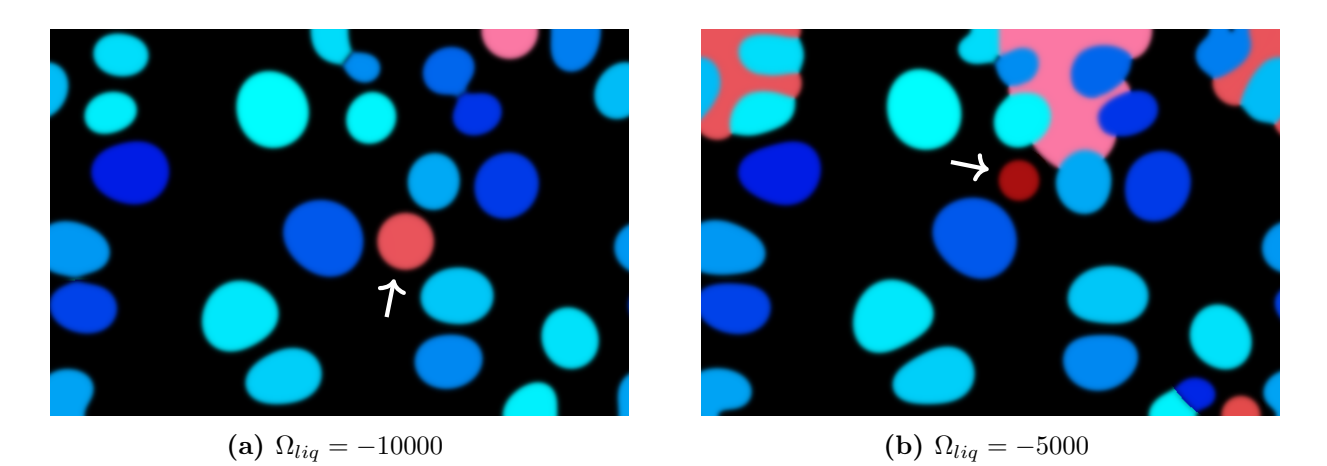

FIGURE 5.27 – Tailles des grains de GST à la nucléation pour deux valeurs de  $\Omega_{liq}$ . Les grains en question sont indiqués par un flèche blanche.

diagramme de phase ne devrait pas influencer autant la vitesse des interfaces, car le paramètre  $\tau$  du modèle de cristallisation est calibré pour reproduire les données expérimentales (entre autres avec la force motrice, voir la discussion autour de la figure 2.5). Cependant, dans le code, ce paramètre est calculé à partir d'une force motrice qui ne dépend pas du diagramme. Ainsi, si durant les simulations la force motrice "réelle" est inférieure, l'interface est ralentie. À l'heure actuelle, cette erreur n'est pas corrigée, mais elle n'affecte pas trop les simulations, car en utilisant  $\Omega_{liq} = -10000$ , la température eutectique est à peu près revenue à son niveau initial.

En conclusion, le diagramme de phase utilisé dans le modèle est assez différent de celui de l'article de Bordas, mais obtenir un accord parfait entre les deux n'est ni possible ni nécessaire. En effet, le diagramme doit principalement être vu comme un moyen de reproduire les effets observés expérimentalement, et non comme une base physique solide.

Afin de réduire la taille des grains de GST à leur insertion, une étude paramétrique a été réalisée. Elle a mis en lumière l'impact de  $\Omega_{liq}$  qui, une fois augmenté à −10000, permet de retrouver des rayons critiques plus petits, tout en améliorant plusieurs autres critères.

### 5.3.2 Conductivité thermique du GGST

Jusqu'ici, les conductivités thermiques mesurées expérimentalement sur le GGST [67] n'ont été exploitées que pour la phase amorphe. Cependant, l'article contient aussi des données relatives au matériau cristallin (visibles sur la figure 3.4). Afin de confronter le modèle à ces valeurs, on utilise une microstructure issue d'une simulation de recuit et on extrait sa conductivité thermique effective à plusieurs températures. Ces résultats sont tracés sur la figure 5.28 et il apparait que les valeurs du modèle sont largement surestimées : à 300 K on obtient 1.72W m<sup>−</sup><sup>1</sup> K<sup>−</sup><sup>1</sup> au lieu des 0.8W m<sup>−</sup><sup>1</sup> K<sup>−</sup><sup>1</sup> mesurés.

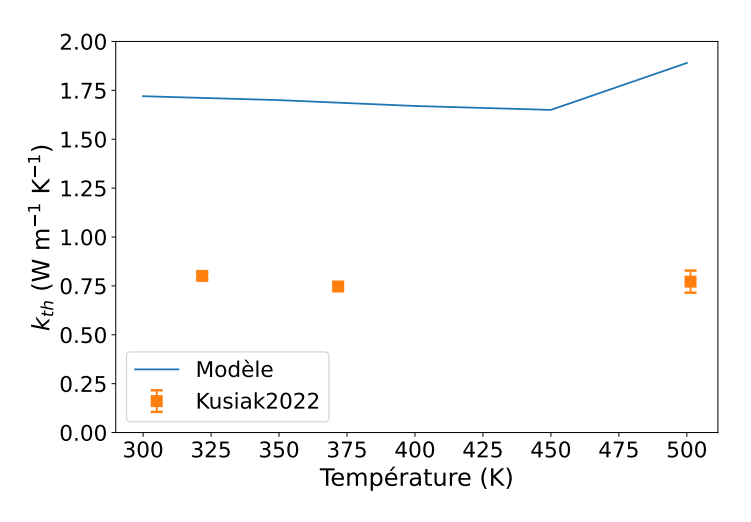

Figure 5.28 – Conductivité effective d'une couche de GGST totalement cristallisée et comparaison avec les données expérimentales issues de [67].

Après une recherche bibliographique, il apparait que cet écart est probablement dû à la conductivité thermique du germanium. En effet, les données expérimentales utilisées comme référence correspondent à un matériau bulk, et non à une couche mince [64]. D'après [104], pour une couche de 10 nm (environ la taille moyenne des grains de germanium), il faut réduire ces valeurs d'un facteur 8. Pour le silicium c'est du même ordre de grandeur, un facteur 5 est nécessaire [105]. Par conséquent, la conductivité thermique du germanium est adaptée : on utilise toujours la même dépendance en température, mais divisée par 8. D'un autre côté, celle du GST reste inchangée, car elle provient déjà de mesures sur couches minces.

Malgré cela, la conductivité effective obtenue, 1.29W m<sup>−</sup><sup>1</sup> K<sup>−</sup><sup>1</sup> , reste trop élevée. En prenant le problème à l'envers, on trouve qu'il faudrait réduire les valeurs d'un facteur 40 pour obtenir le bon résultat. Cette réduction est trop importante et ne semble pas en accord avec les données issues de la littérature.

À la place, des TBR sont ajoutées aux interfaces entre le germanium et le GST : en s'opposant au passage de la chaleur, elles réduisent la conductivité effective du matériau. En fait, étant donné que des résistances thermiques sont déjà incluses aux autres interfaces, les prendre en compte entre les phases du GGST semble assez naturel. Par contre, dans le cas des interfaces germanium/GST, il y a deux difficultés supplémentaires. D'abord, il faut les "trouver", car elles ne sont pas fixes dans l'espace et qu'elles évoluent tout au long de la simulation. Ensuite, dans la méthode champ de phase, elles s'étendent sur plusieurs points, ce qui peut aboutir à une résistance totale différente de la valeur voulue.

Les interfaces germanium/GST sont localisées avec le produit  $q_1 q_2$  dont la somme vaut

environ 0.7 au travers d'une interface. Ainsi, pour obtenir une résistance totale  $R_{12}$ , il faut que la conductivité thermique en chaque point du domaine vérifie :

$$
k_{th} = \frac{1}{\frac{1}{k_{th}^{mat}} + \frac{g_1 g_2 R_{12}}{0.7 dx}}
$$
(5.1)

avec  $k_{th}^{mat}$  la conductivité "classique" du matériau donnée au chapitre 3. En utilisant cette expression, un flux de chaleur normal à l'interface subit une résistance thermique  $R_{12}$  supplémentaire et un flux tangentiel subit une résistance plus élevée, ce qui est cohérent. Hors de l'interface, on retrouve la valeur  $k_{th}^{mat}$ , car  $g_1 g_2 = 0$ .

La valeur de R<sup>12</sup> a été calibrée pour reproduire la conductivité mesurée à 300 K (uniquement celle-ci), elle vaut  $R_{12} = 8 \times 10^{-9} \,\mathrm{K\,m^2\,W^{-1}}$ . Cette résistance thermique est du même ordre de grandeur que celles des interfaces similaires. Sur la figure 5.29, la nouvelle courbe de conductivité effective obtenue en ajoutant les TBR est tracée. En plus de bien reproduire la valeur à 300 K, la tendance générale est plutôt bonne, même s'il y a un écart non négligeable à haute température.

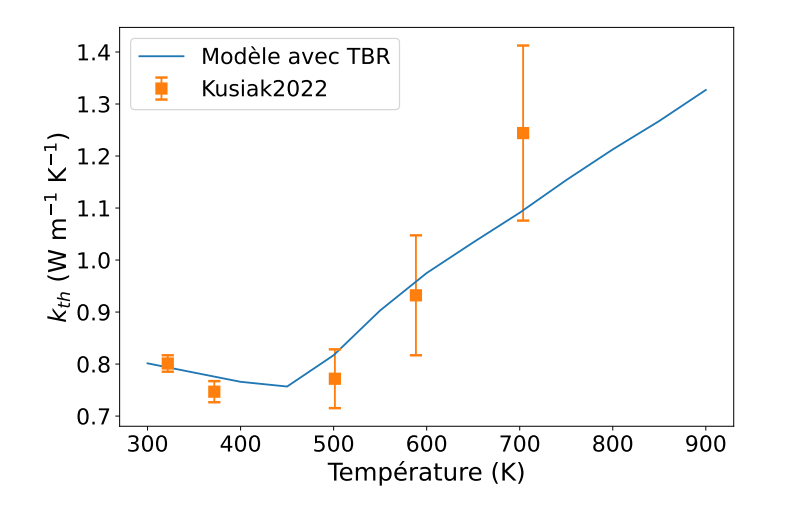

FIGURE 5.29 – Conductivité effective du GGST cristallisé en ajoutant les TBR entre germanium et GST. Données expérimentales issues de [67].

Ce résultat est très intéressant, car en ajoutant un phénomène physique manquant au modèle, on arrive à reproduire des observations expérimentales. En particulier, le fait que la valeur de  $R_{12}$  soit cohérente avec les autres résistances thermiques déjà utilisées est une indication de la pertinence de cet ajout. Si cette interprétation est la bonne, cela implique que les interfaces entre le germanium et le GST jouent un rôle important dans le comportement thermique d'une couche de GGST cristallisée, et que ce dernier n'est pas uniquement attribuable aux conductivités thermiques de ses constituants.

Pour être cohérent, il faudrait faire le même travail pour les deux autres couples de phases, mais nous avons manqué de temps.

### 5.3.3 Fonte des grains de germanium pendant les opérations

Les données expérimentales indiquent qu'après un pulse RESET, le dôme amorphe ne contient plus de grains de germanium, cependant ce n'est pas le cas dans les simulations.

#### CHAPITRE 5. RÉSULTATS DE SIMULATION ET CALIBRATION DU MODÈLE

Leur persistance était déjà observée avant l'ajout du modèle électrique, mais elle était attribuée à l'absence d'effet Joule dans le matériau à changement de phase et notamment dans le germanium, qui est très résistif. En fin de compte, l'effet Joule n'est pas particulièrement élevé dans les grains de germanium (voir la discussion associée à la figure 5.11), et la chaleur produite ne suffit pas à les faire fondre.

La solution mise en place consiste à réduire la conductivité thermique du liquide. Cela permet d'augmenter la rétention de la chaleur dans le dôme fondu et par conséquent sa température. Sur la figure 5.30, on peut voir que cette solution est efficace. Par contre, au moment de son implémentation, il fallait abaisser la conductivité d'un facteur 5 pour faire disparaitre tous les grains, ce qui est plutôt élevé.

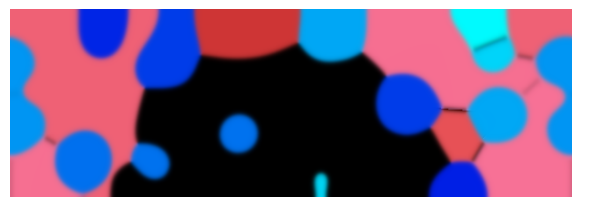

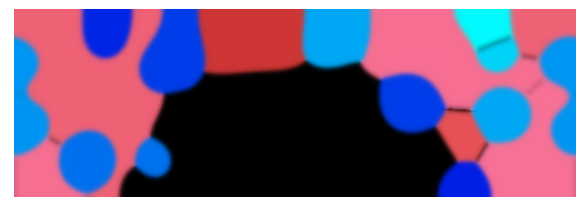

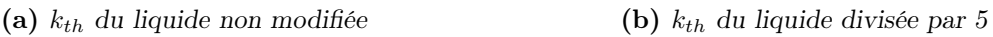

FIGURE  $5.30$  – Effet de la modification de la conductivité thermique du liquide sur la fonte des grains de germanium.

La conductivité thermique du liquide fait partie des paramètres déterminés de manière indirecte et approximative. Ce n'est donc pas surprenant qu'il faille la corriger pour mieux reproduire les observations expérimentales. D'un autre côté, même si sa valeur n'est pas connue précisément, la réduire d'un facteur 5 semble excessif au regard des données disponibles dans la littérature, même pour le GST.

Plusieurs éléments vont dans ce sens. Premièrement, cette calibration a été mise en place assez tôt, avant certaines modifications significatives du modèle. En particulier, l'ajout des TBR entre germanium et GST a permis de diminuer la conductivité effective des zones cristallines, réduisant de fait l'évacuation de la chaleur. Juste avant de rédiger cette section, de nouveaux tests ont été réalisés : maintenant, un facteur 2.5 ou 3 suffit pour fondre les grains. Outre ce changement, il est probable que l'ajout futur de TBR à l'interface entre le liquide et les phases cristallines aura aussi pour effet d'améliorer la rétention de la chaleur dans le dôme fondu. Cependant, il est trop tôt pour affirmer que cela sera suffisant. Enfin, dans nos simulations, les grains de germanium sont plus gros que dans les vrais dispositifs, notamment parce que l'effet de l'azote n'est pas pris en compte. Des grains plus petits seraient peut-être plus faciles à fondre.

En conclusion, réduire la conductivité thermique du liquide est une manière efficace de faire fondre les grains de germanium. Néanmoins, avec du recul, cette modification n'est peut-être pas totalement justifiée, et en tout cas, pas avec cette ampleur. D'autres effets comme l'ajout de TBR ou la réduction de la taille des grains de germanium pourraient aboutir au même résultat.

### 5.3.4 Ajout d'un terme correctif au triple puits

Durant la présentation des résultats de simulations SET, nous avons expliqué que l'apparition spontanée du germanium était due au déséquilibre du paysage énergétique. Pour rappel,

dans la méthode multi-champ de phase, le paysage énergétique du système est la combinaison du triple puits  $\omega_{tw}$  et du terme  $\omega_{th}(T,\mu)$  qui le modifie en fonction des conditions thermodynamiques. Le triple puits équilibré est visible sur la figure 5.31, il est représenté sur le ternaire correspondant aux champs  $p_1$ ,  $p_2$  et  $p_3$ .

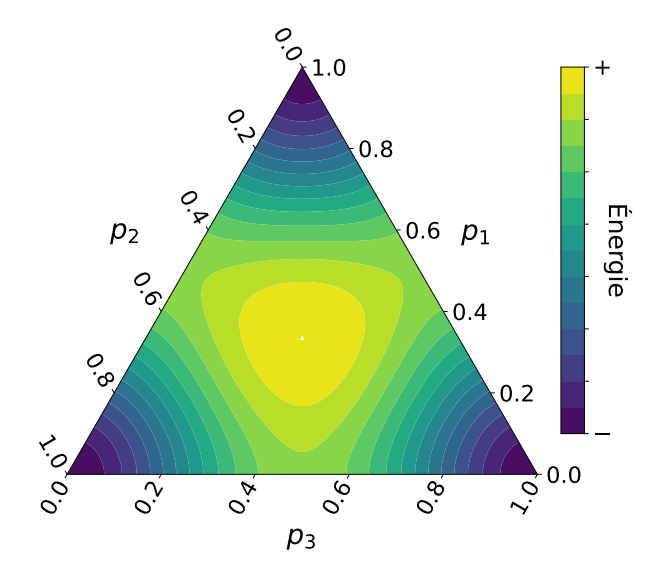

FIGURE  $5.31$  – Triple puits représenté sur le ternaire.

Dans une simulation SET comme celle de la figure 5.15a, à mesure que le liquide s'enrichit, les conditions thermodynamiques sont de plus en plus favorables à la phase du germanium. Juste avant son apparition spontanée, la densité de grand potentiel  $\omega_1$  est localement très inférieure aux deux autres :  $\omega_1 = -12\,232\,\mathrm{J\,mol^{-1}}$ ,  $\omega_2 = -4820\,\mathrm{J\,mol^{-1}}$  et  $\omega_3 = -4165\,\mathrm{J\,mol^{-1}}$ . Le terme  $\omega_{th}(T,\mu)$  correspondant et le paysage énergétique complet sont tracés sur les figures 5.32a et 5.32b. À droite le problème apparait clairement, le triple puits est tellement penché vers le germanium que le maximum n'est plus localisé au centre du ternaire, il s'est décalé entre le GST et le liquide. Ainsi, pour un point initialement en  $p_3 = 1$  qui doit cristalliser, le passage vers  $p_2 = 1$  nécessite de contourner le maximum, mais à mi-chemin, il est plus "facile" de tomber dans  $p_1 = 1$  que de remonter.

Afin de corriger ce problème, un terme de la forme  $\alpha p_1^2 p_2^2 p_3^2$  est ajouté au triple puits, il permet d'augmenter l'énergie au centre du ternaire (voir figure 5.33a) :

$$
\omega_{tw}(\mathbf{p}) = \alpha p_1^2 p_2^2 p_3^2 + \sum_{i=1}^3 p_i^2 (1 - p_i)^2
$$
\n(5.2)

La valeur du paramètre  $\alpha$  a été fixée pour que le maximum d'énergie du triple puits initial et le maximum du terme correctif soient égaux :  $\alpha = 108$ . Le paysage énergétique corrigé est visible sur la figure 5.33b, le maximum est de nouveau localisé au centre du ternaire.

La modification de  $\omega_{tw}$  a pour effet concret de retarder l'apparition spontanée du germanium, comme on peut le voir sur la figure 5.34. Certaines fois cela permet la recristallisation complète du dôme, mais dans d'autres cas, le liquide continue à s'enrichir et le déséquilibre s'accentue à un point tel que la correction n'est pas suffisante.

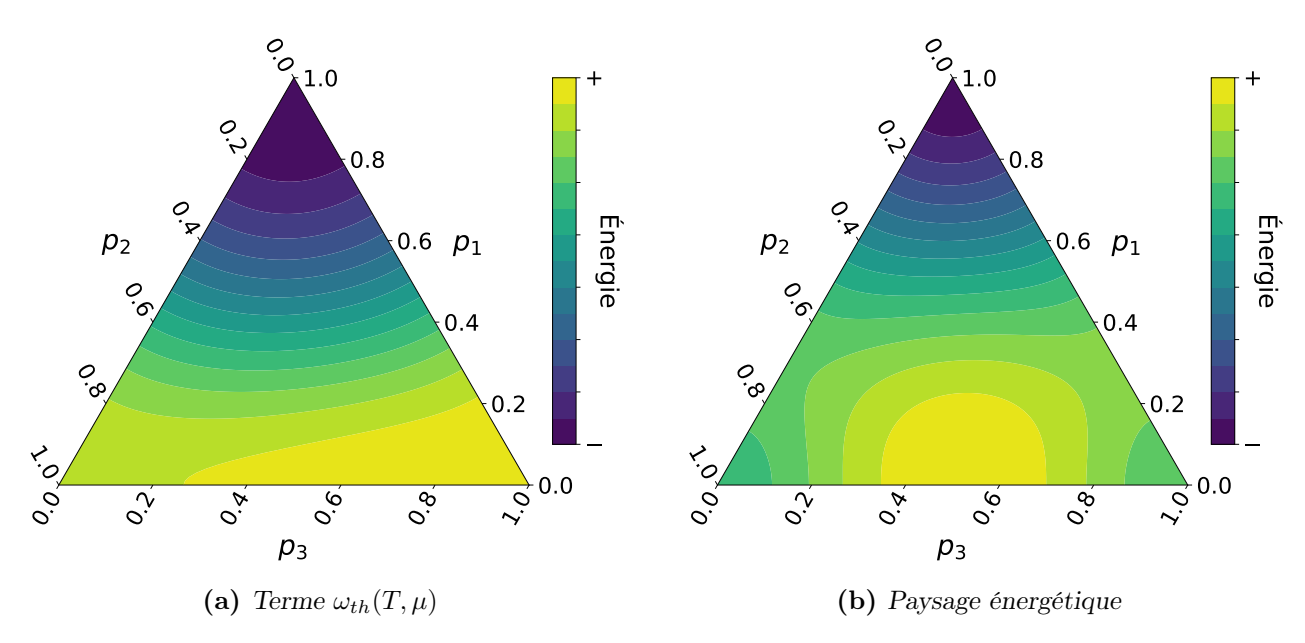

Figure 5.32 – Paysage énergétique avant l'apparition spontanée du germanium.

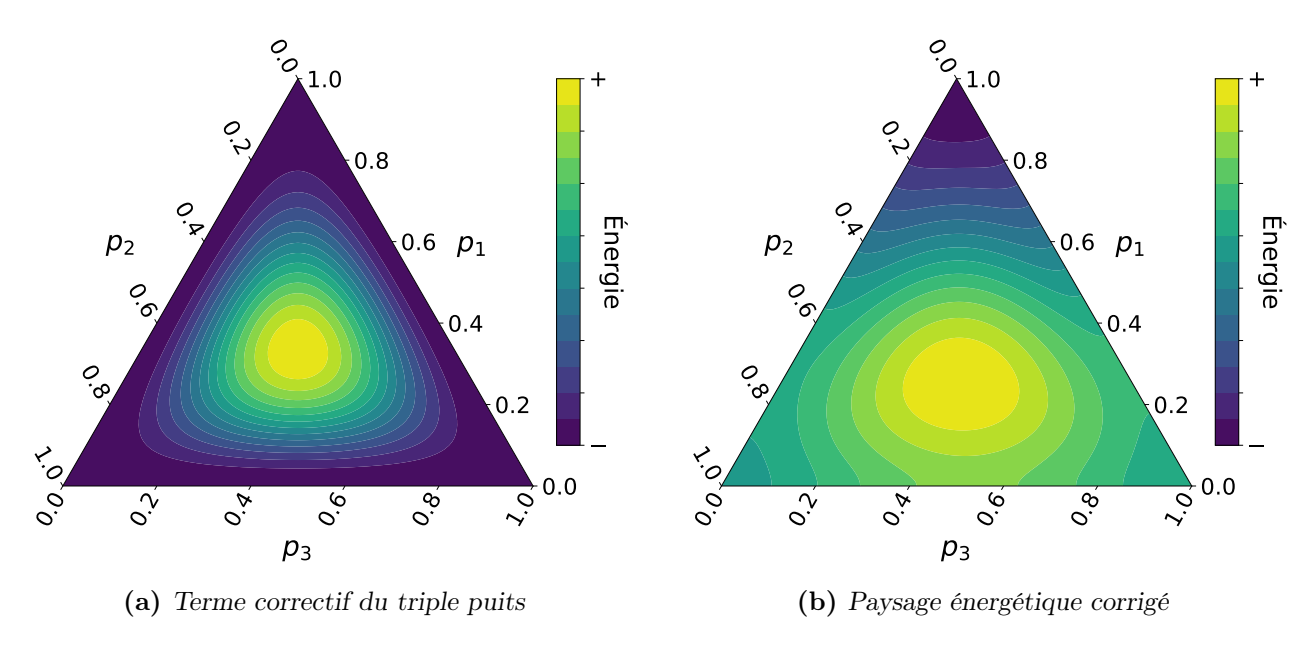

FIGURE 5.33 – Terme correctif du triple puits et paysage énergétique associé, avec  $\alpha = 108$ .

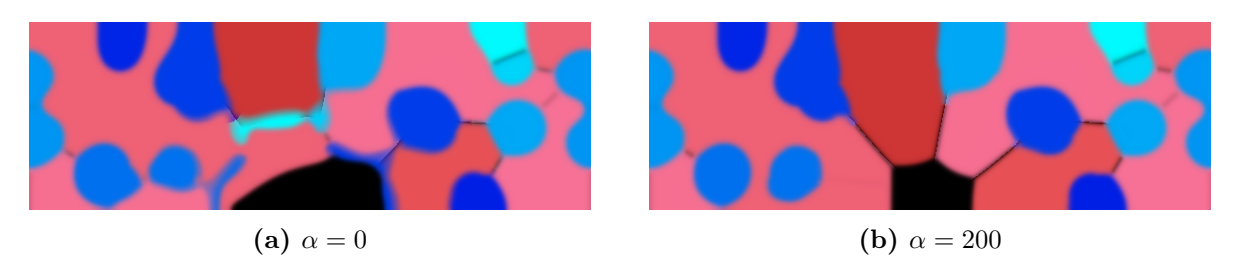

Figure 5.34 – Impact du terme correctif du triple puits sur l'apparition spontanée du germanium.

L'impact de la nouvelle expression de  $\omega_{tw}$  a aussi été évalué pour les autres simulations. Globalement, tant que la valeur de  $\alpha$  reste de l'ordre de quelques centaines, il est relativement faible et on observe uniquement un léger ralentissement du mouvement des interfaces. Néanmoins, avec une valeur trop élevée, cela peut bloquer complètement leur évolution.

### 5.3.5 Courbes de caractérisation  $R(I)$  et  $I(V)$

La dernière calibration importante présentée dans cette section concerne les courbes de caractérisation  $R(I)$  et  $I(V)$ . Plusieurs modifications successives se sont avérées nécessaires pour que le modèle reproduise qualitativement les données expérimentales, elles sont détaillées dans la suite, en commençant par les simulations  $R(I)$ .

Sur la figure 5.35, les résultats des premières simulations  $R(I)$  sont tracés. La transition des résistances faibles vers les résistances élevées est très abrupte, elle se produit sur quelques microampères seulement. Cela est principalement dû à deux effets. D'abord, la taille de la zone amorphe n'évolue pas de manière progressive : quand le courant est suffisant pour former un dôme, celui-ci atteint au moins la moitié de l'épaisseur de la couche (voir la figure 5.36a). Ensuite, indépendamment de la taille du dôme, sa présence suffit à faire augmenter la résistance totale de la mémoire de plusieurs ordres de grandeur. C'est ce que l'on voit sur la figure 5.36b, pour laquelle différentes tailles de dômes ont été générées "artificiellement".

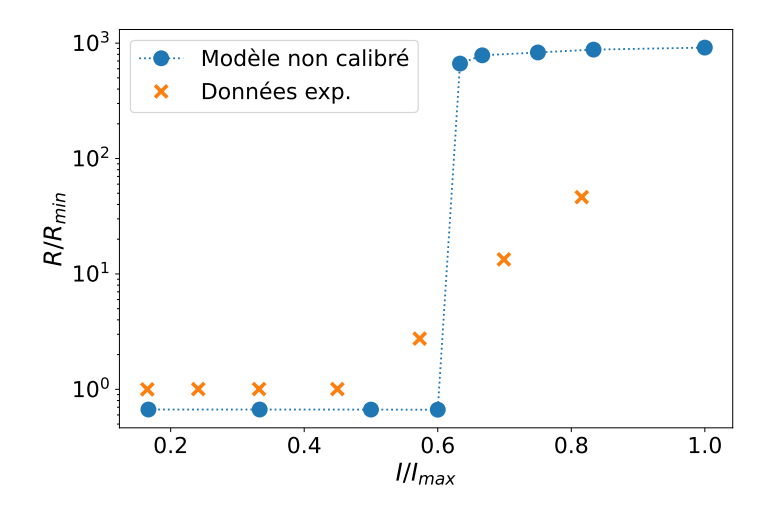

FIGURE 5.35 – Courbe  $R(I)$  sans les calibrations présentées dans la suite.

Il est possible de rendre l'élargissement du dôme plus progressif en prenant en compte la conductivité électrique élevée du liquide. Dès que le matériau fond, cela réduit fortement la production de chaleur par effet Joule dans le GGST, en particulier juste au-dessus du heater où il est le plus intense (voir figure 5.11). C'est une correction simple et cohérente avec la littérature, mais elle n'était pas intégrée dans le modèle lors des premières simulations. Pour éviter toute confusion, la conductivité électrique du liquide présentée dans le chapitre 3 est celle issue de la calibration, initialement, il n'y avait pas d'augmentation après la fonte.

Pour corriger le second effet et réduire la résistance des petits dômes, nous avons mis en place une conduction de type Poole-Frenkel dans l'amorphe. C'est un mécanisme de transport assisté par piège qui se manifeste dans les isolants. Concrètement, dans la conductivité à faible

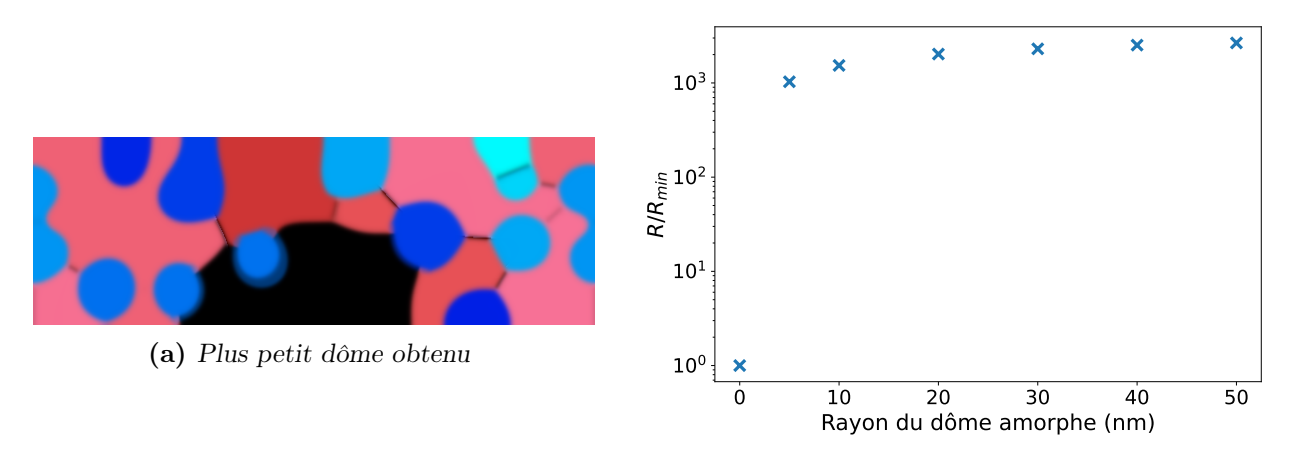

(b) Résistance en fonction du rayon du dôme

FIGURE 5.36 – Illustration des effets conduisant à la courbe  $R(I)$  abrupte. La microstructure tracée à gauche correspond au premier point de la figure 5.35 ayant une résistance élevée et le dôme atteint déjà la moitié de la couche. À droite, la résistance de la mémoire est tracée pour plusieurs tailles de dôme amorphe. Ces valeurs ont été obtenues en créant artificiellement des dômes parfaits, elles ne sont pas issues de simulations d'opération.

champ, il y a un terme supplémentaire fonction du champ électrique  $E$ :

$$
\sigma(T, E) = \sigma_0 \exp\left(-\frac{E_A - q\sqrt{\frac{qE}{\pi 8\varepsilon_0}}}{k_B T}\right)
$$
\n(5.3)

avec q la charge élémentaire et  $\varepsilon_0$  la permittivité du vide. Les paramètres  $\sigma_0$  et  $E_A$  ne changent pas. En présence d'un champ électrique, la barrière d'énergie est réduite et la conductivité de l'amorphe augmente. Sur la figure 5.37, quelques exemples sont tracés ; on voit qu'il est possible de gagner un voire deux ordres de grandeur. Cette modification influe principalement sur l'étape de lecture, car l'écriture se fait à fort champ. Étant donné que la tension appliquée

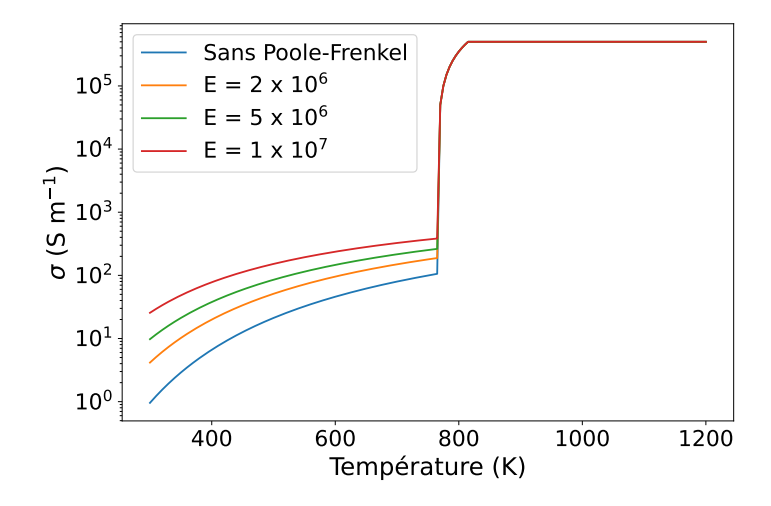

FIGURE  $5.37$  – Effet de l'ajout d'une conduction de type Poole-Frenkel sur la conductivité électrique à faible champ de l'amorphe.

est constante, le champ électrique dépend uniquement de la taille du dôme : plus il est petit, plus la conductivité est élevée et plus la résistance de la mémoire est faible. L'ajout de cet effet nous a été conseillé par des collègues de STMicroelectronics travaillant sur les mémoires à changement de phase, car il était indispensable dans leurs simulations.

Suite à la prise en compte de ces deux effets, la courbe  $R(I)$  tracée sur la figure 5.38 est plus progressive. Néanmoins, l'accord avec les données expérimentales reste insatisfaisant, en particulier, la formation du dôme se déclenche pour des courants plus élevés. En étudiant le profil de température du point  $I/I_{\text{max}} \simeq 0.7$ , nous avons constaté qu'en fin de simulation, une zone d'environ 15 nm de rayon dépassait 900 K voire 1000 K par endroits. C'est normalement suffisant pour fondre le GST.

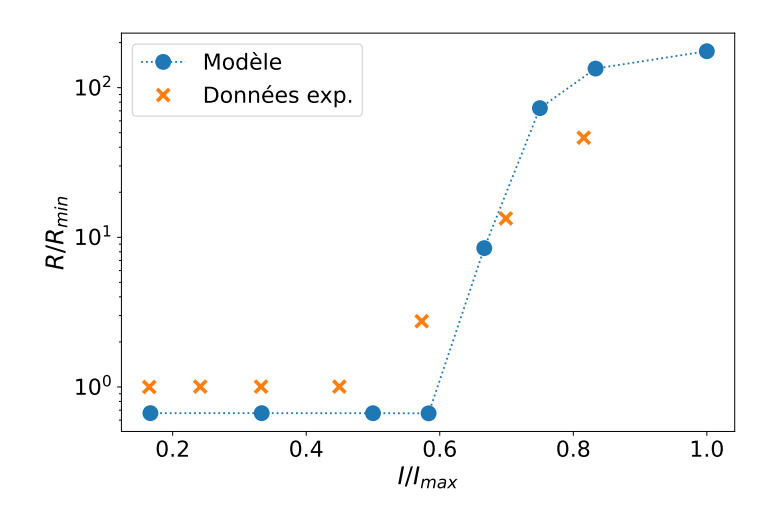

FIGURE  $5.38$  – Courbe  $R(I)$  après la prise en compte de la conductivité électrique du liquide et après l'ajout de la conduction de type Poole-Frenkel.

Si cela ne se produit pas, c'est parce que la méthode champ de phase rend impossible l'apparition spontanée des phases. Dans les simulations, la fonte commence à un endroit où  $p_3$ est déjà non nul, c'est-à-dire au niveau d'un joint de grain (voir figure 5.39). Cet effet n'est pas problématique en soi, il reproduit bien le fait que dans les matériaux, la fusion part généralement d'une impureté ou d'irrégularités du réseau. Cependant, dans ce cas, il faut prendre en compte toutes les zones de "désordre" où les mailles atomiques se rejoignent, et notamment celles aux interfaces entre le GGST et les autres éléments de la mémoire.

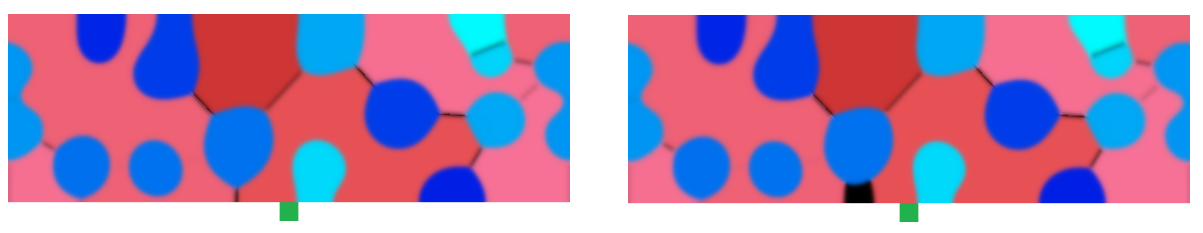

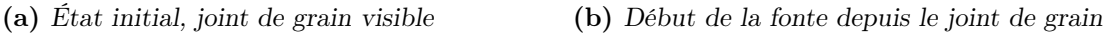

Figure 5.39 – Illustration du début de la fonte lors d'une opération. La position du heater est indiquée en vert en dessous du domaine.

Ainsi, une correction supplémentaire apportée au modèle consiste à forcer le champ  $p_3$  à une valeur non nulle à l'interface avec les oxydes et avec le heater. Le joint de grain où commence

la fonte est à une valeur  $p_3 = 0.5$ , pour représenter un désordre supérieur entre deux matériaux différents (et pas juste une orientation différente), on utilise la valeur  $p_3 = 0.6$  comme minimum. L'implémentation mise en place laisse  $p_3$  aller au-delà pour que la fonte puisse être totale et préserve la proportion entre  $p_1$  et  $p_2$  quand ce n'est pas le cas. La courbe  $R(I)$  associée est tracée sur la figure 5.40a, pour mieux visualiser les différences, la courbe précédente est aussi incluse. Cette fois, le liquide se forme pour une température bien plus proche de la température de fusion du GST.

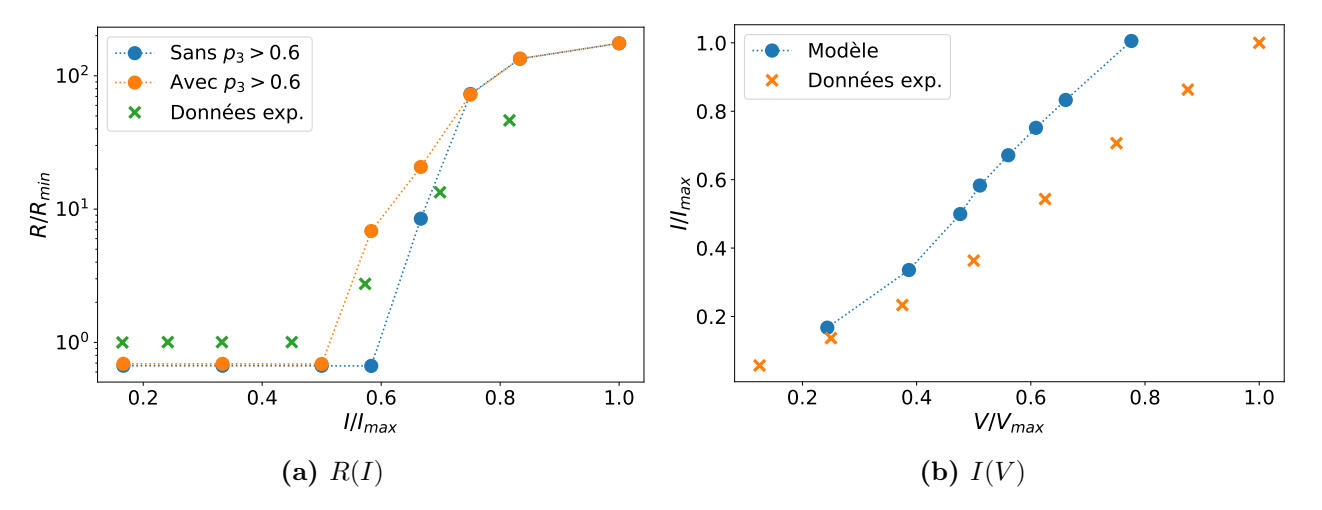

FIGURE 5.40 – Courbes  $R(I)$  et  $I(V)$  avec les trois corrections présentées jusqu'ici.

À partir d'ici, en complément des simulations  $R(I)$ , jugées qualitativement correctes, on a commencé à reproduire la courbe  $I(V)$ . Elle est tracée sur la figure 5.40b. Pour une tension donnée, les courants sont surestimés, en particulier les plus élevés, quand seules les propriétés du heater comptent. Afin de les réduire, la conductivité électrique du heater est abaissée, la valeur σ = 5.0×10<sup>4</sup> S m<sup>−</sup><sup>1</sup> donne de bons résultats. Cette différence entre la valeur mesurée et la valeur calibrée provient peut-être de la dépendance en température de ce paramètre. Généralement, la résistivité des métaux augmente avec la température, or dans le heater, elle est très élevée, surtout pour les courants les plus intenses, alors que les mesures, elles, ne peuvent être faites qu'à quelques centaines de degrés maximum.

Le changement de conductivité électrique influe aussi sur la quantité de chaleur produite par effet Joule, ce qui affecte la courbe  $R(I)$ . En plus de cette modification, la conductivité de la phase amorphe (à faible champ) est multipliée par trois pour abaisser la résistance de l'état RESET et mieux reproduire les données. Cela affecte uniquement la courbe R(I) et pas la courbe  $I(V)$ . Au final, on obtient les résultats présentés dans la section précédente, ils sont retracés sur la figure 5.41. Pour être exhaustif, l'ajout des TBR entre le germanium et le GST a aussi changé un peu les courbes de caractérisation. Néanmoins, cette modification n'a pas été faite dans ce but, c'est pourquoi toutes les figures tracées dans cette sous-section l'incluent déjà.

La calibration pourrait être encore un peu améliorée, par exemple en augmentant la résistance à faible courant, mais en l'état, elle dépasse déjà nos attentes initiales. La courbe  $R(I)$ reproduit qualitativement les données expérimentales, notamment le courant pour lequel le dôme se forme, les deux niveaux de résistance et la transition progressive de l'un à l'autre. De son côté, la courbe  $I(V)$  est presque identique aux mesures. Tout cela est signe que les changements effectués sur le modèle et ses paramètres sont pertinents.

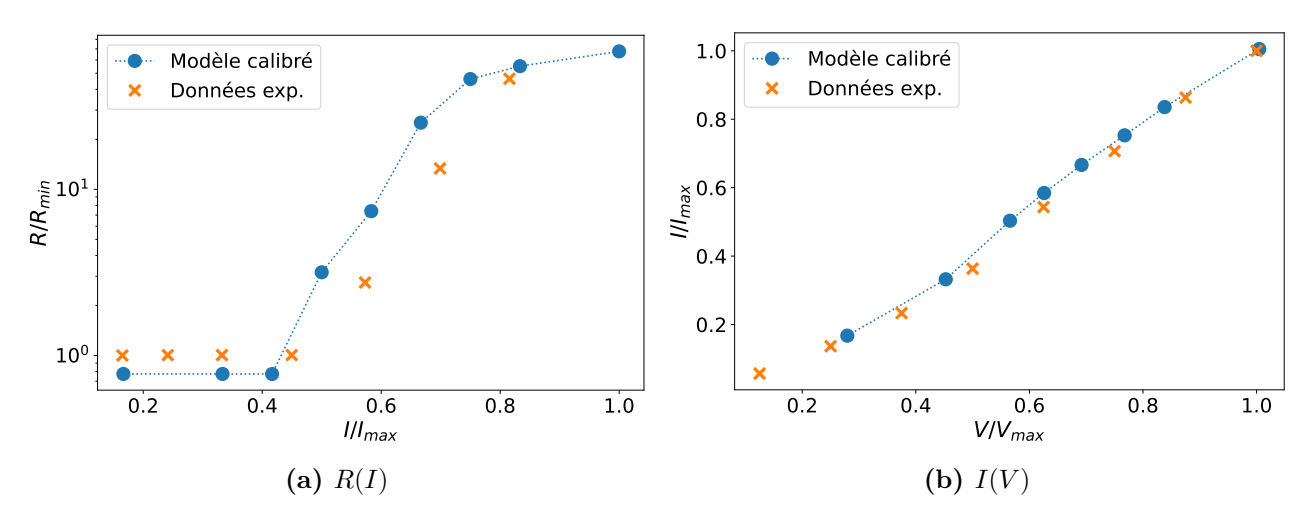

FIGURE 5.41 – Courbes  $R(I)$  et  $I(V)$  avec toutes les calibrations : conductivité électrique du liquide élevée, conduction de type Poole-Frenkel dans l'amorphe, désordre au niveau de l'interface avec les oxydes et le heater, conductivité électrique du heater réduite et conductivité électrique de l'amorphe augmentée.

Dans cette section, plusieurs calibrations viennent d'être présentées. Elles concernent à la fois le modèle (terme correctif du triple puits, désordre à l'interface avec le heater et les oxydes), ses paramètres (diagramme de phase, fonte des grains de germanium, courbes de caractérisation) et l'ajout d'effets physiques (TBR entre germanium et GST, conduction de type Poole-Frenkel). Elles illustrent la variété des modifications qui peuvent être mises en place et surtout leur nécessité. Quand on compare les résultats avant et après la calibration, il est clair que cette étape à permis d'améliorer le modèle sur plusieurs points.

D'un autre côté, de nombreux paramètres n'ont pas évolué. En particulier, l'accent a été mis sur les aspects thermiques et électriques qui sont au cœur de la thèse, et moins sur la cristallisation. Pourtant, c'est une partie centrale de la modélisation du GGST et il faudra, à terme, s'y intéresser plus en détail.

Dans ce chapitre consacré aux résultats, le modèle couplé a été exploité sur un large ensemble de simulations. Premièrement, l'étude des simulations de recuit ne montre pas d'impact significatif associé à l'ajout du modèle thermique. Même en se plaçant dans des conditions favorables à l'augmentation de la température, la microstructure finale reste sensiblement la même dans les deux cas. Ensuite, du côté des opérations mémoire, nous avons démontré la capacité du modèle à reproduire les opérations RESET, les courbes de caractérisations, le switch électronique et sous certaines conditions, les opérations SET. La plupart de ces résultats sont rendus possibles par une étape préalable de calibration et notamment à l'ajout de certains effets physiques manquants. De manière générale, le couplage permet une modélisation plus fine du matériau et de son comportement thermique et électrique.

# **CONCLUSION**

L'objectif principal de cette thèse était de développer un outil de simulation complet des mémoires PCM à base de  $Ge_2Sb_2Te_5$  enrichi en germanium. Par complet, on entend ici que notre simulateur devait reprendre le modèle de cristallisation développé par Raphaël BAYLE durant sa thèse, et le coupler à un modèle thermique et un modèle électrique. À travers ce couplage, le but recherché était de mieux reproduire les interactions multi-physiques profondes ayant lieu durant les opérations mémoire, ou plus simplement pendant la cristallisation du matériau. Le deuxième objectif qui découle du premier était de travailler à l'optimisation du modèle et de mettre au point une implémentation informatique performante de sa résolution. Sans ce travail technique, le simulateur aurait en effet été inutilisable.

Le modèle thermique et le modèle électrique rendent compte de la production de chaleur par la cristallisation et par effet Joule, ainsi que de sa propagation dans les différents matériaux constituant le dispositif. De plus, les effets aux interfaces reportés dans la littérature, les résistances thermiques d'interface (TBR, Thermal Boundary Resistance), sont incluses. Le modèle de cristallisation repose sur un modèle multi-champ de phase décrivant la microstructure du matériau avec trois phases (germanium,  $Ge_2Sb_2Te_5$  et amorphe/liquide). Le lien entre cette description et les deux nouveaux modèles se fait principalement par l'intermédiaire de certains paramètres physiques. Cela permet de tenir compte des différents comportements électrothermiques propres à chaque phase. Ainsi, avec cette formulation, les changements de microstructure dans le Ge<sub>2</sub>Sb<sub>2</sub>Te<sub>5</sub> enrichi en germanium se répercutent sur le transport de la chaleur et du courant électrique, qui influencent à leur tour l'évolution des phases. Pour modéliser quantitativement ces hétérogénéités, la connaissance de nombreux paramètres physiques est nécessaire, souvent un par phase. Ils ont été déterminés à partir des données disponibles dans la littérature ou à partir de caractérisations réalisées en interne.

Pour l'implémentation du modèle thermique, nous avons conservé le cadre numérique utilisé pour le modèle de cristallisation : une discrétisation spatiale de type différences finies et un schéma en temps explicite. Étant donné que les phénomènes thermiques sont beaucoup plus rapides que ceux de la cristallisation, il est difficile de les simuler conjointement. En effet, ces différences d'échelles se traduisent par des problèmes de stabilité numérique et le pas de temps de simulation doit être fortement réduit. Afin d'y remédier, deux méthodes numériques sont utilisées. Combinées à une parallélisation efficace, elles aboutissent à des performances bien meilleures qu'initialement : là où il fallait une dizaine de jours pour simuler la cristallisation du matériau (simulation de recuit), il ne faut plus que quelques heures, malgré l'ajout du modèle thermique. Par ailleurs, ces gains sur la vitesse d'exécution ne se font pas aux dépens de la précision des résultats, qui reste très bonne. Une fois ces aspects traités, nous avons mis en place les simulations d'opération mémoire. Contrairement aux simulations de recuit qui se font uniquement sur le matériau à changement de phase, celles-ci nécessitent un domaine élargi afin de reproduire correctement la propagation de la chaleur et sa dissipation. Ce domaine

élargi est constitué de plusieurs matériaux aux propriétés variées qu'il a aussi fallu déterminer. Enfin, l'implémentation du modèle électrique permet de compléter la description physique du dispositif. Les phénomènes électriques, encore plus rapides que les phénomènes thermiques, sont considérés en régime établi. Cela implique la résolution d'un système matriciel, une opération qui peut s'avérer coûteuse. C'est pourquoi plusieurs simplifications du problème sont nécessaires, mais là encore, les résultats sont très peu affectés.

À partir des trois modèles couplés, nous avons réalisé des simulations de recuit et d'opération mémoire. Pour les simulations de recuit, l'ajout du modèle thermique permet de reproduire l'augmentation de la température associée à la cristallisation du matériau. Néanmoins, cela a un impact négligeable sur la microstructure finale et les résultats obtenus restent très similaires au cas isotherme. Concernant les opérations mémoire, les deux opérations d'écriture sont reproduites ; même si les opérations SET ne fonctionnent que sous certaines conditions. De même, le switch électronique d'un dôme amorphe est simulé. Enfin, à partir de plusieurs simulations, il est possible de reconstruire les courbes de caractérisation  $R(I)$  et  $I(V)$ . Après une étape de calibration, les valeurs obtenues sont très proches des données expérimentales. Les calibrations en question sont variées, elles concernent à la fois les modèles, leurs paramètres et l'ajout d'effets physiques supplémentaires. Par exemple, nos résultats indiquent que les résistances thermiques d'interface doivent aussi être incluses aux interfaces entre le germanium et le  $Ge_2Sb_2Te_5$  (et peut-être aux interfaces entre les autres phases). Finalement, cette modélisation permet également d'étudier les champs thermiques et électriques (température, courant, effet Joule...) dans le matériau ségrégé. Ainsi, on constate que le courant électrique évite les grains de germanium et que l'effet Joule varie fortement dans les différentes phases. De même, on peut visualiser la formation d'un filament conducteur dans le dôme amorphe lors du switch électronique.

Malgré ces bons résultats, les perspectives d'amélioration restent nombreuses. Tout au long du manuscrit, quelques-unes ont déjà été mentionnées. Certaines concernent les paramètres physiques des modèles : prise en compte de la dépendance en température de la conductivité thermique et de la chaleur spécifique dans les oxydes, augmentation de la chaleur spécifique dans le liquide, ou transition progressive de conductivité électrique lors du switch électronique. Dans chaque cas, il serait intéressant de voir l'impact de ces changements sur les résultats de simulation. De même, l'ajout de TBR aux interfaces entre les phases cristallines et la phase amorphe/liquide modifierait sûrement le comportement thermique de la mémoire. Enfin, il faudrait poursuivre la calibration et la validation du modèle. Par exemple, en étudiant les aspects cinétiques ou en vérifiant que la cristallisation spontanée de l'amorphe commence bien autour de 300 ◦C.

À cause du manque de données dans la littérature, certains paramètres ont été déterminés de manière approximative, en particulier ceux concernant l'amorphe et le liquide. Ce manque, déjà constaté dans la thèse précédente, vient de la difficulté à les mesurer expérimentalement. Dans ce cadre, des méthodes de calculs comme la dynamique moléculaire peuvent être des alternatives intéressantes. Une nouvelle thèse est en préparation pour explorer cette possibilité.

Par ailleurs, notre traitement actuel de la nucléation est trop simpliste et il ne permet pas de reproduire les résultats expérimentaux les plus récents. D'abord, il faudrait mettre en place une nucléation concurrente et permettre au germanium et au GST d'apparaitre pendant toutes les étapes des simulations. En fonction des conditions thermodynamiques locales, les probabilités associées aux deux phases seraient différentes et le déroulement global resterait sensiblement le même, mais cela rendrait le processus beaucoup plus réaliste. Cette première étape permettrait ensuite d'adapter le scénario de cristallisation du germanium afin qu'il soit

dominé par la nucléation et non par la croissance des grains [29]. Pour y parvenir, il faut certainement modifier certains paramètres cinétiques du modèle. La même approche peut être utilisée pour prendre en compte les dopants légers et leur impact sur la taille des grains ou sur le processus de cristallisation. Plus généralement, la littérature reporte un phénomène de séparation qui s'opère dans l'amorphe avant l'apparition des phases cristallines [24]. Il serait intéressant de modifier la description de l'amorphe pour essayer d'en tenir compte.

L'approximation pseudo-binaire est une autre limitation importante du modèle. Comme mentionné au premier chapitre, des phases supplémentaires sont observées expérimentalement, tout comme des zones riches en antimoine. Intégrer de nouvelles phases au modèle demande un travail de développement mathématique important et la complexification du diagramme de phase. Une alternative plus simple à mettre en place serait d'ajouter une seconde concentration c, par exemple une concentration d'antimoine, qui permettrait de faire varier les paramètres physiques localement. Néanmoins, avant d'entreprendre toutes ces transformations, il faudrait avoir une connaissance plus poussée des mécanismes à l'œuvre, afin, entre autres, de déterminer lesquels prendre en compte en priorité.

Sur un plan plus technique, une remarque récurrente qui nous a été faite concerne le passage du modèle en 3D. C'est généralement une considération importante en simulation et dans notre cas, cela permettrait peut-être de reproduire certains effets ; comme ceux mentionnés pendant les résultats des opérations SET. Outre la complexification du modèle de champ d'orientation, l'obstacle principal à une implémentation en 3D reste la dégradation des performances. Une solution pourrait être la parallélisation GPU, mais difficile de dire si cela serait suffisant.

En conclusion, ce travail est le premier à proposer la simulation du fonctionnement d'une mémoire PCM, tout en tenant compte de la microstructure complexe du  $Ge_2Sb_2Te_5$  enrichi en germanium. Malgré les échelles très différentes auxquelles évoluent les phénomènes considérés, ils sont reproduits conjointement, en des temps de calcul raisonnables. En outre, le très bon accord entre les résultats obtenus et les données expérimentales illustre la pertinence de cette approche. Elle apporte une meilleure compréhension fondamentale du matériau et des mémoires, et pourra servir de base consolidée sur laquelle s'appuyer pour de futurs développements technologiques. Enfin, en ce qui concerne la modélisation, à notre connaissance c'est la première fois qu'un modèle multi-champ de phase est couplé à un modèle thermique et à un modèle électrique.

## **BIBLIOGRAPHIE**

- [1] A. Redaelli, E. Petroni et R. Annunziata, « Material and process engineering challenges in Ge-rich GST for embedded PCM, » Materials Science in Semiconductor Processing, vol. 137, p. 106 184, jan. 2022.
- [2] G. Molas et E. Nowak, « Advances in Emerging Memory Technologies : From Data Storage to Artificial Intelligence, » Applied Sciences, vol. 11, n<sup>o</sup> 23, 2021.
- [3] F. Xiong et al., « Self-Aligned Nanotube–Nanowire Phase Change Memory, » Nano Letters, vol. 13, nº 2, p. 464-469, fév. 2013.
- [4] Wikimedia Commons, « [CMOS Chip Structure in 2000s,](https://en.wikipedia.org/wiki/File:Cmos-chip_structure_in_2000s_(en).svg) » Wikipédia, version du 9 déc. 2006.
- [5] N. Grossier et al., « ASIL-D automotive-grade microcontroller in 28nm FD-SOI with full-OTA capable 21MB embedded PCM memory and highly scalable power management, » in 2023 IEEE Symposium on VLSI Technology and Circuits (VLSI Technology and Circuits), juin 2023, p. 1-2.
- [6] F. Disegni et al., « 16MB High Density Embedded PCM macrocell for automotivegrade microcontroller in 28nm FD-SOI, featuring extension to 24MB for Over-The-Air software update, » in 2021 Symposium on VLSI Circuits, juin 2021, p. 1-2.
- [7] R. Annunziata et al., « Phase Change Memory technology for embedded non volatile memory applications for 90nm and beyond, » in 2009 IEEE International Electron Devices Meeting (IEDM), déc. 2009, p. 1-4.
- [8] V. Sousa et al., « Operation fundamentals in 12Mb Phase Change Memory based on innovative Ge-rich GST materials featuring high reliability performance, » in 2015 Symposium on VLSI Technology (VLSI Technology), juin 2015, T98-T99.
- [9] N. YAMADA et al., « Rapid-phase transitions of  $GeTe-Sb<sub>2</sub>Te<sub>3</sub>$  pseudobinary amorphous thin films for an optical disk memory, » Journal of Applied Physics, vol. 69,  $n^{\circ}$  5, p. 2849-2856, mars 1991.
- [10] A. Pirovano et al., « Low-field amorphous state resistance and threshold voltage drift in chalcogenide materials,  $\angle$  IEEE Transactions on Electron Devices, vol. 51, n<sup>o</sup> 5, p. 714-719, mai 2004.
- [11] D. Ielmini, D. Sharma, S. Lavizzari et A. Lacaita, « Reliability Impact of Chalcogenide-Structure Relaxation in Phase-Change Memory (PCM) Cells—Part I : Experimental Study, » IEEE Transactions on Electron Devices, vol. 56, n<sup>o</sup> 5, p. 1070-1077, mai 2009.
- [12] M. Rizzi, A. Spessot, P. Fantini et D. Ielmini, « Role of mechanical stress in the resistance drift of  $Ge_2Sb_2Te_5$  films and phase change memories, » *Applied Physics Letters*, vol. 99, nº 22, p. 223 513, nov. 2011.
- [13] M. Stanisavljevic et al., « Phase-change memory : Feasibility of reliable multilevel-cell storage and retention at elevated temperatures, » in 2015 IEEE International Reliability Physics Symposium, avr. 2015, 5B.6.1-5B.6.6.
- [14] A. Athmanathan et al., « Multilevel-Cell Phase-Change Memory : A Viable Technology, » IEEE Journal on Emerging and Selected Topics in Circuits and Systems, vol. 6, n <sup>o</sup> 1, p. 87-100, mars 2016.
- [15] L. Prazakova et al., « Temperature driven structural evolution of Ge-rich GeSbTe alloys and role of N-doping,  $\ast$  Journal of Applied Physics, vol. 128, n° 21, p. 215 102, déc. 2020.
- [16] D. CAMPI et al., « First-principles calculation of lattice thermal conductivity in crystalline phase change materials : GeTe,  $Sb_2Te_3$ , and  $Ge_2Sb_2Te_5$ , » Physical Review B, vol. 95, nº 2, p. 024 311, jan. 2017.
- [17] Wikimedia Commons, « [Sodium Chloride Crystal,](https://commons.wikimedia.org/wiki/File:Sodium_chloride_crystal.png) » Wikipédia, version du 14 juin 2005.
- [18] H.-K. Lyeo et al., « Thermal conductivity of phase-change material  $Ge_2Sb_2Te_5$ , »  $Ap$ plied Physics Letters, vol. 89, n<sup>o</sup> 15, p. 151 904, oct. 2006.
- [19] I. FRIEDRICH et al., « Structural transformations of  $Ge_2Sb_2Te_5$  films studied by electrical resistance measurements, » Journal of Applied Physics, vol. 87, p. 4130-4134, mai 2000.
- [20] P. Cappelletti et al., « Phase change memory for automotive grade embedded NVM applications, » Journal of Physics  $D: Applied Physics$ , vol. 53, n<sup>o</sup> 19, p. 193002, mars 2020.
- [21] F. ARNAUD et al., « Truly Innovative 28nm FDSOI Technology for Automotive Micro-Controller Applications embedding 16MB Phase Change Memory, » in 2018 IEEE International Electron Devices Meeting (IEDM), déc. 2018, p. 18.4.1-18.4.4.
- [22] P. Zuliani et al., « Overcoming Temperature Limitations in Phase Change Memories With Optimized  $Ge_xSb_yTe_z$ , » IEEE Transactions on Electron Devices, vol. 60, n<sup>o</sup> 12, p. 4020-4026, déc. 2013.
- [23] G. NAVARRO et al., « Trade-off between SET and data retention performance thanks to innovative materials for phase-change memory, » in 2013 IEEE International Electron Devices Meeting, déc. 2013, p. 21.5.1-21.5.4.
- [24] M. A. Luong et al., « On Some Unique Specificities of Ge-Rich GeSbTe Phase-Change Material Alloys for Nonvolatile Embedded-Memory Applications, » physica status solidi  $(RRL)$  – Rapid Research Letters, vol. 15, n° 3, p. 2000 471, mars 2021.
- [25] R. Bayle, « Simulation des mécanismes de changement de phase dans des mémoires PCM avec la méthode multi-champ de phase, » thèse de doct., Institut Polytechnique de Paris, 2020.
- [26] E. Palumbo, P. Zuliani, M. Borghi et R. Annunziata, « Forming operation in Gerich  $Ge_xSb_yTe_z$  phase change memories, » Solid-State Electronics, vol. 133, p. 38-44, juill. 2017.
- [27] M. AGATI et al., « Chemical phase segregation during the crystallization of Ge-rich GeSbTe alloys,  $\ast$  Journal of Materials Chemistry C, vol. 7, n° 28, p. 8720-8729, 2019.
- [28] L. Prazakova et al., « The effect of Ge content on structural evolution of Ge-rich GeSbTe alloys at increasing temperature, » Materialia, vol. 21, p. 101 345, mars 2022.
- [29] E. Rahier et al., « Crystallization of Ge-Rich GeSbTe Alloys : The Riddle Is Solved, » ACS Applied Electronic Materials, mai 2022.
- [30] E. Rahier et al., « Multistep Crystallization of Ge-Rich GST Unveiled by In Situ synchrotron X-ray diffraction and (scanning) transmission electron microscopy, » physica status solidi  $(RRL)$  – Rapid Research Letters, vol. 17, n° 8, p. 2 200 450, août 2023.
- [31] G. NAVARRO et al., « N-Doping Impact in Optimized Ge-Rich Materials Based Phase-Change Memory, » in 2016 IEEE 8th International Memory Workshop (IMW), mai 2016, p. 1-4.
- [32] Wikipédia contributors, « [Théorie de la fonctionnelle de la densité,](https://fr.wikipedia.org/wiki/Th%C3%A9orie_de_la_fonctionnelle_de_la_densit%C3%A9) » Wikipédia, version du 29 juin 2023.
- [33] D. LENCER et al., « A map for phase-change materials, » Nature Materials, vol. 7,  $n^{\circ}$  12, p. 972-977, déc. 2008.
- [34] V. Sousa, « Chalcogenide materials and their application to Non-Volatile Memories, » The 2010 International workshop on "Materials for Advanced Metallization" - MAM 2010, vol. 88, nº 5, p. 807-813, mai 2011.
- [35] J.-Y. Raty, C. Otjacques, J.-P. Gaspard et C. Bichara, « Amorphous structure and electronic properties of the  $Ge_1Sb_2Te_4$  phase change material, » Morphology and dynamics of nanostructures and disordered systems via atomic-scale modelling, vol. 12, n <sup>o</sup> 2, p. 193-198, fév. 2010.
- [36] S.-H. Lee, V. Olevano et B. Sklénard, « A generalizable, uncertainty-aware neural network potential for GeSbTe with Monte Carlo dropout, » Solid-State Electronics, vol. 199, p. 108 508, jan. 2023.
- [37] O. A. E. Kheir, L. Bonati, M. Parrinello et M. Bernasconi, « Unraveling the Crystallization Kinetics of the  $Ge_2Sb_2Te_5$  Phase Change Compound with a Machine-Learned Interatomic Potential, » avr. 2023.
- [38] S. Senkader et C. D. Wright, « Models for phase-change of Ge2Sb2Te5 in optical and electrical memory devices,  $\ast$  Journal of Applied Physics, vol. 95, n° 2, p. 504-511, déc. 2003.
- [39] Y. Kwon et al., « Analysis of Intrinsic Variation of Data Retention in Phase-Change Memory Using Phase-Field Method, » IEEE Electron Device Letters, vol. 34, n° 3, p. 411-413, mars 2013.
- [40] O. CUETO, V. SOUSA, G. NAVARRO et S. BLONKOWSKI, « Coupling the Phase-Field Method with an electrothermal solver to simulate phase change mechanisms in PCRAM cells, » in 2015 International Conference on Simulation of Semiconductor Processes and Devices (SISPAD), sept. 2015, p. 301-304.
- [41] F. Tabatabaei et al., « Phase field modeling of rapid crystallization in the phase-change material AIST,  $\triangleright$  Journal of Applied Physics, vol. 122, n° 4, p. 045 108, juill. 2017.
- [42] Z. WOODS et A. GOKIRMAK, « Modeling of Phase-Change Memory : Nucleation, Growth, and Amorphization Dynamics During Set and Reset : Part I—Effective Media Approximation, » IEEE Transactions on Electron Devices, vol. 64, n<sup>o</sup> 11, p. 4466-4471, nov. 2017.
- [43] Z. Woods et al., « Modeling of Phase-Change Memory : Nucleation, Growth, and Amorphization Dynamics During Set and Reset : Part II—Discrete Grains, » IEEE Transactions on Electron Devices, vol. 64, n<sup>o</sup> 11, p. 4472-4478, nov. 2017.
- [44] A. Portavoce et al., « Kinetic Monte Carlo simulations of Ge–Sb–Te thin film crystallization, » Nanotechnology, vol. 33, n° 29, p. 295 601, mai 2022.
- [45] M. T. B. Kashem et al., « Modeling Reset, Set, and Read Operations in Nanoscale  $Ge_2Sb_2Te_5$  Phase-Change Memory Devices Using Electric Field- and Temperature-Dependent Material Properties, » physica status solidi (RRL) – Rapid Research Letters, vol. 17, nº 8, p. 2 200 419, août 2023.
- [46] M. BALDO et al., « Modeling of virgin state and forming operation in embedded phase change memory (PCM), » in 2020 IEEE International Electron Devices Meeting (IEDM), déc. 2020, p. 13.3.1-13.3.4.
- [47] M. Baldo et al., « Modeling Environment for Ge-rich GST Phase Change Memory Cells, » in 2022 IEEE International Memory Workshop (IMW), mai 2022, p. 1-4.
- [48] G. NOVIELLI et al., « Atomic migration in phase change materials, » in 2013 IEEE International Electron Devices Meeting, déc. 2013, p. 22.3.1-22.3.4.
- [49] C. De Camaret et al., « Enhanced Thermal Confinement in Phase-Change Memory Targeting Current Reduction, » in ESSDERC 2022 - IEEE 52nd European Solid-State Device Research Conference (ESSDERC), sept. 2022, p. 233-236.
- [50] A. REDAELLI et al., « Interface engineering for thermal disturb immune phase change memory technology, » in 2013 IEEE International Electron Devices Meeting, déc. 2013, p. 30.4.1-30.4.4.
- [51] C. Pigot et al., « Comprehensive Phase-Change Memory Compact Model for Circuit Simulation, » IEEE Transactions on Electron Devices, vol. 65,  $n^{\circ}$  10, p. 4282-4289, oct. 2018.
- [52] M. Plapp, « Phase-field modelling of solidification microstructures, » Journal of the Indian Institute of Science, vol. 96,  $n^{\circ}$  3, p. 179-198, sept. 2016.
- [53] M. Plapp, « Unified derivation of phase-field models for alloy solidification from a grand-potential functional, » Physical Review E, vol. 84,  $n^{\circ}$  3, p. 031 601, sept. 2011.
- [54] S. Bordas, M. Clavaguer-Mora, B. Legendre et C. Hancheng, « Phase diagram of the ternary system Ge–Sb–Te : II. The subternary Ge–GeTe–Sb<sub>2</sub>Te<sub>3</sub>–Sb, » Thermochimica Acta, vol. 107, p. 239-265, oct. 1986.
- [55] R. Folch et M. Plapp, « Quantitative phase-field modeling of two-phase growth, » *Physical Review E*, vol. 72,  $n^{\circ}$  1, p. 011 602, juill. 2005.
- [56] H. HENRY, J. MELLENTHIN et M. PLAPP, « Orientation-field model for polycrystalline solidification with a singular coupling between order and orientation, » Physical Review B, vol. 86, n<sup>o</sup> 5, p. 054 117, août 2012.
- [57] J. ORAVA et al., « Characterization of supercooled liquid  $Ge_2Sb_2Te_5$  and its crystallization by ultrafast-heating calorimetry,  $\ast$  *Nature Materials*, vol. 11, n<sup>o</sup> 4, p. 279-283, avr. 2012.
- [58] R. Bayle et al., « Phase-field modeling of the non-congruent crystallization of a ternary Ge–Sb–Te alloy for phase-change memory applications, » Journal of Applied Physics, vol. 128, n<sup>o</sup> 18, p. 185 101, nov. 2020.
- [59] J. DANTZIG et M. RAPPAZ, Solidification, 2<sup>e</sup> éd. EPFL Press, nov. 2016.
- [60] J. Reifenberg et al., « Multiphysics Modeling and Impact of Thermal Boundary Resistance in Phase Change Memory Devices, » in Thermal and Thermomechanical Proceedings 10th Intersociety Conference on Phenomena in Electronics Systems, 2006 - ITHERM 2006, juin 2006, p. 106-113.
- [61] S. Durai, S. Raj et A. Manivannan, « Impact of Thermal Boundary Resistance on the Performance and Scaling of Phase-Change Memory Device, » IEEE Transactions on Computer-Aided Design of Integrated Circuits and Systems, vol. 39,  $n^{\circ}$  9, p. 1834-1840, sept. 2020.
- [62] D. G. Cahill et al., « Nanoscale thermal transport. II. 2003–2012, » Applied Physics Reviews, vol. 1, nº 1, p. 011 305, mars 2014.
- [63] T. Kato et K. Tanaka, « Electronic Properties of Amorphous and Crystalline  $Ge_2Sb_2Te_5$  Films, » *Japanese Journal of Applied Physics*, vol. 44,  $n^{\circ}$  10R, p. 7340, oct. 2005.
- [64] C. J. Glassbrenner et G. A. Slack, « Thermal Conductivity of Silicon and Germanium from 3K to the Melting Point, » *Physical Review*, vol. 134,  $n^{\circ}$  4A, A1058-A1069, mai 1964.
- [65] Y. Yang et al., « Thermal Conductivity Measurements and Modeling of Phase-Change GST Materials, » in HT2007, ASME/JSME 2007 Thermal Engineering Heat Transfer Summer Conference, Volume 1, juill. 2009, p. 925-932.
- [66] J.-L. BATTAGLIA, A. KUSIAK et K. GHOSH, « The use of photothermal techniques for thermal conductivity and thermal boundary resistance measurements of phase-change chalcogenides alloys, » Journal of Applied Physics, vol. 129,  $n^{\circ}$  5, p. 055 106, fév. 2021.
- [67] A. Kusiak et al., « Temperature-Dependent Thermal Conductivity and Interfacial Resistance of Ge-Rich Ge<sub>2</sub>Sb<sub>2</sub>Te<sub>5</sub> Films and Multilayers, » *physica status solidi (RRL)* – Rapid Research Letters, vol. 16,  $n^{\circ}$  4, p. 2 100 507, avr. 2022.
- [68] D. G. CAHILL, « Thermal conductivity measurement from 30 to 750 K : the  $3\omega$  method, » Review of Scientific Instruments, vol. 61,  $n^{\circ}$  2, p. 802-808, fév. 1990.
- [69] S. M. S. Privitera et al., « Atomic diffusion in laser irradiated Ge-rich GeSbTe thin films for phase change memory applications,  $\gg$  Journal of Physics D : Applied Physics, vol. 51, n<sup>o</sup> 14, p. 145 103, mars 2018.
- [70] D. Baratella, D. Dragoni et M. Bernasconi, « First-Principles Calculation of Transport and Thermoelectric Coefficients in Liquid  $Ge_2Sb_2Te_5$ , » physica status solidi  $(RRL)$  – Rapid Research Letters, vol. 16, n<sup>o</sup> 9, p. 2 100 470, sept. 2022.
- [71] L. CRESPI, A. GHETTI, M. BONIARDI et A. L. LACAITA, « Electrical Conductivity Discontinuity at Melt in Phase Change Memory, » IEEE Electron Device Letters, vol. 35, n<sup>o</sup> 7, p. 747-749, juill. 2014.
- [72] M. J. Assael et al., « Reference Correlations for the Thermal Conductivity of Liquid Bismuth, Cobalt, Germanium, and Silicon, » Journal of Physical and Chemical Reference Data, vol. 46,  $n^{\circ}$  3, p. 033 101, sept. 2017.
- [73] B. E. POLING, J. M. PRAUSNITZ et J. P. O'CONNELL, Properties of Gases and Liquids, 5 e éd. McGraw-Hill Education, 2001.
- [74] C. KITTEL, *Introduction to Solid State Physics*,  $8^e$  éd. Wiley, nov. 2004.
- [75] C. Y. Ho, R. W. Powell et P. E. Liley, « Thermal conductivity of the elements : a comprehensive review,  $\gg$  J. Phys. Chem. Ref. Data, Suppl., vol. 3, n° 1, p. 1-796, déc. 1974.
- [76] H. S. CHEN et D. TURNBULL, « Specific Heat and Heat of Crystallization of Amorphous Germanium, » Journal of Applied Physics, vol. 40, nº 10, p. 4214-4215, sept. 1969.
- [77] P. Flubacher, A. J. Leadbetter et J. A. Morrison, « The heat capacity of pure silicon and germanium and properties of their vibrational frequency spectra, » The Philosophical Magazine : A Journal of Theoretical Experimental and Applied Physics, vol. 4, n <sup>o</sup> 39, p. 273-294, mars 1959.
- [78] R. C. SMITH, « High-Temperature Specific Heat of Germanium, » Journal of Applied Physics, vol. 37, nº 13, p. 4860-4865, déc. 1966.
- [79] J. Lee et al., « Phonon and electron transport through  $Ge_2Sb_2Te_5$  films and interfaces bounded by metals, » Applied Physics Letters, vol. 102, nº 19, p. 191 911, mai 2013.
- [80] P. ZALDEN et al., « Specific Heat of  $(\text{GeTe})_x(\text{Sb}_2\text{Te}_3)_{1-x}$  Phase-Change Materials : The Impact of Disorder and Anharmonicity, » Chemistry of Materials, vol. 26, nº 7, p. 2307-2312, avr. 2014.
- [81] J.-L. BATTAGLIA et al., « Thermal resistance at  $Al-Ge_2Sb_2Te_5$  interface, » Applied Physics Letters, vol. 102, nº 18, p. 181 907, mai 2013.
- [82] D.-H. Kang et al., « One-dimensional heat conduction model for an electrical phase change random access memory device with an  $8F2$  memory cell  $(F=0.15 \mu m)$ ,  $\gg$  Journal of Applied Physics, vol. 94, n<sup>o</sup> 5, p. 3536-3542, sept. 2003.
- [83] S. W. Ryu et al.,  $\ll$  SiO<sub>2</sub> doped Ge<sub>2</sub>Sb<sub>2</sub>Te<sub>5</sub> thin films with high thermal efficiency for applications in phase change random access memory,  $\lambda$  Nanotechnology, vol. 22, n<sup>o</sup> 25, p. 254 005, mai 2011.
- [84] W. K. NJOROGE, H.-W. WÖLTGENS et M. WUTTIG, « Density changes upon crystallization of  $Ge_2Sb_{2.04}Te_{4.74}$  films, » Journal of Vacuum Science & Technology A, vol. 20, n <sup>o</sup> 1, p. 230-233, jan. 2002.
- [85] R. De Bastiani et al., « Effect of ion irradiation on the stability of amorphous  $Ge_2Sb_2Te_5$  thin films, » Accelerators in Applied Research and Technology, vol. 266, n<sup>o</sup> 10, p. 2511-2514, mai 2008.
- [86] J. LEE et al., « Thermal conductivity anisotropy and grain structure in  $Ge_2Sb_2Te_5$ films, » Journal of Applied Physics, vol. 109,  $n^{\circ}$  8, p. 084 902, avr. 2011.
- [87] E. A. SCOTT et al., « Thermal conductivity of  $(Ge_2Sb_2Te_5)_{1-x}C_x$  phase change films, » Journal of Applied Physics, vol. 128,  $n^{\circ}$  15, p. 155 106, oct. 2020.
- [88] J. Kalb, « Stresses, viscous flow and crystallization kinetics in thin films of amorphous chalcogenides used for optical data storage, » thèse de doct., Aachen University, avr. 2002.
- [89] R. E. Taylor et J. Morreale, « Thermal Conductivity of Titanium Carbide, Zirconium Carbide, and Titanium Nitride at High Temperatures, » Journal of the American Ceramic Society, vol. 47, nº 2, p. 69-73, fév. 1964.
- [90] E. MOHAMMADPOUR et al., « Thermo-mechanical properties of cubic titanium nitride, » Molecular Simulation, vol. 44,  $n^{\circ}$  5, p. 415-423, mars 2018.
- [91] G. K. White et M. L. Minges, « Thermophysical properties of some key solids : An update, » International Journal of Thermophysics, vol. 18,  $n^{\circ}$  5, p. 1269-1327, sept. 1997.
- [92] A. L. Serra et al., « Outstanding Improvement in 4Kb Phase-Change Memory of Programming and Retention Performances by Enhanced Thermal Confinement, » in 2019 IEEE 11th International Memory Workshop (IMW), mai 2019, p. 1-4.
- [93] M CHASE, NIST-JANAF Thermochemical Tables, 4<sup>e</sup> éd. American Institute of Physics, août 1998.
- [94] M. Samani et al., « Thermal conductivity of titanium aluminum silicon nitride coatings deposited by lateral rotating cathode arc, » Thin Solid Films, vol. 537, p. 108-112, juin 2013.
- [95] A. MAJUMDAR et P. REDDY, « Role of electron–phonon coupling in thermal conductance of metal–nonmetal interfaces, » Applied Physics Letters, vol. 84, n<sup>o</sup> 23, p. 4768-4770, mai 2004.
- [96] R. B. Wilson et D. G. Cahill, « Experimental Validation of the Interfacial Form of the Wiedemann-Franz Law, » Phys. Rev. Lett., vol. 108, n° 25, p. 255 901, juin 2012.
- [97] J. P. Reifenberg et al., « Thermal Boundary Resistance Measurements for Phase-Change Memory Devices, » IEEE Electron Device Letters, vol. 31, n° 1, p. 56-58, jan. 2010.
- [98] J.-L. BATTAGLIA et al., « Thermal characterization of the  $SiO_2-Ge_2Sb_2Te_5$  interface from room temperature up to  $400^{\circ}$ C, *»* Journal of Applied Physics, vol. 107, n<sup>o</sup> 4, p. 044 314, fév. 2010.
- [99] T. Jeong, J.-G. Zhu, S. Chung et M. R. Gibbons, « Thermal boundary resistance for gold and CoFe alloy on silicon nitride films, » Journal of Applied Physics, vol. 111, n<sup>o</sup> 8, p. 083 510, avr. 2012.
- [100] J. Z. Jiang et al., « Compressibility and thermal expansion of cubic silicon nitride, » Physical Review B, vol. 65, nº 16, p. 161 202, avr. 2002.
- [101] N. Ciocchini et al., « Modeling Resistance Instabilities of Set and Reset States in Phase Change Memory With Ge-Rich GeSbTe, » IEEE Transactions on Electron Devices, vol. 61, nº 6, p. 2136-2144, juin 2014.
- [102] R. ENDO et al., « Electric Resistivity Measurements of  $Sb_2Te_3$  and  $Ge_2Sb_2Te_5$  Melts Using Four-Terminal Method, » Japanese Journal of Applied Physics, vol. 49, juin 2010.
- [103] S. MAZUMDER, *Numerical Methods for Partial Differential Equations.* Academic Press, 2016, chap. 3.
- [104] Z. H. Wang et M. J. Ni, « Thermal conductivity and its anisotropy research of germanium thin film, » Heat and Mass Transfer, vol. 47,  $n^{\circ}$  4, p. 449-455, avr. 2011.
- [105] A. A. Barinov, B. Liu, V. I. Khvesyuk et K. Zhang, « Updated Model for Thermal Conductivity Calculation of Thin Films of Silicon and Germanium, » Physics of Atomic Nuclei, vol. 83, nº 11, p. 1538-1548, déc. 2020.

**Titre :** Simulation multi-échelle des mémoires PCM : du matériau au dispositif

Mots clés : Simulation, Mémoire à changement de phase, Multi-échelle, Multi-physique, Modèle champ de phase

**Résumé :** Les mémoires à changement de phase (PCM) stockent l'information binaire dans la phase d'un matériau qui peut être soit cristallin, soit amorphe. Ces deux états ayant des résistivités électriques différentes, il est possible de les distinguer et de lire l'information stockée. Pour écrire dans la mémoire, le matériau est chauffé localement par effet Joule avec un courant de forte intensité. En fonction du type d'impulsion utilisée, l'un des deux états est obtenu. Le Ge<sub>2</sub>Sb<sub>2</sub>Te<sub>5</sub> est l'un des matériaux les plus répandus dans les PCM. Cependant, il présente une mauvaise rétention de l'information au-delà de 100 °C, ce qui le rend incompatible avec certaines applications comme l'automobile. Afin de pallier ce problème, la société STMicroelectronics utilise un alliage modifié, stable à haute température, le Ge2Sb2Te<sup>5</sup> enrichi en germanium (GGST). La cristallisation du GGST est complexe et on observe un phénomène de ségrégation avec l'apparition de deux phases, une riche en germanium et l'autre proche du Ge<sub>2</sub>Sb<sub>2</sub>Te<sub>5</sub>. Afin de mieux comprendre les mécanismes à l'œuvre et leur impact sur le fonctionnement des mémoires, un modèle de cristallisation a été développé dans une première thèse. Il est basé sur la méthode champ de phase, une méthode mésoscopique dans laquelle on s'intéresse aux domaines occupés par différentes phases. Une fois implémenté dans un simulateur, ce modèle permet de reproduire l'effet de ségrégation et de réaliser des opérations mémoire. Néanmoins, des approximations importantes faites sur les aspects thermiques et électriques ne permettent pas de tenir compte des interactions multi-physiques profondes, propres aux PCM. Dans cette thèse, le modèle de cristallisation est couplé avec un modèle thermique et un modèle électrique. Ensemble, ils rendent compte de la pro-

duction de chaleur par la cristallisation et par effet Joule, ainsi que de sa propagation dans les différents matériaux constituant la mémoire. Grâce au couplage, les changements de microstructure dans le GGST se répercutent sur le transport électrothermique, qui influence à son tour l'évolution des phases. Pour que cela soit possible, la connaissance de nombreux parametres physiques ` est nécessaire, ils ont été déterminés à partir des données disponibles dans la littérature. L'ensemble constitue, à notre connaissance, le premier modèle permettant de simuler le fonctionnement d'une PCM, tout en tenant compte de la microstructure du GGST. L'implémentation du couplage a eu un impact important sur les performances du simulateur, le rendant inutilisable en pratique. Pour y remédier, plusieurs méthodes numériques ont été combinées. Elles tiennent compte des spécificités du problème et en particulier du fait que les différents phénomènes simulés n'évoluent pas aux mêmes échelles. Au final, les temps de simulation sont bien meilleurs qu'ils ne l'étaient initialement, sans que la précision des résultats ne soit affectée significativement. Une fois optimisé, le modèle est utilisé pour réaliser plusieurs simulations. Outre les simulations de cristallisation et d'opération mémoire, certaines courbes de caractérisation électrique sont reproduites et comparées aux données expérimentales. Après une étape de calibration, l'accord entre les deux est très bon. L'autre intérêt majeur du simulateur est qu'il permet d'étudier l'évolution des champs électrothermiques dans le matériau ségrégué. Ainsi, on peut visualiser le passage du courant, la production de chaleur par effet Joule dans les différentes phases ou la création d'un filament conducteur dans l'amorphe par switch électronique.

#### **Title :** Multiscale simulation of PCM memories: from material to device

**Keywords :** Simulation, Phase change memory, Multiscale, Multiphysics, Phase field model

**Abstract :** Phase-change memories (PCM) store binary information in the phase of a material, which can be either crystalline or amorphous. As these two states have different electrical resistivities, it is possible to distinguish them and read the stored information. To write into the memory, the material is heated locally by the Joule effect with a high-intensity current. Depending on the pulse used, one of the two states is obtained.  $Ge_2Sb_2Te_5$ is one of the most common materials in PCM. However, it exhibits poor data retention above 100°C, making it incompatible with some applications, such as the automotive market. To overcome this limitation, STMicroelectronics uses a modified alloy which is stable at high temperatures, germanium-rich  $Ge_2Sb_2Te_5$  (GGST). The crystallization of GGST is complex, a segregation phenomenon occurs, leading to the formation of two phases, one rich in germanium and the other close to Ge<sub>2</sub>Sb<sub>2</sub>Te<sub>5</sub>. To understand the mechanisms at work and their impact on memory operations, a crystallization model was developed in a previous thesis. It is based on the phase field method, a mesoscopic approach which focuses on the domains occupied by different phases. Once implemented in a simulator, this model can reproduce the segregation effect and perform memory operations. However, with the significant approximations made on thermal and electrical aspects, it is unable to capture the deep multiphysics interactions specific to PCM. In this thesis, the crystallization model is coupled with a thermal and an electrical model. Together, they account for the

generation of heat by crystallization and by the Joule effect, and its propagation in the materials constituting the memory. Thanks to the coupling, microstructure changes in GGST have an effect on the electrothermal transport, which in turn influences phase evolution. This requires knowledge of numerous physical parameters, which have been determined from literature data. As far as we know, this is the first model capable of simulating PCM operations while also taking into account the microstructure of GGST. The implementation of the coupling had a major impact on the performances of the simulator, making its use impracticable. To remedy this, several numerical methods are combined. They take into account the specificities of the problem, especially the fact that the phenomena simulated do not evolve at the same scales. In the end, simulation times are much better than they were initially, without any significant loss of accuracy. Once optimized, the model is used to run several simulations. Besides crystallization and memory operation simulations, electrical characterization curves are reproduced and compared with experimental data. After a calibration step, the agreement between the two is very good. The other advantage of the simulator is that it allows us to study the evolution of electrothermal fields in the segregated material. In this way, we can visualize the current path, the heat generated by the Joule effect in the different phases, or the creation of a conductive filament in the amorphous material by electronic switching.

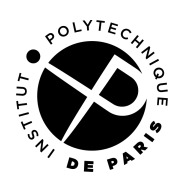